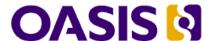

# OASIS Darwin Information Typing Architecture (DITA) Language Specification v1.0

# OASIS Standard, 09 May 2005

### **Document Identifier:**

dita-v1.0-spec-os-LanguageSpecification.pdf

### Location:

This Version: http://docs.oasis-open.org/dita/v1.0/dita-v1.0-spec-os-LanguageSpecification.pdf

### **Technical Committee:**

OASIS Darwin Information Typing Architecture (DITA) TC

### Chair(s):

Don Day, IBM

### Editor(s):

Michael Priestley, IBM JoAnn Hackos

### **Related work:**

This specification replaces or supercedes:

• none

This specification is related to:

none

### Abstract:

The Darwin Information Typing Architecture (DITA) specification defines both a) a set of document types for authoring and organizing topic-oriented information; and b) a set of mechanisms for combining and extending document types using a process called specialization.

The specification consists of:

- The DTDs and schemas that define DITA markup for the base DITA document types, as well as catalog files. While the DTDs and schemas should define the same DITA elements, the DTDs are normative if there is ever any discrepency.
- The language reference that provides explanations for each element in the base DITA document types (this document).
- The architectural specification, which comes in three parts:
  - An introduction, which provides background concepts and an overview of the architecture
  - The DITA markup specification, which provides an overview of DITA's base document types
  - The DITA specialization specification, which provides details of the mechanisms DITA provides for defining and extending DITA document types.

This document is part of the technical specification for the DITA architecture. While the specification does contain some introductory information, it is not intended as an introduction to DITA nor as a users guide. The intended audience of this specification consists of implementers of the DITA standard, including tool developers and specializers.

### Status:

This document was last revised or approved by the Darwin Information Typing Architecture (DITA) TC on the above date. The level of approval is also listed above. Check the current location noted above for possible later revisions of this document. This document is updated periodically on no particular schedule.

Technical Committee members should send comments on this specification to the Technical Committee's email list. Others should send comments to the Technical Committee by using the "Send A Comment" button on the Technical Committee's web page at www.oasisopen.org/committees/dita.

For information on whether any patents have been disclosed that may be essential to implementing this specification, and any offers of patent licensing terms, please refer to the Intellectual Property Rights section of the Technical Committee web page (www.oasisopen.org/committees/dita/ipr.php.

The non-normative errata page for this specification is located at www.oasis-open.org/committees/dita.

# **Notices**

OASIS takes no position regarding the validity or scope of any intellectual property or other rights that might be claimed to pertain to the implementation or use of the technology described in this document or the extent to which any license under such rights might or might not be available; neither does it represent that it has made any effort to identify any such rights. Information on OASIS's procedures with respect to rights in OASIS specifications can be found at the OASIS website. Copies of claims of rights made available for publication and any assurances of licenses to be made available, or the result of an attempt made to obtain a general license or permission for the use of such proprietary rights by implementors or users of this specification, can be obtained from the OASIS President.

OASIS invites any interested party to bring to its attention any copyrights, patents or patent applications, or other proprietary rights which may cover technology that may be required to implement this specification. Please address the information to the OASIS President.

Copyright © OASIS Open 2005. All Rights Reserved.

This document and translations of it may be copied and furnished to others, and derivative works that comment on or otherwise explain it or assist in its implementation may be prepared, copied, published and distributed, in whole or in part, without restriction of any kind, provided that the above copyright notice and this paragraph are included on all such copies and derivative works. However, this document itself does not be modified in any way, such as by removing the copyright notice or references to OASIS, except as needed for the purpose of developing OASIS specifications, in which case the procedures for copyrights defined in the OASIS Intellectual Property Rights document must be followed, or as required to translate it into languages other than English.

The limited permissions granted above are perpetual and will not be revoked by OASIS or its successors or assigns.

This document and the information contained herein is provided on an "AS IS" basis and OASIS DISCLAIMS ALL WARRANTIES, EXPRESS OR IMPLIED, INCLUDING BUT NOT LIMITED TO ANY WARRANTY THAT THE USE OF THE INFORMATION HEREIN WILL NOT INFRINGE ANY RIGHTS OR ANY IMPLIED WARRANTIES OF MERCHANTABILITY OR FITNESS FOR A PARTICULAR PURPOSE.

# Contents

| Chapter 1. Topic elements 1      | choption                            |
|----------------------------------|-------------------------------------|
| dita                             | choptionhd                          |
| topic                            | •                                   |
| title                            | Chapter 5. Body elements 53         |
| titlealts                        | alt                                 |
| navtitle                         | cite                                |
|                                  |                                     |
| searchtitle                      | desc                                |
| shortdesc                        | dd                                  |
| body                             | ddhd                                |
| section                          | dl                                  |
| example                          | dlentry                             |
| related-links                    | dlhead                              |
|                                  | dt                                  |
| Chapter 2. Concept elements 13   | dthd                                |
| concept                          | fig                                 |
| conbody                          | figgroup                            |
| conbody                          | image                               |
| Chapter 2 Deference elements 17  | keyword                             |
| Chapter 3. Reference elements 17 | li                                  |
| reference                        | lines                               |
| refbody                          | lq                                  |
| refsyn                           | 1                                   |
| properties                       |                                     |
| prophead                         | object                              |
| proptypehd                       | ol                                  |
| propvaluehd                      | p                                   |
| propdeschd                       | param                               |
| property                         | ph                                  |
| proptype                         | pre                                 |
| propvalue                        | q                                   |
| propdesc                         | sl                                  |
| propuesc                         | sli                                 |
| 0                                | ul                                  |
| Chapter 4. Task elements 29      | xref                                |
| task                             |                                     |
| taskbody                         | Chapter 6. Table elements 89        |
| postreq                          | •                                   |
| prereq                           | table                               |
| result                           | tgroup                              |
| context                          | thead                               |
| steps                            | stentry                             |
| steps-unordered                  | colspec                             |
| step                             | tbody                               |
| choices                          | row                                 |
| choice                           | entry                               |
|                                  | simpletable                         |
| stepxmp                          | sthead                              |
| substeps                         | strow                               |
| substep                          |                                     |
| cmd                              | Chanter 7 Typographic elements 103  |
| info                             | Chapter 7. Typographic elements 103 |
| stepresult                       | b                                   |
| tutorialinfo                     | i                                   |
| choicetable                      | u                                   |
| chrow                            | tt                                  |
| chhead                           | sup                                 |
| chdesc                           | sub                                 |
|                                  |                                     |

| Chapter 8. Programming elements 109                                    | author                                  |
|------------------------------------------------------------------------|-----------------------------------------|
| codeph                                                                 | brand                                   |
| codeblock                                                              | category                                |
| option                                                                 | component                               |
| kwd                                                                    | copyrholder                             |
| var                                                                    | copyright                               |
| parmname                                                               | copyryear                               |
| synph                                                                  | created                                 |
| oper                                                                   | critdates                               |
| delim                                                                  | featnum                                 |
| sep                                                                    | keywords                                |
| apiname                                                                | metadata                                |
| parml                                                                  | othermeta                               |
| plentry                                                                | permissions                             |
| pt                                                                     | platform                                |
| pd                                                                     | prodinfo                                |
| syntaxdiagram                                                          | prodname                                |
| synblk                                                                 | prognum                                 |
| groupseq                                                               | prolog                                  |
| groupchoice                                                            | publisher                               |
| groupcomp                                                              | resourceid                              |
| fragment                                                               | revised                                 |
| fragref                                                                | series                                  |
| synnote                                                                | source                                  |
| synnoteref                                                             | vrm                                     |
| repsep                                                                 | vrmlist                                 |
| Til                                                                    |                                         |
| Chapter 9. Software elements 133                                       | Chapter 14. Related links elements 185  |
| msgph                                                                  | link                                    |
| msgblock                                                               | linkinfo                                |
| msgnum                                                                 | linklist                                |
| cmdname                                                                | linkpool                                |
| varname                                                                | linktext                                |
| filepath                                                               |                                         |
| userinput                                                              | Chapter 15. Specialization elements 195 |
| systemoutput                                                           | boolean                                 |
| ojstemoutput                                                           | itemgroup                               |
| Chapter 10. User interface elements 143                                | no-topic-nesting                        |
| uicontrol                                                              | required-cleanup                        |
|                                                                        | state                                   |
| wintitle                                                               | term                                    |
|                                                                        | CIII                                    |
| shortcut                                                               | Chapter 16. Map elements 201            |
| screen                                                                 | •                                       |
| Chanter 11 Utilities elements 140                                      | map                                     |
| Chapter 11. Utilities elements 149                                     | navref                                  |
| imagemap                                                               | reltable                                |
| area                                                                   |                                         |
| coords                                                                 | relrow                                  |
| 1 150                                                                  | rolcoll 206                             |
| shape                                                                  | relcell                                 |
| •                                                                      | relheader                               |
| Shape                                                                  | relheader                               |
| •                                                                      | relheader                               |
| Chapter 12. Miscellaneous elements         155           draft-comment | relheader                               |
| Chapter 12. Miscellaneous elements draft-comment                       | relheader                               |
| Chapter 12. Miscellaneous elements         155           draft-comment | relheader                               |
| Chapter 12. Miscellaneous elements         155           draft-comment | relheader                               |
| Chapter 12. Miscellaneous elements       155         draft-comment     | relheader                               |
| Chapter 12. Miscellaneous elements       155         draft-comment     | relheader                               |
| Chapter 12. Miscellaneous elements       155         draft-comment     | relheader                               |

| %display-atts;  |  |  |  |  |  |  | 217 | %univ-atts;                  |
|-----------------|--|--|--|--|--|--|-----|------------------------------|
| %global-atts;.  |  |  |  |  |  |  | 218 | %topicref-atts;              |
| %id-atts;       |  |  |  |  |  |  | 219 | %topicref-atts-no-toc;       |
| %rel-atts;      |  |  |  |  |  |  | 220 | Other common DITA attributes |
| %select-atts; . |  |  |  |  |  |  | 223 |                              |

# **Chapter 1. Topic elements**

Use the generic topic structure for untyped topics.

### dita

The <dita> element provides a top-level container for multiple topics when you create documents using the ditabase document type. The <dita> element lets you create any sequence of concept, task, and reference topics, and the ditabase document type lets you further nest these topic types inside each other. The <dita> element has no particular output implications; it simply allows you to create multiple topics of different types at the same level in a single document.

### **Contains**

(topic or concept or task or reference) (one or more)

### Contained by

Not contained by any other element. The root element for the compound DITA document type.

### Inheritance

Not a specializable DITA element.

### **Attributes**

| Name                       | Description                                                           | Data Type           | Default<br>Value  | Required?      |
|----------------------------|-----------------------------------------------------------------------|---------------------|-------------------|----------------|
| %global-atts; (xtrf, xtrc) | A set of related attributes, described at "%global-atts;" on page 218 | parameter<br>entity | PE not applicable | Not applicable |

### Example

# topic

The <topic> element is the top-level DITA element for a single-subject topic or article. Other top-level DITA elements that are more content-specific are <concept>, <task>, and <reference>.

To support applications that are namespace-aware, DITA DTDs and Schemas provide the following fixed namespaced declarations for topic, and for topic-level elements derived from topic:

```
ditaarch:DITAArchVersion="1.0"
xmlns:ditaarch="http://dita.oasis-open.org/architecture/2005/"
```

In DTDs, the "ditaarch" prefix is parameterized to enable future specialization.

All DITA elements take the xmlns="" fixed attribute, which puts them into the null namespace by default. This attribute is applied via the %global-atts; group.

### **Contains**

(title then (titlealts) (optional) then (shortdesc) (optional) then (prolog) (optional) then (body) (optional) then (related-links) (optional) then (topic or concept or task or reference) (any number))

### Contained by

"dita" on page 1, "topic" on page 1, "concept" on page 13, "task" on page 29, "reference" on page 17

### Inheritance

topic/topic

| Name                                                                                      | Description                                                                                                    | Data Type           | Default<br>Value  | Required?         |
|-------------------------------------------------------------------------------------------|----------------------------------------------------------------------------------------------------|---------------------|-------------------|-------------------|
| id                                                                                        | An anchor point. This ID is the target for references by href and conref attributes, and for external applications that refer to DITA content.                                                                                                    | ID                  | #IMPLIED          | No                |
| conref                                                                                    | This attribute is used to reference an ID on a topic that can be reused. For example, you could create a series of topics in a compound (dita) or nested context for authoring convenience and then reference each topic individually into a new target location. During output processing, a lookup process will pull the contents of the first topic into the calling topic markup that has the conref attribute.  The conref value follows the same conventions as HTML for normal file links. To refer to target content in a different file, put the full URL of that topic before the # character.  Target elsewhere in the same file: conref="#topicid" First topic in different file: conref="filename.xml" Specific topic in different file: conref="filename.xml#topicid" | CDATA               | #IMPLIED          | No                |
| %select-atts; (platform,<br>product, audience,<br>otherprops, importance,<br>rev, status) | A set of related attributes, described at "%select-atts;" on page 223                                                                                                    | parameter<br>entity | PE not applicable | Not<br>applicable |

| Name                       | Description                                                                                                    | Data Type           | Default<br>Value                         | Required?      |
|----------------------------|----------------------------------------------------------------------------------------------------|---------------------|------------------------------------------|----------------|
| xml:lang                   | Specifies the language of the element content. When no xml:lang value is supplied, the default value of English is assumed. For example, if there is a note element with the attribute xml:lang set to the value "es-es," then the label on the note, which is normally output as "Note" is now output in Spanish as "Nota." The allowed xml:lang values are based on ISO-3166 Country Codes and RFC 3066 Language Codes (see W3C: Language tagging in HTML and XML). | NMTOKEN             | #IMPLIED                                 | No             |
| DITAArchVersion            | Designates the version of the architecture that is in use.                                                                                                    | CDATA               | "1.0" (version dependent; will increase) | Yes            |
| domains                    | Indicates the specialized domains that are included in the DTD.                                                                                                    | CDATA               | ui-d hi-d pr-d<br>sw-d                   | No             |
| %global-atts; (xtrf, xtrc) | A set of related attributes, described at "%global-atts;" on page 218                                                                                                    | parameter<br>entity | PE not applicable                        | Not applicable |
| class, outputclass         | Common attributes described in "Other common DITA attributes" on page 232                                                                                                    |                     |                                          |                |

```
<topic id="topic">
<title>Some little topic</title>
 Here's a <b><i>cute</i></b>,
 <b>little</b> topic.
  <1i>Some item</1i>
  Another item
 </body>
</topic>
```

## title

The <title> element contains a heading or label for the main parts of a topic, including the topic as a whole, its sections and examples, and its labelled content, such as figures and tables.

### **Contains**

( text data or ph or codeph or synph or filepath or msgph or userinput or systemoutput or b or u or i or tt or sup or sub or uicontrol or menucascade or term or q or boolean or state or keyword or option or parmname or apiname or cmdname or msgnum or varname or wintitle or tm or image) (any number)

### Contained by

"topic" on page 1, "section" on page 8, "example" on page 9, "fig" on page 61, "figgroup" on page 62, "linklist" on page 189, "table" on page 89, "concept" on page 13, "task" on page 29, "reference" on page 17, "refsyn" on page 20, "syntaxdiagram" on page 123, "synblk" on page 124, "groupseq" on page 124, "groupchoice" on page 125, "groupcomp" on page 126, "fragment" on page 127

#### Inheritance

topic/title

### **Attributes**

| Name                       | Description                                                               | Data Type           | Default<br>Value  | Required?      |
|----------------------------|---------------------------------------------------------------------------|---------------------|-------------------|----------------|
| %id-atts; (id, conref)     | A set of related attributes, described at "%id-atts;" on page 219         | parameter<br>entity | PE not applicable | Not applicable |
| %global-atts; (xtrf, xtrc) | A set of related attributes, described at "%global-atts;" on page 218     | parameter<br>entity | PE not applicable | Not applicable |
| class, outputclass         | Common attributes described in "Other common DITA attributes" on page 232 |                     |                   |                |

### Example

```
<topic id="topic">
  <title>Some little topic</title>
  <body>
   Some discourse.
  </body>
  </topic>
```

# titlealts

The alternate title element (<titlealts>) is optional, but can occur after the topic title. Two elements can be inserted as sub-elements of <titlealts>: navigation title <navtitle> and search title <searchtitle>.

When your DITA topic is transformed to XHTML, the <searchtitle> element is used to create a title element at the top of the resulting XHTML file. This title may differ from the first level heading that shows in the main browser window. In HTML output, the <navtitle> may be used to create navigation panels when your DITA topics are part of an HTML-based help or information system. The design intent is to enable navigation for HTML Help and Eclipse help systems.

When the <titlealts> element is absent, the title element for is used for all purposes.

### **Contains**

((navtitle) (optional) then (searchtitle) (optional))

### Contained by

"topic" on page 1, "concept" on page 13, "task" on page 29, "reference" on page 17

### Inheritance

topic/titlealts

| Name    | Description                                                       | Data Type           | Default<br>Value  | Required?      |
|---------|-------------------------------------------------------------------|---------------------|-------------------|----------------|
| , , , , | A set of related attributes, described at "%id-atts;" on page 219 | parameter<br>entity | PE not applicable | Not applicable |

| Name                       | Description                                                                | Data Type           | Default<br>Value  | Required?      |
|----------------------------|----------------------------------------------------------------------------|---------------------|-------------------|----------------|
| %global-atts; (xtrf, xtrc) | A set of related attributes, described at "%global-atts;" on page 218      | parameter<br>entity | PE not applicable | Not applicable |
| class                      | A common attribute described in "Other common DITA attributes" on page 232 |                     |                   |                |

```
<task id="progexample">
    <title>Example of Required Programming</title>
        <titlealts><navtitle>Programming Example</navtitle></titlealts>
        <taskbody> . . . </taskbody>
</task>
```

### navtitle

The navigation title (<navtitle>) element is one of a set of alternate titles that can be included inside the <titlealts> element. This navigation title may differ from the first level heading that shows in the main browser window. Use <navtitle> when the actual title of the topic isn't appropriate for use in navigation panes or online contents (for example, because the actual title is too long).

### **Contains**

( text data or keyword or option or parmname or apiname or cmdname or msgnum or varname or wintitle or term) (any number)

### Contained by

"titlealts" on page 4

### Inheritance

topic/navtitle

### **Attributes**

| Name                       | Description                                                                | Data Type           | Default<br>Value  | Required?      |
|----------------------------|----------------------------------------------------------------------------|---------------------|-------------------|----------------|
| %id-atts; (id, conref)     | A set of related attributes, described at "%id-atts;" on page 219          | parameter<br>entity | PE not applicable | Not applicable |
| %global-atts; (xtrf, xtrc) | A set of related attributes, described at "%global-atts;" on page 218      | parameter<br>entity | PE not applicable | Not applicable |
| class                      | A common attribute described in "Other common DITA attributes" on page 232 |                     |                   |                |

### Example

```
<task id=progexample">
  <title>Publishing a DITA information set in PDF</title>
    <titlealts><navtitle>Publishing in PDF</navtitle></titlealts>
  <taskbody> . . . </taskbody>
  </task>
```

## searchtitle

When your DITA topic is transformed to XHTML, the <searchtitle> element is used to create a title element at the top of the resulting HTML file. This title is normally used in search result summaries by some search engines, such as that in Eclipse (http://eclipse.org); if not set, the XHTML's title element defaults to the source topic's title content (which may not be as well optimized for search summaries)

### **Contains**

( text data or keyword or option or parmname or apiname or cmdname or msgnum or varname or wintitle or term) (any number)

### Contained by

"titlealts" on page 4

### Contained by

"topicmeta" on page 209

### Inheritance

topic/searchtitle

#### **Attributes**

| Name                       | Description                                                                | Data Type           | Default<br>Value  | Required?      |
|----------------------------|----------------------------------------------------------------------------|---------------------|-------------------|----------------|
| %id-atts; (id, conref)     | A set of related attributes, described at "%id-atts;" on page 219          | parameter<br>entity | PE not applicable | Not applicable |
| %global-atts; (xtrf, xtrc) | A set of related attributes, described at "%global-atts;" on page 218      | parameter<br>entity | PE not applicable | Not applicable |
| class                      | A common attribute described in "Other common DITA attributes" on page 232 |                     |                   |                |

### Example

```
<task id="progexample">
  <title>Programming Example</title>
    <titlealts><searchtitle>Example of Required Programming</searchtitle></titlealts>
  <taskbody> . . . </taskbody>
  </task>
```

### shortdesc

The short description (<shortdesc>) element occurs between the topic title and the topic body, as the initial paragraph-like content of a topic. The short description, which represents the purpose or theme of the topic, is also intended to be used as a link preview and for searching.

### **Contains**

( text data or ph or codeph or synph or filepath or msgph or userinput or systemoutput or b or u or i or tt or sup or sub or uicontrol or menucascade or term or q or boolean or state or keyword or option or parmname or apiname or cmdname or msgnum or varname or wintitle or tm or image) (any number)

### Contained by

"topic" on page 1, "concept" on page 13, "task" on page 29, "reference" on page 17

### Contained by

"topicmeta" on page 209

### Inheritance

topic/shortdesc

### **Attributes**

| Name                       | Description                                                               | Data Type           | Default<br>Value  | Required?      |
|----------------------------|---------------------------------------------------------------------------|---------------------|-------------------|----------------|
| %id-atts; (id, conref)     | A set of related attributes, described at "%id-atts;" on page 219         | parameter<br>entity | PE not applicable | Not applicable |
| %global-atts; (xtrf, xtrc) | A set of related attributes, described at "%global-atts;" on page 218     | parameter<br>entity | PE not applicable | Not applicable |
| class, outputclass         | Common attributes described in "Other common DITA attributes" on page 232 |                     |                   |                |

### Example

```
<task id="abstractexample">
  <title>Abstract Example</title>
     <shortdesc>This documentation addresses messages.../shortdesc>
  <taskbody>...</taskbody>
</task>
```

# body

The <body> element is the container for the main content of a <topic>.

### **Contains**

(p or lq or note or dl or parml or ul or ol or sl or pre or codeblock or msgblock or screen or lines or fig or syntaxdiagram or imagemap or image or object or table or simpletable or required-cleanup or section or example) (any number)

## Contained by

"topic" on page 1

### Inheritance

topic/body

| Name                       | Description                                                           | Data Type           | Default<br>Value  | Required?      |
|----------------------------|-----------------------------------------------------------------------|---------------------|-------------------|----------------|
| %global-atts; (xtrf, xtrc) | A set of related attributes, described at "%global-atts;" on page 218 | parameter<br>entity | PE not applicable | Not applicable |

| Name               | Description                                                               | Data Type | Default<br>Value | Required? |
|--------------------|---------------------------------------------------------------------------|-----------|------------------|-----------|
| class, outputclass | Common attributes described in "Other common DITA attributes" on page 232 |           |                  |           |

<topic>
<title>...</title>
<prolog>...</prolog>
<body> ... ... </body>
</topic>

### section

The <section> element represents an organizational division in a topic. Sections are used to organize subsets of information that are directly related to the topic. For example, the titles **Reference Syntax**, **Example** and **Properties** might represent section-level discourse within a topic about a command-line process—the content in each section relates uniquely to the subject of that topic. Multiple sections within a single topic do not represent a hierarchy, but rather peer divisions of that topic. Sections cannot be nested. A section may have an optional title.

### **Contains**

( text data or ph or codeph or synph or filepath or msgph or userinput or systemoutput or b or u or i or tt or sup or sub or uicontrol or menucascade or term or xref or cite or q or boolean or state or keyword or option or parmname or apiname or cmdname or msgnum or varname or wintitle or tm or p or lq or note or dl or parml or ul or ol or sl or pre or codeblock or msgblock or screen or lines or fig or syntaxdiagram or imagemap or image or object or table or simpletable or title or draft-comment or required-cleanup or fn or indextermref or indexterm) (any number)

### Contained by

"body" on page 7, "conbody" on page 15, "refbody" on page 19

### Inheritance

topic/section

| Name                                                              | Description                                                                                                    | Data Type           | Default<br>Value  | Required?      |
|-------------------------------------------------------------------|----------------------------------------------------------------------------------------------------|---------------------|-------------------|----------------|
| spectitle                                                         | The specialized title attribute allows architects of specialized types to define a fixed or default title for a specialized element. Not intended for direct use by authors. | CDATA               | #IMPLIED          | No             |
| %univ-atts; (%select-atts;,<br>%id-atts;, translate,<br>xml:lang) | A set of related attributes, described at "%univ-atts;" on page 224                                                                                                    | parameter<br>entity | PE not applicable | Not applicable |
| %global-atts; (xtrf, xtrc)                                        | A set of related attributes, described at "%global-atts;" on page 218                                                                                                    | parameter<br>entity | PE not applicable | Not applicable |
| class, outputclass                                                | Common attributes described in "Other common DITA attributes" on page 232                                                                                                    |                     |                   |                |

```
<reference id="reference">
<title>Copy Command</title>
< refbody>
 <section>
   <title>Purpose</title>
  This little command copies
  things.
 </section>
</refbody>
</reference>
```

# example

The <example> element is a section with the specific role of containing examples that illustrate or support the current topic. The <example> element has the same content model as <section>.

DITA uses <example> to contain both discussion and sample code or outputs. Hence, in a DITA topic, to represent programming code and results within the discussion in an example, use the <codeblock> and <systemoutput> elements within the example element. For lines of text, use the element. For pre-formatted text such as email headers, use the element.

### **Contains**

( text data or ph or codeph or synph or filepath or msgph or userinput or systemoutput or b or u or i or tt or sup or sub or uicontrol or menucascade or term or xref or cite or q or boolean or state or keyword or option or parmname or apiname or cmdname or msgnum or varname or wintitle or tm or p or lq or note or dl or parml or ul or ol or sl or pre or codeblock or msgblock or screen or lines or fig or syntaxdiagram or imagemap or image or object or table or simpletable or title or draft-comment or required-cleanup or fn or indextermref or indexterm) (any number)

### Contained by

"body" on page 7, "conbody" on page 15, "taskbody" on page 31, "refbody" on page 19

### Inheritance

topic/example

| Name                                                              | Description                                                                                                    | Data Type           | Default<br>Value  | Required?         |
|-------------------------------------------------------------------|----------------------------------------------------------------------------------------------------|---------------------|-------------------|-------------------|
| spectitle                                                         | The specialized title attribute allows architects of specialized types to define a fixed or default title for a specialized element. Not intended for direct use by authors. | CDATA               | #IMPLIED          | No                |
| %univ-atts; (%select-atts;,<br>%id-atts;, translate,<br>xml:lang) | A set of related attributes, described at "%univ-atts;" on page 224                                                                                                    | parameter<br>entity | PE not applicable | Not<br>applicable |
| %global-atts; (xtrf, xtrc)                                        | A set of related attributes, described at "%global-atts;" on page 218                                                                                                    | parameter<br>entity | PE not applicable | Not applicable    |

| Name               | Description                                                               | Data Type | Default<br>Value | Required? |
|--------------------|---------------------------------------------------------------------------|-----------|------------------|-----------|
| class, outputclass | Common attributes described in "Other common DITA attributes" on page 232 |           |                  |           |

### related-links

The related information links of a topic (<related-links> element) are stored in a special section following the body of the topic. After a topic is processed into it final output form, the related links are usually displayed at the end of the topic, although some Web-based help systems might display them in a separate navigation frame.

Prerequisite links are an exception (that is, in which *importance="required"* and the role is compatible–not ancestor/parent/child/descendant/next). These get sorted after the <shortdesc> (all topics) or after the cprereq> section (for tasks).

### **Processing notes:**

- 1. PDF output typically ignores hierarchical links, for example ancestor/parent/child/descendant/next/previous/sibling, although it may include some child links to produce summaries at the start of chapters.
- 2. Links not in a klist> will be sorted on output based on type, role, and importance.
- 3. The value of the *format* attribute defaults to "dita" unless the attribute scope="external", when format is assumed to be not-dita.

### **Contains**

(link or linklist or linkpool) (one or more)

### Contained by

"topic" on page 1, "concept" on page 13, "task" on page 29, "reference" on page 17

### Inheritance

topic/related-links

| Name                                                                                      | Description                                                           | Data Type           | Default<br>Value     | Required?         |
|-------------------------------------------------------------------------------------------|-----------------------------------------------------------------------|---------------------|----------------------|-------------------|
| %rel-atts; (type, role, otherrole)                                                        | A set of related attributes, described at "%rel-atts;" on page 220    | parameter<br>entity | PE not applicable    | Not applicable    |
| %select-atts; (platform,<br>product, audience,<br>otherprops, importance,<br>rev, status) | A set of related attributes, described at "%select-atts;" on page 223 | parameter<br>entity | PE not<br>applicable | Not<br>applicable |

| Name                       | Description                                                                                          |                                                                                                    | Data Type                 | Default<br>Value  | Required?      |
|----------------------------|----------------------------------------------------------------------------------------------------|----------------------------------------------------------------------------------------------------|---------------------------|-------------------|----------------|
| format                     | The format attribute of the resource being The default format i                                      |                                                                                                    | CDATA                     | #IMPLIED          | No             |
|                            | Possible values inclu                                                                                | ıde:                                                                                                    |                           |                   |                |
|                            | markup, or<br>from a DIT<br>otherwise s                                                              | tion uses DITA topic<br>markup specialized<br>A topic. Unless<br>pecified, the<br>ing default type will<br>as "topic."    |                           |                   |                |
|                            |                                                                                                    | of the linked-to<br>HTML or XHTML.                                                                                        |                           |                   |                |
|                            | 1 *                                                                                                  | of the linked-to<br>PDF (opens a new                                                                                      |                           |                   |                |
|                            | map. It rep<br>hierarchy a<br>referencing<br>referenced                                              | to resource is a DITA resents a referenced t a position within hierarchy, and a relationship table utside the referencing |                           |                   |                |
|                            | (no value) Defaults to                                                                               | "dita"                                                                                                    |                           |                   |                |
|                            |                                                                                                    | ou can use the file<br>ne "." (for example, in<br>e.txt", use "txt" as the                                                |                           |                   |                |
| scope                      | The scope attribute closeness of the rela current document ar resource.                              | tionship between the                                                                                                    | (local   peer   external) | #IMPLIED          | No             |
|                            | Set scope to local<br>is part of the curr<br>and should be acc<br>the output director                | ent set of content,<br>cessed and copied to                                                                               |                           |                   |                |
|                            |                                                                                                    | when the resource is<br>t set of content but is<br>build time.                                                            |                           |                   |                |
|                            | <ul> <li>Set scope to exteresource is not particular information set are new browser wind</li> </ul> | rt of the current<br>nd should open in a                                                                                  |                           |                   |                |
|                            | The default is local                                                                                 |                                                                                                    |                           |                   |                |
| %global-atts; (xtrf, xtrc) | A set of related attri<br>"%global-atts;" on p                                                       |                                                                                                    | parameter<br>entity       | PE not applicable | Not applicable |
| class, outputclass         | Common attributes common DITA attrib                                                                 |                                                                                                    |                           |                   |                |

```
<task id="sqlj">
<title>Creating an SQLJ file</title>
<taskbody>...</taskbody>
<related-links>
 <link href="#concept"><linktext>Some little concept</linktext></link>
</related-links>
</task>
```

# **Chapter 2. Concept elements**

Use the concept topic to introduce the background or overview information for tasks or reference topics. The concept topic has the restriction that following a section or example, only other sections or examples are permitted as content.

# concept

The <concept> element is the top-level element for a topic that answers the question "what is?" Concepts provide background information that users must know before they can successfully work with a product or interface. Often, a concept is an extended definition of a major abstraction such as a process or function. It might also have an example or a graphic, but generally the structure of a concept is fairly simple.

### **Contains**

(title then (titlealts) (optional) then (shortdesc) (optional) then (prolog) (optional) then (conbody) (optional) then (related-links) (optional) then (topic or concept or task or reference) (any number)

### Contained by

"dita" on page 1, "topic" on page 1, "concept," "task" on page 29, "reference" on page 17

### Inheritance

topic/topic, concept/concept

| Name | Description                                                                                                    | Data Type | Default<br>Value | Required? |
|------|----------------------------------------------------------------------------------------------------|-----------|------------------|-----------|
| id   | An anchor point. This ID is the target for references by href and conref attributes, and for external applications that refer to DITA content. | ID        | #IMPLIED         | No        |

| Name                                                                                      | Description                                                                                                    | Data Type           | Default<br>Value                         | Required?         |
|-------------------------------------------------------------------------------------------|----------------------------------------------------------------------------------------------------|---------------------|------------------------------------------|-------------------|
| conref                                                                                    | This attribute is used to reference an ID on a topic that can be reused. For example, you could create a series of topics in a compound (dita) or nested context for authoring convenience and then reference each topic individually into a new target location. During output processing, a lookup process will pull the contents of the first topic into the calling topic markup that has the conref attribute.  The conref value follows the same conventions as HTML for normal file links. To refer to target content in a different file, put the full URL of that topic before the # character.  Target elsewhere in the same file: conref="#topicid" First topic in different file: conref="filename.xml" Specific topic in different file: conref="filename.xml#topicid" | CDATA               | #IMPLIED                                 | No                |
| %select-atts; (platform,<br>product, audience,<br>otherprops, importance,<br>rev, status) | A set of related attributes, described at "%select-atts;" on page 223                                                                                                    | parameter<br>entity | PE not applicable                        | Not<br>applicable |
| xml:lang                                                                                  | Specifies the language of the element content. When no xml:lang value is supplied, the default value of English is assumed. For example, if there is a note element with the attribute xml:lang set to the value "es-es," then the label on the note, which is normally output as "Note" is now output in Spanish as "Nota." The allowed xml:lang values are based on ISO-3166 Country Codes and RFC 3066 Language Codes (see W3C: Language tagging in HTML and XML).                                                                                                    | NMTOKEN             | #IMPLIED                                 | No                |
| DITAArchVersion                                                                           | Designates the version of the architecture that is in use.                                                                                                    | CDATA               | "1.0" (version dependent; will increase) | Yes               |
| domains                                                                                   | Indicates the specialized domains that are included in the DTD.                                                                                                    | CDATA               | ui-d hi-d pr-d<br>sw-d                   | No                |
| %global-atts; (xtrf, xtrc)                                                                | A set of related attributes, described at "%global-atts;" on page 218                                                                                                    | parameter<br>entity | PE not applicable                        | Not applicable    |
| class, outputclass                                                                        | Common attributes described in "Other common DITA attributes" on page 232                                                                                                    |                     |                                          |                   |

```
<concept id="concept">
  <title>Introduction to Bird Calling</title>
  <shortdesc>If you wish to attract more birds to your Acme Bird Feeder,
learn the art of bird calling. Bird calling is an efficient way
to alert more birds to the presence of your bird feeder.</shortdesc>
  <conbody>
     Bird calling requires learning:

      Popular and classical bird songs
      How to whistle like a bird
      </conbody>
     </conbody>
  </concept>
```

# conbody

The <conbody> element is the main body-level element for a concept. Like the <body> element of a general <topic>, <conbody> allows paragraphs, lists, and other elements as well as sections and examples. But <conbody> has a constraint that a section or an example can be followed only by other sections or examples.

#### **Contains**

( (p or lq or note or dl or parml or ul or ol or sl or pre or codeblock or msgblock or screen or lines or fig or syntaxdiagram or imagemap or image or object or table or simpletable or required-cleanup) (any number) then (section or example) (any number))

### Contained by

"concept" on page 13

### Inheritance

topic/body, concept/conbody

|                                                                   |                                                                           |                     | Default           |                |
|-------------------------------------------------------------------|---------------------------------------------------------------------------|---------------------|-------------------|----------------|
| Name                                                              | Description                                                               | Data Type           | Value             | Required?      |
| %univ-atts; (%select-atts;,<br>%id-atts;, translate,<br>xml:lang) | A set of related attributes, described at "%univ-atts;" on page 224       | parameter<br>entity | PE not applicable | Not applicable |
| %global-atts; (xtrf, xtrc)                                        | A set of related attributes, described at "%global-atts;" on page 218     | parameter<br>entity | PE not applicable | Not applicable |
| class, outputclass                                                | Common attributes described in "Other common DITA attributes" on page 232 |                     |                   |                |

# **Chapter 3. Reference elements**

Use the reference elements to describe regular features of sets of things, most commonly the commands in a programming language. However, this format is also suitable for recipes, bibliographies, catalogues, and similar collections of structured descriptive prose.

### reference

### **Contains**

(title then (titlealts) (optional) then (shortdesc) (optional) then (prolog) (optional) then (refbody) (optional) then (related-links) (optional) then (topic or concept or task or reference) (any number))

### Contained by

"dita" on page 1, "topic" on page 1, "concept" on page 13, "task" on page 29, "reference"

### Inheritance

topic/topic, reference/reference

| Name | Description                                                                                                    | Data Type | Default<br>Value | Required? |
|------|----------------------------------------------------------------------------------------------------|-----------|------------------|-----------|
| id   | An anchor point. This ID is the target for references by href and conref attributes, and for external applications that refer to DITA content. | ID        | #IMPLIED         | No        |

| Name                                                                             | Description                                                                                                    | Data Type           | Default<br>Value                               | Required?         |
|----------------------------------------------------------------------------------|----------------------------------------------------------------------------------------------------|---------------------|------------------------------------------------|-------------------|
| conref                                                                           | This attribute is used to reference an ID on a topic that can be reused. For example, you could create a series of topics in a compound (dita) or nested context for authoring convenience and then reference each topic individually into a new target location. During output processing, a lookup process will pull the contents of the first topic into the calling topic markup that has the conref attribute.  The conref value follows the same conventions as HTML for normal file links. To refer to target content in a different file, put the full URL of that topic before the # character.  Target elsewhere in the same file: conref="#topicid" First topic in different file: conref="filename.xml" Specific topic in different file: conref="filename.xml#topicid" | CDATA               | #IMPLIED                                       | No                |
| %select-atts; (platform, product, audience, otherprops, importance, rev, status) | A set of related attributes, described at "%select-atts;" on page 223                                                                                                    | parameter<br>entity | PE not applicable                              | Not<br>applicable |
| xml:lang                                                                         | Specifies the language of the element content. When no xml:lang value is supplied, the default value of English is assumed. For example, if there is a note element with the attribute xml:lang set to the value "es-es," then the label on the note, which is normally output as "Note" is now output in Spanish as "Nota." The allowed xml:lang values are based on ISO-3166 Country Codes and RFC 3066 Language Codes (see W3C: Language tagging in HTML and XML).                                                                                                    | NMTOKEN             | #IMPLIED                                       | No                |
| DITAArchVersion                                                                  | Designates the version of the architecture that is in use.                                                                                                    | CDATA               | "1.0" (version<br>dependent;<br>will increase) | Yes               |
| domains                                                                          | Indicates the specialized domains that are included in the DTD.                                                                                                    | CDATA               | ui-d hi-d pr-d<br>sw-d                         | No                |
| %global-atts; (xtrf, xtrc)                                                       | A set of related attributes, described at "%global-atts;" on page 218                                                                                                    | parameter<br>entity | PE not applicable                              | Not applicable    |
| class, outputclass                                                               | Common attributes described in "Other common DITA attributes" on page 232                                                                                                    |                     |                                                |                   |

```
<reference id="refexample">
<title>A reference topic/title>
<refbody>
 <refsyn>Describe command or api syntax here, possibly
 using <synph> or &lt;syntax> markup for explicit
 definition of syntax or prototype construction.
 </refsyn>
 <section>
  <title>Some section title</title>
 </section>
 properties>
  property>
   type
   propvalue
   opdesc>description
  </property>
 </properties>
</refbody>
</reference>
```

# refbody

The <refbody> element is a container for the main content of the reference topic. Reference topics limit the body structure to tables (both simple and standard), property lists, syntax sections, and generic sections and examples, in any sequence or number.

Reference topics represent the kind of information that users typically consult to understand programming objects, statements, commands, configuration file options, recipes, terminological descriptions, and so forth.

### **Contains**

( (section or refsyn or example or table or simpletable or properties) (any number) )

### Contained by

"reference" on page 17

### Inheritance

topic/body, reference/refbody

| Name                                                              | Description                                                               | Data Type           | Default<br>Value  | Required?         |
|-------------------------------------------------------------------|---------------------------------------------------------------------------|---------------------|-------------------|-------------------|
| %univ-atts; (%select-atts;,<br>%id-atts;, translate,<br>xml:lang) | A set of related attributes, described at "%univ-atts;" on page 224       | parameter<br>entity | PE not applicable | Not<br>applicable |
| %global-atts; (xtrf, xtrc)                                        | A set of related attributes, described at "%global-atts;" on page 218     | parameter<br>entity | PE not applicable | Not applicable    |
| class, outputclass                                                | Common attributes described in "Other common DITA attributes" on page 232 |                     |                   |                   |

See "reference" on page 17.

# refsyn

The <refsyn> element is a special section inside a reference topic. The section often contains syntax or signature content (for example, a command-line utility's calling syntax, or an API's signature). The <refsyn> contains a brief, possibly diagrammatic description of the subject's interface or high-level structure.

### **Contains**

( text data or ph or codeph or synph or filepath or msgph or userinput or systemoutput or b or u or i or tt or sup or sub or uicontrol or menucascade or term or xref or cite or q or boolean or state or keyword or option or parmname or apiname or cmdname or msgnum or varname or wintitle or tm or p or lq or note or dl or parml or ul or ol or sl or pre or codeblock or msgblock or screen or lines or fig or syntaxdiagram or imagemap or image or object or table or simpletable or title or draft-comment or required-cleanup or fn or indextermref or indexterm) (any number)

### Contained by

"refbody" on page 19

### Inheritance

topic/section, reference/refsyn

### **Attributes**

| Name                                                              | Description                                                                                                    | Data Type           | Default<br>Value  | Required?      |
|-------------------------------------------------------------------|----------------------------------------------------------------------------------------------------|---------------------|-------------------|----------------|
| spectitle                                                         | The specialized title attribute allows architects of specialized types to define a fixed or default title for a specialized element. Not intended for direct use by authors. | CDATA               | #IMPLIED          | No             |
| %univ-atts; (%select-atts;,<br>%id-atts;, translate,<br>xml:lang) | A set of related attributes, described at "%univ-atts;" on page 224                                                                                                    | parameter<br>entity | PE not applicable | Not applicable |
| %global-atts; (xtrf, xtrc)                                        | A set of related attributes, described at "%global-atts;" on page 218                                                                                                    | parameter<br>entity | PE not applicable | Not applicable |
| class, outputclass                                                | Common attributes described in "Other common DITA attributes" on page 232                                                                                                    |                     |                   |                |

### Example

See "reference" on page 17.

# properties

### **Contains**

((prophead) (optional) then (property) (one or more))

## Contained by

"refbody" on page 19

### Inheritance

topic/simpletable, reference/properties

| Name                                                              | Description                                                                                                    | Data Type           | Default<br>Value  | Required?      |
|-------------------------------------------------------------------|----------------------------------------------------------------------------------------------------|---------------------|-------------------|----------------|
| relcolwidth                                                       | A relative value to specify the width of a column in relationship to the width of the other columns for print output. The values are totaled and made a percent. For example: relcolwidth="1* 2* 3*" causes widths of 16.7%, 33.3%, and 66.7%. relcolwidth="90* 150*" causes width of 37.5% and 62.5%. | CDATA               | #IMPLIED          | No             |
| keycol                                                            | Defines the column that will be used for<br>row headings. No value indicates no key<br>column. When present, the numerical<br>value causes the specified column to be<br>highlighted as a vertical header.                                                                                             | NMTOKEN             | #IMPLIED          | No             |
| refcols                                                           | Designates columns that contain references, and are candidates for automated linking (not currently supported). Columns are identified by a comma-delimited list of numbers (for example: 1,3).                                                                                                    | NMTOKENS            | #IMPLIED          | No             |
| %display-atts; (scale, frame, expanse)                            | A set of related attributes, described at "%display-atts;" on page 217                                                                                                    | parameter<br>entity | PE not applicable | Not applicable |
| %univ-atts; (%select-atts;,<br>%id-atts;, translate,<br>xml:lang) | A set of related attributes, described at "%univ-atts;" on page 224                                                                                                    | parameter<br>entity | PE not applicable | Not applicable |

| Name                       | Description                                                                                                    | Data Type           | Default<br>Value  | Required?      |
|----------------------------|----------------------------------------------------------------------------------------------------|---------------------|-------------------|----------------|
| spectitle                  | The specialized title attribute allows architects of specialized types to define a fixed or default title for a specialized element. Not intended for direct use by authors. | CDATA               | #IMPLIED          | No             |
| %global-atts; (xtrf, xtrc) | A set of related attributes, described at "%global-atts;" on page 218                                                                                                    | parameter<br>entity | PE not applicable | Not applicable |
| class, outputclass         | Common attributes described in "Other common DITA attributes" on page 232                                                                                                    |                     |                   |                |

# prophead

The prophead element supports regular headings for the properties element.

### **Contains**

((proptypehd) (optional) then (propvaluehd) (optional) then (propdeschd) (optional))

### Contained by

"properties" on page 21

### Inheritance

topic/sthead, reference/prophead

| Name                                                              | Description                                                               | Data Type           | Default<br>Value  | Required?      |
|-------------------------------------------------------------------|---------------------------------------------------------------------------|---------------------|-------------------|----------------|
| %univ-atts; (%select-atts;,<br>%id-atts;, translate,<br>xml:lang) | A set of related attributes, described at "%univ-atts;" on page 224       | parameter<br>entity | PE not applicable | Not applicable |
| %global-atts; (xtrf, xtrc)                                        | A set of related attributes, described at "%global-atts;" on page 218     | parameter<br>entity | PE not applicable | Not applicable |
| class, outputclass                                                | Common attributes described in "Other common DITA attributes" on page 232 |                     |                   |                |

See "properties" on page 21.

# proptypehd

The proptypehd element supports regular headings for the type column of a properties table.

### **Contains**

( text data or ph or codeph or synph or filepath or msgph or userinput or systemoutput or b or u or i or tt or sup or sub or uicontrol or menucascade or term or xref or cite or q or boolean or state or keyword or option or parmname or apiname or cmdname or msgnum or varname or wintitle or tm or p or lq or note or dl or parml or ul or ol or sl or pre or codeblock or msgblock or screen or lines or fig or syntaxdiagram or imagemap or image or object or draft-comment or required-cleanup or fn or indextermref or indexterm) (any number)

### Contained by

"prophead" on page 22

### Inheritance

topic/stentry, reference/proptypehd

### **Attributes**

| Name                                                              | Description                                                                                                    | Data Type           | Default<br>Value  | Required?      |
|-------------------------------------------------------------------|----------------------------------------------------------------------------------------------------|---------------------|-------------------|----------------|
| %univ-atts; (%select-atts;,<br>%id-atts;, translate,<br>xml:lang) | A set of related attributes, described at "%univ-atts;" on page 224                                                                                                    | parameter<br>entity | PE not applicable | Not applicable |
| specentry                                                         | The specialized entry attribute allows architects of specialized types to define a fixed or default header title for a specialized stentry element. Not intended for direct use by authors. | CDATA               | #IMPLIED          | No             |
| %global-atts; (xtrf, xtrc)                                        | A set of related attributes, described at "%global-atts;" on page 218                                                                                                    | parameter<br>entity | PE not applicable | Not applicable |
| class, outputclass                                                | Common attributes described in "Other common DITA attributes" on page 232                                                                                                    |                     |                   |                |

# Example

See "properties" on page 21.

# propvaluehd

The propvaluehd element supports regular headings for the value column of a properties table.

### **Contains**

( text data or ph or codeph or synph or filepath or msgph or userinput or systemoutput or b or u or i or tt or sup or sub or uicontrol or menucascade or term or xref or cite or q or boolean or state or keyword or option or parmname or apiname or cmdname or msgnum or varname or wintitle or tm or p or lq or note or dl or parml or ul or ol or sl or pre or codeblock or msgblock or screen or lines or fig or syntaxdiagram or imagemap or image or object or draft-comment or required-cleanup or fn or indextermref or indexterm) (any number)

### Contained by

"prophead" on page 22

### Inheritance

topic/stentry, reference/propvaluehd

#### **Attributes**

| Name                                                              | Description                                                                                                    | Data Type           | Default<br>Value  | Required?         |
|-------------------------------------------------------------------|----------------------------------------------------------------------------------------------------|---------------------|-------------------|-------------------|
| %univ-atts; (%select-atts;,<br>%id-atts;, translate,<br>xml:lang) | A set of related attributes, described at "%univ-atts;" on page 224                                                                                                    | parameter<br>entity | PE not applicable | Not<br>applicable |
| specentry                                                         | The specialized entry attribute allows architects of specialized types to define a fixed or default header title for a specialized stentry element. Not intended for direct use by authors. | CDATA               | #IMPLIED          | No                |
| %global-atts; (xtrf, xtrc)                                        | A set of related attributes, described at "%global-atts;" on page 218                                                                                                    | parameter<br>entity | PE not applicable | Not applicable    |
| class, outputclass                                                | Common attributes described in "Other common DITA attributes" on page 232                                                                                                    |                     |                   |                   |

### Example

See "properties" on page 21.

# propdeschd

The propdeschd element supports regular headings for the description column of a properties table.

### **Contains**

( text data or ph or codeph or synph or filepath or msgph or userinput or systemoutput or b or u or i or tt or sup or sub or uicontrol or menucascade or term or xref or cite or q or boolean or state or keyword or option or parmname or apiname or cmdname or msgnum or varname or wintitle or tm or p or lq or note or dl or parml or ul or ol or sl or pre or codeblock or msgblock or screen or lines or fig or syntaxdiagram or imagemap or image or object or draft-comment or required-cleanup or fn or indextermref or indexterm) (any number)

### Contained by

"prophead" on page 22

### Inheritance

topic/stentry, reference/propdeschd

### **Attributes**

| Name                                                              | Description                                                                                                    | Data Type           | Default<br>Value  | Required?      |
|-------------------------------------------------------------------|----------------------------------------------------------------------------------------------------|---------------------|-------------------|----------------|
| %univ-atts; (%select-atts;,<br>%id-atts;, translate,<br>xml:lang) | A set of related attributes, described at "%univ-atts;" on page 224                                                                                                    | parameter<br>entity | PE not applicable | Not applicable |
| specentry                                                         | The specialized entry attribute allows architects of specialized types to define a fixed or default header title for a specialized stentry element. Not intended for direct use by authors. | CDATA               | #IMPLIED          | No             |
| %global-atts; (xtrf, xtrc)                                        | A set of related attributes, described at "%global-atts;" on page 218                                                                                                    | parameter<br>entity | PE not applicable | Not applicable |
| class, outputclass                                                | Common attributes described in "Other common DITA attributes" on page 232                                                                                                    |                     |                   |                |

### Example

See "properties" on page 21.

# property

The cproperty> element represents a property of the current topic's subject. For example, if the current topic is a class, the property might show that the class is protected rather than public. It contains three optional elements: type, value, and description.

### **Contains**

((proptype) (optional) then (propvalue) (optional) then (propdesc) (optional))

### Contained by

"properties" on page 21

### Inheritance

topic/strow, reference/property

| Name                                                              | Description                                                               | Data Type           | Default<br>Value  | Required?      |
|-------------------------------------------------------------------|---------------------------------------------------------------------------|---------------------|-------------------|----------------|
| %univ-atts; (%select-atts;,<br>%id-atts;, translate,<br>xml:lang) | A set of related attributes, described at "%univ-atts;" on page 224       | parameter<br>entity | PE not applicable | Not applicable |
| %global-atts; (xtrf, xtrc)                                        | A set of related attributes, described at "%global-atts;" on page 218     | parameter<br>entity | PE not applicable | Not applicable |
| class, outputclass                                                | Common attributes described in "Other common DITA attributes" on page 232 |                     |                   |                |

See "properties" on page 21.

# proptype

The proptype element describes the type of property.

#### **Contains**

( text data or ph or codeph or synph or filepath or msgph or userinput or systemoutput or b or u or i or tt or sup or sub or uicontrol or menucascade or term or xref or cite or q or boolean or state or keyword or option or parmname or apiname or cmdname or msgnum or varname or wintitle or tm or image or draft-comment or required-cleanup or fn or indextermref or indexterm) (any number)

### Contained by

"property" on page 25

### Inheritance

topic/stentry, reference/proptype

### **Attributes**

| Name                                                              | Description                                                                                                    | Data Type           | Default<br>Value  | Required?      |
|-------------------------------------------------------------------|----------------------------------------------------------------------------------------------------|---------------------|-------------------|----------------|
| %univ-atts; (%select-atts;,<br>%id-atts;, translate,<br>xml:lang) | A set of related attributes, described at "%univ-atts;" on page 224                                                                                                    | parameter<br>entity | PE not applicable | Not applicable |
| specentry                                                         | The specialized entry attribute allows architects of specialized types to define a fixed or default header title for a specialized stentry element. Not intended for direct use by authors. | CDATA               | #IMPLIED          | No             |
| %global-atts; (xtrf, xtrc)                                        | A set of related attributes, described at "%global-atts;" on page 218                                                                                                    | parameter<br>entity | PE not applicable | Not applicable |
| class, outputclass                                                | Common attributes described in "Other common DITA attributes" on page 232                                                                                                    |                     |                   |                |

### Example

See "properties" on page 21.

# propvalue

The roper value element indicates the value or values for the current property type. You can put values in separate rows if they need separate descriptions, and just leave the clement blank.

### **Contains**

( text data or ph or codeph or synph or filepath or msgph or userinput or systemoutput or b or u or i or tt or sup or sub or uicontrol or menucascade or term or xref or cite or q or boolean or state or keyword or option or parmname or apiname or cmdname or msgnum or varname or wintitle or tm or image or draft-comment or required-cleanup or fn or indextermref or indexterm) (any number)

### Contained by

"property" on page 25

### Inheritance

topic/stentry, reference/propvalue

### **Attributes**

| Name                                                              | Description                                                                                                    | Data Type           | Default<br>Value  | Required?      |
|-------------------------------------------------------------------|----------------------------------------------------------------------------------------------------|---------------------|-------------------|----------------|
| %univ-atts; (%select-atts;,<br>%id-atts;, translate,<br>xml:lang) | A set of related attributes, described at "%univ-atts;" on page 224                                                                                                    | parameter<br>entity | PE not applicable | Not applicable |
| specentry                                                         | The specialized entry attribute allows architects of specialized types to define a fixed or default header title for a specialized stentry element. Not intended for direct use by authors. | CDATA               | #IMPLIED          | No             |
| %global-atts; (xtrf, xtrc)                                        | A set of related attributes, described at "%global-atts;" on page 218                                                                                                    | parameter<br>entity | PE not applicable | Not applicable |
| class, outputclass                                                | Common attributes described in "Other common DITA attributes" on page 232                                                                                                    |                     |                   |                |

### Example

See "properties" on page 21.

# propdesc

The ropidesc> element is used to provide a short description of the property type and its listed values (or just the value).

### **Contains**

( text data or ph or codeph or synph or filepath or msgph or userinput or systemoutput or b or u or i or tt or sup or sub or uicontrol or menucascade or term or xref or cite or q or boolean or state or keyword or option or parmname or apiname or cmdname or msgnum or varname or wintitle or tm or p or lq or note or dl or parml or ul or ol or sl or pre or codeblock or msgblock or screen or lines or image) (any number)

### Contained by

"property" on page 25

### Inheritance

topic/stentry, reference/propdesc

## Attributes

| Name                                                              | Description                                                                                                    | Data Type           | Default<br>Value  | Required?      |
|-------------------------------------------------------------------|----------------------------------------------------------------------------------------------------|---------------------|-------------------|----------------|
| %univ-atts; (%select-atts;,<br>%id-atts;, translate,<br>xml:lang) | A set of related attributes, described at "%univ-atts;" on page 224                                                                                                    | parameter<br>entity | PE not applicable | Not applicable |
| specentry                                                         | The specialized entry attribute allows architects of specialized types to define a fixed or default header title for a specialized stentry element. Not intended for direct use by authors. | CDATA               | #IMPLIED          | No             |
| %global-atts; (xtrf, xtrc)                                        | A set of related attributes, described at "%global-atts;" on page 218                                                                                                    | parameter<br>entity | PE not applicable | Not applicable |
| class, outputclass                                                | Common attributes described in "Other common DITA attributes" on page 232                                                                                                    |                     |                   |                |

# Example

See "properties" on page 21.

# **Chapter 4. Task elements**

Use the task topic to describe the steps of a particular task, or to provide an overview of a higher-level task. The task topic includes sections for describing the context, prerequisites, actual steps, expected results, example, and expected next steps for a task.

### task

The <task> element is the top-level element for a task topic. Tasks are the main building blocks for task-oriented user assistance. They generally provide step-by-step instructions that will enable a user to perform a task. A task answers the question of "how to?" by telling the user precisely what to do and the order in which to do it. Tasks have the same high-level structure as other topics, with a title, short description and body.

### **Contains**

(title then (titlealts) (optional) then (shortdesc) (optional) then (prolog) (optional) then (taskbody) (optional) then (related-links) (optional) then (topic or concept or task or reference) (any number))

### Contained by

"dita" on page 1, "topic" on page 1, "concept" on page 13, "task," "reference" on page 17

### Inheritance

topic/topic, task/task

| Name | Description                                                                                                    | Data Type | Default<br>Value | Required? |
|------|----------------------------------------------------------------------------------------------------|-----------|------------------|-----------|
| id   | An anchor point. This ID is the target for references by href and conref attributes, and for external applications that refer to DITA content. | ID        | #IMPLIED         | No        |

| Name                                                                                      | Description                                                                                                    | Data Type           | Default<br>Value                               | Required?         |
|-------------------------------------------------------------------------------------------|----------------------------------------------------------------------------------------------------|---------------------|------------------------------------------------|-------------------|
| conref                                                                                    | This attribute is used to reference an ID on a topic that can be reused. For example, you could create a series of topics in a compound (dita) or nested context for authoring convenience and then reference each topic individually into a new target location. During output processing, a lookup process will pull the contents of the first topic into the calling topic markup that has the conref attribute.  The conref value follows the same conventions as HTML for normal file links. To refer to target content in a different file, put the full URL of that topic before the # character.  Target elsewhere in the same file: conref="#topicid" First topic in different file: conref="filename.xml" Specific topic in different file: conref="filename.xml#topicid" | CDATA               | #IMPLIED                                       | No                |
| %select-atts; (platform,<br>product, audience,<br>otherprops, importance,<br>rev, status) | A set of related attributes, described at "%select-atts;" on page 223                                                                                                    | parameter<br>entity | PE not applicable                              | Not<br>applicable |
| xml:lang                                                                                  | Specifies the language of the element content. When no xml:lang value is supplied, the default value of English is assumed. For example, if there is a note element with the attribute xml:lang set to the value "es-es," then the label on the note, which is normally output as "Note" is now output in Spanish as "Nota." The allowed xml:lang values are based on ISO-3166 Country Codes and RFC 3066 Language Codes (see W3C: Language tagging in HTML and XML).                                                                                                    | NMTOKEN             | #IMPLIED                                       | No                |
| DITAArchVersion                                                                           | Designates the version of the architecture that is in use.                                                                                                    | CDATA               | "1.0" (version<br>dependent;<br>will increase) | Yes               |
| domains                                                                                   | Indicates the specialized domains that are included in the DTD.                                                                                                    | CDATA               | ui-d hi-d pr-d<br>sw-d                         | No                |
| %global-atts; (xtrf, xtrc)                                                                | A set of related attributes, described at "%global-atts;" on page 218                                                                                                    | parameter<br>entity | PE not applicable                              | Not applicable    |
| class, outputclass                                                                        | Common attributes described in "Other common DITA attributes" on page 232                                                                                                    |                     |                                                |                   |

```
<task id="sqlj">
<title>Creating an SQLJ file</title>
<taskbody>
<context>Once you have set up SQLJ, you need to create a new SQLJ file.
</context>
<steps>
<step><cmd>Open...</cmd></step>
</steps>
</taskbody>
</task>
```

# taskbody

## **Contains**

( (prereq) (optional) then (context) (optional) then (steps or steps-unordered) (optional) then (result) (optional) then (example) (optional) then (postreq) (optional) )

## Contained by

"task" on page 29

#### Inheritance

topic/body, task/taskbody

#### **Attributes**

| Name                                                              | Description                                                               | Data Type           | Default<br>Value  | Required?      |
|-------------------------------------------------------------------|---------------------------------------------------------------------------|---------------------|-------------------|----------------|
| %univ-atts; (%select-atts;,<br>%id-atts;, translate,<br>xml:lang) | A set of related attributes, described at "%univ-atts;" on page 224       | parameter<br>entity | PE not applicable | Not applicable |
| %global-atts; (xtrf, xtrc)                                        | A set of related attributes, described at "%global-atts;" on page 218     | parameter<br>entity | PE not applicable | Not applicable |
| class, outputclass                                                | Common attributes described in "Other common DITA attributes" on page 232 |                     |                   |                |

## Example

See "task" on page 29.

# postreq

The <postreq> element describes steps or tasks that the user should do after the successful completion of the current task. It is often supported by links to the next task or tasks in the <related-links> section.

## **Contains**

( text data or ph or codeph or synph or filepath or msgph or userinput or systemoutput or b or u or i or tt or sup or sub or uicontrol or menucascade or term or xref or cite or q or boolean or state or keyword

or option or parmname or apiname or cmdname or msgnum or varname or wintitle or tm or p or lq or note or dl or parml or ul or ol or sl or pre or codeblock or msgblock or screen or lines or fig or syntaxdiagram or imagemap or image or object or table or simpletable or draft-comment or required-cleanup or fn or indextermref or indexterm) (any number)

# Contained by

"taskbody" on page 31

#### Inheritance

topic/section, task/postreq

#### **Attributes**

| Name                                                              | Description                                                               | Data Type           | Default<br>Value  | Required?      |
|-------------------------------------------------------------------|---------------------------------------------------------------------------|---------------------|-------------------|----------------|
| %univ-atts; (%select-atts;,<br>%id-atts;, translate,<br>xml:lang) | A set of related attributes, described at "%univ-atts;" on page 224       | parameter<br>entity | PE not applicable | Not applicable |
| %global-atts; (xtrf, xtrc)                                        | A set of related attributes, described at "%global-atts;" on page 218     | parameter<br>entity | PE not applicable | Not applicable |
| class, outputclass                                                | Common attributes described in "Other common DITA attributes" on page 232 |                     |                   |                |

# Example

<postreq>Notify the proctor upon completing this self-test./postreq>

# prereq

The pre-requisite (cyrereq>) section of a task should document things the user needs to know or do before starting the current task. Prerequisite links will be placed in a list after the related-links section; on output the cyrereq> links from the related-links section are added to the cyrereq> section.

## **Contains**

( text data or ph or codeph or synph or filepath or msgph or userinput or systemoutput or b or u or i or tt or sup or sub or uicontrol or menucascade or term or xref or cite or q or boolean or state or keyword or option or parmname or apiname or cmdname or msgnum or varname or wintitle or tm or p or lq or note or dl or parml or ul or ol or sl or pre or codeblock or msgblock or screen or lines or fig or syntaxdiagram or imagemap or image or object or table or simpletable or draft-comment or required-cleanup or fn or indextermref or indexterm) (any number)

## Contained by

"taskbody" on page 31

#### Inheritance

topic/section, task/prereq

| Name                                                              | Description                                                               | Data Type           | Default<br>Value  | Required?      |
|-------------------------------------------------------------------|---------------------------------------------------------------------------|---------------------|-------------------|----------------|
| %univ-atts; (%select-atts;,<br>%id-atts;, translate,<br>xml:lang) | A set of related attributes, described at "%univ-atts;" on page 224       | parameter<br>entity | PE not applicable | Not applicable |
| %global-atts; (xtrf, xtrc)                                        | A set of related attributes, described at "%global-atts;" on page 218     | parameter<br>entity | PE not applicable | Not applicable |
| class, outputclass                                                | Common attributes described in "Other common DITA attributes" on page 232 |                     |                   |                |

## Example

```
<task id="sqlj">
<title>Creating an SQLJ file</title>
<taskbody>
<prereq>Before creating a new SQLJ file, you must log in to the SQLJ server.</prereq>
</taskbody>
</task>
```

# result

The <result> element describes the expected outcome for the task as a whole.

**Note:** If this is the outcome of a specific step, put this in the <stepresult> element instead.

#### **Contains**

( text data or ph or codeph or synph or filepath or msgph or userinput or systemoutput or b or u or i or tt or sup or sub or uicontrol or menucascade or term or xref or cite or q or boolean or state or keyword or option or parmname or apiname or cmdname or msgnum or varname or wintitle or tm or p or lq or note or dl or parml or ul or ol or sl or pre or codeblock or msgblock or screen or lines or fig or syntaxdiagram or imagemap or image or object or table or simpletable or draft-comment or required-cleanup or fn or indextermref or indexterm) (any number)

## Contained by

"taskbody" on page 31

# Inheritance

topic/section, task/result

|                                                                   |                                                                           |                     | Default           |                |
|-------------------------------------------------------------------|---------------------------------------------------------------------------|---------------------|-------------------|----------------|
| Name                                                              | Description                                                               | Data Type           | Value             | Required?      |
| %univ-atts; (%select-atts;,<br>%id-atts;, translate,<br>xml:lang) | A set of related attributes, described at "%univ-atts;" on page 224       | parameter<br>entity | PE not applicable | Not applicable |
| %global-atts; (xtrf, xtrc)                                        | A set of related attributes, described at "%global-atts;" on page 218     | parameter<br>entity | PE not applicable | Not applicable |
| class, outputclass                                                | Common attributes described in "Other common DITA attributes" on page 232 |                     |                   |                |

```
<task id="sqlj">
<titleCreating an SQLJ file</title>
 <taskbody>
 <context>Once you have set up SQLJ, you need to create a new SQLJ file.
 You cannot add #sqlj statements directly in the Source pane of the
 Workbench.</context>
 <result>The SQLJ file is successfully created when the SQLJ server
 displays the "File Created" dialog.</result>
 </taskbody>
</task>
```

# context

The <context> section of a task provides background information for the task. This information helps the user understand what the purpose of the task is and what they will gain by completing the task. This section should be brief and does not replace or recreate a concept topic on the same subject, although the context section may include some conceptual information.

#### **Contains**

( text data or ph or codeph or synph or filepath or msgph or userinput or systemoutput or b or u or i or tt or sup or sub or uicontrol or menucascade or term or xref or cite or q or boolean or state or keyword or option or parmname or apiname or cmdname or msgnum or varname or wintitle or tm or p or lq or note or dl or parml or ul or ol or sl or pre or codeblock or msgblock or screen or lines or fig or syntaxdiagram or imagemap or image or object or table or simpletable or draft-comment or required-cleanup or fn or indextermref or indexterm) (any number)

#### Contained by

"taskbody" on page 31

#### Inheritance

topic/section, task/context

## **Attributes**

| Name                                                              | Description                                                               | Data Type           | Default<br>Value  | Required?      |
|-------------------------------------------------------------------|---------------------------------------------------------------------------|---------------------|-------------------|----------------|
| %univ-atts; (%select-atts;,<br>%id-atts;, translate,<br>xml:lang) | A set of related attributes, described at "%univ-atts;" on page 224       | parameter<br>entity | PE not applicable | Not applicable |
| %global-atts; (xtrf, xtrc)                                        | A set of related attributes, described at "%global-atts;" on page 218     | parameter<br>entity | PE not applicable | Not applicable |
| class, outputclass                                                | Common attributes described in "Other common DITA attributes" on page 232 |                     |                   |                |

### Example

```
<task id="sqlj">
<title>Creating an SQLJ file</title>
<taskbody>
<context>Once you have set up SQLJ, you need to create a new SQLJ file.
</context>
</task>
```

# steps

The <steps> section of a task provides the main content of the task topic. The task is described as a series of steps that the user must follow to accomplish the task. One or more <steps> elements is required inside the <steps> section.

Two or more steps appear as an ordered list. A single step appears as a paragraph. If all of the contained steps are simple (that is, have no more than a <cmd> element each) then the step list should default to compact. Otherwise it should be formatted as uncompact (with blank lines between each step on output).

#### **Contains**

```
((step) (one or more))
```

# Contained by

"taskbody" on page 31

## Inheritance

topic/ol, task/steps

#### **Attributes**

| Name                                                              | Description                                                               | Data Type           | Default<br>Value  | Required?         |
|-------------------------------------------------------------------|---------------------------------------------------------------------------|---------------------|-------------------|-------------------|
| %univ-atts; (%select-atts;,<br>%id-atts;, translate,<br>xml:lang) | A set of related attributes, described at "%univ-atts;" on page 224       | parameter<br>entity | PE not applicable | Not<br>applicable |
| %global-atts; (xtrf, xtrc)                                        | A set of related attributes, described at "%global-atts;" on page 218     | parameter<br>entity | PE not applicable | Not applicable    |
| class, outputclass                                                | Common attributes described in "Other common DITA attributes" on page 232 |                     |                   |                   |

# Example

```
<task id="sqlj">
<title>Creating an SQLJ file</title>
<taskbody>
<context>Once you have set up SQLJ, you need to create a new SQLJ file.</context>
<step>
<cmd>In a text editor, create a new file.</cmd>
</step>
<step>
<cmd>Enter the first query statement.</cmd>
</step>
</step>
</step>
</step>
</step>
</step>
</step>
</step>
</step>
</step>
</step>
</step>
</step>
</step>
</step>
</step>
</step>
</step>
</step>
</step>
</step>
</step>
</step>
</step>
</step>
</step>
</step>
</step>
</step>
</step>
</step>
</step>
</step>
</step>
</step>
</step>
</step>
</step>
</step>
</step>
</step>
</step>
</step>
</step>
</step>
</step>
</step>
</step>
</step>
</step>
</step>
</step>
</step>
</step>
</step>
</step>
</step>
</step>
</step>
</step>
</step>
</step>
</step>
</step>
</step>
</step>
</step>
</step>
</step>
</step>
</step>
</step>
</step>
</step>
</step>
</step>
</step>
</step>
</step>
</step>
</step>
</step>
</step>
</step>
</step>
</step>
</step>
</step>
</step>
</step>
</step>
</step>
</step>
</step>
</step>
</step>
</step>
</step>
</step>
</step>
</step>
</step>
</step>
</step>
</step>
</step>
</step>
</step>
</step>
</step>
</step>
</step>
</step>
</step>
</step>
</step>
</step>
</step>
</step>
</step>
</step>
</step>
</step>
</step>
</step>
</step>
</step>
</step>
</step>
</step>
</step>
</step>
</step>
</step>
</step>
</step>
</step>
</step>
</step>
</step>
</step>
</step>
</step>
</step>
</step>
</step>
</step>
</step>
</step>
</step>
</step>
</step>
</step>
</step>
</step>
</step>
</step>
</step>
</step>
</step>
</step>
</step>
</step>
</step>
</step>
</step>
</step>
</step>
</step>
</step>
</step>
</step>
</step>
</step>
</step>
</step>
</step>
</step>
</step>
</step>
</step>
</step>
</step>
</step>
</step>
</step>
</step>
</step>
</step>
</step>
</step>
</step>
</step>
</step>
</step>
</step>
</step>
</step>
</step>
</step>
</step>
</step>
</step>
</step>
</step>
</step>
</step>
</step>
</step>
</step>
</step>
</step>
</step>
</step>
</step>
</step>
</step>
</step>
</step>
</step>
</step>
</step>
</step>
<
```

# steps-unordered

Like the <steps> element, the <steps-unordered> section of a task provides the main content of the task topic, but particularly for cases in which the order of steps may vary from one situation to another. One or more steps is required inside the <steps-unordered> section.

Two or more steps appear as an unordered list. A single step appears as a paragraph. If all of the contained steps are simple (that is, have no more than a <cmd> element each) then the list should default to compact. Otherwise it should be formatted as uncompact (with blank lines between each step on output).

#### **Contains**

((step) (one or more))

## Contained by

"taskbody" on page 31

#### Inheritance

topic/ul, task/steps-unordered

#### Attributes

| Name                                                              | Description                                                               | Data Type           | Default<br>Value  | Required?      |
|-------------------------------------------------------------------|---------------------------------------------------------------------------|---------------------|-------------------|----------------|
| %univ-atts; (%select-atts;,<br>%id-atts;, translate,<br>xml:lang) | A set of related attributes, described at "%univ-atts;" on page 224       | parameter<br>entity | PE not applicable | Not applicable |
| %global-atts; (xtrf, xtrc)                                        | A set of related attributes, described at "%global-atts;" on page 218     | parameter<br>entity | PE not applicable | Not applicable |
| class, outputclass                                                | Common attributes described in "Other common DITA attributes" on page 232 |                     |                   |                |

## Example

```
<task id="sqlj">
<title>Creating an SQLJ file</title>
<taskbody>
<context>Once you have set up SQLJ, you need to create a new SQLJ file.</context>
<steps-unordered>
<step><cmd>In a text editor, create a new file.</cmd></step>
</steps-unordered>
</steps-unordered>
</taskbody>
</task>
```

# step

The <step> element represents an action that a user must follow to accomplish a task. Each step in a task must contain a command <cmd> element which describes the particular action the user must do to accomplish the overall task. The step element can also contain information <info>, substeps <substeps>, tutorial information <tutorialinfo>, a step example <stepxmp>, choices <choices> or a stepresult <stepresult>, although these are optional.

#### **Contains**

(cmd then (info or substeps or tutorialinfo or stepxmp or choicetable or choices) (any number) then (stepresult) (optional) )

# Contained by

```
"steps" on page 35, "steps-unordered" on page 35
```

#### Inheritance

topic/li, task/step

# **Attributes**

| Name                       | Description                                                                                                    | Data Type              | Default<br>Value  | Required?      |
|----------------------------|----------------------------------------------------------------------------------------------------|------------------------|-------------------|----------------|
| importance                 | The attribute indicates whether the element it modifies is optional or required.                                                                                                    | optional  <br>required | #IMPLIED          | No             |
| %select-atts;              | A set of related attributes, described at select-atts.  Note: For this element, the attribute importance has only the values "required" and "optional."                                                                                                    |                        |                   |                |
| %id-atts; (id, conref)     | A set of related attributes, described at "%id-atts;" on page 219                                                                                                    | parameter<br>entity    | PE not applicable | Not applicable |
| translate                  | Indicates whether the content of the element should be translated or not.                                                                                                    | yes   no               | #IMPLIED          | No             |
| xml:lang                   | Specifies the language of the element content. When no xml:lang value is supplied, the default value of English is assumed. For example, if there is a note element with the attribute xml:lang set to the value "es-es," then the label on the note, which is normally output as "Note" is now output in Spanish as "Nota." The allowed xml:lang values are based on ISO-3166 Country Codes and RFC 3066 Language Codes (see W3C: Language tagging in HTML and XML). | NMTOKEN                | #IMPLIED          | No             |
| %global-atts; (xtrf, xtrc) | A set of related attributes, described at "%global-atts;" on page 218                                                                                                    | parameter<br>entity    | PE not applicable | Not applicable |
| class, outputclass         | Common attributes described in "Other common DITA attributes" on page 232                                                                                                    |                        |                   |                |

# Example

- <task id="sqlj">
- <title>Creating an SQLJ file</title>
- <context>Once you have set up SQLJ, you need to create a new SQLJ file.
- </context>
- <steps>
- <step><cmd>Select <menucascade><uicontrol>File</uicontrol><uicontrol>New</uicontrol>.</cmd>
- <info>New files are created with default values based on a standard template.</info>
- </step>
- </steps>
- </taskbody>
- </task>

# choices

The <choices> element contains a list of <choice> elements. It is used when the user will need to choose one of several actions while performing the steps of a task.

#### **Contains**

((choice) (one or more))

# Contained by

"step" on page 36

## Inheritance

topic/ul, task/choices

#### **Attributes**

| Name                                                              | Description                                                               | Data Type           | Default<br>Value  | Required?         |
|-------------------------------------------------------------------|---------------------------------------------------------------------------|---------------------|-------------------|-------------------|
| %univ-atts; (%select-atts;,<br>%id-atts;, translate,<br>xml:lang) | A set of related attributes, described at "%univ-atts;" on page 224       | parameter<br>entity | PE not applicable | Not<br>applicable |
| %global-atts; (xtrf, xtrc)                                        | A set of related attributes, described at "%global-atts;" on page 218     | parameter<br>entity | PE not applicable | Not applicable    |
| class, outputclass                                                | Common attributes described in "Other common DITA attributes" on page 232 |                     |                   |                   |

## Example

<step><cmd>Choose a server.</cmd>

### <choices>

<choice>If you have a remote server you want to test on, type the

IP address or hostname of the server here.</choice>

<choice>If you want to do local testing, just type localhost.</choice>

</choices>

</step>

# choice

Each <choice> element describes one way that the user could accomplish the current step.

### **Contains**

( text data or ph or codeph or synph or filepath or msgph or userinput or systemoutput or b or u or i or tt or sup or sub or uicontrol or menucascade or term or xref or cite or q or boolean or state or keyword or option or parmname or apiname or cmdname or msgnum or varname or wintitle or tm or p or lq or note or dl or parml or ul or ol or sl or pre or codeblock or msgblock or screen or lines or fig or syntaxdiagram or imagemap or image or object or table or simpletable or itemgroup or draft-comment or required-cleanup or fn or indextermref or indexterm) (any number)

# Contained by

"choices" on page 37

#### Inheritance

topic/li, task/choice

| Name                       | Description                                                                | Data Type           | Default<br>Value  | Required?      |
|----------------------------|----------------------------------------------------------------------------|---------------------|-------------------|----------------|
| %global-atts; (xtrf, xtrc) | A set of related attributes, described at "%global-atts;" on page 218      | parameter<br>entity | PE not applicable | Not applicable |
| class                      | A common attribute described in "Other common DITA attributes" on page 232 |                     |                   |                |

## Example

```
<step><cmd>Choose a server.</cmd>
  <choices>
    <choice>If you have a remote server you want to test on, type the
IP address or hostname of the server here.</choice>
```

# stepxmp

The step example (<stepxmp>) element is used to illustrate a step of a task. The example can be a couple of words, or an entire paragraph.

## **Contains**

( text data or ph or codeph or synph or filepath or msgph or userinput or systemoutput or b or u or i or tt or sup or sub or uicontrol or menucascade or term or xref or cite or q or boolean or state or keyword or option or parmname or apiname or cmdname or msgnum or varname or wintitle or tm or p or lq or note or dl or parml or ul or ol or sl or pre or codeblock or msgblock or screen or lines or fig or syntaxdiagram or imagemap or image or object or table or simpletable or draft-comment or required-cleanup or fn or indextermref or indexterm) (any number)

## Contained by

"step" on page 36, "substep" on page 40

#### Inheritance

topic/itemgroup, task/stepxmp

| Name                                                              | Description                                                               | Data Type           | Default<br>Value  | Required?      |
|-------------------------------------------------------------------|---------------------------------------------------------------------------|---------------------|-------------------|----------------|
| %univ-atts; (%select-atts;,<br>%id-atts;, translate,<br>xml:lang) | A set of related attributes, described at "%univ-atts;" on page 224       | parameter<br>entity | PE not applicable | Not applicable |
| %global-atts; (xtrf, xtrc)                                        | A set of related attributes, described at "%global-atts;" on page 218     | parameter<br>entity | PE not applicable | Not applicable |
| class, outputclass                                                | Common attributes described in "Other common DITA attributes" on page 232 |                     |                   |                |

```
<step>
  <cmd>Type a name for the widget.</cmd>
  <stepxmp>For example, <userinput>mywidget</userinput></stepxmp>
</step>
```

# substeps

The <substeps> element allows you to break a step down into a series of separate actions, and should be used only if necessary. Try to describe the steps of a task in a single level of steps. If you need to use more than one level of substep nesting, you should probably rewrite the task to simplify it.

#### **Contains**

(substep) (one or more)

## Contained by

"step" on page 36

#### Inheritance

topic/ol, task/substeps

#### **Attributes**

| Name                                                              | Description                                                               | Data Type           | Default<br>Value  | Required?         |
|-------------------------------------------------------------------|---------------------------------------------------------------------------|---------------------|-------------------|-------------------|
| %univ-atts; (%select-atts;,<br>%id-atts;, translate,<br>xml:lang) | A set of related attributes, described at "%univ-atts;" on page 224       | parameter<br>entity | PE not applicable | Not<br>applicable |
| %global-atts; (xtrf, xtrc)                                        | A set of related attributes, described at "%global-atts;" on page 218     | parameter<br>entity | PE not applicable | Not applicable    |
| class, outputclass                                                | Common attributes described in "Other common DITA attributes" on page 232 |                     |                   |                   |

# Example

```
<substep>
<substep><cmd>Hold pencil in a steady, level position.</cmd></substep>
<substep><cmd>Turn handle until resistance diminishes.</cmd>
<info>Note: initially, it may be somewhat difficult to turn the handle if
pencil has never been sharpened before.</info></substep>
<substep><cmd>To determine if pencil is sharp, remove it from the sharpener
and inspect the tip.</cmd></substep>
</substep>>
```

# substep

A <substep> element has the same structure as a <step>, except that it does not allow lists of choices or substeps within it, in order to prevent unlimited nesting of steps.

#### **Contains**

(cmd then (info or tutorialinfo or stepxmp) (any number) then (stepresult) (optional))

# Contained by

"substeps" on page 40

# Inheritance

topic/li, task/substep

# **Attributes**

| Name                       | Description                                                                                                    | Data Type              | Default<br>Value  | Required?      |
|----------------------------|----------------------------------------------------------------------------------------------------|------------------------|-------------------|----------------|
| importance                 | The attribute indicates whether the element it modifies is optional or required.                                                                                                    | optional  <br>required | #IMPLIED          | No             |
| %select-atts;              | A set of related attributes, described at select-atts.  Note: For this element, the attribute importance has only the values "required" and "optional."                                                                                                    |                        |                   |                |
| %id-atts; (id, conref)     | A set of related attributes, described at "%id-atts;" on page 219                                                                                                    | parameter<br>entity    | PE not applicable | Not applicable |
| translate                  | Indicates whether the content of the element should be translated or not.                                                                                                    | yes   no               | #IMPLIED          | No             |
| xml:lang                   | Specifies the language of the element content. When no xml:lang value is supplied, the default value of English is assumed. For example, if there is a note element with the attribute xml:lang set to the value "es-es," then the label on the note, which is normally output as "Note" is now output in Spanish as "Nota." The allowed xml:lang values are based on ISO-3166 Country Codes and RFC 3066 Language Codes (see W3C: Language tagging in HTML and XML). | NMTOKEN                | #IMPLIED          | No             |
| %global-atts; (xtrf, xtrc) | A set of related attributes, described at "%global-atts;" on page 218                                                                                                    | parameter<br>entity    | PE not applicable | Not applicable |
| class, outputclass         | Common attributes described in "Other common DITA attributes" on page 232                                                                                                    |                        |                   |                |

# Example

See "substeps" on page 40.

# cmd

The command (<cmd>) element is required as the first element inside a <step>. It provides the active voice instruction to the user for completing the step, and should not be more than one sentence. If the step needs additional explanation, this can follow the <cmd> element inside an info element.

## **Contains**

( text data or ph or codeph or synph or filepath or msgph or userinput or systemoutput or b or u or i or tt or sup or sub or uicontrol or menucascade or term or xref or cite or q or boolean or state or keyword

or option or parmname or apiname or cmdname or msgnum or varname or wintitle or tm or image or draft-comment or required-cleanup or fn or indextermref or indexterm) (any number)

## Contained by

"step" on page 36, "substep" on page 40

#### Inheritance

topic/ph, task/cmd

#### **Attributes**

| Name                                                              | Description                                                                                                    | Data Type           | Default<br>Value  | Required?      |
|-------------------------------------------------------------------|----------------------------------------------------------------------------------------------------|---------------------|-------------------|----------------|
| keyref                                                            | Currently not implemented in DITA processors. Provides a key that a process can use to associate the <cmd> with another task that provides more details for that particular step.</cmd> | NMTOKEN             | #IMPLIED          | No             |
| %univ-atts; (%select-atts;,<br>%id-atts;, translate,<br>xml:lang) | A set of related attributes, described at "%univ-atts;" on page 224                                                                                                    | parameter<br>entity | PE not applicable | Not applicable |
| %global-atts; (xtrf, xtrc)                                        | A set of related attributes, described at "%global-atts;" on page 218                                                                                                    | parameter<br>entity | PE not applicable | Not applicable |
| class, outputclass                                                | Common attributes described in "Other common DITA attributes" on page 232                                                                                                    |                     |                   |                |

## Example

<step><cmd>In a text editor, create a new file.</cmd></step>

# info

The information element (<info>) occurs inside a <step> element to provide additional information about the step.

## **Contains**

( text data or ph or codeph or synph or filepath or msgph or userinput or systemoutput or b or u or i or tt or sup or sub or uicontrol or menucascade or term or xref or cite or q or boolean or state or keyword or option or parmname or apiname or cmdname or msgnum or varname or wintitle or tm or p or lq or note or dl or parml or ul or ol or sl or pre or codeblock or msgblock or screen or lines or fig or syntaxdiagram or imagemap or image or object or table or simpletable or draft-comment or required-cleanup or fn or indextermref or indexterm) (any number)

## Contained by

"step" on page 36, "substep" on page 40

#### Inheritance

topic/itemgroup, task/info

| Name                                                              | Description                                                               | Data Type           | Default<br>Value  | Required?      |
|-------------------------------------------------------------------|---------------------------------------------------------------------------|---------------------|-------------------|----------------|
| %univ-atts; (%select-atts;,<br>%id-atts;, translate,<br>xml:lang) | A set of related attributes, described at "%univ-atts;" on page 224       | parameter<br>entity | PE not applicable | Not applicable |
| %global-atts; (xtrf, xtrc)                                        | A set of related attributes, described at "%global-atts;" on page 218     | parameter<br>entity | PE not applicable | Not applicable |
| class, outputclass                                                | Common attributes described in "Other common DITA attributes" on page 232 |                     |                   |                |

#### Example

<step><cmd>Type a name for the widget.</cmd>
<info>The widget name is created when you configure the widget
in the Widget Configuration Dialog. It is not an actual class
name or file name, just a label for the widget as used in this
application.</info>
</step>

# stepresult

The <stepresult> element provides information on the expected outcome of a step. If a user interface is being documented, the outcome could describe a dialog box opening, or the appearance of a progress indicator. Step results are useful to assure a user that they are on track, but should not be used for every step, as this quickly becomes tedious.

# **Contains**

( text data or ph or codeph or synph or filepath or msgph or userinput or systemoutput or b or u or i or tt or sup or sub or uicontrol or menucascade or term or xref or cite or q or boolean or state or keyword or option or parmname or apiname or cmdname or msgnum or varname or wintitle or tm or p or lq or note or dl or parml or ul or ol or sl or pre or codeblock or msgblock or screen or lines or fig or syntaxdiagram or imagemap or image or object or table or simpletable or draft-comment or required-cleanup or fn or indextermref or indexterm) (any number)

## Contained by

"step" on page 36, "substep" on page 40

#### Inheritance

topic/itemgroup, task/stepresult

| Name                                                              | Description                                                           | Data Type           | Default<br>Value  | Required?      |
|-------------------------------------------------------------------|-----------------------------------------------------------------------|---------------------|-------------------|----------------|
| %univ-atts; (%select-atts;,<br>%id-atts;, translate,<br>xml:lang) | A set of related attributes, described at "%univ-atts;" on page 224   | parameter<br>entity | PE not applicable | Not applicable |
| %global-atts; (xtrf, xtrc)                                        | A set of related attributes, described at "%global-atts;" on page 218 | parameter<br>entity | PE not applicable | Not applicable |

| Name               | Description                                                               | Data Type | Default<br>Value | Required? |
|--------------------|---------------------------------------------------------------------------|-----------|------------------|-----------|
| class, outputclass | Common attributes described in "Other common DITA attributes" on page 232 |           |                  |           |

# tutorialinfo

The tutorial info (<tutorialinfo>) element contains information that is included in a step when a task is part of a tutorial. The <tutorialinfo> element allows you to turn a task into a learning exercise by including explanatory content about methods for completing the current step. The information should be excluded when a task is processed on its own.

### **Contains**

( text data or ph or codeph or synph or filepath or msgph or userinput or systemoutput or b or u or i or tt or sup or sub or uicontrol or menucascade or term or xref or cite or q or boolean or state or keyword or option or parmname or apiname or cmdname or msgnum or varname or wintitle or tm or p or lq or note or dl or parml or ul or ol or sl or pre or codeblock or msgblock or screen or lines or fig or syntaxdiagram or imagemap or image or object or table or simpletable or draft-comment or required-cleanup or fn or indextermref or indexterm) (any number)

## Contained by

"step" on page 36, "substep" on page 40

#### Inheritance

topic/itemgroup, task/tutorialinfo

| Name                                                              | Description                                                               | Data Type           | Default<br>Value  | Required?      |
|-------------------------------------------------------------------|---------------------------------------------------------------------------|---------------------|-------------------|----------------|
| %univ-atts; (%select-atts;,<br>%id-atts;, translate,<br>xml:lang) | A set of related attributes, described at "%univ-atts;" on page 224       | parameter<br>entity | PE not applicable | Not applicable |
| %global-atts; (xtrf, xtrc)                                        | A set of related attributes, described at "%global-atts;" on page 218     | parameter<br>entity | PE not applicable | Not applicable |
| class, outputclass                                                | Common attributes described in "Other common DITA attributes" on page 232 |                     |                   |                |

```
<steps>
  <step>
   <cmd>Do this</cmd>
   <tutorialinfo>In your editor, open the first element and click on
   the dialog.</tutorialinfo>
  </step>
  <step>
   <cmd>Do that</cmd>
   <tutorialinfo>Move the framulator into the foobar box.</tutorialinfo>
  </step>
  </step>
  </step>
  </step>
  </step>
  </step>
</step>
</step>
</step>
</step>
</step>
</step>
</step>
</step>
</step>
</step>
</step>
</step>
</step>
</step>
</step>
</step>
</step>
</step>
</step>
</step>
</step>
</step>
</step>
</step>
</step>
</step>
</step>
</step>
</step>
</step>
</step>
</step>
</step>
</step>
</step>
</step>
</step>
</step>
</step>
</step>
</step>
</step>
</step>
</step>
</step>
</step>
</step>
</step>
</step>
</step>
</step>
</step>
</step>
</step>
</step>
</step>
</step>
</step>
</step>
</step>
</step>
</step>
</step>
</step>
</step>
</step>
</step>
</step>
</step>
</step>
</step>
</step>
</step>
</step>
</step>
</step>
</step>
</step>
</step>
</step>
</step>
</step>
</step>
</step>
</step>
</step>
</step>
</step>
</step>
</step>
</step>
</step>
</step>
</step>
</step>
</step>
</step>
</step>
</step>
</step>
</step>
</step>
</step>
</step>
```

# choicetable

The <choicetable> element contains a series of optional choices available within a step of a task.

## **Contains**

((chhead) (optional) then (chrow) (one or more))

# Contained by

"step" on page 36

## Inheritance

topic/simpletable, task/choicetable

| Name        | Description                                                                                                    | Data Type | Default<br>Value | Required? |
|-------------|----------------------------------------------------------------------------------------------------|-----------|------------------|-----------|
| relcolwidth | A relative value to specify the width of a column in relationship to the width of the other columns <b>for print output</b> . The values are totaled and made a percent. For example: relcolwidth="1* 2* 3*"  causes widths of 16.7%, 33.3%, and 66.7%. relcolwidth="90* 150*"  causes width of 37.5% and 62.5%. | CDATA     | #IMPLIED         | No        |
| keycol      | Defines the column that will be used for<br>row headings. No value indicates no key<br>column. When present, the numerical<br>value causes the specified column to be<br>highlighted as a vertical header.                                                                                                    | NMTOKEN   | #IMPLIED         | No        |

| Name                                                              | Description                                                                                                    | Data Type           | Default<br>Value  | Required?      |
|-------------------------------------------------------------------|----------------------------------------------------------------------------------------------------|---------------------|-------------------|----------------|
| refcols                                                           | Designates columns that contain references, and are candidates for automated linking (not currently supported). Columns are identified by a comma-delimited list of numbers (for example: 1,3). | NMTOKENS            | #IMPLIED          | No             |
| %display-atts; (scale, frame, expanse)                            | A set of related attributes, described at "%display-atts;" on page 217                                                                                                    | parameter<br>entity | PE not applicable | Not applicable |
| %univ-atts; (%select-atts;,<br>%id-atts;, translate,<br>xml:lang) | A set of related attributes, described at "%univ-atts;" on page 224                                                                                                    | parameter<br>entity | PE not applicable | Not applicable |
| spectitle                                                         | The specialized title attribute allows architects of specialized types to define a fixed or default title for a specialized element. Not intended for direct use by authors.                    | CDATA               | #IMPLIED          | No             |
| %global-atts; (xtrf, xtrc)                                        | A set of related attributes, described at "%global-atts;" on page 218                                                                                                    | parameter<br>entity | PE not applicable | Not applicable |
| class, outputclass                                                | Common attributes described in "Other common DITA attributes" on page 232                                                                                                    |                     |                   |                |

```
<step><cmd>Then this</cmd>
<choicetable>
<chead>
<choptionhd>Do something</choptionhd>
<chdeschd>And this happens</chdeschd>
</chhead>
<chrow><choption>Do this</choption>
<chdesc>and this will happen</chdesc></chrow>
<chrow><choption>Do that</choption>
<chdesc>and this will happen</chdesc></chrow>
<chcow><choption>Do that</choption>
<chdesc>and that will happen</chdesc></chrow>
</choicetable>
</step>
```

# chrow

The <chrow> element is a container inside the <choicetable> element. The <chrow> element contains both a <choption> and <chdesc> element as a pair.

# **Contains**

((choption) then (chdesc))

# Contained by

"choicetable" on page 45

#### Inheritance

topic/strow, task/chrow

| Name                                                              | Description                                                               | Data Type           | Default<br>Value  | Required?      |
|-------------------------------------------------------------------|---------------------------------------------------------------------------|---------------------|-------------------|----------------|
| %univ-atts; (%select-atts;,<br>%id-atts;, translate,<br>xml:lang) | A set of related attributes, described at "%univ-atts;" on page 224       | parameter<br>entity | PE not applicable | Not applicable |
| %global-atts; (xtrf, xtrc)                                        | A set of related attributes, described at "%global-atts;" on page 218     | parameter<br>entity | PE not applicable | Not applicable |
| class, outputclass                                                | Common attributes described in "Other common DITA attributes" on page 232 |                     |                   |                |

## Example

```
<step><cmd>Then this</cmd>
<substeps>
 <substep importance="optional"><cmd>which is done by doing this</cmd></substep>
 <substep importance="required"><cmd>and then this.</cmd></substep>
</substeps>
 <choicetable>
  <chhead>
  <choptionhd>Do something</choptionhd>
  <chdeschd>Or Else this</chdeschd>
  </chhead>
  <chrow><choption>Do this</choption>
  <chdesc>and this will happen</chdesc></chrow>
 <chrow><choption>Do that</choption>
 <chdesc>and that will happen</chdesc></chrow>
</choicetable>
</step>
```

# chhead

The <chhead> element is a container inside the <choicetable> element that provides specific heading text to override the default **Options** and **Description** headings. The <chhead> element contains both a choptionhd and chdeschd element as a pair.

#### **Contains**

((choptionhd) then (chdeschd))

# Contained by

"choicetable" on page 45

#### Inheritance

topic/sthead, task/chhead

| Name                                                              | Description                                                         | Data Type           | Default<br>Value  | Required?      |
|-------------------------------------------------------------------|---------------------------------------------------------------------|---------------------|-------------------|----------------|
| %univ-atts; (%select-atts;,<br>%id-atts;, translate,<br>xml:lang) | A set of related attributes, described at "%univ-atts;" on page 224 | parameter<br>entity | PE not applicable | Not applicable |

| Name                       | Description                                                               | Data Type           | Default<br>Value  | Required?      |
|----------------------------|---------------------------------------------------------------------------|---------------------|-------------------|----------------|
| %global-atts; (xtrf, xtrc) | A set of related attributes, described at "%global-atts;" on page 218     | parameter<br>entity | PE not applicable | Not applicable |
| class, outputclass         | Common attributes described in "Other common DITA attributes" on page 232 |                     |                   |                |

# chdesc

The <chdesc> element is a description of an option that a user chooses while performing a step to accomplish a task. It explains why the user would choose that option, and might explain the result of the choice when it is not immediately obvious.

#### **Contains**

( text data or ph or codeph or synph or filepath or msgph or userinput or systemoutput or b or u or i or tt or sup or sub or uicontrol or menucascade or term or xref or cite or q or boolean or state or keyword or option or parmname or apiname or cmdname or msgnum or varname or wintitle or tm or p or lq or note or dl or parml or ul or ol or sl or pre or codeblock or msgblock or screen or lines or fig or syntaxdiagram or imagemap or image or object or draft-comment or required-cleanup or fn or indextermref or indexterm) (any number)

## Contained by

"chrow" on page 46

#### Inheritance

topic/stentry, task/chdesc

| Name                                                              | Description                                                         | Data Type           | Default<br>Value  | Required?      |
|-------------------------------------------------------------------|---------------------------------------------------------------------|---------------------|-------------------|----------------|
| %univ-atts; (%select-atts;,<br>%id-atts;, translate,<br>xml:lang) | A set of related attributes, described at "%univ-atts;" on page 224 | parameter<br>entity | PE not applicable | Not applicable |

| Name                       | Description                                                                                                    | Data Type           | Default<br>Value  | Required?      |
|----------------------------|----------------------------------------------------------------------------------------------------|---------------------|-------------------|----------------|
| specentry                  | The specialized entry attribute allows architects of specialized types to define a fixed or default header title for a specialized stentry element. Not intended for direct use by authors. | CDATA               | #IMPLIED          | No             |
| %global-atts; (xtrf, xtrc) | A set of related attributes, described at "%global-atts;" on page 218                                                                                                    | parameter<br>entity | PE not applicable | Not applicable |
| class, outputclass         | Common attributes described in "Other common DITA attributes" on page 232                                                                                                    |                     |                   |                |

# chdeschd

The <chdeschd> option provides a specific label for the list of descriptions of options that a user must choose to accomplish a step of a task. The default label overridden by <chdeschd> is **Description**.

## **Contains**

( text data or ph or codeph or synph or filepath or msgph or userinput or systemoutput or b or u or i or tt or sup or sub or uicontrol or menucascade or term or xref or cite or q or boolean or state or keyword or option or parmname or apiname or cmdname or msgnum or varname or wintitle or tm or p or lq or note or dl or parml or ul or ol or sl or pre or codeblock or msgblock or screen or lines or fig or syntaxdiagram or imagemap or image or object or draft-comment or required-cleanup or fn or indextermref or indexterm) (any number)

# Contained by

"chhead" on page 47

### Inheritance

topic/stentry, task/chdeschd

| Name                                                              | Description                                                         | Data Type           | Default<br>Value     | Required?      |
|-------------------------------------------------------------------|---------------------------------------------------------------------|---------------------|----------------------|----------------|
| %univ-atts; (%select-atts;,<br>%id-atts;, translate,<br>xml:lang) | A set of related attributes, described at "%univ-atts;" on page 224 | parameter<br>entity | PE not<br>applicable | Not applicable |

| Name                       | Description                                                                                                    | Data Type           | Default<br>Value  | Required?      |
|----------------------------|----------------------------------------------------------------------------------------------------|---------------------|-------------------|----------------|
| specentry                  | The specialized entry attribute allows architects of specialized types to define a fixed or default header title for a specialized stentry element. Not intended for direct use by authors. | CDATA               | #IMPLIED          | No             |
| %global-atts; (xtrf, xtrc) | A set of related attributes, described at "%global-atts;" on page 218                                                                                                    | parameter<br>entity | PE not applicable | Not applicable |
| class, outputclass         | Common attributes described in "Other common DITA attributes" on page 232                                                                                                    |                     |                   |                |

```
<step><cmd>Then this</cmd>
<choicetable>
<chhead>
<choptionhd>Do something</choptionhd>
<chdeschd>Or Else this</chdeschd>
</chhead>
<chrow><choption>Do this</choption>
<chdesc>and this will happen</chdesc></chrow>
<chrow><choption>Do that</choption>
<chdesc>and this will happen</chdesc></chrow>
<chcoicetable>
</step>
```

# choption

The <choption> element describes an option that a user could choose to accomplish a step of a task. In a user interface, for example, this might be the name of radio button.

## **Contains**

( text data or ph or codeph or synph or filepath or msgph or userinput or systemoutput or b or u or i or tt or sup or sub or uicontrol or menucascade or term or xref or cite or q or boolean or state or keyword or option or parmname or apiname or cmdname or msgnum or varname or wintitle or tm or p or lq or note or dl or parml or ul or ol or sl or pre or codeblock or msgblock or screen or lines or fig or syntaxdiagram or imagemap or image or object or draft-comment or required-cleanup or fn or indextermref or indexterm) (any number)

# Contained by

"chrow" on page 46

### Inheritance

topic/stentry, task/choption

| Name                                                              | Description                                                         | Data Type           | Default<br>Value  | Required?         |
|-------------------------------------------------------------------|---------------------------------------------------------------------|---------------------|-------------------|-------------------|
| %univ-atts; (%select-atts;,<br>%id-atts;, translate,<br>xml:lang) | A set of related attributes, described at "%univ-atts;" on page 224 | parameter<br>entity | PE not applicable | Not<br>applicable |

| Name                       | Description                                                                                                    | Data Type           | Default<br>Value  | Required?      |
|----------------------------|----------------------------------------------------------------------------------------------------|---------------------|-------------------|----------------|
| specentry                  | The specialized entry attribute allows architects of specialized types to define a fixed or default header title for a specialized stentry element. Not intended for direct use by authors. | CDATA               | #IMPLIED          | No             |
| %global-atts; (xtrf, xtrc) | A set of related attributes, described at "%global-atts;" on page 218                                                                                                    | parameter<br>entity | PE not applicable | Not applicable |
| class, outputclass         | Common attributes described in "Other common DITA attributes" on page 232                                                                                                    |                     |                   |                |

```
<step><cmd>Then this</cmd>
<choicetable>
<chhead>
<choptionhd>Do something</choptionhd>
<chdeschd>And this happens</chdeschd>
</chhead>
<chrow><choption>Do this</choption>
<chdesc>and this will happen</chdesc></chrow>
<chrow><choption>Do that</choption>
<chdesc>and this will happen</chdesc></chrow>
<chootion>Do that</choption>
<chdesc>and that will happen</chdesc></chrow>
</choicetable>
</step>
```

# choptionhd

The <choptionhd> element provides a specific label for the list of options that a user chooses from to accomplish a step. The default label for options is **Option**.

## **Contains**

( text data or ph or codeph or synph or filepath or msgph or userinput or systemoutput or b or u or i or tt or sup or sub or uicontrol or menucascade or term or xref or cite or q or boolean or state or keyword or option or parmname or apiname or cmdname or msgnum or varname or wintitle or tm or p or lq or note or dl or parml or ul or ol or sl or pre or codeblock or msgblock or screen or lines or fig or syntaxdiagram or imagemap or image or object or draft-comment or required-cleanup or fn or indextermref or indexterm) (any number)

# Contained by

"chhead" on page 47

### Inheritance

topic/stentry, task/choptionhd

| Name                                                              | Description                                                         | Data Type           | Default<br>Value  | Required?      |
|-------------------------------------------------------------------|---------------------------------------------------------------------|---------------------|-------------------|----------------|
| %univ-atts; (%select-atts;,<br>%id-atts;, translate,<br>xml:lang) | A set of related attributes, described at "%univ-atts;" on page 224 | parameter<br>entity | PE not applicable | Not applicable |

| Name                       | Description                                                                                                    | Data Type           | Default<br>Value  | Required?      |
|----------------------------|----------------------------------------------------------------------------------------------------|---------------------|-------------------|----------------|
| specentry                  | The specialized entry attribute allows architects of specialized types to define a fixed or default header title for a specialized stentry element. Not intended for direct use by authors. | CDATA               | #IMPLIED          | No             |
| %global-atts; (xtrf, xtrc) | A set of related attributes, described at "%global-atts;" on page 218                                                                                                    | parameter<br>entity | PE not applicable | Not applicable |
| class, outputclass         | Common attributes described in "Other common DITA attributes" on page 232                                                                                                    |                     |                   |                |

```
<step><cmd>Then this</cmd>
 <choicetable>
  <chhead>
   <choptionhd>Do something</choptionhd>
  <chdeschd>And this happens</chdeschd>
  </chhead>
  <chrow><choption>Do this</choption>
     <chdesc>and this will happen</chdesc></chrow>
  <chrow><choption>Do that/choption>
     <chdesc>and that will happen</chdesc></chrow>
</choicetable>
</step>
```

# Chapter 5. Body elements

The body elements support the most common types of content authoring for topics: paragraphs, lists, phrases, figures, and other common types of exhibits in a document.

## alt

The alt element provides an element equivalent of the alt attribute on the image element. As an element, it provides direct text entry within an XML editor and is more easily accessed than an attribute for translation.

The use of the alt attribute is deprecated but still supported. The alt element is the preferred way of indicating alternative text for an image.

#### **Contains**

( text data or keyword or option or parmname or apiname or cmdname or msgnum or varname or wintitle or term) (any number)

## Contained by

"image" on page 63

#### Inheritance

topic/alt

#### **Attributes**

| Name                                                              | Description                                                               | Data Type           | Default<br>Value  | Required?      |
|-------------------------------------------------------------------|---------------------------------------------------------------------------|---------------------|-------------------|----------------|
| %univ-atts; (%select-atts;,<br>%id-atts;, translate,<br>xml:lang) | A set of related attributes, described at "%univ-atts;" on page 224       | parameter<br>entity | PE not applicable | Not applicable |
| %global-atts; (xtrf, xtrc)                                        | A set of related attributes, described at "%global-atts;" on page 218     | parameter<br>entity | PE not applicable | Not applicable |
| class, outputclass                                                | Common attributes described in "Other common DITA attributes" on page 232 |                     |                   |                |

# Example

The markup for alt text within an image looks like this:

```
<image href="tip-ing.jpg"/>
  <alt>Here's a Tip!</alt>
</image>
```

## cite

The <cite> element is used when you need a bibliographic citation that refers to a book or article. It specifically identifies the title of the resource. Its *keyref* attribute allows the citation to be associated to other possible bibliographic processing (not supported yet).

#### **Contains**

( text data or ph or codeph or synph or filepath or msgph or userinput or systemoutput or b or u or i or tt or sup or sub or uicontrol or menucascade or term or q or boolean or state or keyword or option or parmname or apiname or cmdname or msgnum or varname or wintitle or tm) (any number)

## Contained by

"section" on page 8, "example" on page 9, "desc," "p" on page 75, "note" on page 69, "lq" on page 67, "q" on page 79, "sli" on page 81, "li" on page 65, "itemgroup" on page 196, "dt" on page 59, "dd" on page 55, "pre" on page 78, "lines" on page 66, "ph" on page 77, "stentry" on page 93, "draft-comment" on page 155, "fn" on page 156, "linkinfo" on page 188, "entry" on page 97, "prereq" on page 32, "context" on page 34, "cmd" on page 41, "info" on page 42, "tutorialinfo" on page 44, "stepxmp" on page 39, "choice" on page 38, "choptionhd" on page 51, "chdeschd" on page 49, "choption" on page 50, "chdesc" on page 48, "stepresult" on page 43, "result" on page 33, "postreq" on page 31, "refsyn" on page 20, "proptypehd" on page 23, "propvaluehd" on page 23, "propdeschd" on page 24, "proptype" on page 26, "propvalue" on page 26, "propdesc" on page 27, "screen" on page 147, "b" on page 103, "u" on page 105, "i" on page 104, "tt" on page 105, "sup" on page 106, "sub" on page 107, "codeph" on page 109, "codeblock" on page 110, "pt" on page 121, "pd" on page 122, "synnote" on page 129

#### Inheritance

topic/cite

#### **Attributes**

| Name                                                              | Description                                                                                                    | Data Type           | Default<br>Value  | Required?      |
|-------------------------------------------------------------------|----------------------------------------------------------------------------------------------------|---------------------|-------------------|----------------|
| keyref                                                            | Currently not implemented in DITA processors. Provides a key that a process can use to look up the location of the cited material, and potentially create a link to it. | NMTOKEN             | #IMPLIED          | No             |
| %univ-atts; (%select-atts;,<br>%id-atts;, translate,<br>xml:lang) | A set of related attributes, described at "%univ-atts;" on page 224                                                                                                    | parameter<br>entity | PE not applicable | Not applicable |
| %global-atts; (xtrf, xtrc)                                        | A set of related attributes, described at "%global-atts;" on page 218                                                                                                   | parameter<br>entity | PE not applicable | Not applicable |
| class, outputclass                                                | Common attributes described in "Other common DITA attributes" on page 232                                                                                               |                     |                   |                |

## Example

The online article <cite>Specialization in the Darwin Information Typing Architecture</cite> provides a detailed explanation of how to define new topic types.

## desc

The <desc> element contains the description of the current element. A description should provide more information than the title.

### **Contains**

( text data or ph or codeph or synph or filepath or msgph or userinput or systemoutput or b or u or i or tt or sup or sub or uicontrol or menucascade or term or xref or cite or q or boolean or state or keyword

or option or parmname or apiname or cmdname or msgnum or varname or wintitle or tm or p or lq or note or dl or parml or ul or ol or sl or pre or codeblock or msgblock or screen or lines or image) (any number)

# Contained by

"fig" on page 61, "object" on page 71, "xref" on page 83, "link" on page 185, "linklist" on page 189, "table" on page 89

## Inheritance

topic/desc

# Attributes

| Name                       | Description                                                               | Data Type           | Default<br>Value  | Required?      |
|----------------------------|---------------------------------------------------------------------------|---------------------|-------------------|----------------|
| %id-atts; (id, conref)     | A set of related attributes, described at "%id-atts;" on page 219         | parameter<br>entity | PE not applicable | Not applicable |
| %global-atts; (xtrf, xtrc) | A set of related attributes, described at "%global-atts;" on page 218     | parameter<br>entity | PE not applicable | Not applicable |
| class, outputclass         | Common attributes described in "Other common DITA attributes" on page 232 |                     |                   |                |

## Example

```
<fig><title>The Handshake</title>
<desc>This image shows two hands clasped in a formal,
business-like handshake.</desc>
<image href="handshake.jpg" alt="The Handshake"/>
</fig>
```

# dd

The definition description (<dd>) element contains the description of a term in a definition list entry.

# **Contains**

( text data or ph or codeph or synph or filepath or msgph or userinput or systemoutput or b or u or i or tt or sup or sub or uicontrol or menucascade or term or xref or cite or q or boolean or state or keyword or option or parmname or apiname or cmdname or msgnum or varname or wintitle or tm or p or lq or note or dl or parml or ul or ol or sl or pre or codeblock or msgblock or screen or lines or fig or syntaxdiagram or imagemap or image or object or table or simpletable or itemgroup or draft-comment or required-cleanup or fn or indextermref or indexterm) (any number)

# Contained by

"dlentry" on page 58

## Inheritance

topic/dd

| Name                                                              | Description                                                               | Data Type           | Default<br>Value  | Required?      |
|-------------------------------------------------------------------|---------------------------------------------------------------------------|---------------------|-------------------|----------------|
| %univ-atts; (%select-atts;,<br>%id-atts;, translate,<br>xml:lang) | A set of related attributes, described at "%univ-atts;" on page 224       | parameter<br>entity | PE not applicable | Not applicable |
| %global-atts; (xtrf, xtrc)                                        | A set of related attributes, described at "%global-atts;" on page 218     | parameter<br>entity | PE not applicable | Not applicable |
| class, outputclass                                                | Common attributes described in "Other common DITA attributes" on page 232 |                     |                   |                |

# Example

See "dl" on page 57

# ddhd

The definition descriptions heading (<ddhd>) element contains an optional heading or title for a column of descriptions or definitions in a definition list

#### **Contains**

( text data or ph or codeph or synph or filepath or msgph or userinput or systemoutput or b or u or i or tt or sup or sub or uicontrol or menucascade or term or q or boolean or state or keyword or option or parmname or apiname or cmdname or msgnum or varname or wintitle or tm or image) (any number)

# Contained by

"dlhead" on page 59

## Inheritance

topic/ddhd

## **Attributes**

| Name                                                              | Description                                                               | Data Type           | Default<br>Value  | Required?      |
|-------------------------------------------------------------------|---------------------------------------------------------------------------|---------------------|-------------------|----------------|
| %univ-atts; (%select-atts;,<br>%id-atts;, translate,<br>xml:lang) | A set of related attributes, described at "%univ-atts;" on page 224       | parameter<br>entity | PE not applicable | Not applicable |
| %global-atts; (xtrf, xtrc)                                        | A set of related attributes, described at "%global-atts;" on page 218     | parameter<br>entity | PE not applicable | Not applicable |
| class, outputclass                                                | Common attributes described in "Other common DITA attributes" on page 232 |                     |                   |                |

# Example

See "dl" on page 57.

# dl

A definition list (<dl>) is a list of terms and corresponding definitions. The term (<dt>) is usually presented flush left. The description or definition (<dt>) is usually presented either indented and on the next line, or on the same line to the right of the term.

You can also provide an optional heading for the terms and definitions, using the <dlhead> element, which contains header elements for those columns. The default formatting for the <dlhead> looks like a table with a heading row.

#### **Contains**

((dlhead) (optional) then (dlentry) (one or more))

# Contained by

"body" on page 7, "section" on page 8, "example" on page 9, "desc" on page 54, "p" on page 75, "note" on page 69, "lq" on page 67, "li" on page 65, "itemgroup" on page 196, "dd" on page 55, "fig" on page 61, "stentry" on page 93, "draft-comment" on page 155, "fn" on page 156, "linkinfo" on page 188, "entry" on page 97, "conbody" on page 15, "prereq" on page 32, "context" on page 34, "info" on page 42, "tutorialinfo" on page 44, "stepxmp" on page 39, "choice" on page 38, "choptionhd" on page 51, "chdeschd" on page 49, "choption" on page 50, "chdesc" on page 48, "stepresult" on page 43, "result" on page 33, "postreq" on page 31, "refsyn" on page 20, "proptypehd" on page 23, "propvaluehd" on page 23, "propdeschd" on page 24, "propdesc" on page 27, "pd" on page 122

#### Inheritance

topic/dl

| Name                                                              | Description                                                                                                    | Data Type           | Default<br>Value     | Required?         |
|-------------------------------------------------------------------|----------------------------------------------------------------------------------------------------|---------------------|----------------------|-------------------|
| compact                                                           | Indicates close vertical spacing between the list items. Expanded spacing is the default value. The output result of compact spacing depends on the processor or browser. Allowed values are:  yes Indicates compact spacing.  no Indicates expanded spacing. | (yes   no)          | "yes"                | No                |
| %univ-atts; (%select-atts;,<br>%id-atts;, translate,<br>xml:lang) | A set of related attributes, described at "%univ-atts;" on page 224                                                                                                    | parameter<br>entity | PE not<br>applicable | Not<br>applicable |
| spectitle                                                         | The specialized title attribute allows architects of specialized types to define a fixed or default title for a specialized element. Not intended for direct use by authors.                                                                                  | CDATA               | #IMPLIED             | No                |
| %global-atts; (xtrf, xtrc)                                        | A set of related attributes, described at "%global-atts;" on page 218                                                                                                    | parameter<br>entity | PE not applicable    | Not applicable    |
| class, outputclass                                                | Common attributes described in "Other common DITA attributes" on page 232                                                                                                    |                     |                      |                   |

```
Simple:
<d1>
<dlentry>
<dt>Bytes returned</dt>
<dd>The number of bytes of data returned.</dd>
</dlentry>
<dlentry>
<dt>Bytes available</dt>
<dd>The number of bytes of data available to be returned.</dd>
</dlentry>
<dlentry><dt>Handle</dt>
<dd>The returned handle value</dd>
</dlentry>
</d1>
With heading:
<d1>
 <d1head>
 <dthd>Image File View Selection</dthd>
 <ddhd>Resulting Information</ddhd>
 </dlhead>
 <dlentry>
 <dt>File Type</dt>
 <dd>Image's file extension</dd>
 </dlentry>
 <dlentry>
 <dt>Image Class</dt>
 <dd>Image is raster, vector, metafile or 3D</dd>
 </dlentry>
 <dlentry>
 <dt>Number of pages</dt>
 <dd>Number of pages in the image</dd>
 </dlentry>
 <dlentry>
 <dt>Fonts</dt>
 <dd>Names of the fonts contained within a vector image</dd>
</dlentry>
</d1>
```

# dlentry

In a definition list, each list item is defined by the definition list entry (<dlentry>) element. The definition list entry element includes a term <dt> and one or more definitions or descriptions <dd> of that term.

# **Contains**

```
( (dt) (one or more) then (dd) (one or more) )
```

# Contained by

"dl" on page 57

## Inheritance

topic/dlentry

| Name                                                              | Description                                                               | Data Type           | Default<br>Value  | Required?      |
|-------------------------------------------------------------------|---------------------------------------------------------------------------|---------------------|-------------------|----------------|
| %univ-atts; (%select-atts;,<br>%id-atts;, translate,<br>xml:lang) | A set of related attributes, described at "%univ-atts;" on page 224       | parameter<br>entity | PE not applicable | Not applicable |
| %global-atts; (xtrf, xtrc)                                        | A set of related attributes, described at "%global-atts;" on page 218     | parameter<br>entity | PE not applicable | Not applicable |
| class, outputclass                                                | Common attributes described in "Other common DITA attributes" on page 232 |                     |                   |                |

# Example

See "dl" on page 57

# dlhead

The <dlhead> element contains optional headings for the term and description columns in a definition list. The definition list heading contains a heading <dthd> for the column of terms and an optional heading <ddhd> for the column of descriptions.

# **Contains**

((dthd)(optional)then(ddhd)(optional))

# Contained by

"dl" on page 57

# Inheritance

topic/dlhead

### **Attributes**

| Name                                                              | Description                                                               | Data Type           | Default<br>Value  | Required?      |
|-------------------------------------------------------------------|---------------------------------------------------------------------------|---------------------|-------------------|----------------|
| %univ-atts; (%select-atts;,<br>%id-atts;, translate,<br>xml:lang) | A set of related attributes, described at "%univ-atts;" on page 224       | parameter<br>entity | PE not applicable | Not applicable |
| %global-atts; (xtrf, xtrc)                                        | A set of related attributes, described at "%global-atts;" on page 218     | parameter<br>entity | PE not applicable | Not applicable |
| class, outputclass                                                | Common attributes described in "Other common DITA attributes" on page 232 |                     |                   |                |

# Example

See "dl" on page 57.

# dt

The definition term <dt> element contains a term in a definition list entry.

#### **Contains**

( text data or ph or codeph or synph or filepath or msgph or userinput or systemoutput or b or u or i or tt or sup or sub or uicontrol or menucascade or term or xref or cite or q or boolean or state or keyword or option or parmname or apiname or cmdname or msgnum or varname or wintitle or tm or image) (any number)

# Contained by

"dlentry" on page 58

## Inheritance

topic/dt

#### **Attributes**

| Name                                                              | Description                                                                                                    | Data Type           | Default<br>Value  | Required?         |
|-------------------------------------------------------------------|----------------------------------------------------------------------------------------------------|---------------------|-------------------|-------------------|
| keyref                                                            | Currently not implemented in DITA processors. Provides a key that a process can use to look up associated information. | NMTOKEN             | #IMPLIED          | No                |
| %univ-atts; (%select-atts;,<br>%id-atts;, translate,<br>xml:lang) | A set of related attributes, described at "%univ-atts;" on page 224                                                    | parameter<br>entity | PE not applicable | Not<br>applicable |
| %global-atts; (xtrf, xtrc)                                        | A set of related attributes, described at "%global-atts;" on page 218                                                  | parameter<br>entity | PE not applicable | Not applicable    |
| class, outputclass                                                | Common attributes described in "Other common DITA attributes" on page 232                                              |                     |                   |                   |

# Example

See "dl" on page 57.

# dthd

The definition term heading (<dthd>) element is contained in a definition list head (<dlhead>) and provides an optional heading for the column of terms in a description list.

## **Contains**

( text data or ph or codeph or synph or filepath or msgph or userinput or systemoutput or b or u or i or tt or sup or sub or uicontrol or menucascade or term or q or boolean or state or keyword or option or parmname or apiname or cmdname or msgnum or varname or wintitle or tm or image) (any number)

# Contained by

"dlhead" on page 59

# Inheritance

topic/dthd

| Name                                                              | Description                                                               | Data Type           | Default<br>Value  | Required?      |
|-------------------------------------------------------------------|---------------------------------------------------------------------------|---------------------|-------------------|----------------|
| %univ-atts; (%select-atts;,<br>%id-atts;, translate,<br>xml:lang) | A set of related attributes, described at "%univ-atts;" on page 224       | parameter<br>entity | PE not applicable | Not applicable |
| %global-atts; (xtrf, xtrc)                                        | A set of related attributes, described at "%global-atts;" on page 218     | parameter<br>entity | PE not applicable | Not applicable |
| class, outputclass                                                | Common attributes described in "Other common DITA attributes" on page 232 |                     |                   |                |

## Example

See "dl" on page 57.

# fig

The figure (<fig>) element is a display context (sometimes called an "exhibit") with an optional title for a wide variety of content. Most commonly, the figure element contains an image element (a graphic or artwork), but it can contain several kinds of text objects as well. A title is placed inside the figure element to provide a caption to describe the content.

#### **Contains**

( (title) (optional) then (desc) (optional) then (figgroup or p or lq or note or dl or parml or ul or ol or sl or pre or codeblock or msgblock or screen or lines or image or object or simpletable) (any number) )

## Contained by

"body" on page 7, "section" on page 8, "example" on page 9, "p" on page 75, "note" on page 69, "lq" on page 67, "li" on page 65, "itemgroup" on page 196, "dd" on page 55, "stentry" on page 93, "draft-comment" on page 155, "fn" on page 156, "entry" on page 97, "conbody" on page 15, "prereq" on page 32, "context" on page 34, "info" on page 42, "tutorialinfo" on page 44, "stepxmp" on page 39, "choice" on page 38, "choptionhd" on page 51, "chdeschd" on page 49, "choption" on page 50, "chdesc" on page 48, "stepresult" on page 43, "result" on page 33, "postreq" on page 31, "refsyn" on page 20, "proptypehd" on page 23, "propvaluehd" on page 23, "propdeschd" on page 24, "pd" on page 122

#### Inheritance

topic/fig

| Name                                                        | Description                                                            | Data Type           | Default<br>Value  | Required?         |
|-------------------------------------------------------------|------------------------------------------------------------------------|---------------------|-------------------|-------------------|
| %display-atts; (scale, frame, expanse)                      | A set of related attributes, described at "%display-atts;" on page 217 | parameter<br>entity | PE not applicable | Not applicable    |
| %univ-atts; (%select-atts;, %id-atts;, translate, xml:lang) | A set of related attributes, described at "%univ-atts;" on page 224    | parameter<br>entity | PE not applicable | Not<br>applicable |

| Name                       | Description                                                                                                    | Data Type           | Default<br>Value  | Required?      |
|----------------------------|----------------------------------------------------------------------------------------------------|---------------------|-------------------|----------------|
| spectitle                  | The specialized title attribute allows architects of specialized types to define a fixed or default title for a specialized element. Not intended for direct use by authors. | CDATA               | #IMPLIED          | No             |
| %global-atts; (xtrf, xtrc) | A set of related attributes, described at "%global-atts;" on page 218                                                                                                    | parameter<br>entity | PE not applicable | Not applicable |
| class, outputclass         | Common attributes described in "Other common DITA attributes" on page 232                                                                                                    |                     |                   |                |

<fig expanse="column"><title>The Handshake</title>
<image href="handshake.jpg" alt="The Handshake"/>
</fig>

# figgroup

The <figgroup> element is used only for specialization at this time. Figure groups can be used to contain multiple cross-references, footnotes or keywords, but not multipart images. Multipart images in DITA should be represented by a suitable media type displayed by the <object> element.

## **Contains**

( (title) (optional) then (figgroup or xref or fn or ph or codeph or synph or filepath or msgph or userinput or systemoutput or b or u or i or tt or sup or sub or uicontrol or menucascade or keyword or option or parmname or apiname or cmdname or msgnum or varname or wintitle) (any number) )

## Contained by

"fig" on page 61, "figgroup"

#### Inheritance

topic/figgroup

| Name                                                              | Description                                                               | Data Type           | Default<br>Value  | Required?      |
|-------------------------------------------------------------------|---------------------------------------------------------------------------|---------------------|-------------------|----------------|
| %univ-atts; (%select-atts;,<br>%id-atts;, translate,<br>xml:lang) | A set of related attributes, described at "%univ-atts;" on page 224       | parameter<br>entity | PE not applicable | Not applicable |
| %global-atts; (xtrf, xtrc)                                        | A set of related attributes, described at "%global-atts;" on page 218     | parameter<br>entity | PE not applicable | Not applicable |
| class, outputclass                                                | Common attributes described in "Other common DITA attributes" on page 232 |                     |                   |                |

# image

Include artwork or images in a DITA topic by using the <image> element. The <image> element has optional attributes that indicate whether the placement of the included graphic or artwork should be inline (like a button or icon), or on a separate line for a larger image. An href attribute is required on the image element, as this attribute creates a pointer to the image, and allows the output formatting processor to bring the image into the text flow. To make the intent of the image more accessible for users using screen readers or text-only readers, always include a description of the image's content in the alt element.

#### **Contains**

(alt) (optional)

## Contained by

"title" on page 3, "shortdesc" on page 6, "body" on page 7, "section" on page 8, "example" on page 9, "desc" on page 54, "p" on page 75, "note" on page 69, "lq" on page 67, "sli" on page 81, "li" on page 65, "itemgroup" on page 196, "dthd" on page 60, "ddhd" on page 56, "dt" on page 59, "dd" on page 55, "fig" on page 61, "ph" on page 77, "stentry" on page 93, "draft-comment" on page 155, "fn" on page 156, "xref" on page 83, "linkinfo" on page 188, "entry" on page 97, "conbody" on page 15, "prereq" on page 32, "context" on page 34, "cmd" on page 41, "info" on page 42, "tutorialinfo" on page 44, "stepxmp" on page 39, "choice" on page 38, "choptionhd" on page 51, "chdeschd" on page 49, "choption" on page 50, "chdesc" on page 48, "stepresult" on page 43, "result" on page 33, "postreq" on page 31, "refsyn" on page 20, "proptypehd" on page 23, "propvaluehd" on page 24, "proptype" on page 26, "propvalue" on page 26, "propvalue" on page 121, "pd" on page 122, "imagemap" on page 149

## Inheritance

topic/image

| Name   | Description                                                                                                    | Data Type | Default<br>Value | Required? |
|--------|----------------------------------------------------------------------------------------------------|-----------|------------------|-----------|
| href   | The relative path or URL to the GIF or JPEG image. The href attribute uses conventional URL syntax to point to the resource: href="/images/construction.gif"                                                                               | CDATA     | #IMPLIED         | No        |
| keyref | Currently not implemented in DITA processors. Provides a key that a process can use to refer to the <image/> by a key rather than referencing it directly.                                                                                 | NMTOKEN   | #IMPLIED         | No        |
| alt    | Alternative text that describes the image to provide accessibility to page readers, or provides a text description when an image cannot be displayed by the user's software. The alt attribute is deprecated; use the alt element instead. | CDATA     | #IMPLIED         | No        |

| Name                                                              | Description                                                                                                    | Data Type           | Default<br>Value  | Required?      |
|-------------------------------------------------------------------|----------------------------------------------------------------------------------------------------|---------------------|-------------------|----------------|
| longdescref                                                       | A reference to a textual description of the graphic. This attribute supports creating accessible content.                                                           | CDATA               | #IMPLIED          | No             |
| height                                                            | Indicates the maximum height of an image.                                                                                                    | NMTOKEN             | #IMPLIED          | No             |
| width                                                             | Indicates the maximum width of an image.                                                                                                    | NMTOKEN             | #IMPLIED          | No             |
| align                                                             | Controls the horizontal alignment of an image when placement is specified as "break." Allowable values (processor-validated) are: left, right, center, and current. | CDATA               | #IMPLIED          | No             |
| placement                                                         | Indicates whether an image should be displayed inline or separated from the surrounding text. The default is inline. Allowable values are: inline or break.         | CDATA               | #IMPLIED          | No             |
| %univ-atts; (%select-atts;,<br>%id-atts;, translate,<br>xml:lang) | A set of related attributes, described at "%univ-atts;" on page 224                                                                                                 | parameter<br>entity | PE not applicable | Not applicable |
| %global-atts; (xtrf, xtrc)                                        | A set of related attributes, described at "%global-atts;" on page 218                                                                                               | parameter<br>entity | PE not applicable | Not applicable |
| class, outputclass                                                | Common attributes described in "Other common DITA attributes" on page 232                                                                                           |                     |                   |                |

<image href="bike.gif" " placement="break"><alt>Two-wheeled bicycle</alt></image>

# keyword

<keyword> represents a word or phrase with special significance in a particular domain. In the general case, <keyword> elements typically do not have any special semantics and processing associated with them, but can still be useful for organizing content for reuse or special processing. <keyword> specializations are more meaningful and are therefore preferable. <keyword> in the <keywords> element distinguishes a word or phrase that describes the content of a topic (a topic description keyword). Topic description keywords are typically used for searching, retrieval and classification purposes.

Specialized elements derived from <keyword> may also have extended processing, such as different formatting or automatic indexing. If the keyref attribute is used, or some other method of key-based lookup based on the value of the element itself, then the keyword can be turned into a hyperlink on output (not currently supported).

When DITA topics are output to XHTML, any <keyword> elements in the <keywords> element are placed in the Web page metadata.

#### **Contains**

(text data or tm) (any number)

# Contained by

"title" on page 3, "navtitle" on page 5, "searchtitle" on page 6, "shortdesc" on page 6, "section" on page 8, "example" on page 9, "desc" on page 54, "p" on page 75, "note" on page 69, "lq" on page 67, "q" on page 79, "sli" on page 81, "li," "itemgroup" on page 196, "dthd" on page 60, "ddhd" on page 56, "dt" on page 59, "dd" on page 55, "figgroup" on page 62, "pre" on page 78, "lines" on page 66, "ph" on page 77, "alt" on page 53, "stentry" on page 93, "draft-comment" on page 155, "fn" on page 156, "cite" on page 53, "xref" on page 83, "linktext" on page 194, "linkinfo" on page 188, "entry" on page 97, "author" on page 163, "source" on page 181, "publisher" on page 178, "copyrholder" on page 166, "category" on page 165, "keywords" on page 171, "prodname" on page 176, "brand" on page 164, "series" on page 180, "platform" on page 174, "prognum" on page 176, "featnum" on page 170, "component" on page 166, "indexterm" on page 157, "prereq" on page 32, "context" on page 34, "cmd" on page 41, "info" on page 42, "tutorialinfo" on page 44, "stepxmp" on page 39, "choice" on page 38, "choptionhd" on page 51, "chdeschd" on page 49, "choption" on page 50, "chdesc" on page 48, "stepresult" on page 43, "result" on page 33, "postreq" on page 31, "refsyn" on page 20, "proptypehd" on page 23, "propvaluehd" on page 23, "propdeschd" on page 24, "proptype" on page 26, "propvalue" on page 26, "propdesc" on page 27, "uicontrol" on page 143, "screen" on page 147, "b" on page 103, "u" on page 105, "i" on page 104, "tt" on page 105, "sup" on page 106, "sub" on page 107, "codeph" on page 109, "codeblock" on page 110, "var" on page 113, "oper" on page 116, "delim" on page 116, "sep" on page 117, "pt" on page 121, "pd" on page 122, "fragref" on page 128, "synnote" on page 129, "repsep" on page 131, "msgph" on page 133, "msgblock" on page 134, "filepath" on page 138, "userinput" on page 139, "systemoutput" on page 140, "coords" on page 151

#### Inheritance

topic/keyword

#### Attributes

| Name                                                              | Description                                                                                                    | Data Type           | Default<br>Value  | Required?      |
|-------------------------------------------------------------------|----------------------------------------------------------------------------------------------------|---------------------|-------------------|----------------|
| keyref                                                            | Currently not implemented in DITA processors. Provides a key that a process can use to associate the <keyword> with another topic that provides more details for that particular keyword.</keyword> | NMTOKEN             | #IMPLIED          | No             |
| %univ-atts; (%select-atts;,<br>%id-atts;, translate,<br>xml:lang) | A set of related attributes, described at "%univ-atts;" on page 224                                                                                                    | parameter<br>entity | PE not applicable | Not applicable |
| %global-atts; (xtrf, xtrc)                                        | A set of related attributes, described at "%global-atts;" on page 218                                                                                                    | parameter<br>entity | PE not applicable | Not applicable |
| class, outputclass                                                | Common attributes described in "Other common DITA attributes" on page 232                                                                                                    |                     |                   |                |

#### Example

The <keyword>assert</keyword> pragma statement allows messages to be passed
to the emulator, pre-compiler, etc..

# li.

A list () item is a single item in an ordered or unordered list. When a DITA topic is formatted for output, numbers and alpha characters are usually output with list items in ordered lists, while bullets and dashes are usually output with list items in unordered lists.

#### **Contains**

( text data or ph or codeph or synph or filepath or msgph or userinput or systemoutput or b or u or i or tt or sup or sub or uicontrol or menucascade or term or xref or cite or q or boolean or state or keyword or option or parmname or apiname or cmdname or msgnum or varname or wintitle or tm or p or lq or note or dl or parml or ul or ol or sl or pre or codeblock or msgblock or screen or lines or fig or syntaxdiagram or imagemap or image or object or table or simpletable or itemgroup or draft-comment or required-cleanup or fn or indextermref or indexterm) (any number)

### Contained by

"ul" on page 82, "ol" on page 74

#### Inheritance

topic/li

#### **Attributes**

| Name                                                              | Description                                                               | Data Type           | Default<br>Value  | Required?      |
|-------------------------------------------------------------------|---------------------------------------------------------------------------|---------------------|-------------------|----------------|
| %univ-atts; (%select-atts;,<br>%id-atts;, translate,<br>xml:lang) | A set of related attributes, described at "%univ-atts;" on page 224       | parameter<br>entity | PE not applicable | Not applicable |
| %global-atts; (xtrf, xtrc)                                        | A set of related attributes, described at "%global-atts;" on page 218     | parameter<br>entity | PE not applicable | Not applicable |
| class, outputclass                                                | Common attributes described in "Other common DITA attributes" on page 232 |                     |                   |                |

#### Example

<u1>

This is an item in an unordered list.

</u1>

# lines

The element may be used to represent dialogs, lists, text fragments, and so forth. The element is similar to in that hard line breaks are preserved, but the font style is not set to monospace, and extra spaces inside the lines are not preserved.

#### **Contains**

( text data or ph or codeph or synph or filepath or msgph or userinput or systemoutput or b or u or i or tt or sup or sub or uicontrol or menucascade or term or xref or cite or q or boolean or state or keyword or option or parmname or apiname or cmdname or msgnum or varname or wintitle or tm or draft-comment or required-cleanup or fn or indextermref or indexterm) (any number)

#### Contained by

"body" on page 7, "section" on page 8, "example" on page 9, "desc" on page 54, "p" on page 75, "note" on page 69, "lq" on page 67, "li" on page 65, "itemgroup" on page 196, "dd" on page 55, "fig" on page 61, "stentry" on page 93, "draft-comment" on page 155, "fn" on page 156, "linkinfo" on page 188, "entry" on page 97, "conbody" on page 15, "prereq" on page 32, "context" on page 34, "info" on page 42, "tutorialinfo" on page 44, "stepxmp" on page 39, "choice" on page 38, "choptionhd" on page 51, "chdeschd" on page 49, "choption" on page 50, "chdesc" on page 48, "stepresult" on page 43, "result" on page 33

66° OASIS Darwin Information Typing Architecture (DITA) Language Specification v1.0 OASIS Standard 09 May 2005

page 33, "postreq" on page 31, "refsyn" on page 20, "proptypehd" on page 23, "propvaluehd" on page 23, "propdeschd" on page 24, "propdesc" on page 27, "pd" on page 122

#### Inheritance

topic/lines

#### **Attributes**

| Name                                                              | Description                                                                                                    | Data Type           | Default<br>Value  | Required?         |
|-------------------------------------------------------------------|----------------------------------------------------------------------------------------------------|---------------------|-------------------|-------------------|
| %display-atts; (scale, frame, expanse)                            | A set of related attributes, described at "%display-atts;" on page 217                                                                                                    | parameter<br>entity | PE not applicable | Not applicable    |
| %univ-atts; (%select-atts;,<br>%id-atts;, translate,<br>xml:lang) | A set of related attributes, described at "%univ-atts;" on page 224                                                                                                    | parameter<br>entity | PE not applicable | Not<br>applicable |
| spectitle                                                         | The specialized title attribute allows architects of specialized types to define a fixed or default title for a specialized element. Not intended for direct use by authors.                                                                                                    | CDATA               | #IMPLIED          | No                |
| xml:space                                                         | This attribute is provided on <pre>, <li>lines&gt;, and on elements specialized from them. It ensures that parsers in editors and transforms respect the line-end characters that are part of the data in those elements. It is intended to be part of the default properties of these elements, and not for authors to change or delete.</li></pre> | (preserve)          | #FIXED 'preserve' | Yes               |
| %global-atts; (xtrf, xtrc)                                        | A set of related attributes, described at "%global-atts;" on page 218                                                                                                    | parameter<br>entity | PE not applicable | Not applicable    |
| class, outputclass                                                | Common attributes described in "Other common DITA attributes" on page 232                                                                                                    |                     |                   |                   |

#### Example

On a trip to the beach, don't forget: ines> suntan lotion sunglasses a beach towel </lines>

# lq

The long quote (<lq>) element indicates content quoted from another source. Use the quote element <q> for short, inline quotations, and long quote <lq> for quotations that are too long for inline use, following normal guidelines for quoting other sources. You can store a URL to the source of the quotation in the href attribute.

#### **Contains**

( text data or ph or codeph or synph or filepath or msgph or userinput or systemoutput or b or u or i or tt or sup or sub or uicontrol or menucascade or term or xref or cite or q or boolean or state or keyword or option or parmname or apiname or cmdname or msgnum or varname or wintitle or tm or p or note or dl or parml or ul or ol or sl or pre or codeblock or msgblock or screen or lines or fig or syntaxdiagram or imagemap or image or object or table or simpletable or draft-comment or required-cleanup or fn or indextermref or indexterm) (any number)

# Contained by

"body" on page 7, "section" on page 8, "example" on page 9, "desc" on page 54, "p" on page 75, "note" on page 69, "li" on page 65, "itemgroup" on page 196, "dd" on page 55, "fig" on page 61, "stentry" on page 93, "draft-comment" on page 155, "fn" on page 156, "linkinfo" on page 188, "entry" on page 97, "conbody" on page 15, "prereq" on page 32, "context" on page 34, "info" on page 42, "tutorialinfo" on page 44, "stepxmp" on page 39, "choice" on page 38, "choptionhd" on page 51, "chdeschd" on page 49, "choption" on page 50, "chdesc" on page 48, "stepresult" on page 43, "result" on page 33, "postreq" on page 31, "refsyn" on page 20, "proptypehd" on page 23, "propvaluehd" on page 23, "propdeschd" on page 24, "propdesc" on page 27, "pd" on page 122

#### Inheritance

topic/lq

| Name                                                              | Description                                                                                                    | Data Type                             | Default<br>Value  | Required?      |
|-------------------------------------------------------------------|----------------------------------------------------------------------------------------------------|---------------------------------------|-------------------|----------------|
| href                                                              | A hyperlink representing a bibliographic citation to resources that can be accessed by browsers (meaning a URL). The href attribute identifies the destination of the resource using conventional URL syntax.                                        | CDATA                                 | #IMPLIED          | No             |
| keyref                                                            | Currently not implemented in DITA processors. Provides a key that a process can use to look up associated information.                                                                                                    | NMTOKEN                               | #IMPLIED          | No             |
| type                                                              | Indicates the location of the source of the quote. Allowable values are:  external the href is to a Web site  internal the href is to a DITA topic  bibliographic the href is to a specialized bibliographic topic. Currently not supported in DITA. | (external   internal   bibliographic) | #IMPLIED          | No             |
| reftitle                                                          | The title of the document or topic being quoted.                                                                                                    | CDATA                                 | #IMPLIED          | No             |
| %univ-atts; (%select-atts;,<br>%id-atts;, translate,<br>xml:lang) | A set of related attributes, described at "%univ-atts;" on page 224                                                                                                    | parameter<br>entity                   | PE not applicable | Not applicable |
| %global-atts; (xtrf, xtrc)                                        | A set of related attributes, described at "%global-atts;" on page 218                                                                                                    | parameter<br>entity                   | PE not applicable | Not applicable |
| class, outputclass                                                | Common attributes described in "Other common DITA attributes" on page 232                                                                                                    |                                       |                   |                |

This is the first line of the address that Abraham Lincoln delivered on November 19, 1863 for the dedication of the cemetery at Gettysburg, Pennsylvania.
<lq>Four score and seven years ago our fathers brought forth on this continent a new nation, conceived in liberty, and dedicated to the proposition that all men are created equal.

#### note

A <note> element contains information, differentiated from the main text, which expands on or calls attention to a particular point.

**Tip:** Variant types of note (tip, caution, danger, restriction, etc.) can be indicated through values selected on the type attribute. This note is typed as a "tip."

#### **Contains**

( text data or ph or codeph or synph or filepath or msgph or userinput or systemoutput or b or u or i or tt or sup or sub or uicontrol or menucascade or term or xref or cite or q or boolean or state or keyword or option or parmname or apiname or cmdname or msgnum or varname or wintitle or tm or p or lq or dl or parml or ul or ol or sl or pre or codeblock or msgblock or screen or lines or fig or syntaxdiagram or imagemap or image or object or table or simpletable or draft-comment or required-cleanup or fn or indextermref or indexterm) (any number)

### Contained by

"body" on page 7, "section" on page 8, "example" on page 9, "desc" on page 54, "p" on page 75, "lq" on page 67, "li" on page 65, "itemgroup" on page 196, "dd" on page 55, "fig" on page 61, "stentry" on page 93, "draft-comment" on page 155, "fn" on page 156, "linkinfo" on page 188, "entry" on page 97, "conbody" on page 15, "prereq" on page 32, "context" on page 34, "info" on page 42, "tutorialinfo" on page 44, "stepxmp" on page 39, "choice" on page 38, "choptionhd" on page 51, "chdeschd" on page 49, "choption" on page 50, "chdesc" on page 48, "stepresult" on page 43, "result" on page 33, "postreq" on page 31, "refsyn" on page 20, "proptypehd" on page 23, "propvaluehd" on page 23, "propdeschd" on page 24, "propdesc" on page 27, "pd" on page 122

#### Inheritance

topic/note

| Name | Descrip                                                                    | tion                                                                                                    | Data Type                                                                                           | Default<br>Value | Required? |
|------|----------------------------------------------------------------------------|----------------------------------------------------------------------------------------------------|----------------------------------------------------------------------------------------------------|------------------|-----------|
| type | if the n<br>to draw<br>type is<br>otherty<br>or trans<br>someth<br>will be | the type of a note. For example, one is a tip, the word <b>Tip</b> is used of the reader's attention to it. If set to other, the value of the one attribute is used. If you use one, there needs to be a stylesheet form override that does and with the information, or it ignored. Allowable values for the ribute are: | (note   tip   fastpath   restriction   important   remember   attention   caution   danger   other) | "note"           | No        |
|      | note                                                                       | This is just a note.                                                                                                    |                                                                                                    |                  |           |
|      | attentio                                                                   | Please pay extra attention to this note.                                                                                                    |                                                                                                    |                  |           |
|      | caution                                                                    | Care is required when proceeding. For example:                                                                                                    |                                                                                                    |                  |           |
|      |                                                                            | <pre><note type="caution">Contents may be erased.</note></pre>                                                                                                    |                                                                                                    |                  |           |
|      |                                                                            | produces:                                                                                                    |                                                                                                    |                  |           |
|      |                                                                            | CAUTION:<br>You may reformat your hard<br>drive.                                                                                                    |                                                                                                    |                  |           |
|      | danger                                                                     | Important! Be aware of this before doing anything else. For example:                                                                                                    |                                                                                                    |                  |           |
|      |                                                                            | <pre><note type="danger">You may hurt yourself!</note></pre>                                                                                                    |                                                                                                    |                  |           |
|      |                                                                            | produces:                                                                                                    |                                                                                                    |                  |           |
|      |                                                                            | DANGER                                                                                                    |                                                                                                    |                  |           |
|      |                                                                            | You may hurt yourself!                                                                                                    |                                                                                                    |                  |           |
| ir   | fastpatl                                                                   | This note will speed you on your way.                                                                                                    |                                                                                                    |                  |           |
|      | importa                                                                    | nnt<br>This note is important.                                                                                                    |                                                                                                    |                  |           |
|      | remem                                                                      |                                                                                                    |                                                                                                    |                  |           |
|      | restrict                                                                   | on You can't do what this note says.                                                                                                    |                                                                                                    |                  |           |
|      | tip                                                                        | This is a fine little tip.                                                                                                    |                                                                                                    |                  |           |
|      | other                                                                      | This is something other than a normal note.                                                                                                    |                                                                                                    |                  |           |

| Name                                                              | Description                                                                                                    | Data Type           | Default<br>Value  | Required?         |
|-------------------------------------------------------------------|----------------------------------------------------------------------------------------------------|---------------------|-------------------|-------------------|
| spectitle                                                         | The specialized title attribute allows architects of specialized types to define a fixed or default title for a specialized element. Not intended for direct use by authors.                                       | CDATA               | #IMPLIED          | No                |
| othertype                                                         | Indicates an alternate note type, when<br>the type is not available in the type<br>attribute value list. This value is used as<br>the user-provided note title when the<br>type attribute value is set to "other." | CDATA               | #IMPLIED          | No                |
| %univ-atts; (%select-atts;,<br>%id-atts;, translate,<br>xml:lang) | A set of related attributes, described at "%univ-atts;" on page 224                                                                                                    | parameter<br>entity | PE not applicable | Not<br>applicable |
| %global-atts; (xtrf, xtrc)                                        | A set of related attributes, described at "%global-atts;" on page 218                                                                                                    | parameter<br>entity | PE not applicable | Not applicable    |
| class, outputclass                                                | Common attributes described in "Other common DITA attributes" on page 232                                                                                                    |                     |                   |                   |

This example:

<note type="tip">Thinking of a seashore, green meadow, or cool mountain overlook can help you to relax and be more patient.</note>

produces this result:

**Tip:** Thinking of a seashore, green meadow, or cool mountain overlook can help you to relax and be more patient.

# object

DITA's <object> element corresponds to the HTML <object> element. The <object> element allows authors to include animated images, applets, plug-ins, ActiveX controls, video clips, and other multimedia objects in a topic for rendering after transformation to HTML.

#### **Contains**

((desc) (optional) then (param) (any number))

# Contained by

"body" on page 7, "section" on page 8, "example" on page 9, "p" on page 75, "note" on page 69, "lq" on page 67, "li" on page 65, "itemgroup" on page 196, "dd" on page 55, "fig" on page 61, "stentry" on page 93, "draft-comment" on page 155, "fn" on page 156, "entry" on page 97, "conbody" on page 15, "prereq" on page 32, "context" on page 34, "info" on page 42, "tutorialinfo" on page 44, "stepxmp" on page 39, "choice" on page 38, "choptionhd" on page 51, "chdeschd" on page 49, "choption" on page 50, "chdesc" on page 48, "stepresult" on page 43, "result" on page 33, "postreq" on page 31, "refsyn" on page 20, "proptypehd" on page 23, "propvaluehd" on page 23, "propdeschd" on page 24, "pd" on page 122

# Inheritance

topic/object

| Name     | Description                                                                                                    | Data Type | Default<br>Value                 | Required? |
|----------|----------------------------------------------------------------------------------------------------|-----------|----------------------------------|-----------|
| declare  | When this attribute is set to declare, the current object definition is a declaration only. The object must be instantiated by a later nested object definition referring to this declaration.                                                                                                    |           |                                  | No        |
| classid  | Contains a URL that specifies the location of an object's implementation. It can be used together with the data attribute which is specified relative to the value of the codebase attribute.                                                                                                    | CDATA     | #IMPLIED                         | No        |
| codebase | Specifies the base path (a URL) used for resolving the URL values given for classid, data, and archive attributes. If codebase is not set, the default is the base URL of the current document.                                                                                                    | CDATA     | #IMPLIED                         | No        |
| data     | Contains a reference to the location of an object's data. If this attribute is a URL, it is specified relative to the value of the codebase attribute. If this attribute is set, the type attribute should also be set.                                                                                                    | CDATA     | #IMPLIED                         | No        |
| type     | Indicates the content type for the data specified by the data attribute. This attribute should be set when the data attribute is set to avoid loading unsupported content types.                                                                                                    | CDATA     | #IMPLIED<br>(No default<br>type) | No        |
| codetype | Indicates the content type for the data specified by the classid attribute. This attribute should be set when the classid attribute is set to avoid loading unsupported content types. If this attribute value is not set, the default is the value of the type attribute.                                                                   | CDATA     | #IMPLIED                         | No        |
| archive  | Specifies a space-separated list of URLs indicating resources needed by the object. These resources may include those URLs specified by the classid and data attributes. Preloading these resources usually results in faster loadtimes for objects. The URLs in the list should be relative to the URL specified in the codebase attribute. | CDATA     | #IMPLIED                         | No        |
| standby  | Contains a message to be displayed while an object is loading.                                                                                                    | CDATA     | #IMPLIED                         | No        |
| height   | Indicates the maximum height of an image.                                                                                                    | NMTOKEN   | #IMPLIED                         | No        |
| width    | Indicates the maximum width of an image.                                                                                                    | NMTOKEN   | #IMPLIED                         | No        |

| Name                                                              | Description                                                                                                    | Data Type           | Default<br>Value  | Required?         |
|-------------------------------------------------------------------|----------------------------------------------------------------------------------------------------|---------------------|-------------------|-------------------|
| usemap                                                            | Indicates that a client-side image map is to be used. An image map specifies active geometric regions of an included object and assigns a link to each region. When a link is selected, a document may be retrieved or a program may run on the server. | CDATA               | #IMPLIED          | No                |
| name                                                              | Submit the object as part of a form.                                                                                                    | CDATA               | #REQUIRED         | Yes               |
| tabindex                                                          | Position the object in tabbing order.                                                                                                    | NMTOKEN             | #IMPLIED          | No                |
| longdescref                                                       | A reference to a textual description of the graphic. This attribute supports creating accessible content.                                                                                                    | CDATA               | #IMPLIED          | No                |
| %univ-atts; (%select-atts;,<br>%id-atts;, translate,<br>xml:lang) | A set of related attributes, described at "%univ-atts;" on page 224                                                                                                    | parameter<br>entity | PE not applicable | Not<br>applicable |
| %global-atts; (xtrf, xtrc)                                        | A set of related attributes, described at "%global-atts;" on page 218                                                                                                    | parameter<br>entity | PE not applicable | Not applicable    |
| class, outputclass                                                | Common attributes described in "Other common DITA attributes" on page 232                                                                                                    |                     |                   |                   |

Output processors may need to modify data to enable compatible function across various browsers, so these examples are only representative:

```
Cutting the keys from the system unit:
<object classid="clsid:D27CDB6E-AE6D-11cf-96B8-444553540000"</pre>
codebase="http://download.macromedia.com/pub/shockwave/cabs/
flash/swflash.cab#version=6,0,0,0"
data="cutkey370.swf"
type="application/x-shockwave-flash"
height="280"
width="370"
id="cutkey370">
<desc>A description of the task</desc>
<param name="movie" value="cutkey370.swf"/>
<param name="quality" value="high"/>
<param name="bgcolor" value="#FFFFFF"/>
</object>
What's EIM?
<object classid="clsid:D27CDB6E-AE6D-11cf-96B8-444553540000"</pre>
codebase="http://download.macromedia.com/pub/shockwave/cabs/
flash/swflash.cab#version=6,0,0,0"
data="eim.swf"
height="400"
width="500"
id="eim">
<desc>Some great, glorious info</desc>
<param name="movie" value="eim.swf"/>
<param name="quality" value="high"/>
<param name="bgcolor" value="#FFFFFF"/>
<param name="pluginspace"</pre>
value="http://www.macromedia.com/go/getflashplayer"/>
</object>
```

# ol

An ordered list () is a list of items sorted by sequence or order of importance.

#### **Contains**

(li) (one or more)

### Contained by

"body" on page 7, "section" on page 8, "example" on page 9, "desc" on page 54, "p" on page 75, "note" on page 69, "lq" on page 67, "li" on page 65, "itemgroup" on page 196, "dd" on page 55, "fig" on page 61, "stentry" on page 93, "draft-comment" on page 155, "fn" on page 156, "linkinfo" on page 188, "entry" on page 97, "conbody" on page 15, "prereq" on page 32, "context" on page 34, "info" on page 42, "tutorialinfo" on page 44, "stepxmp" on page 39, "choice" on page 38, "choptionhd" on page 51, "chdeschd" on page 49, "choption" on page 50, "chdesc" on page 48, "stepresult" on page 43, "result" on page 33, "postreq" on page 31, "refsyn" on page 20, "proptypehd" on page 23, "propvaluehd" on page 23, "propdeschd" on page 24, "propdesc" on page 27, "pd" on page 122

#### Inheritance

topic/ol

#### **Attributes**

| Name                                                        | Description                                                                                                    | Data Type           | Default<br>Value     | Required?         |
|-------------------------------------------------------------|----------------------------------------------------------------------------------------------------|---------------------|----------------------|-------------------|
| compact                                                     | Indicates close vertical spacing between<br>the list items. Expanded spacing is the<br>default value. The output result of<br>compact spacing depends on the<br>processor or browser. Allowed values<br>are: | (yes   no)          | "yes"                | No                |
|                                                             | <b>yes</b> Indicates compact spacing.                                                                                                    |                     |                      |                   |
|                                                             | no Indicates expanded spacing.                                                                                                    |                     |                      |                   |
| spectitle                                                   | The specialized title attribute allows architects of specialized types to define a fixed or default title for a specialized element. Not intended for direct use by authors.                                 | CDATA               | #IMPLIED             | No                |
| %univ-atts; (%select-atts;, %id-atts;, translate, xml:lang) | A set of related attributes, described at "%univ-atts;" on page 224                                                                                                    | parameter<br>entity | PE not<br>applicable | Not<br>applicable |
| %global-atts; (xtrf, xtrc)                                  | A set of related attributes, described at "%global-atts;" on page 218                                                                                                    | parameter<br>entity | PE not applicable    | Not applicable    |
| class, outputclass                                          | Common attributes described in "Other common DITA attributes" on page 232                                                                                                    |                     |                      |                   |

#### Example

Here are the colors of the rainbow in order of appearance from top to bottom:

<01>

Red

0range

```
Yellow
Green
Blue
Ii>Indigo
Violet
```

# p

A paragraph element () is a block of text containing a single main idea.

#### Contains

( text data or ph or codeph or synph or filepath or msgph or userinput or systemoutput or b or u or i or tt or sup or sub or uicontrol or menucascade or term or xref or cite or q or boolean or state or keyword or option or parmname or apiname or cmdname or msgnum or varname or wintitle or tm or lq or note or dl or parml or ul or ol or sl or pre or codeblock or msgblock or screen or lines or fig or syntaxdiagram or imagemap or image or object or table or simpletable or draft-comment or required-cleanup or fn or indextermref or indexterm) (any number)

### Contained by

"body" on page 7, "section" on page 8, "example" on page 9, "desc" on page 54, "note" on page 69, "lq" on page 67, "li" on page 65, "itemgroup" on page 196, "dd" on page 55, "fig" on page 61, "stentry" on page 93, "draft-comment" on page 155, "fn" on page 156, "linkinfo" on page 188, "entry" on page 97, "conbody" on page 15, "prereq" on page 32, "context" on page 34, "info" on page 42, "tutorialinfo" on page 44, "stepxmp" on page 39, "choice" on page 38, "choptionhd" on page 51, "chdeschd" on page 49, "choption" on page 50, "chdesc" on page 48, "stepresult" on page 43, "result" on page 33, "postreq" on page 31, "refsyn" on page 20, "proptypehd" on page 23, "propvaluehd" on page 23, "propdeschd" on page 24, "propdesc" on page 27, "pd" on page 122

#### Inheritance

topic/p

#### Attributes

| Name                                                              | Description                                                               | Data Type           | Default<br>Value  | Required?      |
|-------------------------------------------------------------------|---------------------------------------------------------------------------|---------------------|-------------------|----------------|
| %univ-atts; (%select-atts;,<br>%id-atts;, translate,<br>xml:lang) | A set of related attributes, described at "%univ-atts;" on page 224       | parameter<br>entity | PE not applicable | Not applicable |
| %global-atts; (xtrf, xtrc)                                        | A set of related attributes, described at "%global-atts;" on page 218     | parameter<br>entity | PE not applicable | Not applicable |
| class, outputclass                                                | Common attributes described in "Other common DITA attributes" on page 232 |                     |                   |                |

# Example

It is probable that <q>temporary</q> or <q>new</q> stars, as these wonderful apparitions are called, really are <term>conflagrations</term>; not in the sense of a bonfire or a burning house or city, but in that of a sudden eruption of <i>inconceivable</i> heat and light, such as would result from the stripping off the shell of an encrusted sun or the crashing together of two mighty orbs flying through space with a hundred times the velocity of the swiftest cannon-shot.

# param

The parameter (<param>)element specifies a set of values that may be required by an <object> at runtime. Any number of <param> elements may appear in the content of an object in any order, but must be placed at the start of the content of the enclosing object. This element is comparable to the XHMTL <param> element.

## **Contains**

no content

# Contained by

"object" on page 71

## Inheritance

topic/param

| Name      | Description                                                                                                    | Data Type | Default<br>Value | Required? |
|-----------|----------------------------------------------------------------------------------------------------|-----------|------------------|-----------|
| name      | The name of the parameter.                                                                                                    | CDATA     | #REQUIRED        | Yes       |
| id        | The id of the parameter.                                                                                                    | ID        | #IMPLIED         | No        |
| value     | Specifies the value of a run-time parameter specified by the name attribute.                                                                                                    | CDATA     | #IMPLIED         | No        |
| valuetype | Specifies the type of the value attribute. Allowed values are:                                                                                                    | CDATA     | #IMPLIED         | No        |
|           | data A value of data means that the value will be evaluated and passed to the object's implementation as a string.                                                                                                    |           |                  |           |
|           | ref A value of ref indicates that the value of valuetype is a URL that designates a resource where run-time values are stored. This allows support tools to identify URLs that are given as parameters.                          |           |                  |           |
|           | object A value of object indicates that the value of valuetype is an identifier that refers to an object declaration in the document.  The identifier must be the value of the ID attribute set for the declared object element. |           |                  |           |

| Name                       | Description                                                                                                    | Data Type           | Default<br>Value                 | Required?      |
|----------------------------|----------------------------------------------------------------------------------------------------|---------------------|----------------------------------|----------------|
| type                       | This attribute specifies the content type of the resource designated by the value attribute only in the case where <i>valuetype</i> is set to "ref". This attribute specifies for the user agent the type of values that will be found at the URI designated by value. | CDATA               | #IMPLIED<br>(No default<br>type) |                |
| %global-atts; (xtrf, xtrc) | A set of related attributes, described at "%global-atts;" on page 218                                                                                                    | parameter<br>entity | PE not applicable                | Not applicable |
| class                      | A common attribute described in "Other common DITA attributes" on page 232                                                                                                    |                     |                                  |                |

See "object" on page 71.

# ph

The phrase (<ph>) element is used to organize content for reuse or conditional processing (for example, when part of a paragraph applies to a particular audience). It can be used by specializations of DITA to create semantic markup for content at the phrase level, which then allows (but does not require) specific processing or formatting.

#### **Contains**

( text data or ph or codeph or synph or filepath or msgph or userinput or systemoutput or b or u or i or tt or sup or sub or uicontrol or menucascade or term or xref or cite or q or boolean or state or keyword or option or parmname or apiname or cmdname or msgnum or varname or wintitle or tm or image or draft-comment or required-cleanup or fn or indextermref or indexterm) (any number)

### Contained by

"title" on page 3, "shortdesc" on page 6, "section" on page 8, "example" on page 9, "desc" on page 54, "p" on page 75, "note" on page 69, "lq" on page 67, "q" on page 79, "sli" on page 81, "li" on page 65, "itemgroup" on page 196, "dthd" on page 60, "ddhd" on page 56, "dt" on page 59, "dd" on page 55, "figgroup" on page 62, "pre" on page 78, "lines" on page 66, "ph," "stentry" on page 93, "draft-comment" on page 155, "fn" on page 156, "cite" on page 53, "xref" on page 83, "linkinfo" on page 188, "entry" on page 97, "prereq" on page 32, "context" on page 34, "cmd" on page 41, "info" on page 42, "tutorialinfo" on page 44, "stepxmp" on page 39, "choice" on page 38, "choptionhd" on page 51, "chdeschd" on page 49, "choption" on page 50, "chdesc" on page 48, "stepresult" on page 43, "result" on page 33, "postreq" on page 31, "refsyn" on page 20, "proptypehd" on page 23, "propvaluehd" on page 23, "propdeschd" on page 24, "proptype" on page 26, "propvalue" on page 26, "propdesc" on page 27, "screen" on page 147, "b" on page 103, "u" on page 105, "i" on page 104, "tt" on page 105, "sup" on page 106, "sub" on page 107, "codeph" on page 109, "codeblock" on page 110, "pt" on page 121, "pd" on page 122, "fragref" on page 128, "synnote" on page 129

#### Inheritance

topic/ph

| Name                                                              | Description                                                                                                    | Data Type           | Default<br>Value  | Required?      |
|-------------------------------------------------------------------|----------------------------------------------------------------------------------------------------|---------------------|-------------------|----------------|
| keyref                                                            | Currently not implemented in DITA processors. Provides a key that a process can use to look up associated information. | NMTOKEN             | #IMPLIED          | No             |
| %univ-atts; (%select-atts;,<br>%id-atts;, translate,<br>xml:lang) | A set of related attributes, described at "%univ-atts;" on page 224                                                    | parameter<br>entity | PE not applicable | Not applicable |
| %global-atts; (xtrf, xtrc)                                        | A set of related attributes, described at "%global-atts;" on page 218                                                  | parameter<br>entity | PE not applicable | Not applicable |
| class, outputclass                                                | Common attributes described in "Other common DITA attributes" on page 232                                              |                     |                   |                |

#### Example

This was not changed. <ph rev="v5r2">This was updated.</ph> This was not.

# pre

The preformatted element (>) preserves line breaks and spaces entered manually by the author in the content of the element, and also presents the content in a monospaced type font (depending on your output formatting processor). Do not use when a more semantically specific element is appropriate, such as <codeblock>.

#### **Contains**

( text data or ph or codeph or synph or filepath or msgph or userinput or systemoutput or b or u or i or tt or sup or sub or uicontrol or menucascade or term or xref or cite or q or boolean or state or keyword or option or parmname or apiname or cmdname or msgnum or varname or wintitle or tm or draft-comment or required-cleanup or fn or indextermref or indexterm) (any number)

# Contained by

"body" on page 7, "section" on page 8, "example" on page 9, "desc" on page 54, "p" on page 75, "note" on page 69, "lq" on page 67, "li" on page 65, "itemgroup" on page 196, "dd" on page 55, "fig" on page 61, "stentry" on page 93, "draft-comment" on page 155, "fn" on page 156, "linkinfo" on page 188, "entry" on page 97, "conbody" on page 15, "prereq" on page 32, "context" on page 34, "info" on page 42, "tutorialinfo" on page 44, "stepxmp" on page 39, "choice" on page 38, "choptionhd" on page 51, "chdeschd" on page 49, "choption" on page 50, "chdesc" on page 48, "stepresult" on page 43, "result" on page 33, "postreq" on page 31, "refsyn" on page 20, "proptypehd" on page 23, "propvaluehd" on page 23, "propdeschd" on page 24, "propdesc" on page 27, "pd" on page 122

#### Inheritance

topic/pre

| Name                                   | Description                                                            | Data Type           | Default<br>Value  | Required?      |
|----------------------------------------|------------------------------------------------------------------------|---------------------|-------------------|----------------|
| %display-atts; (scale, frame, expanse) | A set of related attributes, described at "%display-atts;" on page 217 | parameter<br>entity | PE not applicable | Not applicable |

| Name                                                        | Description                                                                                                    | Data Type           | Default<br>Value  | Required?      |
|-------------------------------------------------------------|----------------------------------------------------------------------------------------------------|---------------------|-------------------|----------------|
| %univ-atts; (%select-atts;, %id-atts;, translate, xml:lang) | A set of related attributes, described at "%univ-atts;" on page 224                                                                                                    | parameter<br>entity | PE not applicable | Not applicable |
| spectitle                                                   | The specialized title attribute allows architects of specialized types to define a fixed or default title for a specialized element. Not intended for direct use by authors. | CDATA               | #IMPLIED          | No             |
| %global-atts; (xtrf, xtrc)                                  | A set of related attributes, described at "%global-atts;" on page 218                                                                                                    | parameter<br>entity | PE not applicable | Not applicable |
| class, outputclass,<br>xml:space                            | Common attributes described in "Other common DITA attributes" on page 232                                                                                                    |                     |                   |                |

MEMO: programming team fun day Remember to bring a kite, softball glove, or other favorite outdoor accessory to tomorrow's fun day outing at Zilker Park. Volunteers needed for the dunking booth.

# q

A quotation element (<q>) indicates content quoted from another source. This element is used for short quotes which are displayed inline. Use the long quote element (<lq>) for quotations that should be set off from the surrounding text.

### **Contains**

( text data or ph or codeph or synph or filepath or msgph or userinput or systemoutput or b or u or i or tt or sup or sub or uicontrol or menucascade or term or xref or cite or q or boolean or state or keyword or option or parmname or apiname or cmdname or msgnum or varname or wintitle or tm) (any number)

## Contained by

"title" on page 3, "shortdesc" on page 6, "section" on page 8, "example" on page 9, "desc" on page 54, "p" on page 75, "note" on page 69, "lq" on page 67, "q," "sli" on page 81, "li" on page 65, "itemgroup" on page 196, "dthd" on page 60, "ddhd" on page 56, "dt" on page 59, "dd" on page 55, "pre" on page 78, "lines" on page 66, "ph" on page 77, "stentry" on page 93, "draft-comment" on page 155, "fn" on page 156, "cite" on page 53, "xref" on page 83, "linkinfo" on page 188, "entry" on page 97, "prereq" on page 32, "context" on page 34, "cmd" on page 41, "info" on page 42, "tutorialinfo" on page 44, "stepxmp" on page 39, "choice" on page 38, "choptionhd" on page 51, "chdeschd" on page 49, "choption" on page 50, "chdesc" on page 48, "stepresult" on page 43, "result" on page 33, "postreq" on page 31, "refsyn" on page 20, "proptypehd" on page 23, "propvaluehd" on page 23, "propdeschd" on page 24, "proptype" on page 26, "propvalue" on page 26, "propdesc" on page 107, "screen" on page 147, "b" on page 103, "u" on page 105, "i" on page 104, "tt" on page 105, "sup" on page 106, "sub" on page 107, "codeph" on page 109, "codeblock" on page 110, "pt" on page 121, "pd" on page 122, "fragref" on page 128, "synnote" on page 129

#### Inheritance

topic/q

| Name                                                              | Description                                                               | Data Type           | Default<br>Value  | Required?      |
|-------------------------------------------------------------------|---------------------------------------------------------------------------|---------------------|-------------------|----------------|
| %univ-atts; (%select-atts;,<br>%id-atts;, translate,<br>xml:lang) | A set of related attributes, described at "%univ-atts;" on page 224       | parameter<br>entity | PE not applicable | Not applicable |
| %global-atts; (xtrf, xtrc)                                        | A set of related attributes, described at "%global-atts;" on page 218     | parameter<br>entity | PE not applicable | Not applicable |
| class, outputclass                                                | Common attributes described in "Other common DITA attributes" on page 232 |                     |                   |                |

### Example

George said, <q>Disengage the power supply before servicing the unit.</q>

### sl

The simple list (<sl>) element contains a simple list of items of short, phrase-like content, such as in documenting the materials in a kit or package.

On output, the list should have no bullets, on the assumption that each item is short enough to fit on one line, and needs no additional differentiation from its neighbors.

#### **Contains**

(sli) (one or more)

#### Contained by

"body" on page 7, "section" on page 8, "example" on page 9, "desc" on page 54, "p" on page 75, "note" on page 69, "lq" on page 67, "li" on page 65, "itemgroup" on page 196, "dd" on page 55, "fig" on page 61, "stentry" on page 93, "draft-comment" on page 155, "fn" on page 156, "linkinfo" on page 188, "entry" on page 97, "conbody" on page 15, "prereq" on page 32, "context" on page 34, "info" on page 42, "tutorialinfo" on page 44, "stepxmp" on page 39, "choice" on page 38, "choptionhd" on page 51, "chdeschd" on page 49, "choption" on page 50, "chdesc" on page 48, "stepresult" on page 43, "result" on page 33, "postreq" on page 31, "refsyn" on page 20, "proptypehd" on page 23, "propvaluehd" on page 23, "propdeschd" on page 24, "propdesc" on page 27, "pd" on page 122

#### Inheritance

topic/sl

| Name                                                              | Description                                                                                                    | Data Type           | Default<br>Value  | Required?         |
|-------------------------------------------------------------------|----------------------------------------------------------------------------------------------------|---------------------|-------------------|-------------------|
| compact                                                           | Indicates close vertical spacing between the list items. Expanded spacing is the default value. The output result of compact spacing depends on the processor or browser. Allowed values are:  yes Indicates compact spacing.  no Indicates expanded spacing. | (yes   no)          | "yes"             | No                |
| spectitle                                                         | The specialized title attribute allows architects of specialized types to define a fixed or default title for a specialized element. Not intended for direct use by authors.                                                                                  | CDATA               | #IMPLIED          | No                |
| %univ-atts; (%select-atts;,<br>%id-atts;, translate,<br>xml:lang) | A set of related attributes, described at "%univ-atts;" on page 224                                                                                                    | parameter<br>entity | PE not applicable | Not<br>applicable |
| %global-atts; (xtrf, xtrc)                                        | A set of related attributes, described at "%global-atts;" on page 218                                                                                                    | parameter<br>entity | PE not applicable | Not applicable    |
| class, outputclass                                                | Common attributes described in "Other common DITA attributes" on page 232                                                                                                    |                     |                   |                   |

## Example

In a reference topic discussing related modules, the following sample markup could be used:

```
<section><title>Messages</title>
  Messages from the ags_open module are identical with messages from:
  <sl>
    <sli>ags_read</sli>
    <sli>ags_write</sli>
    <sli>ags_close</sli>
  </sl>
  </section>
```

## sli

A simple list item (<sli>) is a single item in a simple list<sl>. Simple list items have phrase or text content, adequate for describing package contents, for example. When a DITA topic is formatted for output, the items of a simple list are placed each on its own line, with no other prefix such as a number (as in an ordered list) or bullet (as in an unordered list).

### **Contains**

( text data or ph or codeph or synph or filepath or msgph or userinput or systemoutput or b or u or i or tt or sup or sub or uicontrol or menucascade or term or xref or cite or q or boolean or state or keyword or option or parmname or apiname or cmdname or msgnum or varname or wintitle or tm or image or draft-comment or required-cleanup or fn or indextermref or indexterm) (any number)

### Contained by

```
"sl" on page 80
```

#### Inheritance

topic/sli

#### Attributes

| Name                                                              | Description                                                               | Data Type           | Default<br>Value  | Required?      |
|-------------------------------------------------------------------|---------------------------------------------------------------------------|---------------------|-------------------|----------------|
| %univ-atts; (%select-atts;,<br>%id-atts;, translate,<br>xml:lang) | A set of related attributes, described at "%univ-atts;" on page 224       | parameter<br>entity | PE not applicable | Not applicable |
| %global-atts; (xtrf, xtrc)                                        | A set of related attributes, described at "%global-atts;" on page 218     | parameter<br>entity | PE not applicable | Not applicable |
| class, outputclass                                                | Common attributes described in "Other common DITA attributes" on page 232 |                     |                   |                |

### Example

See "sl" on page 80.

# ul

In an unordered list (), the order of the list items is not significant. List items are typically styled on output with a "bullet" character, depending on nesting level.

#### **Contains**

(li) (one or more)

#### Contained by

"body" on page 7, "section" on page 8, "example" on page 9, "desc" on page 54, "p" on page 75, "note" on page 69, "lq" on page 67, "li" on page 65, "itemgroup" on page 196, "dd" on page 55, "fig" on page 61, "stentry" on page 93, "draft-comment" on page 155, "fn" on page 156, "linkinfo" on page 188, "entry" on page 97, "conbody" on page 15, "prereq" on page 32, "context" on page 34, "info" on page 42, "tutorialinfo" on page 44, "stepxmp" on page 39, "choice" on page 38, "choptionhd" on page 51, "chdeschd" on page 49, "choption" on page 50, "chdesc" on page 48, "stepresult" on page 43, "result" on page 33, "postreq" on page 31, "refsyn" on page 20, "proptypehd" on page 23, "propvaluehd" on page 23, "propdeschd" on page 24, "propdesc" on page 27, "pd" on page 122

| Name    | Description                                                                                                    | Data Type  | Default<br>Value | Required? |
|---------|----------------------------------------------------------------------------------------------------|------------|------------------|-----------|
| compact | Indicates close vertical spacing between the list items. Expanded spacing is the default value. The output result of compact spacing depends on the processor or browser. Allowed values are:  yes Indicates compact spacing.  no Indicates expanded spacing. | (yes   no) | "yes"            | No        |

| Name                                                              | Description                                                                                                    | Data Type           | Default<br>Value  | Required?      |
|-------------------------------------------------------------------|----------------------------------------------------------------------------------------------------|---------------------|-------------------|----------------|
| spectitle                                                         | The specialized title attribute allows architects of specialized types to define a fixed or default title for a specialized element. Not intended for direct use by authors. | CDATA               | #IMPLIED          | No             |
| %univ-atts; (%select-atts;,<br>%id-atts;, translate,<br>xml:lang) | A set of related attributes, described at "%univ-atts;" on page 224                                                                                                    | parameter<br>entity | PE not applicable | Not applicable |
| %global-atts; (xtrf, xtrc)                                        | A set of related attributes, described at "%global-atts;" on page 218                                                                                                    | parameter<br>entity | PE not applicable | Not applicable |
| class, outputclass                                                | Common attributes described in "Other common DITA attributes" on page 232                                                                                                    |                     |                   |                |

```
This is an item in an unordered list.
To separate it from other items in the list, the
formatter puts a bullet beside it.
The following paragraph, contained in the list item
element, is part of the list item which contains it.
This is the contained paragraph.
This is the last list item in our unordered list.
```

### xref

Use the cross-reference (<xref>) element to link to a different location within the current topic, or a different topic within the same help system, or to external sources, such as Web pages, or to a location in another topic. The *href* attribute on the <xref> element provides the location of the target.

Typically it is best to restrict yourself to linking to reference topics where the content of the target is clear from the <xref>'s text, for example API names and their descriptions. With other information types, it may be less clear to the user whether they should follow the link, and often they will, thereby missing important information in following paragraphs. Therefore it is a good idea to use links at the end of the topic, in the <related-links> element, wherever possible, rather than linking from within body content using <xref>. Links at the end of a topic can also be managed from outside the topic, using DITA maps: this allows topics to be quickly integrated into new contexts without breaking links.

#### **Contains**

( text data or ph or codeph or synph or filepath or msgph or userinput or systemoutput or b or u or i or tt or sup or sub or uicontrol or menucascade or term or q or boolean or state or keyword or option or parmname or apiname or cmdname or msgnum or varname or wintitle or tm or image or desc) (any number)

#### Contained by

"section" on page 8, "example" on page 9, "desc" on page 54, "p" on page 75, "note" on page 69, "lq" on page 67, "q" on page 79, "sli" on page 81, "li" on page 65, "itemgroup" on page 196, "dt" on page 59, "dd" on page 55, "figgroup" on page 62, "pre" on page 78, "lines" on page 66, "ph" on page 77, "stentry" on page 93, "draft-comment" on page 155, "fn" on page 156, "linkinfo" on page 188, "entry" on page 97, "prereq" on page 32, "context" on page 34, "cmd" on page 41, "info" on page 42, "tutorialinfo" on page 44, "stepxmp" on page 39, "choice" on page 38, "choptionhd" on page 51, "chdeschd" on page 49

49, "choption" on page 50, "chdesc" on page 48, "stepresult" on page 43, "result" on page 33, "postreq" on page 31, "refsyn" on page 20, "proptypehd" on page 23, "propvaluehd" on page 23, "propdeschd" on page 24, "proptype" on page 26, "propvalue" on page 26, "propdesc" on page 27, "screen" on page 147, "b" on page 103, "u" on page 105, "i" on page 104, "tt" on page 105, "sup" on page 106, "sub" on page 107, "codeph" on page 109, "codeblock" on page 110, "pt" on page 121, "pd" on page 122, "synnote" on page 129, "area" on page 151

#### Inheritance

topic/xref

| Name   | Description                                                                                                    | Data Type | Default<br>Value | Required? |
|--------|----------------------------------------------------------------------------------------------------|-----------|------------------|-----------|
| href   | A hyperlink to an external Web page (URL) or other non-DITA resource, to another DITA topic in the same file or in another file, or to a specific element inside a DITA topic. The format attribute identifies the format of the target. Non-DITA targets use standard URL syntax. DITA content is targetted as follows: | CDATA     | #IMPLIED         | No        |
|        | <pre>Target elsewhere in the same file:    href="#topicID"    href="#topicID/elemID Target in a different file:    href="filename.dita#topicID"    href="fname.dita#topicID/elemID"</pre>                                                                                                    |           |                  |           |
|        | Elements inside a topic need to have their location scoped by the containing topic's ID. Only the id of the target element and the topic that contains it matter: id's on any other containing elements (for example an id on the <body> element) are not part of the link syntax.</body>                                |           |                  |           |
|        | If the URL contains an ampersand character, the ampersand symbol (&) should be used to indicate that character                                                                                                    |           |                  |           |
| keyref | Currently not implemented in DITA processors. Provides a key that a process can use to look up associated information.                                                                                                    | NMTOKEN   | #IMPLIED         | No        |

| Name                                                              | Descrip                                                                                                    | tion                                                                                                    | Data Type           | Default<br>Value  | Required?         |
|-------------------------------------------------------------------|----------------------------------------------------------------------------------------------------|----------------------------------------------------------------------------------------------------|---------------------|-------------------|-------------------|
| type                                                              | Describes the target of a cross-reference and may generate cross-reference text based on that description. Only the <a href="text"><a href="text"><a href="t&lt;/td&gt;&lt;td&gt;CDATA&lt;/td&gt;&lt;td&gt;#IMPLIED&lt;br&gt;(Processed as&lt;br&gt;if the target&lt;br&gt;were of type&lt;br&gt;" td="" topic.")<=""><td>No</td></a></a> |                                                                                                    | No                  |                   |                   |
|                                                                   | Some p                                                                                                    | ossible values include:                                                                                                    |                     |                   |                   |
|                                                                   | fig                                                                                                    | Indicates a link to a figure.                                                                                                    |                     |                   |                   |
|                                                                   | table                                                                                                    | Indicates a link to a table.                                                                                                    |                     |                   |                   |
|                                                                   | li                                                                                                    | Indicates a link to an ordered list item.                                                                                                    |                     |                   |                   |
|                                                                   | fn                                                                                                    | Indicates a link to a footnote.                                                                                                    |                     |                   |                   |
|                                                                   | section                                                                                                    | "section" indicates a link to a section.                                                                                                    |                     |                   |                   |
|                                                                   | concept                                                                                                    | , task, reference, topic Cross-reference to a topic type.                                                                                                    |                     |                   |                   |
|                                                                   | (no val                                                                                                    | Defaults to generic topic, or the processor may retrieve the actual type from the target if available.                                                                                                    |                     |                   |                   |
|                                                                   | other ty<br>targets.<br>support<br>of types<br>addition                                                                                                    | alues can be used to indicate pes of topics or elements as Processing is only required to the above list, or specializations in that list. Supporting hal types as targets may require tion of processing overrides. |                     |                   |                   |
| %univ-atts; (%select-atts;,<br>%id-atts;, translate,<br>xml:lang) |                                                                                                    | related attributes, described at -atts;" on page 224                                                                                                    | parameter<br>entity | PE not applicable | Not<br>applicable |

| Name                       | Descrip         | otion                                                                                                    | Data Type                 | Default<br>Value  | Required?      |
|----------------------------|-----------------|----------------------------------------------------------------------------------------------------|---------------------------|-------------------|----------------|
| format                     | of the r        | mat attribute identifies the format esource being cross referenced. fault format is "dita".                                                                                                    | CDATA                     | #IMPLIED          | No             |
|                            | Possible        | e values include:                                                                                                    |                           |                   |                |
|                            | dita            | The destination uses DITA topic markup, or markup specialized from a DITA topic. Unless otherwise specified, the corresponding default type will be treated as "topic."                               |                           |                   |                |
|                            | html            | The format of the linked-to resource is HTML or XHTML.                                                                                                    |                           |                   |                |
|                            | pdf             | The format of the linked-to resource is PDF (opens a new window).                                                                                                    |                           |                   |                |
|                            | ditama          | The linked-to resource is a DITA map. It represents a referenced hierarchy at a position within referencing hierarchy, and a referenced relationship table included outside the referencing hierarchy |                           |                   |                |
|                            | (no val         | ue)<br>Defaults to "dita"                                                                                                    |                           |                   |                |
|                            | extension       | er formats, you can use the file on without the "." (for example, in o file "readme.txt", use "txt" as the                                                                                            |                           |                   |                |
| scope                      | closene         | pe attribute identifies the ss of the relationship between the document and the target e.                                                                                                    | (local   peer   external) | #IMPLIED          | No             |
|                            | is par<br>and s | cope to local when the resource rt of the current set of content, should be accessed and copied to utput directory.                                                                                   |                           |                   |                |
|                            | part            | scope to peer when the resource is of the current set of content but is ccessible at build time.                                                                                                    |                           |                   |                |
|                            | resou           | scope to external when the urce is not part of the current mation set and should open in a browser window.                                                                                            |                           |                   |                |
|                            | The def         | fault is local.                                                                                                    |                           |                   |                |
| %global-atts; (xtrf, xtrc) |                 | f related attributes, described at<br>al-atts;" on page 218                                                                                                    | parameter<br>entity       | PE not applicable | Not applicable |
| class, outputclass         |                 | on attributes described in "Other<br>n DITA attributes" on page 232                                                                                                    |                           |                   |                |

Here's an example of a cross-reference to another topic; that topic's title will be used as the link text. Background information about DITA is provided in the section titled <xref href="whatsdita.dita#tmmdita"></xref>.

Here's an example of a cross-reference to another topic; the supplied text will be used as the link text <xref href="whatsdita.dita#tmmdita">Background information about DITA</xref> is provided free of charge.

If you are linking to anything within a topic, you should use the following format in the href attribute: filename.xml#topicid/elementid

If you are linking within the same file, you can leave off the "filename.xml" part. So, for a section with the ID "mysection", you should use:

#topicid/mysection

For a list item within that section, assuming the item has an ID of "mylist", use #topicid/mylist

Regardless of how deeply the target element is nested, the only important pieces are the ID of the containing topic, and the ID of the target element. IDs of topics in DITA must be unique within a file, but IDs of other elements only need to be unique within the topic. You need to be sure that the topic ID is part of your reference.

If your URL has an ampersand in it, you need to code that using a symbol. For example; for this URL: http://www.ibm.com/docview.wss?rs=757&context=SSVNX5

You need to enter the & The Href attribute as follows:

<xref href="http://www.ibm.com/docview.wss?rs=757&amp;context=SSVNX5">
Part number SSVNX5</xref>

# **Chapter 6. Table elements**

DITA topics support two types of tables. One is the most common table format used in industry, the <CALS table> (or more recently known also as the Oasis Table Exchange Model). The CALS table supports the spanning of multiple rows or columns for special layout or organizational needs, and provides a wide variety of controls over the display properties of the data and even the table structure itself.

The other table structure in DITA is called <simpletable>. As the name implies, it is structurally less sophisticated than the CALS table, and can be used as a very simple, regular table for which close control of formatting is not as important. However, the main advantage of simpletable is for describing lists of data with regular headings, such as telephone directory listings, display adapter configuration data, or API properties.

# table

The element organizes arbitrarily complex relationships of tabular information. This standard table markup allows column or row spanning and table captions or descriptions. An optional title allowed inside the table element provides a caption to describe the table. See simpletable for a simplified table model that can be specialized to represent more regular relationships of data.

The DITA table is based on the OASIS Exchange Table Model, augmented with DITA attributes which enable it for specialization, conref, and other DITA processing. In addition, the table includes a desc element, which enables table description that is parallel with figure description.

In DITA tables, in place of the expanse attribute used by other DITA elements, the pgwide attribute is used instead, to conform with the OASIS Exchange Table Model. This attribute has a similar semantic (1=page width; 0=resize to galley or column).

**Note:** The scale attribute represents a stylistic markup property that is maintained for now in tables for legacy purposes. External stylesheets should enable less dependency on this attribute. You should use the scale attribute judiciously in your topics.

#### **Contains**

( ((title) (optional) then (desc) (optional) ) (optional) then (tgroup) (one or more) )

#### Contained by

"body" on page 7, "section" on page 8, "example" on page 9, "p" on page 75, "note" on page 69, "lq" on page 67, "li" on page 65, "itemgroup" on page 196, "dd" on page 55, "draft-comment" on page 155, "conbody" on page 15, "prereq" on page 32, "context" on page 34, "info" on page 42, "tutorialinfo" on page 44, "stepxmp" on page 39, "choice" on page 38, "stepresult" on page 43, "result" on page 33, "postreq" on page 31, "refbody" on page 19, "refsyn" on page 20, "pd" on page 122

#### Inheritance

topic/table

| Name                                                              | Description                                                                                                    | Data Type                | Default<br>Value  | Required?         |
|-------------------------------------------------------------------|----------------------------------------------------------------------------------------------------|--------------------------|-------------------|-------------------|
| scale, frame                                                      | Described at "%display-atts;" on page 217                                                                                                    |                          |                   | Not applicable    |
| pgwide                                                            | Determines the horizontal placement of<br>the element. Supported values are 1 for<br>page width, or 0 for resize to galley or<br>column.                                                                                                    | e 1 for                  |                   | No                |
| colsep                                                            | Column separator. A value of 0 indicates no separators; 1 indicates separators.                                                                                                    | NMTOKEN                  | "0"               | No                |
| rowsep                                                            | Row separator. A value of 0 indicates no separators; 1 indicates separators.                                                                                                    | NMTOKEN                  | "0"               | No                |
| rowheader                                                         | This attribute specifies whether the content of the first column in a table contains row headings. In the same way that a column header introduces a table column, the row header introduces the table row. This attribute makes tables whose first column contains row headings more readable on output. Allowable values are:  firstcol The first column contains the row headings. | (firstCol   norowheader) | #IMPLIED          | No                |
|                                                                   | norowheader  Indicates that no column contains row headings. This is the default.                                                                                                    |                          |                   |                   |
| %univ-atts; (%select-atts;,<br>%id-atts;, translate,<br>xml:lang) | A set of related attributes, described at "%univ-atts;" on page 224                                                                                                    | parameter<br>entity      | PE not applicable | Not<br>applicable |
| %global-atts; (xtrf, xtrc)                                        | A set of related attributes, described at "%global-atts;" on page 218                                                                                                    | parameter<br>entity      | PE not applicable | Not applicable    |
| class, outputclass                                                | Common attributes described in "Other common DITA attributes" on page 232                                                                                                    |                          |                   |                   |

# Example

# Source:

```
<tgroup cols="2">
<colspec colname="COLSPECO" colwidth="121*"/>
<colspec colname="COLSPEC1" colwidth="76*"/>
<thead>
<entry colname="COLSPECO" valign="top">Animal/entry>
<entry colname="COLSPEC1" valign="top">Gestation</entry>
</row>
</thead>
<entry>Elephant (African and Asian)
<entry>19-22 months/entry>
</row>
<row>
```

```
<entry>Giraffe</entry>
<entry>15 months</entry>
</row>
<row>
<entry>Rhinoceros</entry>
<entry>14-16 months</entry>
</row>
<row>
<entry>Hippopotamus</entry>
<entry>7 1/2 months</entry>
</row>

</tgroup>
```

# Formatted output:

| Animal                       | Gestation    |
|------------------------------|--------------|
| Elephant (African and Asian) | 19-22 months |
| Giraffe                      | 15 months    |
| Rhinoceros                   | 14-16 months |
| Hippopotamus                 | 7 1/2 months |

# tgroup

The <tgroup> element in a table contains column, row, spanning, header and footer specifications, and the body () of the table.

#### **Contains**

((colspec) (any number) then (thead) (optional) then tbody)

# Contained by

"table" on page 89

## Inheritance

topic/tgroup

| Name   | Description                                                                     | Data Type | Default<br>Value | Required? |
|--------|---------------------------------------------------------------------------------|-----------|------------------|-----------|
| cols   | Indicates the number of columns in a <tgroup> in a table.</tgroup>              | NMTOKEN   | #REQUIRED        | No        |
| colsep | Column separator. A value of 0 indicates no separators; 1 indicates separators. | NMTOKEN   | "0"              | No        |
| rowsep | Row separator. A value of 0 indicates no separators; 1 indicates separators.    | NMTOKEN   | "0"              | No        |

| Name                                                              | Descrip | tion                                                                                              | Data Type                                | Default<br>Value  | Required?         |
|-------------------------------------------------------------------|---------|---------------------------------------------------------------------------------------------------|------------------------------------------|-------------------|-------------------|
| align                                                             |         | es the alignment of text in a table. Allowable values are:  Indicates left alignment of the text. | (left   right   center   justify   char) | #IMPLIED          | No                |
|                                                                   | right   | Indicates right alignment of the text.                                                            |                                          |                   |                   |
|                                                                   | center  | Indicates center alignment of the text.                                                           |                                          |                   |                   |
|                                                                   | justify | Justifies the contents to both the left and the right.                                            |                                          |                   |                   |
| %univ-atts; (%select-atts;,<br>%id-atts;, translate,<br>xml:lang) | 1       | related attributes, described at<br>-atts;" on page 224                                           | parameter<br>entity                      | PE not applicable | Not<br>applicable |
| %global-atts; (xtrf, xtrc)                                        | 1       | related attributes, described at<br>al-atts;" on page 218                                         | parameter<br>entity                      | PE not applicable | Not applicable    |
| class, outputclass                                                |         | on attributes described in "Other<br>in DITA attributes" on page 232                              |                                          |                   |                   |

See "table" on page 89.

# thead

The table header (<thead>) element precedes the table body () element in a complex table.

# **Contains**

( (row) (one or more) )

# Contained by

"tgroup" on page 91

# Inheritance

topic/thead

| Name                                                        | Description                                                                             | Data Type               | Default<br>Value  | Required?         |
|-------------------------------------------------------------|-----------------------------------------------------------------------------------------|-------------------------|-------------------|-------------------|
| valign                                                      | Indicates the vertical alignment of text in a table entry (cell). Allowable values are: | (top   bottom   middle) | "top"             | No                |
|                                                             | top Align the text to the top of the table entry (cell).                                |                         |                   |                   |
|                                                             | <b>bottom</b> Align the text to the bottom of the table entry (cell).                   |                         |                   |                   |
|                                                             | middle Align the text to the middle of the table entry (cell).                          |                         |                   |                   |
| %univ-atts; (%select-atts;, %id-atts;, translate, xml:lang) | A set of related attributes, described at "%univ-atts;" on page 224                     | parameter<br>entity     | PE not applicable | Not<br>applicable |
| %global-atts; (xtrf, xtrc)                                  | A set of related attributes, described at "%global-atts;" on page 218                   | parameter<br>entity     | PE not applicable | Not applicable    |
| class, outputclass                                          | Common attributes described in "Other common DITA attributes" on page 232               |                         |                   |                   |

### Example

See "table" on page 89.

# stentry

The simpletable entry (<stentry>) element represents a single table cell, like <entry> in . You can place any number of stentry cells in either an sthead element (for headings) or strow element (for rows of data).

#### **Contains**

( text data or ph or codeph or synph or filepath or msgph or userinput or systemoutput or b or u or i or tt or sup or sub or uicontrol or menucascade or term or xref or cite or q or boolean or state or keyword or option or parmname or apiname or cmdname or msgnum or varname or wintitle or tm or p or lq or note or dl or parml or ul or ol or sl or pre or codeblock or msgblock or screen or lines or fig or syntaxdiagram or imagemap or image or object or draft-comment or required-cleanup or fn or indextermref or indexterm) (any number)

# Contained by

"sthead" on page 101, "strow" on page 101

# Inheritance

topic/stentry

| Name                                                              | Description                                                                                                    | Data Type           | Default<br>Value  | Required?      |
|-------------------------------------------------------------------|----------------------------------------------------------------------------------------------------|---------------------|-------------------|----------------|
| %univ-atts; (%select-atts;,<br>%id-atts;, translate,<br>xml:lang) | A set of related attributes, described at "%univ-atts;" on page 224                                                                                                    | parameter<br>entity | PE not applicable | Not applicable |
| specentry                                                         | The specialized entry attribute allows architects of specialized types to define a fixed or default header title for a specialized stentry element. Not intended for direct use by authors. | CDATA               | #IMPLIED          | No             |
| %global-atts; (xtrf, xtrc)                                        | A set of related attributes, described at "%global-atts;" on page 218                                                                                                    | parameter<br>entity | PE not applicable | Not applicable |
| class, outputclass                                                | Common attributes described in "Other common DITA attributes" on page 232                                                                                                    |                     |                   |                |

# Example

See "simpletable" on page 99.

# colspec

The <colspec> element contains a column specification for a table, including assigning a column name and number, cell content alignment, and column width.

## **Contains**

no content

# Contained by

"tgroup" on page 91

## Inheritance

topic/colspec

| Name    | Description                                                                                               | Data Type | Default<br>Value | Required? |
|---------|----------------------------------------------------------------------------------------------------|-----------|------------------|-----------|
| colnum  | Indicates the number of a column in the table, counting from the first logical column to the last column. | NMTOKEN   | #IMPLIED         | No        |
| colname | Specifies the table column name in which an entry is found.                                               | NMTOKEN   | #IMPLIED         | No        |

| Name                       | Description                                                                                                    | Data Type                                         | Default<br>Value  | Required?      |
|----------------------------|----------------------------------------------------------------------------------------------------|---------------------------------------------------|-------------------|----------------|
| align                      | Describes the alignment of text in a table column. Allowable values are:  left Indicates left alignment of the text.  right Indicates right alignment of the text.  center Indicates center alignment of the                                                                                                    | (left   right  <br>center  <br>justify  <br>char) | #IMPLIED          | No             |
|                            | text.  justify Justifies the contents to both the left and the right.                                                                                                    |                                                   |                   |                |
| char                       | alignment character  Default source for entry elements starting in this column. If character alignment is specified, the value is the single alignment character source for any implied char values for entry immediately in this column. A value of "" (the null string) means there is no aligning character.                                                                       | CDATA                                             | #IMPLIED          | No             |
| charoff                    | horizontal offset of alignment character when align=char  Default source for entry elements starting in this column. For character alignment on an entry in the column, horizontal character offset is the percent of the current column width to the left of the (left edge of the) alignment character.  This value should be number, greater than 0 and less than or equal to 100. | NMTOKEN                                           | #IMPLIED          | No             |
| colwidth                   | Describes the column width.                                                                                                    | CDATA                                             | #IMPLIED          | No             |
| colsep                     | Column separator. A value of 0 indicates no separators; 1 indicates separators.                                                                                                    | NMTOKEN                                           | "0"               | No             |
| rowsep                     | Row separator. A value of 0 indicates no separators; 1 indicates separators.                                                                                                    | NMTOKEN                                           | "0"               | No             |
| %global-atts; (xtrf, xtrc) | A set of related attributes, described at "%global-atts;" on page 218                                                                                                    | parameter<br>entity                               | PE not applicable | Not applicable |
| class                      | A common attribute described in "Other common DITA attributes" on page 232                                                                                                    |                                                   |                   |                |

See "table" on page 89.

# tbody

The element contains the rows in a table.

#### **Contains**

(row) (one or more)

# Contained by

"tgroup" on page 91

# Inheritance

topic/tbody

## **Attributes**

| Name                                                              | Description                                                                             | Data Type                  | Default<br>Value  | Required?      |
|-------------------------------------------------------------------|-----------------------------------------------------------------------------------------|----------------------------|-------------------|----------------|
| valign                                                            | Indicates the vertical alignment of text in a table entry (cell). Allowable values are: | (top   bottom<br>  middle) | "top"             | No             |
|                                                                   | top Align the text to the top of the table entry (cell).                                |                            |                   |                |
|                                                                   | <b>bottom</b> Align the text to the bottom of the table entry (cell).                   |                            |                   |                |
|                                                                   | middle Align the text to the middle of the table entry (cell).                          |                            |                   |                |
| %univ-atts; (%select-atts;,<br>%id-atts;, translate,<br>xml:lang) | A set of related attributes, described at "%univ-atts;" on page 224                     | parameter<br>entity        | PE not applicable | Not applicable |
| %global-atts; (xtrf, xtrc)                                        | A set of related attributes, described at "%global-atts;" on page 218                   | parameter<br>entity        | PE not applicable | Not applicable |
| class, outputclass                                                | Common attributes described in "Other common DITA attributes" on page 232               |                            |                   |                |

# Example

See "table" on page 89.

# row

The <row> element contains a single row in a table <tgroup>.

### **Contains**

( (entry) (one or more) )

# Contained by

"thead" on page 92, "tbody" on page 95

# Inheritance

topic/row

| Name                                                              | Description                                                                                                    | Data Type               | Default<br>Value  | Required?         |
|-------------------------------------------------------------------|----------------------------------------------------------------------------------------------------|-------------------------|-------------------|-------------------|
| rowsep                                                            | Row separator. A value of 0 indicates no separators; 1 indicates separators.                                                                                                    | NMTOKEN                 | "0"               | No                |
| valign                                                            | Indicates the vertical alignment of text in a table entry (cell). Allowable values are:  top Align the text to the top of the table entry (cell).  bottom Align the text to the bottom of the table entry (cell).  middle Align the text to the middle of the table entry (cell). | (top   bottom   middle) | "top"             | No                |
| %univ-atts; (%select-atts;,<br>%id-atts;, translate,<br>xml:lang) | A set of related attributes, described at "%univ-atts;" on page 224                                                                                                    | parameter<br>entity     | PE not applicable | Not<br>applicable |
| %global-atts; (xtrf, xtrc)                                        | A set of related attributes, described at "%global-atts;" on page 218                                                                                                    | parameter<br>entity     | PE not applicable | Not applicable    |
| class, outputclass                                                | Common attributes described in "Other common DITA attributes" on page 232                                                                                                    |                         |                   |                   |

# Example

See "table" on page 89.

# entry

The <entry> element defines a single cell in a table.

#### **Contains**

( text data or ph or codeph or synph or filepath or msgph or userinput or systemoutput or b or u or i or tt or sup or sub or uicontrol or menucascade or term or xref or cite or q or boolean or state or keyword or option or parmname or apiname or cmdname or msgnum or varname or wintitle or tm or p or lq or note or dl or parml or ul or ol or sl or pre or codeblock or msgblock or screen or lines or fig or syntaxdiagram or imagemap or image or object or draft-comment or required-cleanup or fn or indextermref or indexterm) (any number)

# Contained by

"row" on page 96

### Inheritance

topic/entry

| Name     | Description                                                                                                    | Data Type                  | Default<br>Value | Required? |
|----------|----------------------------------------------------------------------------------------------------|----------------------------|------------------|-----------|
| colnum   | Indicates the number of a column in the table, counting from the first logical column to the last column.                                                                                                    | NMTOKEN                    | #IMPLIED         | No        |
| colname  | Specifies the table column name in which an entry is found.                                                                                                    | NMTOKEN                    | #IMPLIED         | No        |
| namest   | Specifies the first logical column that is included in a horizontal span.                                                                                                    | NMTOKEN                    | #IMPLIED         | No        |
| nameend  | Specifies the last logical column that is included in a horizontal span.                                                                                                    | NMTOKEN                    | #IMPLIED         | No        |
| spanname | Indicates the name and definition of a horizontal span.                                                                                                    | NMTOKEN                    | #IMPLIED         | No        |
| morerows | Specifies the number of additional rows to add in a vertical span.                                                                                                    | NMTOKEN                    | "0"              | No        |
| colsep   | Column separator. A value of 0 indicates no separators; 1 indicates separators.                                                                                                    | NMTOKEN                    | "0"              | No        |
| rowsep   | Row separator. A value of 0 indicates no separators; 1 indicates separators.                                                                                                    | NMTOKEN                    | "0"              | No        |
| valign   | Indicates the vertical alignment of text in a table entry (cell). Allowable values are:                                                                                                    | (top   bottom<br>  middle) | "top"            | No        |
|          | top Align the text to the top of the table entry (cell).                                                                                                    |                            |                  |           |
|          | <b>bottom</b> Align the text to the bottom of the table entry (cell).                                                                                                    |                            |                  |           |
|          | middle Align the text to the middle of the table entry (cell).                                                                                                    |                            |                  |           |
| align    | Describes the alignment of text in a table column. Allowable values are:                                                                                                    | (left   right   center     | #IMPLIED         | No        |
|          | left Indicates left alignment of the text.                                                                                                    | justify  <br>char)         |                  |           |
|          | right Indicates right alignment of the text.                                                                                                    |                            |                  |           |
|          | <b>center</b> Indicates center alignment of the text.                                                                                                    |                            |                  |           |
|          | <b>justify</b> Justifies the contents to both the left and the right.                                                                                                    |                            |                  |           |
| char     | alignment character                                                                                                    | CDATA                      | #IMPLIED         | No        |
|          | Default source for entry elements starting in this column. If character alignment is specified, the value is the single alignment character source for any implied char values for entry immediately in this column. A value of "" (the null string) means there is no aligning character. |                            |                  |           |

| Name                       | Description                                                                                                    | Data Type           | Default<br>Value  | Required?      |
|----------------------------|----------------------------------------------------------------------------------------------------|---------------------|-------------------|----------------|
| charoff                    | horizontal offset of alignment character when align=char                                                                                                    | NMTOKEN             | #IMPLIED          | No             |
|                            | Default source for entry elements starting in this column. For character alignment on an entry in the column, horizontal character offset is the percent of the current column width to the left of the (left edge of the) alignment character.  This value should be number, greater than 0 and less than or equal to 100. |                     |                   |                |
| %id-atts; (id, conref)     | A set of related attributes, described at "%id-atts;" on page 219                                                                                                    | parameter<br>entity | PE not applicable | Not applicable |
| rev                        | Indicates revision level of an element. It is useful for flagging outputs based on revision.                                                                                                    | CDATA               | #IMPLIED          | No             |
| %global-atts; (xtrf, xtrc) | A set of related attributes, described at "%global-atts;" on page 218                                                                                                    | parameter<br>entity | PE not applicable | Not applicable |
| class, outputclass         | Common attributes described in "Other common DITA attributes" on page 232                                                                                                    |                     |                   |                |

See "table" on page 89.

# simpletable

The <simpletable> element is used for tables that are regular in structure and do not need a caption. Choose the simple table element when you want to show information in regular rows and columns. For example, multi-column tabular data such as phone directory listings or parts lists are good candidates for simpletable. Another good use of simpletable is for information that seems to beg for a "three-part definition list"—just use the keycol attribute to indicate which column represents the "key" or term-like column of your structure.

This close match of simpletable to tabular, regular data makes simpletable suitable as the basis for specialized structures such as properties (for programming information) and choice tables (for tasks).

#### **Contains**

((sthead) (optional) then (strow) (one or more))

# Contained by

"body" on page 7, "section" on page 8, "example" on page 9, "p" on page 75, "note" on page 69, "lq" on page 67, "li" on page 65, "itemgroup" on page 196, "dd" on page 55, "fig" on page 61, "draft-comment" on page 155, "conbody" on page 15, "prereq" on page 32, "context" on page 34, "info" on page 42, "tutorialinfo" on page 44, "stepxmp" on page 39, "choice" on page 38, "stepresult" on page 43, "result" on page 33, "postreq" on page 31, "refbody" on page 19, "refsyn" on page 20, "pd" on page 122

### Inheritance

topic/simpletable

| Name                                                              | Description                                                                                                    | Data Type           | Default<br>Value  | Required?         |
|-------------------------------------------------------------------|----------------------------------------------------------------------------------------------------|---------------------|-------------------|-------------------|
| relcolwidth                                                       | A relative value to specify the width of a column in relationship to the width of the other columns for print output. The values are totaled and made a percent. For example: relcolwidth="1* 2* 3*" causes widths of 16.7%, 33.3%, and 66.7%. relcolwidth="90* 150*" | CDATA               | #IMPLIED          | No                |
|                                                                   | causes width of 37.5% and 62.5%.                                                                                                    |                     |                   |                   |
| keycol                                                            | Defines the column that will be used for<br>row headings. No value indicates no key<br>column. When present, the numerical<br>value causes the specified column to be<br>highlighted as a vertical header.                                                            | NMTOKEN             | #IMPLIED          | No                |
| refcols                                                           | Designates columns that contain references, and are candidates for automated linking (not currently supported). Columns are identified by a comma-delimited list of numbers (for example: 1,3).                                                                       | NMTOKENS            | #IMPLIED          | No                |
| %display-atts; (scale, frame, expanse)                            | A set of related attributes, described at "%display-atts;" on page 217                                                                                                    | parameter<br>entity | PE not applicable | Not applicable    |
| %univ-atts; (%select-atts;,<br>%id-atts;, translate,<br>xml:lang) | A set of related attributes, described at "%univ-atts;" on page 224                                                                                                    | parameter<br>entity | PE not applicable | Not<br>applicable |
| spectitle                                                         | The specialized title attribute allows architects of specialized types to define a fixed or default title for a specialized element. Not intended for direct use by authors.                                                                                          | CDATA               | #IMPLIED          | No                |
| %global-atts; (xtrf, xtrc)                                        | A set of related attributes, described at "%global-atts;" on page 218                                                                                                    | parameter<br>entity | PE not applicable | Not applicable    |
| class, outputclass                                                | Common attributes described in "Other common DITA attributes" on page 232                                                                                                    |                     |                   |                   |

# Example

### Source:

```
<simpletable>
 <stentry>Type style</stentry>
 <stentry>Elements used</stentry>
 </sthead>
 <strow>
 <stentry>Bold</stentry>
 <stentry>b</stentry>
 </strow>
 <strow>
  <stentry>Italic</stentry>
  <stentry>i</stentry>
```

```
</strow>
<strow>
<stentry>Underlined</stentry>
<stentry>u</stentry>
</strow>
</simpletable>
```

## Formatted output:

| Type style | Elements used |
|------------|---------------|
| Bold       | b             |
| Italic     | i             |
| Underlined | u             |

# sthead

The simpletable header (<sthead>) element contains the table's header row. The header row is optional in a simple table.

#### **Contains**

(stentry) (one or more)

# Contained by

"simpletable" on page 99

#### Inheritance

topic/sthead

### **Attributes**

| Name                                                              | Description                                                               | Data Type           | Default<br>Value  | Required?      |
|-------------------------------------------------------------------|---------------------------------------------------------------------------|---------------------|-------------------|----------------|
| %univ-atts; (%select-atts;,<br>%id-atts;, translate,<br>xml:lang) | A set of related attributes, described at "%univ-atts;" on page 224       | parameter<br>entity | PE not applicable | Not applicable |
| %global-atts; (xtrf, xtrc)                                        | A set of related attributes, described at "%global-atts;" on page 218     | parameter<br>entity | PE not applicable | Not applicable |
| class, outputclass                                                | Common attributes described in "Other common DITA attributes" on page 232 |                     |                   |                |

# Example

See "simpletable" on page 99.

## strow

The <simpletable> row (<strow>) element specifies a row in a simple table. table.

## **Contains**

(stentry) (any number)

# Contained by

"simpletable" on page 99

# Inheritance

topic/strow

# Attributes

| Name                                                              | Description                                                               | Data Type           | Default<br>Value  | Required?      |
|-------------------------------------------------------------------|---------------------------------------------------------------------------|---------------------|-------------------|----------------|
| %univ-atts; (%select-atts;,<br>%id-atts;, translate,<br>xml:lang) | A set of related attributes, described at "%univ-atts;" on page 224       | parameter<br>entity | PE not applicable | Not applicable |
| %global-atts; (xtrf, xtrc)                                        | A set of related attributes, described at "%global-atts;" on page 218     | parameter<br>entity | PE not applicable | Not applicable |
| class, outputclass                                                | Common attributes described in "Other common DITA attributes" on page 232 |                     |                   |                |

# Example

See "simpletable" on page 99.

# **Chapter 7. Typographic elements**

The typographic elements are used to highlight text with styles (such as bold, italic, and monospace). Never use these elements when a semantically specific element is available. These elements are not intended for use by specializers, and are intended solely for use by authors when no semantically appropriate element is available and a formatting effect is required.

## b

The bold (<b>) element is used to apply bold highlighting to the content of the element. Use this element only when there is not some other more proper element. For example, for specific items such as GUI controls, use the <uicontrol> element. This element is part of the DITA highlighting domain.

#### **Contains**

( text data or ph or codeph or synph or filepath or msgph or userinput or systemoutput or b or u or i or tt or sup or sub or uicontrol or menucascade or term or xref or cite or q or boolean or state or keyword or option or parmname or apiname or cmdname or msgnum or varname or wintitle or tm) (any number)

## Contained by

"title" on page 3, "shortdesc" on page 6, "section" on page 8, "example" on page 9, "desc" on page 54, "p" on page 75, "note" on page 69, "lq" on page 67, "q" on page 79, "sli" on page 81, "li" on page 65, "itemgroup" on page 196, "dthd" on page 60, "ddhd" on page 56, "dt" on page 59, "dd" on page 55, "figgroup" on page 62, "pre" on page 78, "lines" on page 66, "ph" on page 77, "stentry" on page 93, "draft-comment" on page 155, "fn" on page 156, "cite" on page 53, "xref" on page 83, "linkinfo" on page 188, "entry" on page 97, "prereq" on page 32, "context" on page 34, "cmd" on page 41, "info" on page 42, "tutorialinfo" on page 44, "stepxmp" on page 39, "choice" on page 38, "choptionhd" on page 51, "chdeschd" on page 49, "choption" on page 50, "chdesc" on page 48, "stepresult" on page 43, "result" on page 33, "postreq" on page 31, "refsyn" on page 20, "proptypehd" on page 23, "propvaluehd" on page 23, "propdeschd" on page 24, "proptype" on page 26, "propvalue" on page 26, "propdesc" on page 27, "screen" on page 147, "b," "u" on page 105, "i" on page 104, "tt" on page 105, "sup" on page 106, "sub" on page 107, "codeph" on page 109, "codeblock" on page 110, "pt" on page 121, "pd" on page 122, "fragref" on page 128, "synnote" on page 129

#### Inheritance

topic/ph, hi-d/b

| Name                                                              | Description                                                                | Data Type           | Default<br>Value  | Required?      |
|-------------------------------------------------------------------|----------------------------------------------------------------------------|---------------------|-------------------|----------------|
| %univ-atts; (%select-atts;,<br>%id-atts;, translate,<br>xml:lang) | A set of related attributes, described at "%univ-atts;" on page 224        | parameter<br>entity | PE not applicable | Not applicable |
| %global-atts; (xtrf, xtrc)                                        | A set of related attributes, described at "%global-atts;" on page 218      | parameter<br>entity | PE not applicable | Not applicable |
| class                                                             | A common attribute described in "Other common DITA attributes" on page 232 |                     |                   |                |

<b>STOP!</b> This is <b>very</b> important!

i

The italic (<i>) element is used to apply italic highlighting to the content of the element. Use this element only when there is not some other more proper tag. For example, for specific items such as GUI controls, use the uicontrol tag. Italic highlighting generally means a font that is slanted for emphasis, but this may vary depending on your output formatting process. This element is part of the DITA highlighting domain.

#### **Contains**

( text data or ph or codeph or synph or filepath or msgph or userinput or systemoutput or b or u or i or tt or sup or sub or uicontrol or menucascade or term or xref or cite or q or boolean or state or keyword or option or parmname or apiname or cmdname or msgnum or varname or wintitle or tm) (any number)

## Contained by

"title" on page 3, "shortdesc" on page 6, "section" on page 8, "example" on page 9, "desc" on page 54, "p" on page 75, "note" on page 69, "lq" on page 67, "q" on page 79, "sli" on page 81, "li" on page 65, "itemgroup" on page 196, "dthd" on page 60, "ddhd" on page 56, "dt" on page 59, "dd" on page 55, "figgroup" on page 62, "pre" on page 78, "lines" on page 66, "ph" on page 77, "stentry" on page 93, "draft-comment" on page 155, "fn" on page 156, "cite" on page 53, "xref" on page 83, "linkinfo" on page 188, "entry" on page 97, "prereq" on page 32, "context" on page 34, "cmd" on page 41, "info" on page 42, "tutorialinfo" on page 44, "stepxmp" on page 39, "choice" on page 38, "choptionhd" on page 51, "chdeschd" on page 49, "choption" on page 50, "chdesc" on page 48, "stepresult" on page 43, "result" on page 33, "postreq" on page 31, "refsyn" on page 20, "proptypehd" on page 23, "propvaluehd" on page 23, "propdeschd" on page 24, "proptype" on page 26, "propvalue" on page 26, "propdesc" on page 27, "screen" on page 147, "b" on page 103, "u" on page 105, "i," "tt" on page 105, "sup" on page 106, "sub" on page 107, "codeph" on page 109, "codeblock" on page 110, "pt" on page 121, "pd" on page 122, "fragref" on page 128, "synnote" on page 129

## Inheritance

topic/ph, hi-d/i

#### **Attributes**

| Name                                                              | Description                                                                | Data Type           | Default<br>Value  | Required?      |
|-------------------------------------------------------------------|----------------------------------------------------------------------------|---------------------|-------------------|----------------|
| %univ-atts; (%select-atts;,<br>%id-atts;, translate,<br>xml:lang) | A set of related attributes, described at "%univ-atts;" on page 224        | parameter<br>entity | PE not applicable | Not applicable |
| %global-atts; (xtrf, xtrc)                                        | A set of related attributes, described at "%global-atts;" on page 218      | parameter<br>entity | PE not applicable | Not applicable |
| class                                                             | A common attribute described in "Other common DITA attributes" on page 232 |                     |                   |                |

### Example

Unplug the unit <i>before</i> placing the metal screwdriver against the terminal screw.

### u

The underline (<u>) element is used to apply underline highlighting to the content of the element. Use this element only when there is not some other more proper tag. This element is part of the DITA highlighting domain.

#### **Contains**

( text data or ph or codeph or synph or filepath or msgph or userinput or systemoutput or b or u or i or tt or sup or sub or uicontrol or menucascade or term or xref or cite or q or boolean or state or keyword or option or parmname or apiname or cmdname or msgnum or varname or wintitle or tm) (any number)

## Contained by

"title" on page 3, "shortdesc" on page 6, "section" on page 8, "example" on page 9, "desc" on page 54, "p" on page 75, "note" on page 69, "lq" on page 67, "q" on page 79, "sli" on page 81, "li" on page 65, "itemgroup" on page 196, "dthd" on page 60, "ddhd" on page 56, "dt" on page 59, "dd" on page 55, "figgroup" on page 62, "pre" on page 78, "lines" on page 66, "ph" on page 77, "stentry" on page 93, "draft-comment" on page 155, "fn" on page 156, "cite" on page 53, "xref" on page 83, "linkinfo" on page 188, "entry" on page 97, "prereq" on page 32, "context" on page 34, "cmd" on page 41, "info" on page 42, "tutorialinfo" on page 44, "stepxmp" on page 39, "choice" on page 38, "choptionhd" on page 51, "chdeschd" on page 49, "choption" on page 50, "chdesc" on page 48, "stepresult" on page 43, "result" on page 33, "postreq" on page 31, "refsyn" on page 20, "proptypehd" on page 23, "propvaluehd" on page 23, "propvaluehd" on page 27, "screen" on page 147, "b" on page 103, "u," "i" on page 104, "tt," "sup" on page 106, "sub" on page 107, "codeph" on page 109, "codeblock" on page 110, "pt" on page 121, "pd" on page 122, "fragref" on page 128, "synnote" on page 129

#### Inheritance

topic/ph, hi-d/u

#### Attributes

| Name                                                              | Description                                                                | Data Type           | Default<br>Value  | Required?      |
|-------------------------------------------------------------------|----------------------------------------------------------------------------|---------------------|-------------------|----------------|
| %univ-atts; (%select-atts;,<br>%id-atts;, translate,<br>xml:lang) | A set of related attributes, described at "%univ-atts;" on page 224        | parameter<br>entity | PE not applicable | Not applicable |
| %global-atts; (xtrf, xtrc)                                        | A set of related attributes, described at "%global-atts;" on page 218      | parameter<br>entity | PE not applicable | Not applicable |
| class                                                             | A common attribute described in "Other common DITA attributes" on page 232 |                     |                   |                |

#### Example

Beware: <u>overuse</u> <i>of</i> <b>highlighting</b> is sometimes known as font-itis!

### tt

The teletype (<tt>) element is used to apply monospaced highlighting to the content of the element. Use this element only when there is not some other more proper tag. This element is part of the DITA highlighting domain.

#### **Contains**

( text data or ph or codeph or synph or filepath or msgph or userinput or systemoutput or b or u or i or tt or sup or sub or uicontrol or menucascade or term or xref or cite or q or boolean or state or keyword or option or parmname or apiname or cmdname or msgnum or varname or wintitle or tm) (any number)

### Contained by

"title" on page 3, "shortdesc" on page 6, "section" on page 8, "example" on page 9, "desc" on page 54, "p" on page 75, "note" on page 69, "lq" on page 67, "q" on page 79, "sli" on page 81, "li" on page 65, "itemgroup" on page 196, "dthd" on page 60, "ddhd" on page 56, "dt" on page 59, "dd" on page 55, "figgroup" on page 62, "pre" on page 78, "lines" on page 66, "ph" on page 77, "stentry" on page 93, "draft-comment" on page 155, "fn" on page 156, "cite" on page 53, "xref" on page 83, "linkinfo" on page 188, "entry" on page 97, "prereq" on page 32, "context" on page 34, "cmd" on page 41, "info" on page 42, "tutorialinfo" on page 44, "stepxmp" on page 39, "choice" on page 38, "choptionhd" on page 51, "chdeschd" on page 49, "choption" on page 50, "chdesc" on page 48, "stepresult" on page 43, "result" on page 33, "postreq" on page 31, "refsyn" on page 20, "proptypehd" on page 23, "propvaluehd" on page 23, "propvaluehd" on page 27, "screen" on page 147, "b" on page 103, "u" on page 105, "i" on page 104, "tt" on page 105, "sup," "sub" on page 107, "codeph" on page 109, "codeblock" on page 110, "pt" on page 121, "pd" on page 122, "fragref" on page 128, "synnote" on page 129

#### **Inheritance**

topic/ph, hi-d/tt

#### **Attributes**

| Name                                                              | Description                                                                | Data Type           | Default<br>Value  | Required?      |
|-------------------------------------------------------------------|----------------------------------------------------------------------------|---------------------|-------------------|----------------|
| %univ-atts; (%select-atts;,<br>%id-atts;, translate,<br>xml:lang) | A set of related attributes, described at "%univ-atts;" on page 224        | parameter<br>entity | PE not applicable | Not applicable |
| %global-atts; (xtrf, xtrc)                                        | A set of related attributes, described at "%global-atts;" on page 218      | parameter<br>entity | PE not applicable | Not applicable |
| class                                                             | A common attribute described in "Other common DITA attributes" on page 232 |                     |                   |                |

## Example

Make sure that the screen displays <tt>File successfully created</tt> before proceeding to the next stage of the task.

(Tag purists may delight to point out that this example could be more correctly marked with the msgph element.)

## sup

The superscript (<sup>) element indicates that text should be superscripted, or vertically raised in relationship to the surrounding text. Superscripts are usually a smaller font than the surrounding text. Use this element only when there is not some other more proper tag. This element is part of the DITA highlighting domain.

#### Contains

( text data or ph or codeph or synph or filepath or msgph or userinput or systemoutput or b or u or i or tt or sup or sub or uicontrol or menucascade or term or xref or cite or q or boolean or state or keyword or option or parmname or apiname or cmdname or msgnum or varname or wintitle or tm) (any number)

## Contained by

"title" on page 3, "shortdesc" on page 6, "section" on page 8, "example" on page 9, "desc" on page 54, "p" on page 75, "note" on page 69, "lq" on page 67, "q" on page 79, "sli" on page 81, "li" on page 65, "itemgroup" on page 196, "dthd" on page 60, "ddhd" on page 56, "dt" on page 59, "dd" on page 55, "figgroup" on page 62, "pre" on page 78, "lines" on page 66, "ph" on page 77, "stentry" on page 93, "draft-comment" on page 155, "fn" on page 156, "cite" on page 53, "xref" on page 83, "linkinfo" on page 188, "entry" on page 97, "prereq" on page 32, "context" on page 34, "cmd" on page 41, "info" on page 42, "tutorialinfo" on page 44, "stepxmp" on page 39, "choice" on page 38, "choptionhd" on page 51, "chdeschd" on page 49, "choption" on page 50, "chdesc" on page 48, "stepresult" on page 43, "result" on page 33, "postreq" on page 31, "refsyn" on page 20, "proptypehd" on page 23, "propvaluehd" on page 23, "propvaluehd" on page 27, "screen" on page 147, "b" on page 103, "u" on page 105, "i" on page 104, "tt" on page 105, "sup" on page 106, "sub," "codeph" on page 109, "codeblock" on page 110, "pt" on page 121, "pd" on page 122, "fragref" on page 128, "synnote" on page 129

#### Inheritance

topic/ph, hi-d/sup

#### **Attributes**

| Name                                                              | Description                                                                | Data Type           | Default<br>Value  | Required?         |
|-------------------------------------------------------------------|----------------------------------------------------------------------------|---------------------|-------------------|-------------------|
| %univ-atts; (%select-atts;,<br>%id-atts;, translate,<br>xml:lang) | A set of related attributes, described at "%univ-atts;" on page 224        | parameter<br>entity | PE not applicable | Not<br>applicable |
| %global-atts; (xtrf, xtrc)                                        | A set of related attributes, described at "%global-atts;" on page 218      | parameter<br>entity | PE not applicable | Not applicable    |
| class                                                             | A common attribute described in "Other common DITA attributes" on page 232 |                     |                   |                   |

## Example

The power produced by the electrohydraulic dam was 10 < sup > 10 < /sup > more than the older electric plant. The difference was H < sub > 2 < /sub > 0.

## sub

A subscript (<sub>) indicates that text should be subscripted, or placed lower in relationship to the surrounding text. Subscripted text is often a smaller font than the surrounding text. Formatting may vary depending on your output process. This element is part of the DITA highlighting domain.

### **Contains**

( text data or ph or codeph or synph or filepath or msgph or userinput or systemoutput or b or u or i or tt or sup or sub or uicontrol or menucascade or term or xref or cite or q or boolean or state or keyword or option or parmname or apiname or cmdname or msgnum or varname or wintitle or tm) (any number)

## Contained by

"title" on page 3, "shortdesc" on page 6, "section" on page 8, "example" on page 9, "desc" on page 54, "p" on page 75, "note" on page 69, "lq" on page 67, "q" on page 79, "sli" on page 81, "li" on page 65, "itemgroup" on page 196, "dthd" on page 60, "ddhd" on page 56, "dt" on page 59, "dd" on page 55, "figgroup" on page 62, "pre" on page 78, "lines" on page 66, "ph" on page 77, "stentry" on page 93, "draft-comment" on page 155, "fn" on page 156, "cite" on page 53, "xref" on page 83, "linkinfo" on page 188, "entry" on page 97, "prereq" on page 32, "context" on page 34, "cmd" on page 41, "info" on page 42, "tutorialinfo" on page 44, "stepxmp" on page 39, "choice" on page 38, "choptionhd" on page 51, "chdeschd" on page 49, "choption" on page 50, "chdesc" on page 48, "stepresult" on page 43, "result" on page 33, "postreq" on page 31, "refsyn" on page 20, "proptypehd" on page 23, "propvaluehd" on page 23, "propdeschd" on page 24, "proptype" on page 26, "propvalue" on page 26, "propdesc" on page 27, "screen" on page 147, "b" on page 103, "u" on page 105, "i" on page 104, "tt" on page 105, "sup" on page 106, "sub" on page 107, "codeph" on page 109, "codeblock" on page 110, "pt" on page 121, "pd" on page 122, "fragref" on page 128, "synnote" on page 129

#### Inheritance

topic/ph, hi-d/sub

#### **Attributes**

| Name                                                              | Description                                                                | Data Type           | Default<br>Value  | Required?      |
|-------------------------------------------------------------------|----------------------------------------------------------------------------|---------------------|-------------------|----------------|
| %univ-atts; (%select-atts;,<br>%id-atts;, translate,<br>xml:lang) | A set of related attributes, described at "%univ-atts;" on page 224        | parameter<br>entity | PE not applicable | Not applicable |
| %global-atts; (xtrf, xtrc)                                        | A set of related attributes, described at "%global-atts;" on page 218      | parameter<br>entity | PE not applicable | Not applicable |
| class                                                             | A common attribute described in "Other common DITA attributes" on page 232 |                     |                   |                |

#### Example

The power produced by the electrohydraulic dam was 10<sup>10</sup> more than the older electric plant. The difference was H<sub>2</sub>0.

# **Chapter 8. Programming elements**

The programming domains elements are used to define the syntax and to give examples of programming languages.

# codeph

The code phrase (<codeph>) element represents a snippet of code within the main flow of text. The code phrase is displayed in a monospaced font for emphasis. This element is part of the DITA programming domain, a special set of DITA elements designed to document programming tasks, concepts and reference information.

#### **Contains**

( text data or ph or codeph or synph or filepath or msgph or userinput or systemoutput or b or u or i or tt or sup or sub or uicontrol or menucascade or term or xref or cite or q or boolean or state or keyword or option or parmname or apiname or cmdname or msgnum or varname or wintitle) (any number)

## Contained by

"title" on page 3, "shortdesc" on page 6, "section" on page 8, "example" on page 9, "desc" on page 54, "p" on page 75, "note" on page 69, "lq" on page 67, "q" on page 79, "sli" on page 81, "li" on page 65, "itemgroup" on page 196, "dthd" on page 60, "ddhd" on page 56, "dt" on page 59, "dd" on page 55, "figgroup" on page 62, "pre" on page 78, "lines" on page 66, "ph" on page 77, "stentry" on page 93, "draft-comment" on page 155, "fn" on page 156, "cite" on page 53, "xref" on page 83, "linkinfo" on page 188, "entry" on page 97, "prereq" on page 32, "context" on page 34, "cmd" on page 41, "info" on page 42, "tutorialinfo" on page 44, "stepxmp" on page 39, "choice" on page 38, "choptionhd" on page 51, "chdeschd" on page 49, "choption" on page 50, "chdesc" on page 48, "stepresult" on page 43, "result" on page 33, "postreq" on page 31, "refsyn" on page 20, "proptypehd" on page 23, "propvaluehd" on page 23, "propdeschd" on page 24, "proptype" on page 26, "propvalue" on page 26, "propdesc" on page 27, "screen" on page 147, "b" on page 103, "u" on page 105, "i" on page 104, "tt" on page 105, "sup" on page 106, "sub" on page 107, "codeph," "codeblock" on page 110, "synph" on page 115, "pt" on page 121, "pd" on page 122, "fragref" on page 128, "synnote" on page 129

#### Inheritance

topic/ph, pr-d/codeph

| Name                                                              | Description                                                               | Data Type           | Default<br>Value  | Required?      |
|-------------------------------------------------------------------|---------------------------------------------------------------------------|---------------------|-------------------|----------------|
| %univ-atts; (%select-atts;,<br>%id-atts;, translate,<br>xml:lang) | A set of related attributes, described at "%univ-atts;" on page 224       | parameter<br>entity | PE not applicable | Not applicable |
| %global-atts; (xtrf, xtrc)                                        | A set of related attributes, described at "%global-atts;" on page 218     | parameter<br>entity | PE not applicable | Not applicable |
| class, outputclass                                                | Common attributes described in "Other common DITA attributes" on page 232 |                     |                   |                |

The second line of the sample program code, <codeph>Do forever</codeph>, represents the start of a loop construct.

## codeblock

The <codeblock> element represents lines of program code. Like the element, content of this element has preserved line endings and is output in a monospaced font. This element is part of the DITA programming domain, a special set of DITA elements designed to document programming tasks, concepts and reference information.

## **Contains**

( text data or ph or codeph or synph or filepath or msgph or userinput or systemoutput or b or u or i or tt or sup or sub or uicontrol or menucascade or term or xref or cite or q or boolean or state or keyword or option or parmname or apiname or cmdname or msgnum or varname or wintitle or draft-comment or required-cleanup or fn or indextermref or indexterm) (any number)

## Contained by

"body" on page 7, "section" on page 8, "example" on page 9, "desc" on page 54, "p" on page 75, "note" on page 69, "lq" on page 67, "li" on page 65, "itemgroup" on page 196, "dd" on page 55, "fig" on page 61, "stentry" on page 93, "draft-comment" on page 155, "fn" on page 156, "linkinfo" on page 188, "entry" on page 97, "conbody" on page 15, "prereq" on page 32, "context" on page 34, "info" on page 42, "tutorialinfo" on page 44, "stepxmp" on page 39, "choice" on page 38, "choptionhd" on page 51, "chdeschd" on page 49, "choption" on page 50, "chdesc" on page 48, "stepresult" on page 43, "result" on page 33, "postreq" on page 31, "refsyn" on page 20, "proptypehd" on page 23, "propvaluehd" on page 23, "propdeschd" on page 24, "propdesc" on page 27, "pd" on page 122

### Inheritance

topic/pre, pr-d/codeblock

| Name                                                              | Description                                                                                                    | Data Type           | Default<br>Value  | Required?      |
|-------------------------------------------------------------------|----------------------------------------------------------------------------------------------------|---------------------|-------------------|----------------|
| %display-atts; (scale, frame, expanse)                            | A set of related attributes, described at "%display-atts;" on page 217                                                                                                    | parameter<br>entity | PE not applicable | Not applicable |
| %univ-atts; (%select-atts;,<br>%id-atts;, translate,<br>xml:lang) | A set of related attributes, described at "%univ-atts;" on page 224                                                                                                    | parameter<br>entity | PE not applicable | Not applicable |
| spectitle                                                         | The specialized title attribute allows architects of specialized types to define a fixed or default title for a specialized element. Not intended for direct use by authors. | CDATA               | #IMPLIED          | No             |
| %global-atts; (xtrf, xtrc)                                        | A set of related attributes, described at "%global-atts;" on page 218                                                                                                    | parameter<br>entity | PE not applicable | Not applicable |
| class, outputclass,<br>xml:space                                  | Common attributes described in "Other common DITA attributes" on page 232                                                                                                    |                     |                   |                |

<codeblock>
/\* a long sample program \*/
Do forever
 Say "Hello, World"
End
</codeblock>

# option

The <option> element describes an option that can be used to modify a command (or something else, like a configuration). This element is part of the DITA programming domain, a special set of DITA elements designed to document programming tasks, concepts and reference information.

#### **Contains**

(text data)

## Contained by

"title" on page 3, "navtitle" on page 5, "searchtitle" on page 6, "shortdesc" on page 6, "section" on page 8, "example" on page 9, "desc" on page 54, "p" on page 75, "note" on page 69, "lq" on page 67, "q" on page 79, "sli" on page 81, "li" on page 65, "itemgroup" on page 196, "dthd" on page 60, "ddhd" on page 56, "dt" on page 59, "dd" on page 55, "figgroup" on page 62, "pre" on page 78, "lines" on page 66, "ph" on page 77, "alt" on page 53, "stentry" on page 93, "draft-comment" on page 155, "fn" on page 156, "cite" on page 53, "xref" on page 83, "linktext" on page 194, "linkinfo" on page 188, "entry" on page 97, "author" on page 163, "source" on page 181, "publisher" on page 178, "copyrholder" on page 166, "category" on page 165, "keywords" on page 171, "prodname" on page 176, "brand" on page 164, "series" on page 180, "platform" on page 174, "prognum" on page 176, "featnum" on page 170, "component" on page 166, "indexterm" on page 157, "prereq" on page 32, "context" on page 34, "cmd" on page 41, "info" on page 42, "tutorialinfo" on page 44, "stepxmp" on page 39, "choice" on page 38, "choptionhd" on page 51, "chdeschd" on page 49, "choption" on page 50, "chdesc" on page 48, "stepresult" on page 43, "result" on page 33, "postreq" on page 31, "refsyn" on page 20, "proptypehd" on page 23, "propvaluehd" on page 23, "propdeschd" on page 24, "proptype" on page 26, "propvalue" on page 26, "propdesc" on page 27, "uicontrol" on page 143, "screen" on page 147, "b" on page 103, "u" on page 105, "i" on page 104, "tt" on page 105, "sup" on page 106, "sub" on page 107, "codeph" on page 109, "codeblock" on page 110, "var" on page 113, "synph" on page 115, "oper" on page 116, "delim" on page 116, "sep" on page 117, "pt" on page 121, "pd" on page 122, "fragref" on page 128, "synnote" on page 129, "repsep" on page 131, "msgph" on page 133, "msgblock" on page 134, "filepath" on page 138, "userinput" on page 139, "systemoutput" on page 140, "coords" on page 151

## Inheritance

topic/keyword, pr-d/option

| Name   | Description                                                                                                    | Data Type | Default<br>Value | Required? |
|--------|----------------------------------------------------------------------------------------------------|-----------|------------------|-----------|
| keyref | Currently not implemented in DITA processors. Provides a key that a process can use to look up associated information. | NMTOKEN   | #IMPLIED         | No        |

| Name                                                              | Description                                                               | Data Type           | Default<br>Value  | Required?      |
|-------------------------------------------------------------------|---------------------------------------------------------------------------|---------------------|-------------------|----------------|
| %univ-atts; (%select-atts;,<br>%id-atts;, translate,<br>xml:lang) | A set of related attributes, described at "%univ-atts;" on page 224       | parameter<br>entity | PE not applicable | Not applicable |
| %global-atts; (xtrf, xtrc)                                        | A set of related attributes, described at "%global-atts;" on page 218     | parameter<br>entity | PE not applicable | Not applicable |
| class, outputclass                                                | Common attributes described in "Other common DITA attributes" on page 232 |                     |                   |                |

something <option>/modifier</option>

# kwd

The <kwd> element defines a keyword within a syntax diagram. A keyword must be typed or output, either by the user or application, exactly as specified in the syntax definition. This element is part of the DITA programming domain, a special set of DITA elements designed to document programming tasks, concepts and reference information.

### **Contains**

(text data)

## Contained by

"synph" on page 115, "groupseq" on page 124, "groupchoice" on page 125, "groupcomp" on page 126

## Inheritance

topic/keyword, pr-d/kwd

| Name                       | Description                                                                                                    | Data Type                           | Default<br>Value  | Required?      |
|----------------------------|----------------------------------------------------------------------------------------------------|-------------------------------------|-------------------|----------------|
| keyref                     | Currently not implemented in DITA processors. Provides a key that a process can use to associate the <kwd> with another topic that provides more details for that particular keyword.</kwd> | NMTOKEN                             | #IMPLIED          | No             |
| importance                 | The attribute indicates whether a variable is optional, required, or default.                                                                                                    | optional  <br>required  <br>default | #IMPLIED          | No             |
| %univ-atts-no-importance   | A set of related attributes, described at "%univ-atts;" on page 224, but without the importance attribute                                                                                   | parameter<br>entity                 | PE not applicable | Not applicable |
| %global-atts; (xtrf, xtrc) | A set of related attributes, described at "%global-atts;" on page 218                                                                                                    | parameter<br>entity                 | PE not applicable | Not applicable |
| class, outputclass         | Common attributes described in "Other common DITA attributes" on page 232                                                                                                    |                                     |                   |                |

```
<syntaxdiagram frame="bottom">
  <title>CopyFile</title>
  <groupseq><kwd>COPYF</kwd></groupseq>
  <groupcomp><var>input-filename</var><kwd>*INFILE</kwd></groupseq>
  <groupseq><var>output-filename</var><kwd>*UTFILE</kwd></groupseq>
  <groupchoice><var>input-filename</var><kwd>*INFILE</kwd></groupseq>
  <groupchoice><var>input-filename</var><kwd>*INFILE</kwd></groupchoice>
  <groupchoice><var>output-filename</var><kwd>*UTFILE</kwd></groupchoice>
</groupchoice></groupchoice></groupch
```

#### var

Within a syntax diagram, the <var> element defines a variable for which the user must supply content, such as their user name or password. It is represented in output in an italic font. This element is part of the DITA programming domain, a special set of DITA elements designed to document programming tasks, concepts and reference information.

### **Contains**

(text data or keyword or option or parmname or apiname or cmdname or msgnum or varname or wintitle or term) (any number)

## Contained by

"synph" on page 115, "groupseq" on page 124, "groupchoice" on page 125, "groupcomp" on page 126

#### **Inheritance**

topic/ph, pr-d/var

### **Attributes**

| Name                       | Description                                                                                               | Data Type                           | Default<br>Value  | Required?      |
|----------------------------|----------------------------------------------------------------------------------------------------|-------------------------------------|-------------------|----------------|
| importance                 | The attribute indicates whether a variable is optional, required, or default.                             | optional  <br>required  <br>default | #IMPLIED          | No             |
| %univ-atts-no-importance   | A set of related attributes, described at "%univ-atts;" on page 224, but without the importance attribute | parameter<br>entity                 | PE not applicable | Not applicable |
| %global-atts; (xtrf, xtrc) | A set of related attributes, described at "%global-atts;" on page 218                                     | parameter<br>entity                 | PE not applicable | Not applicable |
| class, outputclass         | Common attributes described in "Other common DITA attributes" on page 232                                 |                                     |                   |                |

## Example

```
<syntaxdiagram frame="bottom">
  <title>CopyFile</title>
  <groupseq><kwd>COPYF</kwd></groupseq>
  <groupcomp><var>input-filename</var><kwd>*INFILE</kwd></groupcomp>
```

```
<groupseg><var>output-filename</var><kwd>*OUTFILE</kwd></groupseg>
 <groupchoice><var>input-filename</var><kwd>*INFILE</kwd></groupchoice>
 <groupchoice><var>output-filename</var><kwd>*0UTFILE</kwd></groupchoice>
</syntaxdiagram>
```

## parmname

When referencing the name of an application programming interface parameter within the text flow of your topic, use the parameter name (<parmname>) element to markup the parameter. This element is part of the DITA programming domain, a special set of DITA elements designed to document programming tasks, concepts and reference information.

#### **Contains**

(text data)

## Contained by

"title" on page 3, "navtitle" on page 5, "searchtitle" on page 6, "shortdesc" on page 6, "section" on page 8, "example" on page 9, "desc" on page 54, "p" on page 75, "note" on page 69, "lq" on page 67, "q" on page 79, "sli" on page 81, "li" on page 65, "itemgroup" on page 196, "dthd" on page 60, "ddhd" on page 56, "dt" on page 59, "dd" on page 55, "figgroup" on page 62, "pre" on page 78, "lines" on page 66, "ph" on page 77, "alt" on page 53, "stentry" on page 93, "draft-comment" on page 155, "fn" on page 156, "cite" on page 53, "xref" on page 83, "linktext" on page 194, "linkinfo" on page 188, "entry" on page 97, "author" on page 163, "source" on page 181, "publisher" on page 178, "copyrholder" on page 166, "category" on page 165, "keywords" on page 171, "prodname" on page 176, "brand" on page 164, "series" on page 180, "platform" on page 174, "prognum" on page 176, "featnum" on page 170, "component" on page 166, "indexterm" on page 157, "prereq" on page 32, "context" on page 34, "cmd" on page 41, "info" on page 42, "tutorialinfo" on page 44, "stepxmp" on page 39, "choice" on page 38, "choptionhd" on page 51, "chdeschd" on page 49, "choption" on page 50, "chdesc" on page 48, "stepresult" on page 43, "result" on page 33, "postreq" on page 31, "refsyn" on page 20, "proptypehd" on page 23, "propvaluehd" on page 23, "propdeschd" on page 24, "proptype" on page 26, "propvalue" on page 26, "propdesc" on page 27, "uicontrol" on page 143, "screen" on page 147, "b" on page 103, "u" on page 105, "i" on page 104, "tt" on page 105, "sup" on page 106, "sub" on page 107, "codeph" on page 109, "codeblock" on page 110, "var" on page 113, "synph" on page 115, "oper" on page 116, "delim" on page 116, "sep" on page 117, "pt" on page 121, "pd" on page 122, "fragref" on page 128, "synnote" on page 129, "repsep" on page 131, "msgph" on page 133, "msgblock" on page 134, "filepath" on page 138, "userinput" on page 139, "systemoutput" on page 140, "coords" on page 151

#### Inheritance

topic/keyword, pr-d/parmname

| Name                                                              | Description                                                                                                    | Data Type           | Default<br>Value  | Required?      |
|-------------------------------------------------------------------|----------------------------------------------------------------------------------------------------|---------------------|-------------------|----------------|
| keyref                                                            | Currently not implemented in DITA processors. Provides a key that a process can use to look up associated information. | NMTOKEN             | #IMPLIED          | No             |
| %univ-atts; (%select-atts;,<br>%id-atts;, translate,<br>xml:lang) | A set of related attributes, described at "%univ-atts;" on page 224                                                    | parameter<br>entity | PE not applicable | Not applicable |
| %global-atts; (xtrf, xtrc)                                        | A set of related attributes, described at "%global-atts;" on page 218                                                  | parameter<br>entity | PE not applicable | Not applicable |

| Name               | Description                                                               | Data Type | Default<br>Value | Required? |
|--------------------|---------------------------------------------------------------------------|-----------|------------------|-----------|
| class, outputclass | Common attributes described in "Other common DITA attributes" on page 232 |           |                  |           |

Use the <parmname>/env</parmname> parameter of the <cmdname>config</cmdname> command to update the field value.

# synph

The syntax phrase (<synph>) element is a container for syntax definition elements. It is used when a complete syntax diagram is not needed, but some of the syntax elements, such as kwd, oper, delim, are used within the text flow of the topic content. This element is part of the DITA programming domain, a special set of DITA elements designed to document programming tasks, concepts and reference information.

#### **Contains**

(text data or codeph or option or parmname or var or kwd or oper or delim or sep or synph) (any number)

## Contained by

"title" on page 3, "shortdesc" on page 6, "section" on page 8, "example" on page 9, "desc" on page 54, "p" on page 75, "note" on page 69, "lq" on page 67, "q" on page 79, "sli" on page 81, "li" on page 65, "itemgroup" on page 196, "dthd" on page 60, "ddhd" on page 56, "dt" on page 59, "dd" on page 55, "figgroup" on page 62, "pre" on page 78, "lines" on page 66, "ph" on page 77, "stentry" on page 93, "draft-comment" on page 155, "fn" on page 156, "cite" on page 53, "xref" on page 83, "linkinfo" on page 188, "entry" on page 97, "prereq" on page 32, "context" on page 34, "cmd" on page 41, "info" on page 42, "tutorialinfo" on page 44, "stepxmp" on page 39, "choice" on page 38, "choptionhd" on page 51, "chdeschd" on page 49, "choption" on page 50, "chdesc" on page 48, "stepresult" on page 43, "result" on page 33, "postreq" on page 31, "refsyn" on page 20, "proptypehd" on page 23, "propvaluehd" on page 23, "propdeschd" on page 24, "proptype" on page 26, "propvalue" on page 26, "propdesc" on page 27, "screen" on page 147, "b" on page 103, "u" on page 105, "i" on page 104, "tt" on page 105, "sup" on page 106, "sub" on page 107, "codeph" on page 109, "codeblock" on page 110, "synph," "pt" on page 121, "pd" on page 122, "fragref" on page 128, "synnote" on page 129

#### Inheritance

topic/ph, pr-d/synph

| Name                                                              | Description                                                               | Data Type           | Default<br>Value  | Required?      |
|-------------------------------------------------------------------|---------------------------------------------------------------------------|---------------------|-------------------|----------------|
| %univ-atts; (%select-atts;,<br>%id-atts;, translate,<br>xml:lang) | A set of related attributes, described at "%univ-atts;" on page 224       | parameter<br>entity | PE not applicable | Not applicable |
| %global-atts; (xtrf, xtrc)                                        | A set of related attributes, described at "%global-atts;" on page 218     | parameter<br>entity | PE not applicable | Not applicable |
| class, outputclass                                                | Common attributes described in "Other common DITA attributes" on page 232 |                     |                   |                |

## oper

The operator (<oper>) element defines an operator within a syntax definition. Typical operators are equals (=), plus (+) or multiply (\*). This element is part of the DITA programming domain, a special set of DITA elements designed to document programming tasks, concepts and reference information.

### **Contains**

( text data or keyword or option or parmname or apiname or cmdname or msgnum or varname or wintitle or term) (any number)

## Contained by

"synph" on page 115, "groupseq" on page 124, "groupchoice" on page 125, "groupcomp" on page 126

#### Inheritance

topic/ph, pr-d/oper

#### **Attributes**

| Name                       | Description                                                                                               | Data Type                     | Default<br>Value  | Required?      |
|----------------------------|----------------------------------------------------------------------------------------------------|-------------------------------|-------------------|----------------|
| importance                 | The attribute indicates whether a variable is optional, required, or default.                             | optional   required   default | #IMPLIED          | No             |
| %univ-atts-no-importance   | A set of related attributes, described at "%univ-atts;" on page 224, but without the importance attribute | parameter<br>entity           | PE not applicable | Not applicable |
| %global-atts; (xtrf, xtrc) | A set of related attributes, described at "%global-atts;" on page 218                                     | parameter<br>entity           | PE not applicable | Not applicable |
| class, outputclass         | Common attributes described in "Other common DITA attributes" on page 232                                 |                               |                   |                |

### Example

```
<syntaxdiagram>
  <title>Adding</title>
  <groupseq><kwd>1</kwd><oper>+</oper><var>two</var>
<delim>=</delim><kwd>something</kwd>
  </groupseq>
</syntaxdiagram>
```

## delim

Within a syntax diagram, the delimiter (<delim>) element defines a character marking the beginning or end of a section or part of the complete syntax. Typical delimiter characters are the parenthesis, comma, tab, vertical bar or other special characters. This element is part of the DITA programming domain, a special set of DITA elements designed to document programming tasks, concepts and reference information.

#### **Contains**

(text data or keyword or option or parmname or apiname or cmdname or msgnum or varname or wintitle or term) (any number)

## Contained by

"synph" on page 115, "groupseq" on page 124, "groupchoice" on page 125, "groupcomp" on page 126

### Inheritance

topic/ph, pr-d/delim

#### **Attributes**

| Name                       | Description                                                                                               | Data Type           | Default<br>Value  | Required?      |
|----------------------------|----------------------------------------------------------------------------------------------------|---------------------|-------------------|----------------|
| importance                 | The attribute indicates whether the element it modifies is optional or required.                          | optional   required | #IMPLIED          | No             |
| %univ-atts-no-importance   | A set of related attributes, described at "%univ-atts;" on page 224, but without the importance attribute | parameter<br>entity | PE not applicable | Not applicable |
| %global-atts; (xtrf, xtrc) | A set of related attributes, described at "%global-atts;" on page 218                                     | parameter<br>entity | PE not applicable | Not applicable |
| class, outputclass         | Common attributes described in "Other common DITA attributes" on page 232                                 |                     |                   |                |

## Example

- <syntaxdiagram>
- <title>Adding</title>
- <groupseq><kwd>1</kwd><oper>+</oper><var>two</var><delim>=</delim>
- <kwd>something</kwd>
- </groupseq>
- </syntaxdiagram>

## sep

The separator (<sep>) element defines a separator character that is inline with the content of a syntax diagram. The separator occurs between keywords, operators or groups in a syntax definition. This element is part of the DITA programming domain, a special set of DITA elements designed to document programming tasks, concepts and reference information.

### **Contains**

( text data or keyword or option or parmname or apiname or cmdname or msgnum or varname or wintitle or term) (any number)

## Contained by

"synph" on page 115, "groupseq" on page 124, "groupchoice" on page 125, "groupcomp" on page 126

### Inheritance

topic/ph, pr-d/sep

#### **Attributes**

| Name                       | Description                                                                                               | Data Type              | Default<br>Value  | Required?      |
|----------------------------|----------------------------------------------------------------------------------------------------|------------------------|-------------------|----------------|
| importance                 | The attribute indicates whether the element it modifies is optional or required.                          | optional  <br>required | #IMPLIED          | No             |
| %univ-atts-no-importance   | A set of related attributes, described at "%univ-atts;" on page 224, but without the importance attribute | parameter<br>entity    | PE not applicable | Not applicable |
| %global-atts; (xtrf, xtrc) | A set of related attributes, described at "%global-atts;" on page 218                                     | parameter<br>entity    | PE not applicable | Not applicable |
| class, outputclass         | Common attributes described in "Other common DITA attributes" on page 232                                 |                        |                   |                |

## Example

```
<syntaxdiagram>
<title>Adding</title>
<groupseq><kwd>1</kwd><oper>+</oper><sep>(</sep><var>two</var><sep>)</sep>
<delim>=</delim><kwd>something</kwd></groupseq>
</syntaxdiagram>
```

# apiname

The <apiname> element provides the name of an application programming interface (API) such as a Java class name or method name. This element is part of the DITA programming domain, a special set of DITA elements designed to document programming tasks, concepts and reference information.

### **Contains**

(text data)

### Contained by

"title" on page 3, "navtitle" on page 5, "searchtitle" on page 6, "shortdesc" on page 6, "section" on page 8, "example" on page 9, "desc" on page 54, "p" on page 75, "note" on page 69, "lq" on page 67, "q" on page 79, "sli" on page 81, "li" on page 65, "itemgroup" on page 196, "dthd" on page 60, "ddhd" on page 56, "dt" on page 59, "dd" on page 55, "figgroup" on page 62, "pre" on page 78, "lines" on page 66, "ph" on page 77, "alt" on page 53, "stentry" on page 93, "draft-comment" on page 155, "fn" on page 156, "cite" on page 53, "xref" on page 83, "linktext" on page 194, "linkinfo" on page 188, "entry" on page 97, "author" on page 163, "source" on page 181, "publisher" on page 178, "copyrholder" on page 166, "category" on page 165, "keywords" on page 171, "prodname" on page 176, "brand" on page 164, "series" on page 180, "platform" on page 174, "prognum" on page 176, "featnum" on page 170, "component" on page 166, "indexterm" on page 157, "prereq" on page 32, "context" on page 34, "cmd" on page 41, "info" on page 42, "tutorialinfo" on page 44, "stepxmp" on page 39, "choice" on page 38, "choptionhd" on page 51, "chdeschd" on page 49, "choption" on page 50, "chdesc" on page 48, "stepresult" on page 43, "result" on page 33, "postreq" on page 31, "refsyn" on page 20, "proptypehd" on page 23, "propvaluehd" on page 23, "propdeschd" on page 24, "proptype" on page 26, "propvalue" on page 26, "propdesc" on page 27, "uicontrol" on page 143, "screen" on page 147, "b" on page 103, "u" on page 105, "i" on page 104, "tt" on page 105, "sup" on page 106, "sub" on page 107, "codeph" on page 109, "codeblock" on page 110, "var" on page 113, "oper" on page 116, "delim" on page 116, "sep" on page 117, "pt" on page 121, "pd" on page 122, "fragref" on page 128, "synnote" on page 129, "repsep" on page 131, "msgph" on page 133, "msgblock" on page 134, "filepath" on page 138, "userinput" on page 139

139, "systemoutput" on page 140, "coords" on page 151

## Inheritance

topic/keyword, pr-d/apiname

#### **Attributes**

| Name                                                              | Description                                                                                                    | Data Type           | Default<br>Value  | Required?         |
|-------------------------------------------------------------------|----------------------------------------------------------------------------------------------------|---------------------|-------------------|-------------------|
| keyref                                                            | Currently not implemented in DITA processors. Provides a key that a process can use to look up associated information. | NMTOKEN             | #IMPLIED          | No                |
| %univ-atts; (%select-atts;,<br>%id-atts;, translate,<br>xml:lang) | A set of related attributes, described at "%univ-atts;" on page 224                                                    | parameter<br>entity | PE not applicable | Not<br>applicable |
| %global-atts; (xtrf, xtrc)                                        | A set of related attributes, described at "%global-atts;" on page 218                                                  | parameter<br>entity | PE not applicable | Not applicable    |
| class, outputclass                                                | Common attributes described in "Other common DITA attributes" on page 232                                              |                     |                   |                   |

#### Example

Use the <apiname>document.write</apiname> method to create text output in the dynamically constructed view.

# parmi

The parameter list (<parml>) element contains a list of terms and definitions that describes the parameters in an application programming interface. This is a special kind of definition list that is designed for documenting programming parameters. This element is part of the DITA programming domain, a special set of DITA elements designed to document programming tasks, concepts and reference information.

## **Contains**

(plentry) (one or more)

## Contained by

"body" on page 7, "section" on page 8, "example" on page 9, "desc" on page 54, "p" on page 75, "note" on page 69, "lq" on page 67, "li" on page 65, "itemgroup" on page 196, "dd" on page 55, "fig" on page 61, "stentry" on page 93, "draft-comment" on page 155, "fn" on page 156, "linkinfo" on page 188, "entry" on page 97, "conbody" on page 15, "prereq" on page 32, "context" on page 34, "info" on page 42, "tutorialinfo" on page 44, "stepxmp" on page 39, "choice" on page 38, "choptionhd" on page 51, "chdeschd" on page 49, "choption" on page 50, "chdesc" on page 48, "stepresult" on page 43, "result" on page 33, "postreq" on page 31, "refsyn" on page 20, "proptypehd" on page 23, "propvaluehd" on page 23, "propdeschd" on page 24, "propdesc" on page 27, "pd" on page 122

### Inheritance

topic/dl, pr-d/parml

### **Attributes**

| Name                                                              | Description                                                                                                    | Data Type           | Default<br>Value  | Required?         |
|-------------------------------------------------------------------|----------------------------------------------------------------------------------------------------|---------------------|-------------------|-------------------|
| compact                                                           | Indicates close vertical spacing between the list items. Expanded spacing is the default value. The output result of compact spacing depends on the processor or browser. Allowed values are:  yes Indicates compact spacing. | (yes   no)          | "yes"             | No                |
|                                                                   | no Indicates expanded spacing.                                                                                                    |                     |                   |                   |
| %univ-atts; (%select-atts;,<br>%id-atts;, translate,<br>xml:lang) | A set of related attributes, described at "%univ-atts;" on page 224                                                                                                    | parameter<br>entity | PE not applicable | Not<br>applicable |
| spectitle                                                         | The specialized title attribute allows architects of specialized types to define a fixed or default title for a specialized element. Not intended for direct use by authors.                                                  | CDATA               | #IMPLIED          | No                |
| %global-atts; (xtrf, xtrc)                                        | A set of related attributes, described at "%global-atts;" on page 218                                                                                                    | parameter<br>entity | PE not applicable | Not applicable    |
| class, outputclass                                                | Common attributes described in "Other common DITA attributes" on page 232                                                                                                    |                     |                   |                   |

## Example

## **Example source:**

```
This code example is a basic method signature:
<codeblock>returnType methodName(pList1, pList2) {</codeblock>
where
<parml>
<ple><plentry>
<pt>plentry>
<pd>is the first variable declaration passed to methodName</pd>
</plentry>
<plentry>
<plentry>
<plentry>
<plentry>
<pt>plist2</pt>
<pd>is the second variable declaration passed to methodName</pd>
</plentry>
<pd>is the second variable declaration passed to methodName</pd>
</plentry>
</parml>
```

# **Example output:**

```
This code example is a basic method signature:
returnType methodName(pList1, pList2) {
where
pList1
is the first variable declaration passed to methodName
```

pList2

is the second variable declaration passed to methodName

# plentry

The parameter list entry element (<plentry>) contains one or more parameter terms and definitions (pd and pt). This element is part of the DITA programming domain, a special set of DITA elements designed to document programming tasks, concepts and reference information.

### **Contains**

( (pt) (one or more) then (pd) (one or more) )

## Contained by

"parml" on page 119

#### Inheritance

topic/dlentry, pr-d/plentry

### **Attributes**

| Name                                                              | Description                                                               | Data Type           | Default<br>Value  | Required?      |
|-------------------------------------------------------------------|---------------------------------------------------------------------------|---------------------|-------------------|----------------|
| %univ-atts; (%select-atts;,<br>%id-atts;, translate,<br>xml:lang) | A set of related attributes, described at "%univ-atts;" on page 224       | parameter<br>entity | PE not applicable | Not applicable |
| %global-atts; (xtrf, xtrc)                                        | A set of related attributes, described at "%global-atts;" on page 218     | parameter<br>entity | PE not applicable | Not applicable |
| class, outputclass                                                | Common attributes described in "Other common DITA attributes" on page 232 |                     |                   |                |

## Example

See "parml" on page 119.

### pt

A parameter term, within a parameter list entry, is enclosed by the <pt> element. This element is part of the DITA programming domain, a special set of DITA elements designed to document programming tasks, concepts and reference information.

### **Contains**

( text data or ph or codeph or synph or filepath or msgph or userinput or systemoutput or b or u or i or tt or sup or sub or uicontrol or menucascade or term or xref or cite or q or boolean or state or keyword or option or parmname or apiname or cmdname or msgnum or varname or wintitle or tm or image) (any number)

### Contained by

"plentry"

#### Inheritance

topic/dt, pr-d/pt

#### **Attributes**

| Name                                                              | Description                                                                                                    | Data Type           | Default<br>Value  | Required?      |
|-------------------------------------------------------------------|----------------------------------------------------------------------------------------------------|---------------------|-------------------|----------------|
| keyref                                                            | Currently not implemented in DITA processors. Provides a key that a process can use to look up associated information. | NMTOKEN             | #IMPLIED          | No             |
| %univ-atts; (%select-atts;,<br>%id-atts;, translate,<br>xml:lang) | A set of related attributes, described at "%univ-atts;" on page 224                                                    | parameter<br>entity | PE not applicable | Not applicable |
| %global-atts; (xtrf, xtrc)                                        | A set of related attributes, described at "%global-atts;" on page 218                                                  | parameter<br>entity | PE not applicable | Not applicable |
| class, outputclass                                                | Common attributes described in "Other common DITA attributes" on page 232                                              |                     |                   |                |

## Example

See "parml" on page 119.

# pd

A parameter definition, within a parameter list entry, is enclosed by the <pd> element. This element is part of the DITA programming domain, a special set of DITA elements designed to document programming tasks, concepts and reference information.

#### **Contains**

( text data or ph or codeph or synph or filepath or msgph or userinput or systemoutput or b or u or i or tt or sup or sub or uicontrol or menucascade or term or xref or cite or q or boolean or state or keyword or option or parmname or apiname or cmdname or msgnum or varname or wintitle or tm or p or lq or note or dl or parml or ul or ol or sl or pre or codeblock or msgblock or screen or lines or fig or syntaxdiagram or imagemap or image or object or table or simpletable or itemgroup or draft-comment or required-cleanup or fn or indextermref or indexterm) (any number)

## Contained by

"plentry" on page 121

#### Inheritance

topic/dd, pr-d/pd

| Name                                                              | Description                                                               | Data Type           | Default<br>Value  | Required?      |
|-------------------------------------------------------------------|---------------------------------------------------------------------------|---------------------|-------------------|----------------|
| %univ-atts; (%select-atts;,<br>%id-atts;, translate,<br>xml:lang) | A set of related attributes, described at "%univ-atts;" on page 224       | parameter<br>entity | PE not applicable | Not applicable |
| %global-atts; (xtrf, xtrc)                                        | A set of related attributes, described at "%global-atts;" on page 218     | parameter<br>entity | PE not applicable | Not applicable |
| class, outputclass                                                | Common attributes described in "Other common DITA attributes" on page 232 |                     |                   |                |

See "parml" on page 119.

# syntaxdiagram

The syntax diagram (<syntaxdiagram>) element is the main container for all the syntax elements that make up a syntax definition. The syntax diagram represents the syntax of a statement from a computer language, or a command, function call or programming language statement. Traditionally, the syntax diagram is formatted with "railroad tracks" that connect the units of the syntax together, but this presentation may differ depending on the output media. The syntax diagram element is part of the DITA programming domain, a special set of DITA elements designed to document programming tasks, concepts and reference information.

#### **Contains**

( (title) (optional) then (groupseq or groupchoice or groupcomp or fragref or fragment or synblk or synnote or synnoteref) (any number)

## Contained by

"body" on page 7, "section" on page 8, "example" on page 9, "p" on page 75, "note" on page 69, "lq" on page 67, "li" on page 65, "itemgroup" on page 196, "dd" on page 55, "stentry" on page 93, "draft-comment" on page 155, "fn" on page 156, "entry" on page 97, "conbody" on page 15, "prereq" on page 32, "context" on page 34, "info" on page 42, "tutorialinfo" on page 44, "stepxmp" on page 39, "choice" on page 38, "choptionhd" on page 51, "chdeschd" on page 49, "choption" on page 50, "chdesc" on page 48, "stepresult" on page 43, "result" on page 33, "postreq" on page 31, "refsyn" on page 20, "proptypehd" on page 23, "propvaluehd" on page 23, "propdeschd" on page 24, "pd" on page 122

### Inheritance

topic/fig, pr-d/syntaxdiagram

#### **Attributes**

| Name                                                              | Description                                                               | Data Type           | Default<br>Value  | Required?      |
|-------------------------------------------------------------------|---------------------------------------------------------------------------|---------------------|-------------------|----------------|
| %display-atts; (scale, frame, expanse)                            | A set of related attributes, described at "%display-atts;" on page 217    | parameter<br>entity | PE not applicable | Not applicable |
| %univ-atts; (%select-atts;,<br>%id-atts;, translate,<br>xml:lang) | A set of related attributes, described at "%univ-atts;" on page 224       | parameter<br>entity | PE not applicable | Not applicable |
| %global-atts; (xtrf, xtrc)                                        | A set of related attributes, described at "%global-atts;" on page 218     | parameter<br>entity | PE not applicable | Not applicable |
| class, outputclass                                                | Common attributes described in "Other common DITA attributes" on page 232 |                     |                   |                |

## Example

<syntaxdiagram>

<sup>&</sup>lt;title>CopyFile</title>

<sup>&</sup>lt;groupseq><kwd>COPYF</kwd></groupseq>

<sup>&</sup>lt;groupcomp><var>input-filename</var><kwd>\*INFILE</kwd></groupcomp>

```
<groupseq><var>output-filename</var><kwd>*OUTFILE</kwd></groupseq>
<groupchoice> <var>input-filename</var> <kwd>*INFILE</kwd></groupchoice>
<groupchoice> <var>output-filename</var> <kwd>*OUTFILE</kwd></groupchoice>
</syntaxdiagram>
```

# synblk

The syntax block (<synblk>) element organizes small pieces of a syntax definition into a larger piece. The syntax block element is part of the DITA programming domain, a special set of DITA elements designed to document programming tasks, concepts and reference information.

#### **Contains**

( (title) (optional) then (groupseq or groupchoice or groupcomp or fragref or fragment or synnote or synnoteref) (any number) )

## Contained by

"syntaxdiagram" on page 123

#### Inheritance

topic/figgroup, pr-d/synblk

#### **Attributes**

| Name                                                              | Description                                                               | Data Type           | Default<br>Value  | Required?      |
|-------------------------------------------------------------------|---------------------------------------------------------------------------|---------------------|-------------------|----------------|
| %univ-atts; (%select-atts;,<br>%id-atts;, translate,<br>xml:lang) | A set of related attributes, described at "%univ-atts;" on page 224       | parameter<br>entity | PE not applicable | Not applicable |
| %global-atts; (xtrf, xtrc)                                        | A set of related attributes, described at "%global-atts;" on page 218     | parameter<br>entity | PE not applicable | Not applicable |
| class, outputclass                                                | Common attributes described in "Other common DITA attributes" on page 232 |                     |                   |                |

## Example

#### <synb1k>

<groupseq><kwd>this</kwd><sep>-</sep><kwd>is</kwd><sep>-</sep><kwd>a</kwd><sep>-</sep><kwd>a</kwd></sep></sep><kwd>a</kwd></sep></sep><kwd>a</kwd></sep></sep><kwd>a</kwd></sep></sep><kwd>a</kwd></sep></sep><kwd>a</kwd></sep></sep><kwd>a</kwd></sep></sep><kwd>a</kwd></sep></sep></sep><kwd>a</kwd></sep></sep></sep><kwd>a</sep></sep></sep></sep></sep></sep></sep>

# groupseq

The <groupseq> element is part of the subset of elements that define syntax diagrams in DITA. A group is a logical set of pieces of syntax that go together. Within the syntax definition, groups of keywords, delimiters and other syntax units act as a combined unit, and they occur in a specific sequence, as delimited by the <groupseq> element. This element is part of the DITA programming domain, a special set of DITA elements designed to document programming tasks, concepts and reference information.

#### **Contains**

((title) (optional) then (repsep) (optional) then (groupseq or groupchoice or groupcomp or fragref or kwd or var or delim or oper or sep or synnote or synnoteref) (any number))

<sup>&</sup>lt;/synblk>

## Contained by

"syntaxdiagram" on page 123, "synblk" on page 124, "groupseq" on page 124, "groupchoice," "groupcomp" on page 126, "fragment" on page 127

#### Inheritance

topic/figgroup, pr-d/groupseq

#### **Attributes**

| Name                       | Description                                                                                               | Data Type                           | Default<br>Value  | Required?      |
|----------------------------|----------------------------------------------------------------------------------------------------|-------------------------------------|-------------------|----------------|
| importance                 | The attribute indicates whether a variable is optional, required, or default.                             | optional  <br>required  <br>default | #IMPLIED          | No             |
| %univ-atts-no-importance   | A set of related attributes, described at "%univ-atts;" on page 224, but without the importance attribute | parameter<br>entity                 | PE not applicable | Not applicable |
| %global-atts; (xtrf, xtrc) | A set of related attributes, described at "%global-atts;" on page 218                                     | parameter<br>entity                 | PE not applicable | Not applicable |
| class, outputclass         | Common attributes described in "Other common DITA attributes" on page 232                                 |                                     |                   |                |

## Example

```
<syntaxdiagram frame="bottom">
<title>CopyFile</title>
<groupseq><kwd>COPYF</kwd></groupseq>
<groupcomp><var>input-filename</var><kwd>*INFILE</kwd></groupcomp>
<groupseq><var>output-filename</var><kwd>*0UTFILE</kwd></groupseq>
<groupchoice><var>input-filename</var><kwd>*INFILE</kwd></groupchoice>
 <groupchoice><var>output-filename</var><kwd>*OUTFILE</kwd></groupchoice>
</syntaxdiagram>
```

# groupchoice

The <groupchoice> element is part of the subset of elements that define syntax diagrams in DITA. A group is a logical set of pieces of syntax that go together. A group choice specifies that the user must make a choice about which part of the syntax to use. Groups are often nested. This element is part of the DITA programming domain, a special set of DITA elements designed to document programming tasks, concepts and reference information.

#### **Contains**

((title) (optional) then (repsep) (optional) then (groupseq or groupchoice or groupcomp or fragref or kwd or var or delim or oper or sep or synnote or synnoteref) (any number))

## Contained by

"syntaxdiagram" on page 123, "synblk" on page 124, "groupseq" on page 124, "groupchoice," "groupcomp" on page 126, "fragment" on page 127

## Inheritance

topic/figgroup, pr-d/groupchoice

#### **Attributes**

| Name                       | Description                                                                                               | Data Type                           | Default<br>Value  | Required?      |
|----------------------------|----------------------------------------------------------------------------------------------------|-------------------------------------|-------------------|----------------|
| importance                 | The attribute indicates whether a variable is optional, required, or default.                             | optional  <br>required  <br>default | #IMPLIED          | No             |
| %univ-atts-no-importance   | A set of related attributes, described at "%univ-atts;" on page 224, but without the importance attribute | parameter<br>entity                 | PE not applicable | Not applicable |
| %global-atts; (xtrf, xtrc) | A set of related attributes, described at "%global-atts;" on page 218                                     | parameter<br>entity                 | PE not applicable | Not applicable |
| class, outputclass         | Common attributes described in "Other common DITA attributes" on page 232                                 |                                     |                   |                |

## Example

<syntaxdiagram frame="bottom">

- <title>CopyFile</title>
- <groupseq><kwd>COPYF</kwd></groupseq>
- <groupcomp><var>input-filename</var><kwd>\*INFILE</kwd></groupcomp>
- <groupseq><var>output-filename</var><kwd>\*0UTFILE</kwd></groupseq>
- <groupchoice><var>input-filename</var><kwd>\*INFILE</kwd></groupchoice>
- <groupchoice><var>output-filename</var><kwd>\*OUTFILE</kwd></groupchoice>

# groupcomp

The <groupcomp> element is part of the subset of elements that define syntax diagrams in DITA. A group is a logical set of pieces of syntax that go together. The group composite means that the items that make up the syntax diagram will be formatted close together rather than being separated by a horizontal or vertical line, which is the usual formatting method. This element is part of the DITA programming domain, a special set of DITA elements designed to document programming tasks, concepts and reference information.

#### **Contains**

( (title) (optional) then (repsep) (optional) then (groupseq or groupchoice or groupcomp or fragref or kwd or var or delim or oper or sep or synnote or synnoteref) (any number))

## Contained by

"syntaxdiagram" on page 123, "synblk" on page 124, "groupseq" on page 124, "groupchoice" on page 125, "groupcomp," "fragment" on page 127

### Inheritance

topic/figgroup, pr-d/groupcomp

| Name       | Description                                                                   | Data Type                           | Default<br>Value | Required? |
|------------|-------------------------------------------------------------------------------|-------------------------------------|------------------|-----------|
| importance | The attribute indicates whether a variable is optional, required, or default. | optional  <br>required  <br>default | #IMPLIED         | No        |

<sup>&</sup>lt;/syntaxdiagram>

| Name                       | Description                                                                                               | Data Type           | Default<br>Value  | Required?      |
|----------------------------|----------------------------------------------------------------------------------------------------|---------------------|-------------------|----------------|
| %univ-atts-no-importance   | A set of related attributes, described at "%univ-atts;" on page 224, but without the importance attribute | parameter<br>entity | PE not applicable | Not applicable |
| %global-atts; (xtrf, xtrc) | A set of related attributes, described at "%global-atts;" on page 218                                     | parameter<br>entity | PE not applicable | Not applicable |
| class, outputclass         | Common attributes described in "Other common DITA attributes" on page 232                                 |                     |                   |                |

<syntaxdiagram frame="bottom">

- <groupcomp><var>input-filename</var><kwd>\*INFILE</kwd></groupcomp>
- <groupseq><var>output-filename</var><kwd>\*OUTFILE</kwd></groupseq>
- <groupchoice><var>input-filename</var><kwd>\*INFILE</kwd></groupchoice>
- <groupchoice><var>output-filename</var><kwd>\*OUTFILE</kwd></groupchoice>

# fragment

Within a syntax definition, a <fragment> is a labeled subpart of the syntax. The <fragment> element allows breaking out logical chunks of a large syntax diagram into named fragments. This element is part of the DITA programming domain, a special set of DITA elements designed to document programming tasks, concepts and reference information.

#### **Contains**

( (title) (optional) then (groupseq or groupchoice or groupcomp or fragref or synnote or synnoteref) (any number) )

#### Contained by

"syntaxdiagram" on page 123, "synblk" on page 124

### Inheritance

topic/figgroup, pr-d/fragment

| Name                                                              | Description                                                               | Data Type           | Default<br>Value  | Required?      |
|-------------------------------------------------------------------|---------------------------------------------------------------------------|---------------------|-------------------|----------------|
| %univ-atts; (%select-atts;,<br>%id-atts;, translate,<br>xml:lang) | A set of related attributes, described at "%univ-atts;" on page 224       | parameter<br>entity | PE not applicable | Not applicable |
| %global-atts; (xtrf, xtrc)                                        | A set of related attributes, described at "%global-atts;" on page 218     | parameter<br>entity | PE not applicable | Not applicable |
| class, outputclass                                                | Common attributes described in "Other common DITA attributes" on page 232 |                     |                   |                |

<sup>&</sup>lt;title>CopyFile</title>

<sup>&</sup>lt;groupseq><kwd>COPYF</kwd></groupseq>

<sup>&</sup>lt;/syntaxdiagram>

# fragref

The fragment reference (<fragref>) element provides a logical reference to a syntax definition fragment so that you can reference a syntax fragment multiple times. This element is part of the DITA programming domain, a special set of DITA elements designed to document programming tasks, concepts and reference information.

## **Contains**

( text data or ph or codeph or synph or filepath or msgph or userinput or systemoutput or b or u or i or tt or sup or sub or uicontrol or menucascade or term or q or boolean or state or keyword or option or parmname or apiname or cmdname or msgnum or varname or wintitle or tm) (any number)

## Contained by

"syntaxdiagram" on page 123, "synblk" on page 124, "groupseq" on page 124, "groupchoice" on page 125, "groupcomp" on page 126, "fragment" on page 127

## Inheritance

topic/xref, pr-d/fragref

| Name                       | Description                                                                                                    | Data Type              | Default<br>Value  | Required?         |
|----------------------------|----------------------------------------------------------------------------------------------------|------------------------|-------------------|-------------------|
| href                       | A reference to a syntax diagram fragment element. The href attribute uses conventional URL syntax to point to the ID of the matching syntax diagram fragment:  href="#topicid/fragmentid" | CDATA                  | #IMPLIED          | No                |
| importance                 | The attribute indicates whether the element it modifies is optional or required.                                                                                                    | optional  <br>required | #IMPLIED          | No                |
| %univ-atts-no-importance   | A set of related attributes, described at "%univ-atts;" on page 224, but without the importance attribute                                                                                 | parameter<br>entity    | PE not applicable | Not<br>applicable |
| %global-atts; (xtrf, xtrc) | A set of related attributes, described at "%global-atts;" on page 218                                                                                                    | parameter<br>entity    | PE not applicable | Not applicable    |

| Name               | Description                                                               | Data Type | Default<br>Value | Required? |
|--------------------|---------------------------------------------------------------------------|-----------|------------------|-----------|
| class, outputclass | Common attributes described in "Other common DITA attributes" on page 232 |           |                  |           |

```
This markup example:
<syntaxdiagram frame="none">
<title>CopyFile</title>
<groupseq><kwd>COPYF</kwd></groupseq>
<groupcomp><var>input-filename</var><kwd>*INFILE</kwd></groupcomp>
<groupseq><var>output-filename</var><kwd>*0UTFILE</kwd></groupseq>
<fragref href="#syntax/overlay"></fragref>
<groupchoice><var>input-filename</var><kwd>*INFILE</kwd></groupchoice>
<groupchoice><var>output-filename</var><kwd>*OUTFILE</kwd></groupchoice>
<fragment id="overlay">
 <title>0verlay</title>
 <groupchoice><kwd>*OVERLAP</kwd><kwd>*Prompt</kwd></groupchoice>
</fragment>
</syntaxdiagram>
produces the following output:
CopyFile
>>-COPYF--input-filename*INFILE--output-filename--*OUTFILE----->
Overlay
|--+-*0VERLAP-+----|
  '-*Prompt--'
```

# synnote

The syntax note (<synnote>) element contains a note (similar to a footnote) within a syntax definition group or fragment. The syntax note explains aspects of the syntax that cannot be expressed in the markup itself. The note will appear at the bottom of the syntax diagram instead of at the bottom of the page. The syntax block element is part of the DITA programming domain, a special set of DITA elements designed to document programming tasks, concepts and reference information.

## **Contains**

( text data or ph or codeph or synph or filepath or msgph or userinput or systemoutput or b or u or i or tt or sup or sub or uicontrol or menucascade or term or xref or cite or q or boolean or state or keyword or option or parmname or apiname or cmdname or msgnum or varname or wintitle or tm) (any number)

### Contained by

"syntaxdiagram" on page 123, "synblk" on page 124, "groupseq" on page 124, "groupchoice" on page 125, "groupcomp" on page 126, "fragment" on page 127

#### Inheritance

topic/fn, pr-d/synnote

#### **Attributes**

| Name                                                              | Description                                                                                                    | Data Type           | Default<br>Value  | Required?      |
|-------------------------------------------------------------------|----------------------------------------------------------------------------------------------------|---------------------|-------------------|----------------|
| callout                                                           | Specifies what character is used for the footnote link, for example a number or an alpha character. Numbers are the default. You could also specify a graphic for the footnote callout during output processing. | CDATA               | #IMPLIED          | No             |
| %univ-atts; (%select-atts;,<br>%id-atts;, translate,<br>xml:lang) | A set of related attributes, described at "%univ-atts;" on page 224                                                                                                    | parameter<br>entity | PE not applicable | Not applicable |
| %global-atts; (xtrf, xtrc)                                        | A set of related attributes, described at "%global-atts;" on page 218                                                                                                    | parameter<br>entity | PE not applicable | Not applicable |
| class, outputclass                                                | Common attributes described in "Other common DITA attributes" on page 232                                                                                                    |                     |                   |                |

## Example

<groupcomp><var>one</var><var>two</var><var>three</var>/groupcomp>
<synnote>My first syntax note./synnote>

# synnoteref

The syntax note (<synnoteref>) reference element references a syntax note element (<synnote>) that has already been defined elsewhere in the topic. The same notation can be used in more than one syntax definition. The syntax note reference element is part of the DITA programming domain, a special set of DITA elements designed to document programming tasks, concepts and reference information.

### **Contains**

no content

#### Contained by

"syntaxdiagram" on page 123, "synblk" on page 124, "groupseq" on page 124, "groupchoice" on page 125, "groupcomp" on page 126, "fragment" on page 127

## Inheritance

topic/xref, pr-d/synnoteref

| Name                                                              | Description                                                                                                    | Data Type           | Default<br>Value  | Required?         |
|-------------------------------------------------------------------|----------------------------------------------------------------------------------------------------|---------------------|-------------------|-------------------|
| href                                                              | Points to the target syntax note ( <synnote>), which must be in the same syntax diagram. Use standard DITA href syntax for targetting the element: href="#topicid/synnoteid"</synnote> | CDATA               | #IMPLIED          | No                |
| %univ-atts; (%select-atts;,<br>%id-atts;, translate,<br>xml:lang) | A set of related attributes, described at "%univ-atts;" on page 224                                                                                                    | parameter<br>entity | PE not applicable | Not<br>applicable |

| Name                       | Description                                                               | Data Type           | Default<br>Value  | Required?      |
|----------------------------|---------------------------------------------------------------------------|---------------------|-------------------|----------------|
| %global-atts; (xtrf, xtrc) | A set of related attributes, described at "%global-atts;" on page 218     | parameter<br>entity | PE not applicable | Not applicable |
| class, outputclass         | Common attributes described in "Other common DITA attributes" on page 232 |                     |                   |                |

<synnoteref href="#topicid/mysyn"/>

# repsep

The repeat separator (<repsey>) element in a syntax diagram defines a group of syntax elements that can (or should) be repeated. If the <repsey> element contains a separator character, such as a plus (+), this indicates that the character must be used between repetitions of the syntax elements. This element is part of the DITA programming domain, a special set of DITA elements designed to document programming tasks, concepts and reference information.

### **Contains**

( text data or keyword or option or parmname or apiname or cmdname or msgnum or varname or wintitle or term) (any number)

# Contained by

"groupseq" on page 124, "groupchoice" on page 125, "groupcomp" on page 126

## Inheritance

topic/ph, pr-d/repsep

| Name                       | Description                                                                                               | Data Type           | Default<br>Value  | Required?      |
|----------------------------|----------------------------------------------------------------------------------------------------|---------------------|-------------------|----------------|
| importance                 | The attribute indicates whether the element it modifies is optional or required.                          | optional   required | #IMPLIED          | No             |
| %univ-atts-no-importance   | A set of related attributes, described at "%univ-atts;" on page 224, but without the importance attribute | parameter<br>entity | PE not applicable | Not applicable |
| %global-atts; (xtrf, xtrc) | A set of related attributes, described at "%global-atts;" on page 218                                     | parameter<br>entity | PE not applicable | Not applicable |
| class, outputclass         | Common attributes described in "Other common DITA attributes" on page 232                                 |                     |                   |                |

# **Chapter 9. Software elements**

The software domain elements are used to describe the operation of a software program.

# msgph

The message phrase (<msgph>) element contains the text content of a message produced by an application or program. It can also contain the variable name (varname) element to illustrate where variable text content can occur in the message. This element is part of the DITA software domain, a special set of DITA elements designed to document software tasks, concepts and reference information.

#### **Contains**

( text data or keyword or option or parmname or apiname or cmdname or msgnum or varname or wintitle or term) (any number)

## Contained by

"title" on page 3, "shortdesc" on page 6, "section" on page 8, "example" on page 9, "desc" on page 54, "p" on page 75, "note" on page 69, "lq" on page 67, "q" on page 79, "sli" on page 81, "li" on page 65, "itemgroup" on page 196, "dthd" on page 60, "ddhd" on page 56, "dt" on page 59, "dd" on page 55, "figgroup" on page 62, "pre" on page 78, "lines" on page 66, "ph" on page 77, "stentry" on page 93, "draft-comment" on page 155, "fn" on page 156, "cite" on page 53, "xref" on page 83, "linkinfo" on page 188, "entry" on page 97, "prereq" on page 32, "context" on page 34, "cmd" on page 41, "info" on page 42, "tutorialinfo" on page 44, "stepxmp" on page 39, "choice" on page 38, "choptionhd" on page 51, "chdeschd" on page 49, "choption" on page 50, "chdesc" on page 48, "stepresult" on page 43, "result" on page 33, "postreq" on page 31, "refsyn" on page 20, "proptypehd" on page 23, "propvaluehd" on page 23, "propdeschd" on page 24, "proptype" on page 26, "propvalue" on page 26, "propdesc" on page 27, "screen" on page 147, "b" on page 103, "u" on page 105, "i" on page 104, "tt" on page 105, "sup" on page 106, "sub" on page 107, "codeph" on page 109, "codeblock" on page 110, "pt" on page 121, "pd" on page 122, "fragref" on page 128, "synnote" on page 129

#### Inheritance

topic/ph, sw-d/msgph

#### **Attributes**

| Name                                                              | Description                                                               | Data Type           | Default<br>Value  | Required?      |
|-------------------------------------------------------------------|---------------------------------------------------------------------------|---------------------|-------------------|----------------|
| %univ-atts; (%select-atts;,<br>%id-atts;, translate,<br>xml:lang) | A set of related attributes, described at "%univ-atts;" on page 224       | parameter<br>entity | PE not applicable | Not applicable |
| %global-atts; (xtrf, xtrc)                                        | A set of related attributes, described at "%global-atts;" on page 218     | parameter<br>entity | PE not applicable | Not applicable |
| class, outputclass                                                | Common attributes described in "Other common DITA attributes" on page 232 |                     |                   |                |

## Example

A server log entry of <msgnum>I:0</msgnum> is equivalent to the
text message, <msgph>informational: successful</msgph>.

# msgblock

The message block (<msgblock>) element contains a multi-line message or set of messages. The message block can contain multiple message numbers and message descriptions, each enclosed in a <msgnum> and <msgph> element. It can also contain the message content directly. This element is part of the DITA software domain, a special set of DITA elements designed to document software tasks, concepts and reference information.

#### **Contains**

(text data or keyword or option or parmname or apiname or cmdname or msgnum or varname or wintitle or term) (any number)

## Contained by

"body" on page 7, "section" on page 8, "example" on page 9, "desc" on page 54, "p" on page 75, "note" on page 69, "lq" on page 67, "li" on page 65, "itemgroup" on page 196, "dd" on page 55, "fig" on page 61, "stentry" on page 93, "draft-comment" on page 155, "fn" on page 156, "linkinfo" on page 188, "entry" on page 97, "conbody" on page 15, "prereq" on page 32, "context" on page 34, "info" on page 42, "tutorialinfo" on page 44, "stepxmp" on page 39, "choice" on page 38, "choptionhd" on page 51, "chdeschd" on page 49, "choption" on page 50, "chdesc" on page 48, "stepresult" on page 43, "result" on page 33, "postreq" on page 31, "refsyn" on page 20, "proptypehd" on page 23, "propvaluehd" on page 23, "propdeschd" on page 24, "propdesc" on page 27, "pd" on page 122

#### Inheritance

topic/pre, sw-d/msgblock

#### **Attributes**

| Name                                                              | Description                                                                                                    | Data Type           | Default<br>Value  | Required?      |
|-------------------------------------------------------------------|----------------------------------------------------------------------------------------------------|---------------------|-------------------|----------------|
| %display-atts; (scale, frame, expanse)                            | A set of related attributes, described at "%display-atts;" on page 217                                                                                                    | parameter<br>entity | PE not applicable | Not applicable |
| %univ-atts; (%select-atts;,<br>%id-atts;, translate,<br>xml:lang) | A set of related attributes, described at "%univ-atts;" on page 224                                                                                                    | parameter<br>entity | PE not applicable | Not applicable |
| spectitle                                                         | The specialized title attribute allows architects of specialized types to define a fixed or default title for a specialized element. Not intended for direct use by authors. | CDATA               | #IMPLIED          | No             |
| %global-atts; (xtrf, xtrc)                                        | A set of related attributes, described at "%global-atts;" on page 218                                                                                                    | parameter<br>entity | PE not applicable | Not applicable |
| class, outputclass,<br>xml:space                                  | Common attributes described in "Other common DITA attributes" on page 232                                                                                                    |                     |                   |                |

#### Example

A sequence of failed password attempts generates the following
characteristic message stream:
<msgblock>

I:0

S:3

I:1

S:3

# msgnum

The message number (<msgnum>) element contains the number of a message produced by an application or program. This element is part of the DITA software domain, a special set of DITA elements designed to document software tasks, concepts and reference information.

#### **Contains**

(text data)

## Contained by

"title" on page 3, "navtitle" on page 5, "searchtitle" on page 6, "shortdesc" on page 6, "section" on page 8, "example" on page 9, "desc" on page 54, "p" on page 75, "note" on page 69, "lq" on page 67, "q" on page 79, "sli" on page 81, "li" on page 65, "itemgroup" on page 196, "dthd" on page 60, "ddhd" on page 56, "dt" on page 59, "dd" on page 55, "figgroup" on page 62, "pre" on page 78, "lines" on page 66, "ph" on page 77, "alt" on page 53, "stentry" on page 93, "draft-comment" on page 155, "fn" on page 156, "cite" on page 53, "xref" on page 83, "linktext" on page 194, "linkinfo" on page 188, "entry" on page 97, "author" on page 163, "source" on page 181, "publisher" on page 178, "copyrholder" on page 166, "category" on page 165, "keywords" on page 171, "prodname" on page 176, "brand" on page 164, "series" on page 180, "platform" on page 174, "prognum" on page 176, "featnum" on page 170, "component" on page 166, "indexterm" on page 157, "prereq" on page 32, "context" on page 34, "cmd" on page 41, "info" on page 42, "tutorialinfo" on page 44, "stepxmp" on page 39, "choice" on page 38, "choptionhd" on page 51, "chdeschd" on page 49, "choption" on page 50, "chdesc" on page 48, "stepresult" on page 43, "result" on page 33, "postreq" on page 31, "refsyn" on page 20, "proptypehd" on page 23, "propvaluehd" on page 24, "proptype" on page 26, "propvalue" on page 26, "propdesc" on page 27, "uicontrol" on page 143, "screen" on page 147, "b" on page 103, "u" on page 105, "i" on page 104, "tt" on page 105, "sup" on page 106, "sub" on page 107, "codeph" on page 109, "codeblock" on page 110, "var" on page 113, "oper" on page 116, "delim" on page 116, "sep" on page 117, "pt" on page 121, "pd" on page 122, "fragref" on page 128, "synnote" on page 129, "repsep" on page 131, "msgph" on page 133, "msgblock" on page 134, "filepath" on page 138, "userinput" on page 139, "systemoutput" on page 140, "coords" on page 151

#### Inheritance

topic/keyword, sw-d/msgnum

| Name                                                              | Description                                                                                                    | Data Type           | Default<br>Value  | Required?      |
|-------------------------------------------------------------------|----------------------------------------------------------------------------------------------------|---------------------|-------------------|----------------|
| keyref                                                            | Currently not implemented in DITA processors. Provides a key that a process can use to look up associated information. | NMTOKEN             | #IMPLIED          | No             |
| %univ-atts; (%select-atts;,<br>%id-atts;, translate,<br>xml:lang) | A set of related attributes, described at "%univ-atts;" on page 224                                                    | parameter<br>entity | PE not applicable | Not applicable |
| %global-atts; (xtrf, xtrc)                                        | A set of related attributes, described at "%global-atts;" on page 218                                                  | parameter<br>entity | PE not applicable | Not applicable |

| Name               | Description                                                               | Data Type | Default<br>Value | Required? |
|--------------------|---------------------------------------------------------------------------|-----------|------------------|-----------|
| class, outputclass | Common attributes described in "Other common DITA attributes" on page 232 |           |                  |           |

A server log entry of <msgnum>I:0</msgnum> is equivalent to the
text message, <msgph>informational: successful</msgph>.

## cmdname

The command name (<cmdname>) element specifies the name of a command when it is part of a software discussion. This element is part of the DITA software domain, a special set of DITA elements designed to document software tasks, concepts and reference information.

#### **Contains**

(text data)

## Contained by

"title" on page 3, "navtitle" on page 5, "searchtitle" on page 6, "shortdesc" on page 6, "section" on page 8, "example" on page 9, "desc" on page 54, "p" on page 75, "note" on page 69, "lq" on page 67, "q" on page 79, "sli" on page 81, "li" on page 65, "itemgroup" on page 196, "dthd" on page 60, "ddhd" on page 56, "dt" on page 59, "dd" on page 55, "figgroup" on page 62, "pre" on page 78, "lines" on page 66, "ph" on page 77, "alt" on page 53, "stentry" on page 93, "draft-comment" on page 155, "fn" on page 156, "cite" on page 53, "xref" on page 83, "linktext" on page 194, "linkinfo" on page 188, "entry" on page 97, "author" on page 163, "source" on page 181, "publisher" on page 178, "copyrholder" on page 166, "category" on page 165, "keywords" on page 171, "prodname" on page 176, "brand" on page 164, "series" on page 180, "platform" on page 174, "prognum" on page 176, "featnum" on page 170, "component" on page 166, "indexterm" on page 157, "prereq" on page 32, "context" on page 34, "cmd" on page 41, "info" on page 42, "tutorialinfo" on page 44, "stepxmp" on page 39, "choice" on page 38, "choptionhd" on page 51, "chdeschd" on page 49, "choption" on page 50, "chdesc" on page 48, "stepresult" on page 43, "result" on page 33, "postreq" on page 31, "refsyn" on page 20, "proptypehd" on page 23, "propvaluehd" on page 23, "propdeschd" on page 24, "proptype" on page 26, "propvalue" on page 26, "propdesc" on page 27, "uicontrol" on page 143, "screen" on page 147, "b" on page 103, "u" on page 105, "i" on page 104, "tt" on page 105, "sup" on page 106, "sub" on page 107, "codeph" on page 109, "codeblock" on page 110, "var" on page 113, "oper" on page 116, "delim" on page 116, "sep" on page 117, "pt" on page 121, "pd" on page 122, "fragref" on page 128, "synnote" on page 129, "repsep" on page 131, "msgph" on page 133, "msgblock" on page 134, "filepath" on page 138, "userinput" on page 139, "systemoutput" on page 140, "coords" on page 151

#### Inheritance

topic/keyword, sw-d/cmdname

#### **Attributes**

| Name                                                              | Description                                                                                                    | Data Type           | Default<br>Value  | Required?      |
|-------------------------------------------------------------------|----------------------------------------------------------------------------------------------------|---------------------|-------------------|----------------|
| keyref                                                            | Currently not implemented in DITA processors. Provides a key that a process can use to associate the <cmdname> with the reference topic for the command, if the command name itself isn't sufficient.</cmdname> | NMTOKEN             | #IMPLIED          | No             |
| %univ-atts; (%select-atts;,<br>%id-atts;, translate,<br>xml:lang) | A set of related attributes, described at "%univ-atts;" on page 224                                                                                                    | parameter<br>entity | PE not applicable | Not applicable |
| %global-atts; (xtrf, xtrc)                                        | A set of related attributes, described at "%global-atts;" on page 218                                                                                                    | parameter<br>entity | PE not applicable | Not applicable |
| class, outputclass                                                | Common attributes described in "Other common DITA attributes" on page 232                                                                                                    |                     |                   |                |

## varname

The variable name (<varname>) element defines a variable that must be supplied to a software application. The variable name element is very similar to the variable (var) element, but variable name is used outside of syntax diagrams. This element is part of the DITA software domain, a special set of DITA elements designed to document software tasks, concepts and reference information.

#### **Contains**

(text data)

### Contained by

"title" on page 3, "navtitle" on page 5, "searchtitle" on page 6, "shortdesc" on page 6, "section" on page 8, "example" on page 9, "desc" on page 54, "p" on page 75, "note" on page 69, "lq" on page 67, "q" on page 79, "sli" on page 81, "li" on page 65, "itemgroup" on page 196, "dthd" on page 60, "ddhd" on page 56, "dt" on page 59, "dd" on page 55, "figgroup" on page 62, "pre" on page 78, "lines" on page 66, "ph" on page 77, "alt" on page 53, "stentry" on page 93, "draft-comment" on page 155, "fn" on page 156, "cite" on page 53, "xref" on page 83, "linktext" on page 194, "linkinfo" on page 188, "entry" on page 97, "author" on page 163, "source" on page 181, "publisher" on page 178, "copyrholder" on page 166, "category" on page 165, "keywords" on page 171, "prodname" on page 176, "brand" on page 164, "series" on page 180, "platform" on page 174, "prognum" on page 176, "featnum" on page 170, "component" on page 166, "indexterm" on page 157, "prereq" on page 32, "context" on page 34, "cmd" on page 41, "info" on page 42, "tutorialinfo" on page 44, "stepxmp" on page 39, "choice" on page 38, "choptionhd" on page 51, "chdeschd" on page 49, "choption" on page 50, "chdesc" on page 48, "stepresult" on page 43, "result" on page 33, "postreq" on page 31, "refsyn" on page 20, "proptypehd" on page 23, "propvaluehd" on page 23, "propdeschd" on page 24, "proptype" on page 26, "propvalue" on page 26, "propdesc" on page 27, "uicontrol" on page 143, "screen" on page 147, "b" on page 103, "u" on page 105, "i" on page 104, "tt" on page 105, "sup" on page 106, "sub" on page 107, "codeph" on page 109, "codeblock" on page 110, "var" on page 113, "oper" on page 116, "delim" on page 116, "sep" on page 117, "pt" on page 121, "pd" on page 122, "fragref" on page 128, "synnote" on page 129, "repsep" on page 131, "msgph" on page 133, "msgblock" on page 134, "filepath" on page 138, "userinput" on page 139, "systemoutput" on page 140, "coords" on page 151

### Inheritance

| Name                                                              | Description                                                                                                    | Data Type           | Default<br>Value  | Required?         |
|-------------------------------------------------------------------|----------------------------------------------------------------------------------------------------|---------------------|-------------------|-------------------|
| keyref                                                            | Currently not implemented in DITA processors. Provides a key that a process can use to look up associated information. | NMTOKEN             | #IMPLIED          | No                |
| %univ-atts; (%select-atts;,<br>%id-atts;, translate,<br>xml:lang) | A set of related attributes, described at "%univ-atts;" on page 224                                                    | parameter<br>entity | PE not applicable | Not<br>applicable |
| %global-atts; (xtrf, xtrc)                                        | A set of related attributes, described at "%global-atts;" on page 218                                                  | parameter<br>entity | PE not applicable | Not applicable    |
| class, outputclass                                                | Common attributes described in "Other common DITA attributes" on page 232                                              |                     |                   |                   |

### Example

```
<filepath>
    <varname>install-dir</varname>\projects\working\<varname>project-dir</varname>
    \source\<varname>filename</varname>.java
</filepath>
```

# filepath

The <filepath> element indicates the name and optionally the location of a referenced file by specifying the directory containing the file, and other directories that may precede it in the system hierarchy. This element is part of the DITA software domain, a special set of DITA elements designed to document software tasks, concepts and reference information.

#### **Contains**

(text data or keyword or option or parmname or apiname or cmdname or msgnum or varname or wintitle or term) (any number)

### Contained by

"title" on page 3, "shortdesc" on page 6, "section" on page 8, "example" on page 9, "desc" on page 54, "p" on page 75, "note" on page 69, "lq" on page 67, "q" on page 79, "sli" on page 81, "li" on page 65, "itemgroup" on page 196, "dthd" on page 60, "ddhd" on page 56, "dt" on page 59, "dd" on page 55, "figgroup" on page 62, "pre" on page 78, "lines" on page 66, "ph" on page 77, "stentry" on page 93, "draft-comment" on page 155, "fn" on page 156, "cite" on page 53, "xref" on page 83, "linkinfo" on page 188, "entry" on page 97, "prereq" on page 32, "context" on page 34, "cmd" on page 41, "info" on page 42, "tutorialinfo" on page 44, "stepxmp" on page 39, "choice" on page 38, "choptionhd" on page 51, "chdeschd" on page 49, "choption" on page 50, "chdesc" on page 48, "stepresult" on page 43, "result" on page 33, "postreq" on page 31, "refsyn" on page 20, "proptypehd" on page 23, "propvaluehd" on page 23, "propvaluehd" on page 27, "screen" on page 147, "b" on page 103, "u" on page 105, "i" on page 104, "tt" on page 105, "sup" on page 106, "sub" on page 107, "codeph" on page 109, "codeblock" on page 110, "pt" on page 121, "pd" on page 122, "fragref" on page 128, "synnote" on page 129

#### Inheritance

topic/ph, sw-d/filepath

| Name                                                              | Description                                                               | Data Type           | Default<br>Value  | Required?      |
|-------------------------------------------------------------------|---------------------------------------------------------------------------|---------------------|-------------------|----------------|
| %univ-atts; (%select-atts;,<br>%id-atts;, translate,<br>xml:lang) | A set of related attributes, described at "%univ-atts;" on page 224       | parameter<br>entity | PE not applicable | Not applicable |
| %global-atts; (xtrf, xtrc)                                        | A set of related attributes, described at "%global-atts;" on page 218     | parameter<br>entity | PE not applicable | Not applicable |
| class, outputclass                                                | Common attributes described in "Other common DITA attributes" on page 232 |                     |                   |                |

#### Example

Uncompress the <filepath>gbbrsh.gz</filepath> file to the <filepath>/usr</filepath> directory. Ensure that the <filepath>/usr/tools/data.cfg</filepath> path is listed in the execution path system variable.

# userinput

The user input (<userinput>) element represens the text a user should input in response to a program or system prompt. This element is part of the DITA software domain, a special set of DITA elements designed to document software tasks, concepts and reference information.

#### **Contains**

( text data or keyword or option or parmname or apiname or cmdname or msgnum or varname or wintitle or term) (any number)

#### Contained by

"title" on page 3, "shortdesc" on page 6, "section" on page 8, "example" on page 9, "desc" on page 54, "p" on page 75, "note" on page 69, "lq" on page 67, "q" on page 79, "sli" on page 81, "li" on page 65, "itemgroup" on page 196, "dthd" on page 60, "ddhd" on page 56, "dt" on page 59, "dd" on page 55, "figgroup" on page 62, "pre" on page 78, "lines" on page 66, "ph" on page 77, "stentry" on page 93, "draft-comment" on page 155, "fn" on page 156, "cite" on page 53, "xref" on page 83, "linkinfo" on page 188, "entry" on page 97, "prereq" on page 32, "context" on page 34, "cmd" on page 41, "info" on page 42, "tutorialinfo" on page 44, "stepxmp" on page 39, "choice" on page 38, "choptionhd" on page 51, "chdeschd" on page 49, "choption" on page 50, "chdesc" on page 48, "stepresult" on page 43, "result" on page 33, "postreq" on page 31, "refsyn" on page 20, "proptypehd" on page 23, "propvaluehd" on page 23, "propdeschd" on page 24, "proptype" on page 26, "propvalue" on page 26, "propdesc" on page 27, "screen" on page 147, "b" on page 103, "u" on page 105, "i" on page 104, "tt" on page 105, "sup" on page 106, "sub" on page 107, "codeph" on page 109, "codeblock" on page 110, "pt" on page 121, "pd" on page 122, "fragref" on page 128, "synnote" on page 129

### Inheritance

topic/ph, sw-d/userinput

| Name                                                              | Description                                                               | Data Type           | Default<br>Value  | Required?      |
|-------------------------------------------------------------------|---------------------------------------------------------------------------|---------------------|-------------------|----------------|
| %univ-atts; (%select-atts;,<br>%id-atts;, translate,<br>xml:lang) | A set of related attributes, described at "%univ-atts;" on page 224       | parameter<br>entity | PE not applicable | Not applicable |
| %global-atts; (xtrf, xtrc)                                        | A set of related attributes, described at "%global-atts;" on page 218     | parameter<br>entity | PE not applicable | Not applicable |
| class, outputclass                                                | Common attributes described in "Other common DITA attributes" on page 232 |                     |                   |                |

#### Example

After you type <userinput>mealplan dinner</userinput>, the meal planning program
will print a <systemoutput>For what day?</systemoutput> message.
Reply by typing the day of the week for which you want a meal plan,
for example, <userinput>Thursday</userinput>.

# systemoutput

The system output (<systemoutput>) element represents computer output or responses to a command or situation. A generalized element, it represents any kind of output from the computer, so the author may wish to choose more specific markup, such as msgph, for messages from the application. The system output element is part of the DITA software domain, a special set of DITA elements designed to document software tasks, concepts and reference information.

#### **Contains**

(text data or keyword or option or parmname or apiname or cmdname or msgnum or varname or wintitle or term) (any number)

#### Contained by

"title" on page 3, "shortdesc" on page 6, "section" on page 8, "example" on page 9, "desc" on page 54, "p" on page 75, "note" on page 69, "lq" on page 67, "q" on page 79, "sli" on page 81, "li" on page 65, "itemgroup" on page 196, "dthd" on page 60, "ddhd" on page 56, "dt" on page 59, "dd" on page 55, "figgroup" on page 62, "pre" on page 78, "lines" on page 66, "ph" on page 77, "stentry" on page 93, "draft-comment" on page 155, "fn" on page 156, "cite" on page 53, "xref" on page 83, "linkinfo" on page 188, "entry" on page 97, "prereq" on page 32, "context" on page 34, "cmd" on page 41, "info" on page 42, "tutorialinfo" on page 44, "stepxmp" on page 39, "choice" on page 38, "choptionhd" on page 51, "chdeschd" on page 49, "choption" on page 50, "chdesc" on page 48, "stepresult" on page 43, "result" on page 33, "postreq" on page 31, "refsyn" on page 20, "proptypehd" on page 23, "propvaluehd" on page 23, "propvaluehd" on page 27, "screen" on page 147, "b" on page 103, "u" on page 105, "i" on page 104, "tt" on page 105, "sup" on page 106, "sub" on page 107, "codeph" on page 109, "codeblock" on page 110, "pt" on page 121, "pd" on page 122, "fragref" on page 128, "synnote" on page 129

#### Inheritance

topic/ph, sw-d/systemoutput

| Name                                                              | Description                                                               | Data Type           | Default<br>Value  | Required?      |
|-------------------------------------------------------------------|---------------------------------------------------------------------------|---------------------|-------------------|----------------|
| %univ-atts; (%select-atts;,<br>%id-atts;, translate,<br>xml:lang) | A set of related attributes, described at "%univ-atts;" on page 224       | parameter<br>entity | PE not applicable | Not applicable |
| %global-atts; (xtrf, xtrc)                                        | A set of related attributes, described at "%global-atts;" on page 218     | parameter<br>entity | PE not applicable | Not applicable |
| class, outputclass                                                | Common attributes described in "Other common DITA attributes" on page 232 |                     |                   |                |

# Example

After you type <userinput>mealplan dinner</userinput>, the meal planning program will print a <systemoutput>For what day?</systemoutput> message. Reply by typing the day of the week for which you want a meal plan, for example, <userinput>Thursday</userinput>.

# Chapter 10. User interface elements

The user interface domain elements are used to describe the user interface of a software program.

## uicontrol

The user interface control (<uicontrol>) element is used to mark up names of buttons, entry fields, menu items, or other objects that allow the user to control the interface. Use the <uicontrol> element inside a <menucascade> element to identify a sequence of menu choices in a nested menu, such as File → New. This element is part of the DITA user interface domain, a special set of DITA elements designed to document user interface tasks, concepts and reference information.

#### **Contains**

( text data or keyword or option or parmname or apiname or cmdname or msgnum or varname or wintitle or term or image or shortcut) (any number)

### Contained by

"title" on page 3, "shortdesc" on page 6, "section" on page 8, "example" on page 9, "desc" on page 54, "p" on page 75, "note" on page 69, "lq" on page 67, "q" on page 79, "sli" on page 81, "li" on page 65, "itemgroup" on page 196, "dthd" on page 60, "ddhd" on page 56, "dt" on page 59, "dd" on page 55, "figgroup" on page 62, "pre" on page 78, "lines" on page 66, "ph" on page 77, "stentry" on page 93, "draft-comment" on page 155, "fn" on page 156, "cite" on page 53, "xref" on page 83, "linkinfo" on page 188, "entry" on page 97, "prereq" on page 32, "context" on page 34, "cmd" on page 41, "info" on page 42, "tutorialinfo" on page 44, "stepxmp" on page 39, "choice" on page 38, "choptionhd" on page 51, "chdeschd" on page 49, "choption" on page 50, "chdesc" on page 48, "stepresult" on page 43, "result" on page 33, "postreq" on page 31, "refsyn" on page 20, "proptypehd" on page 23, "propvaluehd" on page 23, "propdeschd" on page 24, "proptype" on page 26, "propvalue" on page 26, "propdesc" on page 27, "menucascade" on page 145, "screen" on page 147, "b" on page 103, "u" on page 105, "i" on page 104, "tt" on page 105, "sup" on page 106, "sub" on page 107, "codeph" on page 109, "codeblock" on page 110, "pt" on page 121, "pd" on page 122, "fragref" on page 128, "synnote" on page 129

#### Inheritance

topic/ph, ui-d/uicontrol

| Name                                                              | Description                                                                                                    | Data Type           | Default<br>Value  | Required?      |
|-------------------------------------------------------------------|----------------------------------------------------------------------------------------------------|---------------------|-------------------|----------------|
| keyref                                                            | Currently not implemented in DITA processors. Provides a key that a process can use to look up associated information. | NMTOKEN             | #IMPLIED          | No             |
| %univ-atts; (%select-atts;,<br>%id-atts;, translate,<br>xml:lang) | A set of related attributes, described at "%univ-atts;" on page 224                                                    | parameter<br>entity | PE not applicable | Not applicable |
| %global-atts; (xtrf, xtrc)                                        | A set of related attributes, described at "%global-atts;" on page 218                                                  | parameter<br>entity | PE not applicable | Not applicable |
| class, outputclass                                                | Common attributes described in "Other common DITA attributes" on page 232                                              |                     |                   |                |

Press the **<uicontrol>**OK**</uicontrol>** button.

## wintitle

The window title <wintitle> element can be used to mark up names of windows or dialogs, or other user interface elements at the same level of grouping, including wizard titles, wizard page titles, and window pane titles. This element is part of the DITA user interface domain, a special set of DITA elements designed to document user interface tasks, concepts and reference information.

#### **Contains**

(text data)

### Contained by

"title" on page 3, "navtitle" on page 5, "searchtitle" on page 6, "shortdesc" on page 6, "section" on page 8, "example" on page 9, "desc" on page 54, "p" on page 75, "note" on page 69, "lq" on page 67, "q" on page 79, "sli" on page 81, "li" on page 65, "itemgroup" on page 196, "dthd" on page 60, "ddhd" on page 56, "dt" on page 59, "dd" on page 55, "figgroup" on page 62, "pre" on page 78, "lines" on page 66, "ph" on page 77, "alt" on page 53, "stentry" on page 93, "draft-comment" on page 155, "fn" on page 156, "cite" on page 53, "xref" on page 83, "linktext" on page 194, "linkinfo" on page 188, "entry" on page 97, "author" on page 163, "source" on page 181, "publisher" on page 178, "copyrholder" on page 166, "category" on page 165, "keywords" on page 171, "prodname" on page 176, "brand" on page 164, "series" on page 180, "platform" on page 174, "prognum" on page 176, "featnum" on page 170, "component" on page 166, "indexterm" on page 157, "prereq" on page 32, "context" on page 34, "cmd" on page 41, "info" on page 42, "tutorialinfo" on page 44, "stepxmp" on page 39, "choice" on page 38, "choptionhd" on page 51, "chdeschd" on page 49, "choption" on page 50, "chdesc" on page 48, "stepresult" on page 43, "result" on page 33, "postreq" on page 31, "refsyn" on page 20, "proptypehd" on page 23, "propvaluehd" on page 23, "propdeschd" on page 24, "proptype" on page 26, "propvalue" on page 26, "propdesc" on page 27, "uicontrol" on page 143, "screen" on page 147, "b" on page 103, "u" on page 105, "i" on page 104, "tt" on page 105, "sup" on page 106, "sub" on page 107, "codeph" on page 109, "codeblock" on page 110, "var" on page 113, "oper" on page 116, "delim" on page 116, "sep" on page 117, "pt" on page 121, "pd" on page 122, "fragref" on page 128, "synnote" on page 129, "repsep" on page 131, "msgph" on page 133, "msgblock" on page 134, "filepath" on page 138, "userinput" on page 139, "systemoutput" on page 140, "coords" on page 151

#### Inheritance

topic/keyword, ui-d/wintitle

| Name                                                              | Description                                                                                                    | Data Type           | Default<br>Value  | Required?         |
|-------------------------------------------------------------------|----------------------------------------------------------------------------------------------------|---------------------|-------------------|-------------------|
| keyref                                                            | Currently not implemented in DITA processors. Provides a key that a process can use to look up associated information. | NMTOKEN             | #IMPLIED          | No                |
| %univ-atts; (%select-atts;,<br>%id-atts;, translate,<br>xml:lang) | A set of related attributes, described at "%univ-atts;" on page 224                                                    | parameter<br>entity | PE not applicable | Not<br>applicable |

| Name                       | Description                                                               | Data Type           | Default<br>Value  | Required?      |
|----------------------------|---------------------------------------------------------------------------|---------------------|-------------------|----------------|
| %global-atts; (xtrf, xtrc) | A set of related attributes, described at "%global-atts;" on page 218     | parameter<br>entity | PE not applicable | Not applicable |
| class, outputclass         | Common attributes described in "Other common DITA attributes" on page 232 |                     |                   |                |

<cmd>Click <uicontrol>Configure</uicontrol>.</cmd> <stepresult>The <wintitle>Configuration Options</wintitle> window opens with your last set of selections highlighted.</stepresult> </step>

#### menucascade

The <menucascade> element is used to document a series of menu choices. The <menucascade> element contains one or more user interface control (<uicontrol>) elements, for example: Start > Programs > Accessories > Notepad. If there is more than one <uicontrol> element, the formatter shows connecting characters between the menu items to represent the menu cascade. This element is part of the DITA user interface domain, a special set of DITA elements designed to document user interface tasks, concepts and reference information.

#### **Contains**

(uicontrol) (one or more)

#### Contained by

"title" on page 3, "shortdesc" on page 6, "section" on page 8, "example" on page 9, "desc" on page 54, "p" on page 75, "note" on page 69, "lq" on page 67, "q" on page 79, "sli" on page 81, "li" on page 65, "itemgroup" on page 196, "dthd" on page 60, "ddhd" on page 56, "dt" on page 59, "dd" on page 55, "figgroup" on page 62, "pre" on page 78, "lines" on page 66, "ph" on page 77, "stentry" on page 93, "draft-comment" on page 155, "fn" on page 156, "cite" on page 53, "xref" on page 83, "linkinfo" on page 188, "entry" on page 97, "prereq" on page 32, "context" on page 34, "cmd" on page 41, "info" on page 42, "tutorialinfo" on page 44, "stepxmp" on page 39, "choice" on page 38, "choptionhd" on page 51, "chdeschd" on page 49, "choption" on page 50, "chdesc" on page 48, "stepresult" on page 43, "result" on page 33, "postreq" on page 31, "refsyn" on page 20, "proptypehd" on page 23, "propvaluehd" on page 23, "propdeschd" on page 24, "proptype" on page 26, "propvalue" on page 26, "propdesc" on page 27, "screen" on page 147, "b" on page 103, "u" on page 105, "i" on page 104, "tt" on page 105, "sup" on page 106, "sub" on page 107, "codeph" on page 109, "codeblock" on page 110, "pt" on page 121, "pd" on page 122, "fragref" on page 128, "synnote" on page 129

### Inheritance

topic/ph, ui-d/menucascade

| Name   | Description                                                                                                    | Data Type | Default<br>Value | Required? |
|--------|----------------------------------------------------------------------------------------------------|-----------|------------------|-----------|
| keyref | Currently not implemented in DITA processors. Provides a key that a process can use to look up associated information. | NMTOKEN   | #IMPLIED         | No        |

| Name                                                              | Description                                                               | Data Type           | Default<br>Value  | Required?      |
|-------------------------------------------------------------------|---------------------------------------------------------------------------|---------------------|-------------------|----------------|
| %univ-atts; (%select-atts;,<br>%id-atts;, translate,<br>xml:lang) | A set of related attributes, described at "%univ-atts;" on page 224       | parameter<br>entity | PE not applicable | Not applicable |
| %global-atts; (xtrf, xtrc)                                        | A set of related attributes, described at "%global-atts;" on page 218     | parameter<br>entity | PE not applicable | Not applicable |
| class, outputclass                                                | Common attributes described in "Other common DITA attributes" on page 232 |                     |                   |                |

This example:

<menucascade>

<uicontrol>Start</uicontrol>

<uicontrol>Programs</uicontrol>

<uicontrol>Accessories</uicontrol>

<uicontrol>Notepad</uicontrol>

</menucascade>

produces this output: Start → Programs → Accessories → Notepad

# shortcut

The <shortcut> element identifies a keyboard shortcut for a menu or window action. This element is part of the DITA user interface domain, a special set of DITA elements designed to document user interface tasks, concepts and reference information.

#### **Contains**

(text data)

### Contained by

"uicontrol" on page 143

## Inheritance

topic/keyword, ui-d/shortcut

| Name                                                              | Description                                                                                                    | Data Type           | Default<br>Value  | Required?      |
|-------------------------------------------------------------------|----------------------------------------------------------------------------------------------------|---------------------|-------------------|----------------|
| keyref                                                            | Currently not implemented in DITA processors. Provides a key that a process can use to look up associated information. | NMTOKEN             | #IMPLIED          | No             |
| %univ-atts; (%select-atts;,<br>%id-atts;, translate,<br>xml:lang) | A set of related attributes, described at "%univ-atts;" on page 224                                                    | parameter<br>entity | PE not applicable | Not applicable |
| %global-atts; (xtrf, xtrc)                                        | A set of related attributes, described at "%global-atts;" on page 218                                                  | parameter<br>entity | PE not applicable | Not applicable |

| Name               | Description                                                               | Data Type | Default<br>Value | Required? |
|--------------------|---------------------------------------------------------------------------|-----------|------------------|-----------|
| class, outputclass | Common attributes described in "Other common DITA attributes" on page 232 |           |                  |           |

This example:

<menucascade>

<uicontrol>Start</uicontrol>

<uicontrol><shortcut>P</shortcut>rograms</uicontrol>

</menucascade>

produces the following reusult: **Start** → **Programs** 

#### screen

The <screen> element contains or refers to a textual representation of a computer screen or user interface panel (window).

Use <screen> to contain representations of text-based online panels, text consoles ("term" or "curses" windows, for example), or other text-based user interface components. The default print representation is to enclose the screen within a box, suggesting a computer display screen. In contrast to graphical screen captures normally used to represent GUI parts (see the image element description), this element specifically supports constructions for which text is the primary content.

This element is part of the DITA programming domain, a special set of DITA elements designed to document programming tasks, concepts and reference information.

#### **Contains**

( text data or ph or codeph or synph or filepath or msgph or userinput or systemoutput or b or u or i or tt or sup or sub or uicontrol or menucascade or term or xref or cite or q or boolean or state or keyword or option or parmname or apiname or cmdname or msgnum or varname or wintitle or draft-comment or required-cleanup or fn or indextermref or indexterm) (any number)

#### Contained by

"body" on page 7, "section" on page 8, "example" on page 9, "desc" on page 54, "p" on page 75, "note" on page 69, "lq" on page 67, "li" on page 65, "itemgroup" on page 196, "dd" on page 55, "fig" on page 61, "stentry" on page 93, "draft-comment" on page 155, "fn" on page 156, "linkinfo" on page 188, "entry" on page 97, "conbody" on page 15, "prereq" on page 32, "context" on page 34, "info" on page 42, "tutorialinfo" on page 44, "stepxmp" on page 39, "choice" on page 38, "choptionhd" on page 51, "chdeschd" on page 49, "choption" on page 50, "chdesc" on page 48, "stepresult" on page 43, "result" on page 33, "postreq" on page 31, "refsyn" on page 20, "proptypehd" on page 23, "propvaluehd" on page 23, "propdeschd" on page 24, "propdesc" on page 27, "pd" on page 122

### Inheritance

topic/pre, ui-d/screen

| Name                                                              | Description                                                                                                    | Data Type           | Default<br>Value  | Required?      |
|-------------------------------------------------------------------|----------------------------------------------------------------------------------------------------|---------------------|-------------------|----------------|
| %display-atts; (scale, frame, expanse)                            | A set of related attributes, described at "%display-atts;" on page 217                                                                                                    | parameter<br>entity | PE not applicable | Not applicable |
| %univ-atts; (%select-atts;,<br>%id-atts;, translate,<br>xml:lang) | A set of related attributes, described at "%univ-atts;" on page 224                                                                                                    | parameter<br>entity | PE not applicable | Not applicable |
| spectitle                                                         | The specialized title attribute allows architects of specialized types to define a fixed or default title for a specialized element. Not intended for direct use by authors. | CDATA               | #IMPLIED          | No             |
| %global-atts; (xtrf, xtrc)                                        | A set of related attributes, described at "%global-atts;" on page 218                                                                                                    | parameter<br>entity | PE not applicable | Not applicable |
| class, outputclass,<br>xml:space                                  | Common attributes described in "Other common DITA attributes" on page 232                                                                                                    |                     |                   |                |

### Example

This example demonstrates using the <screen> element to represent a DOS edit session, where this code: Type "edit" after the command line prompt and press Enter. The following editing interface will be displayed.
<screen>

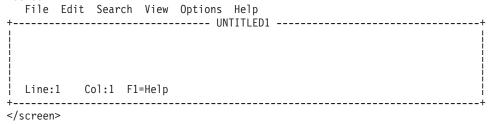

produces this output:

Type "edit" after the command line prompt and press Enter. The following editing interface will be displayed.

# **Chapter 11. Utilities elements**

The utilities domain elements represent common features of a language that may not necessarily be semantic, such as image maps.

# imagemap

The imagemap element supports the basic functionality of the HTML "client-side" image map markup. Imagemap allows you to designate a linkable area or region over an image, allowing a link in that region to display another topic.

An HTML client-side image map binds an image to the navigation structure (the "map") by means of an ID association from the map to the image. In contrast, the DITA version of imagemap markup simply includes the target image as the first required element in the markup, followed by a sequence of area elements that represent the links associated with the contained image.

An imagemap structure can be output either to a standard HTML image map or to alternative forms of navigation (such as table-based image maps). When output as PDF, the minimal form would be to represent at least the image; advanced PDF output processors should be able to provide equivalent region-oriented hyperlinks.

The xref content contains the intended alternative text or hover text for the map area.

#### **Contains**

((image) then (area) (one or more))

#### Contained by

"body" on page 7, "section" on page 8, "example" on page 9, "p" on page 75, "note" on page 69, "lq" on page 67, "li" on page 65, "itemgroup" on page 196, "dd" on page 55, "stentry" on page 93, "draft-comment" on page 155, "fn" on page 156, "entry" on page 97, "conbody" on page 15, "prereq" on page 32, "context" on page 34, "info" on page 42, "tutorialinfo" on page 44, "stepxmp" on page 39, "choice" on page 38, "choptionhd" on page 51, "chdeschd" on page 49, "choption" on page 50, "chdesc" on page 48, "stepresult" on page 43, "result" on page 33, "postreq" on page 31, "refsyn" on page 20, "proptypehd" on page 23, "propvaluehd" on page 23, "propdeschd" on page 24, "pd" on page 122

#### Inheritance

topic/fig, ut-d/imagemap

| Name                                                              | Description                                                            | Data Type           | Default<br>Value     | Required?         |
|-------------------------------------------------------------------|------------------------------------------------------------------------|---------------------|----------------------|-------------------|
| %display-atts; (scale, frame, expanse)                            | A set of related attributes, described at "%display-atts;" on page 217 | parameter<br>entity | PE not applicable    | Not applicable    |
| %univ-atts; (%select-atts;,<br>%id-atts;, translate,<br>xml:lang) | A set of related attributes, described at "%univ-atts;" on page 224    | parameter<br>entity | PE not<br>applicable | Not<br>applicable |

| Name                       | Description                                                                                                    | Data Type           | Default<br>Value  | Required?      |
|----------------------------|----------------------------------------------------------------------------------------------------|---------------------|-------------------|----------------|
| spectitle                  | The specialized title attribute allows architects of specialized types to define a fixed or default title for a specialized element. Not intended for direct use by authors. | CDATA               | #IMPLIED          | No             |
| %global-atts; (xtrf, xtrc) | A set of related attributes, described at "%global-atts;" on page 218                                                                                                    | parameter<br>entity | PE not applicable | Not applicable |
| class, outputclass         | Common attributes described in "Other common DITA attributes" on page 232                                                                                                    |                     |                   |                |

A simple imagemap looks like this (note that the rendering will depend on how this markup is supported for particular output formats):

```
<imagemap>
<image href="imagemapworld.jpg"></image>
<area><shape>rect</shape><coords>2,0,53,59</coords>
 <xref href="d1-s1.xml">Section 1</xref>
</area>
 <area><shape>rect</shape><coords>54,1,117,60</coords>
 <xref href="d1-s2.xml"></xref>
 <area><shape>rect</shape><coords>54,62,114,116</coords>
 <xref href="#inline" type="topic"></xref>
 <area><shape>circle</shape><coords>120,154,29</coords>
 <xref format="html" href="test.html"></xref>
 </area>
 <area><shape>poly</shape>
 <coords>246,39,200,35,173,52,177,86,215,90,245,84,254,65</coords>
 <xref format="pdf" href="test.pdf"></xref>
</area>
</imagemap>
```

The areas defined correspond to this graphic image; with the areas visible:

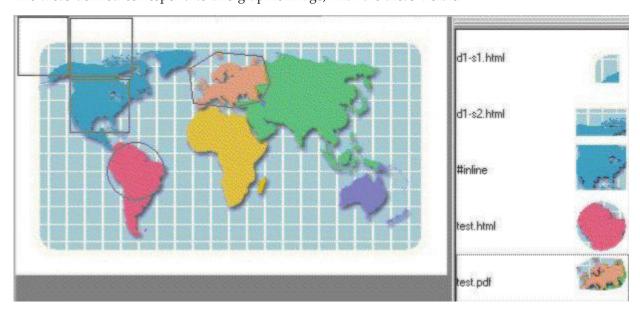

The values for use in the shape and coords elements must follow the guidelines defined for image maps in HTML 4.1, Client-side image maps: the MAP and AREA elements

#### area

The area element supports the basic functionality of the HTML image map markup.

#### **Contains**

```
((shape) then (coords) then (xref))
```

# Contained by

"imagemap" on page 149

#### Inheritance

topic/figgroup, ut-d/area

#### **Attributes**

| Name                                                              | Description                                                               | Data Type           | Default<br>Value  | Required?         |
|-------------------------------------------------------------------|---------------------------------------------------------------------------|---------------------|-------------------|-------------------|
| %univ-atts; (%select-atts;,<br>%id-atts;, translate,<br>xml:lang) | A set of related attributes, described at "%univ-atts;" on page 224       | parameter<br>entity | PE not applicable | Not<br>applicable |
| %global-atts; (xtrf, xtrc)                                        | A set of related attributes, described at "%global-atts;" on page 218     | parameter<br>entity | PE not applicable | Not applicable    |
| class, outputclass                                                | Common attributes described in "Other common DITA attributes" on page 232 |                     |                   |                   |

#### Example

```
<area>
<shape>rect</shape>
<coords>54,1,117,60</coords>
<xref href="d1-s2.dita"></xref>
</area>
```

### coords

The coords element specifies the coordinates of the linkable region in an imagemap area.

The element defines the starting point and size of that area. It uses the following data for the appropriate shapes:

### Shape Data format

rect left-x, top-y, right-x, bottom-y
circle center-x, center-y, radius

noly x1 x2 x2 x2 xN xN The first x and y coor

**poly** x1, y1, x2, y2, ..., xN, yN. The first x and y coordinate pair and the last should be the same to close the polygon.

Pixels are recommended; they appear to work with all browsers.

Note: The behavior of image maps will depend on the browser on which they are rendered.

This element contains text data representing HTML coordinate data for image maps. The syntax of the coordinate data depends on the shape described by the coordinates.

#### **Contains**

( text data or keyword or option or parmname or apiname or cmdname or msgnum or varname or wintitle or term) (any number)

### Contained by

"area" on page 151

#### Inheritance

topic/ph, ut-d/coords

#### **Attributes**

| Name                                                              | Description                                                                                                    | Data Type           | Default<br>Value  | Required?         |
|-------------------------------------------------------------------|----------------------------------------------------------------------------------------------------|---------------------|-------------------|-------------------|
| keyref                                                            | Currently not implemented in DITA processors. Provides a key that a process can use to look up associated information. | NMTOKEN             | #IMPLIED          | No                |
| %univ-atts; (%select-atts;,<br>%id-atts;, translate,<br>xml:lang) | A set of related attributes, described at "%univ-atts;" on page 224                                                    | parameter<br>entity | PE not applicable | Not<br>applicable |
| %global-atts; (xtrf, xtrc)                                        | A set of related attributes, described at "%global-atts;" on page 218                                                  | parameter<br>entity | PE not applicable | Not applicable    |
| class, outputclass                                                | Common attributes described in "Other common DITA attributes" on page 232                                              |                     |                   |                   |

# Example

```
<area>
<shape>rect</shape>
<coords>54,1,117,60</coords>
<xref href="d1-s2.dita"></xref>
</area>
```

# shape

The shape element defines the shape of a linkable area in an imagemap.

The shape element supports these values:

rect Define a rectangular region. If you leave the shape element blank, this is assumed.

Define a circular region. circle

Define a polygonal region. poly

default

Indicates the entire diagram.

#### **Contains**

(text data)

# Contained by

"area" on page 151

# Inheritance

topic/keyword, ut-d/shape

# Attributes

| Name                                                              | Description                                                                                                    | Data Type           | Default<br>Value  | Required?      |
|-------------------------------------------------------------------|----------------------------------------------------------------------------------------------------|---------------------|-------------------|----------------|
| keyref                                                            | Currently not implemented in DITA processors. Provides a key that a process can use to associate the <keyword> with another topic that provides more details for that particular keyword.</keyword> | NMTOKEN             | #IMPLIED          | No             |
| %univ-atts; (%select-atts;,<br>%id-atts;, translate,<br>xml:lang) | A set of related attributes, described at "%univ-atts;" on page 224                                                                                                    | parameter<br>entity | PE not applicable | Not applicable |
| %global-atts; (xtrf, xtrc)                                        | A set of related attributes, described at "%global-atts;" on page 218                                                                                                    | parameter<br>entity | PE not applicable | Not applicable |
| class, outputclass                                                | Common attributes described in "Other common DITA attributes" on page 232                                                                                                    |                     |                   |                |

# Example

<area> <shape>rect</shape> <coords>54,1,117,60</coords>
<xref href="d1-s2.dita"></xref> </area>

# **Chapter 12. Miscellaneous elements**

Most DITA elements represent discourse, or information that is placed exactly as entered. However, there are also types of information that are usually authored in context with a thought or issue, but upon output, the content might be relocated, suppressed, or used only for purposes such as inline annotations for drafts. These elements include footnotes, index entries, draft comments, and special cleanup containers that can hold migrated data that still needs a writer's intervention to get into the right place.

## draft-comment

The <draft-comment> element allows simple review and discussion of topic contents within the marked-up content. Use the <draft-comment> element to ask a question or make a comment that you would like others to review. To indicate the source of the draft comment or the status of the comment, use the author, time or disposition attributes.

Processing systems should provide a run-time flag or parameter to cause the content of this element to be specially displayed for draft output only. By default, it is stripped out to prevent publishing internal comments by mistake.

#### **Contains**

( text data or ph or codeph or synph or filepath or msgph or userinput or systemoutput or b or u or i or tt or sup or sub or uicontrol or menucascade or term or xref or cite or q or boolean or state or keyword or option or parmname or apiname or cmdname or msgnum or varname or wintitle or tm or p or lq or note or dl or parml or ul or ol or sl or pre or codeblock or msgblock or screen or lines or fig or syntaxdiagram or imagemap or image or object or table or simpletable) (any number)

#### Contained by

"section" on page 8, "example" on page 9, "p" on page 75, "note" on page 69, "lq" on page 67, "sli" on page 81, "li" on page 65, "itemgroup" on page 196, "dd" on page 55, "pre" on page 78, "lines" on page 66, "ph" on page 77, "stentry" on page 93, "entry" on page 97, "prereq" on page 32, "context" on page 34, "cmd" on page 41, "info" on page 42, "tutorialinfo" on page 44, "stepxmp" on page 39, "choice" on page 38, "choptionhd" on page 51, "chdeschd" on page 49, "choption" on page 50, "chdesc" on page 48, "stepresult" on page 43, "result" on page 33, "postreq" on page 31, "refsyn" on page 20, "proptypehd" on page 23, "propvaluehd" on page 24, "proptype" on page 26, "propvalue" on page 26, "screen" on page 147, "codeblock" on page 110, "pd" on page 122

#### Inheritance

topic/draft-comment

| Name   | Description                                     | Data Type | Default<br>Value | Required? |
|--------|-------------------------------------------------|-----------|------------------|-----------|
| author | Designates the originator of the draft comment. | CDATA     | #IMPLIED         | No        |
| time   | Describes when the draft comment was created.   | CDATA     | #IMPLIED         | No        |

| Name                                                              | Description                                                                                                    | Data Type           | Default<br>Value  | Required?         |
|-------------------------------------------------------------------|----------------------------------------------------------------------------------------------------|---------------------|-------------------|-------------------|
| disposition                                                       | Status of the draft comment. Values can be issue, open, accepted, rejected, deferred, duplicate, reopened, unassigned, or completed. | CDATA               | #IMPLIED          | No                |
| %univ-atts; (%select-atts;,<br>%id-atts;, translate,<br>xml:lang) | A set of related attributes, described at "%univ-atts;" on page 224                                                                  | parameter<br>entity | PE not applicable | Not<br>applicable |
| %global-atts; (xtrf, xtrc)                                        | A set of related attributes, described at "%global-atts;" on page 218                                                                | parameter<br>entity | PE not applicable | Not applicable    |
| class, outputclass                                                | Common attributes described in "Other common DITA attributes" on page 232                                                            |                     |                   |                   |

<draft-comment author="EBP">Where's the usage information for this section?</draft-comment>

## fn

Use footnote (<fn>) to annotate text with notes that are not appropriate for inclusion in line or to indicate the source for facts or other material used in the text.

Footnote content is always skipped at the place where it was entered, and reproduced elsewhere, according to these rules:

- A footnote with no given *id* attribute is a **single-use** footnote. Upon output, it generates a number as a superscript "callout" that is linked to the placement of the footnote, usually at the bottom of the immediate printed page or at the end of the Web article. Subsequent footnotes in the same topic will have the next number in sequence for their callouts. If you enter a particular character in the *callout* attribute for the footnote, that character will be used as the superscript "callout" that is linked to the placement of the footnote.
- A footnote entered with an *id* attribute is a **use-by-reference** footnote. Upon output, it does not appear anywhere unless it has been referenced using an <xref> with the *type* attribute set to "fn". The same callout behaviors will apply.
- Ordinarily, a footnote in one topic can't be referenced in another topic. The previous behaviors are local to each topic. But by using the <conref> mechanism, you can instance another topic's footnote into the local topic where it will then follow those behaviors:
  - If you use <fn conref="thatid"></fn> all by itself, the result will be the same as the single-use footnote entered literally in the same location.
  - If you use <fn conref="thatid" id="thisid"></fn>, then <xref href="thisid" type="fn"/>, the result will be the same as the use-by-reference model described before.

#### **Contains**

( text data or ph or codeph or synph or filepath or msgph or userinput or systemoutput or b or u or i or tt or sup or sub or uicontrol or menucascade or term or xref or cite or q or boolean or state or keyword or option or parmname or apiname or cmdname or msgnum or varname or wintitle or tm or p or lq or note or dl or parml or ul or ol or sl or pre or codeblock or msgblock or screen or lines or fig or syntaxdiagram or imagemap or image or object) (any number)

## Contained by

"section" on page 8, "example" on page 9, "p" on page 75, "note" on page 69, "lq" on page 67, "sli" on page 81, "li" on page 65, "itemgroup" on page 196, "dd" on page 55, "figgroup" on page 62, "pre" on page 78, "lines" on page 66, "ph" on page 77, "stentry" on page 93, "entry" on page 97, "prereq" on page 32, "context" on page 34, "cmd" on page 41, "info" on page 42, "tutorialinfo" on page 44, "stepxmp" on page 39, "choice" on page 38, "choptionhd" on page 51, "chdeschd" on page 49, "choption" on page 50, "chdesc" on page 48, "stepresult" on page 43, "result" on page 33, "postreq" on page 31, "refsyn" on page 20, "proptypehd" on page 23, "propvaluehd" on page 23, "propdeschd" on page 24, "proptype" on page 26, "propvalue" on page 26, "screen" on page 147, "codeblock" on page 110, "pd" on page 122

#### Inheritance

topic/fn

#### **Attributes**

| Name                                                              | Description                                                                                                    | Data Type           | Default<br>Value  | Required?      |
|-------------------------------------------------------------------|----------------------------------------------------------------------------------------------------|---------------------|-------------------|----------------|
| callout                                                           | Specifies what character is used for the footnote link, for example a number or an alpha character. Numbers are the default. You could also specify a graphic for the footnote callout during output processing. | CDATA               | #IMPLIED          | No             |
| %univ-atts; (%select-atts;,<br>%id-atts;, translate,<br>xml:lang) | A set of related attributes, described at "%univ-atts;" on page 224                                                                                                    | parameter<br>entity | PE not applicable | Not applicable |
| %global-atts; (xtrf, xtrc)                                        | A set of related attributes, described at "%global-atts;" on page 218                                                                                                    | parameter<br>entity | PE not applicable | Not applicable |
| class, outputclass                                                | Common attributes described in "Other common DITA attributes" on page 232                                                                                                    |                     |                   |                |

#### Example

This markup:

The memory storage capacity of the computer is 2 GB<fn callout="#">A GB (gigabyte) is equal to 1 million bytes</fn> with error correcting support.

produces this output:

The memory storage capacity of the computer is 2 GB<sup>1</sup> with error correcting support.

Note: Footnote support may vary between different output types, depending on conventions and capabilities. For example, PDF output may lack support for the callout attribute, or footnotes may be collected as endnotes for certain types of Web publications.

# indexterm

An <indexterm> is an index entry. You can nest entries to create multi-level indexes. The content is not output as part of topic content, only as part of the index.

<sup>1.</sup> A GB (gigabyte) is equal to 1 million bytes

When DITA topics are output to XHTML, any indexterm elements in the <keywords> element are placed in the Web page metadata, in addition to becoming part of the generated index.

#### **Contains**

( text data or keyword or option or parmname or apiname or cmdname or msgnum or varname or wintitle or term or indexterm) (any number)

### Contained by

"section" on page 8, "example" on page 9, "p" on page 75, "note" on page 69, "lq" on page 67, "sli" on page 81, "li" on page 65, "itemgroup" on page 196, "dd" on page 55, "pre" on page 78, "lines" on page 66, "ph" on page 77, "stentry" on page 93, "entry" on page 97, "keywords" on page 171, "indexterm" on page 157, "prereq" on page 32, "context" on page 34, "cmd" on page 41, "info" on page 42, "tutorialinfo" on page 44, "stepxmp" on page 39, "choice" on page 38, "choptionhd" on page 51, "chdeschd" on page 49, "choption" on page 50, "chdesc" on page 48, "stepresult" on page 43, "result" on page 33, "postreq" on page 31, "refsyn" on page 20, "proptypehd" on page 23, "propvaluehd" on page 23, "proptype" on page 26, "propvalue" on page 26, "screen" on page 147, "codeblock" on page 110, "pd" on page 122

#### Inheritance

topic/indexterm

#### **Attributes**

| Name                                                              | Description                                                                                                    | Data Type           | Default<br>Value  | Required?      |
|-------------------------------------------------------------------|----------------------------------------------------------------------------------------------------|---------------------|-------------------|----------------|
| keyref                                                            | Currently not implemented in DITA processors. Provides a key that a process can use to identify a higher-level index term that the current index term should be added under. | NMTOKEN             | #IMPLIED          | No             |
| %univ-atts; (%select-atts;,<br>%id-atts;, translate,<br>xml:lang) | A set of related attributes, described at "%univ-atts;" on page 224                                                                                                    | parameter<br>entity | PE not applicable | Not applicable |
| %global-atts; (xtrf, xtrc)                                        | A set of related attributes, described at "%global-atts;" on page 218                                                                                                    | parameter<br>entity | PE not applicable | Not applicable |
| class                                                             | A common attribute described in "Other common DITA attributes" on page 232                                                                                                   |                     |                   |                |

# Example

<purpose>An indexterm is an index entry. You can nest entries to
create multi-level indexes.<indexterm>indexterm</indexterm>
<indexterm>Valid in Many Places elements<indexterm>indexterm</indexterm>
</indexterm></purpose>

# indextermref

An <indextermref> is a reference to an index entry in a lookup table used by the indexing process. If you want to create index markers pointing to referenced items, but only want page numbers instead of separate index entries to be generated, use the index term reference <indextermref> element. This adds the page number of the reference to the index without creating a separate index entry.

**Note:** Not currently supported in DITA processing. Since the equivalent processing can be provided by simply duplicating the target indexterm (or by creating an indexterm element with a conref attribute pointing to the target), this element might be deprecated in the future.

#### **Contains**

no content

### Contained by

"section" on page 8, "example" on page 9, "p" on page 75, "note" on page 69, "lq" on page 67, "sli" on page 81, "li" on page 65, "itemgroup" on page 196, "dd" on page 55, "pre" on page 78, "lines" on page 66, "ph" on page 77, "stentry" on page 93, "entry" on page 97, "prereq" on page 32, "context" on page 34, "cmd" on page 41, "info" on page 42, "tutorialinfo" on page 44, "stepxmp" on page 39, "choice" on page 38, "choptionhd" on page 51, "chdeschd" on page 49, "choption" on page 50, "chdesc" on page 48, "stepresult" on page 43, "result" on page 33, "postreq" on page 31, "refsyn" on page 20, "proptypehd" on page 23, "propvaluehd" on page 23, "propdeschd" on page 24, "proptype" on page 26, "propvalue" on page 26, "screen" on page 147, "codeblock" on page 110, "pd" on page 122

#### Inheritance

topic/indextermref

#### **Attributes**

| Name                                                              | Description                                                                                                    | Data Type           | Default<br>Value  | Required?      |
|-------------------------------------------------------------------|----------------------------------------------------------------------------------------------------|---------------------|-------------------|----------------|
| keyref                                                            | Currently not implemented in DITA processors. Provides a key that a process can use to identify the indexterm which the current location should be added to. | NMTOKEN             | #IMPLIED          | No             |
| %univ-atts; (%select-atts;,<br>%id-atts;, translate,<br>xml:lang) | A set of related attributes, described at "%univ-atts;" on page 224                                                                                          | parameter<br>entity | PE not applicable | Not applicable |
| %global-atts; (xtrf, xtrc)                                        | A set of related attributes, described at "%global-atts;" on page 218                                                                                        | parameter<br>entity | PE not applicable | Not applicable |
| class                                                             | A common attribute described in "Other common DITA attributes" on page 232                                                                                   |                     |                   |                |

#### Example

Use <indextermref keyref="yellow"/> lemon zest to add a tangy citrus flavor to the cake icing.

# tm

The trademark (<tm>) element in DITA is used to markup and identify a term or phrase that is trademarked. Trademarks include registered trademarks, service marks, slogans and logos.

The business rules for indicating and displaying trademarks may differ from company to company and may be enforced by authoring policy and by specific processing.

#### **Contains**

(text data or tm) (any number)

### Contained by

"title" on page 3, "shortdesc" on page 6, "section" on page 8, "example" on page 9, "desc" on page 54, "p" on page 75, "note" on page 69, "lq" on page 67, "q" on page 79, "sli" on page 81, "li" on page 65, "itemgroup" on page 196, "dthd" on page 60, "ddhd" on page 56, "dt" on page 59, "dd" on page 55, "pre" on page 78, "lines" on page 66, "keyword" on page 64, "term" on page 199, "ph" on page 77, "tm" on page 159, "stentry" on page 93, "draft-comment" on page 155, "fn" on page 156, "cite" on page 53, "xref" on page 83, "linkinfo" on page 188, "entry" on page 97, "prereq" on page 32, "context" on page 34, "cmd" on page 41, "info" on page 42, "tutorialinfo" on page 44, "stepxmp" on page 39, "choice" on page 38, "choptionhd" on page 51, "chdeschd" on page 49, "choption" on page 50, "chdesc" on page 48, "stepresult" on page 43, "result" on page 33, "postreq" on page 31, "refsyn" on page 20, "proptypehd" on page 23, "propvaluehd" on page 23, "propdeschd" on page 24, "proptype" on page 26, "propvalue" on page 26, "propdesc" on page 27, "b" on page 103, "u" on page 105, "i" on page 104, "tt" on page 105, "sup" on page 106, "sub" on page 107, "pt" on page 121, "pd" on page 122, "fragref" on page 128, "synnote" on page 129

#### Inheritance

topic/tm

#### **Attributes**

| Name                       | Description                                                                | Data Type           | Default<br>Value  | Required?      |
|----------------------------|----------------------------------------------------------------------------|---------------------|-------------------|----------------|
| trademark                  | The trademarked term                                                       | CDATA               | #IMPLIED          | No             |
| tmowner                    | The trademark owner, for example "OASIS"                                   | CDATA               | #IMPLIED          | No             |
| tmtype                     | The trademark type: trademark, registered trademark, or service mark       | CDATA               | #IMPLIED          | No             |
| tmclass                    | Classification of the trademark.                                           | CDATA               | #IMPLIED          | No             |
| %global-atts; (xtrf, xtrc) | A set of related attributes, described at "%global-atts;" on page 218      | parameter<br>entity | PE not applicable | Not applicable |
| class                      | A common attribute described in "Other common DITA attributes" on page 232 |                     |                   |                |

#### Example

The advantages of using <tm trademark="DB2 Universal Database" tmtype="tm">
<tm trademark="DB2" tmtype="reg" tmclass="ibm">DB2</tm> Universal Database</tm> are
well known.

# **Chapter 13. Prolog elements**

The prolog elements represent the <metadata> associated with a document.

The primary types of information that you can store in the prolog include:

- author
- · copyright information
- critical tracking dates
- · permissions for use/management of the content
- · extensive metadata about the content of the document
- a resourceid that allows a topic to be associated with external resources such as linking to programming components as contextual help

Most of the metadata in a topic prolog can also be authored in a DITA map, in the map's <topicmeta> element.

# audience

The <audience> metadata element indicates, through the value of its type attribute, the intended audience for a topic. Since a topic can have multiple audiences, you can include multiple audience elements. For each audience you specify, you can identify the high-level task (*job*) they are trying to accomplish and the level of experience (*experiencelevel*) expected.

#### **Contains**

no content

#### Contained by

"metadata" on page 172

#### Inheritance

topic/audience

| Name      | Description                                                                                                    | Data Type                                                                                                    | Default<br>Value | Required? |
|-----------|----------------------------------------------------------------------------------------------------|----------------------------------------------------------------------------------------------------|------------------|-----------|
| type      | Indicates the kind of person for whom the content of the topic is intended. Allowable values are:  user A user of the product  purchaser     A product purchaser  administrator     A product administrator  programmer     A programmer  executive     An executive  services  Someone who provides services related to the product  other Use the value specified by the othertype attribute                                                                    | (user   purchaser   administrator   programmer   executive   services   other)                                                            | #IMPLIED         | No        |
| othertype | Indicates an alternate audience type, when the type is not available in the type attribute value list. This value is used as the user-provided audience when the type attribute value is set to "other."                                                                                                    | CDATA                                                                                                    | #IMPLIED         | No        |
| job       | Indicates the high-level task the audience for the topic is trying to accomplish. Different audiences may read the same topic in terms of different high-level tasks; for example, an administrator may read the topic while administering, while a programmer may read the same topic while customizing. Allowable values are: installing, customizing, administering, programming, using, maintaining, troubleshooting, evaluating, planning, migrating, other. | installing   customizing   administering   programming   using   maintaining   troubleshootin   evaluating   planning   migrating   other | #IMPLIED         | No        |
| otherjob  | If the job attribute value is "other" the value of this attribute is used to identify a kind of job other than the default ones provided by the job attribute.                                                                                                    | CDATA                                                                                                    | #IMPLIED         | No        |

| Name                                                                                      | Description                                                                                                    | Data Type                   | Default<br>Value  | Required?         |
|-------------------------------------------------------------------------------------------|----------------------------------------------------------------------------------------------------|-----------------------------|-------------------|-------------------|
| experiencelevel                                                                           | Indicates the level of experience the audience is assumed to possess. Different audiences may have different experience levels with respect to the same topic; for example, a topic may require general knowledge from a programmer, but expert knowledge from a user. Allowable values are:  novice A first time user.  general The most common user.  expert An experienced user. | (novice   general   expert) | #IMPLIED          | No                |
| name                                                                                      | Used to associate the audience element with values used in the audience attribute                                                                                                    | CDATA                       | #REQUIRED         | Yes               |
| %select-atts; (platform,<br>product, audience,<br>otherprops, importance,<br>rev, status) | A set of related attributes, described at "%select-atts;" on page 223                                                                                                    | parameter<br>entity         | PE not applicable | Not<br>applicable |
| %global-atts; (xtrf, xtrc)                                                                | A set of related attributes, described at "%global-atts;" on page 218                                                                                                    | parameter<br>entity         | PE not applicable | Not applicable    |
| class                                                                                     | A common attribute described in "Other common DITA attributes" on page 232                                                                                                    |                             |                   |                   |

For a command reference topic for experienced programmers, the following might be an appropriate indication of that audience:

<audience type="programmer" job="programming" experiencelevel="expert"/>

# author

The <author> metadata element contains the name of the topic's author.

### **Contains**

( text data or keyword or option or parmname or apiname or cmdname or msgnum or varname or wintitle or term) (any number)

# Contained by

"prolog" on page 177

### Inheritance

topic/author

| Name                       | Description                                                                                                    | Data Type              | Default<br>Value  | Required?      |
|----------------------------|----------------------------------------------------------------------------------------------------|------------------------|-------------------|----------------|
| href                       | A hyperlink representing a resource that defines the person or company named in the parent element. For example, you could use this attribute to cite the URL for the named entity's "home page." The href attribute identifies the destination of the resource using conventional URL syntax. | CDATA                  | #IMPLIED          | No             |
| keyref                     | Currently not implemented in DITA processors. Provides a key that a process can use to look up associated information.                                                                                                    | NMTOKEN                | #IMPLIED          | No             |
| type                       | Indicates the primary author of the content. Allowable values are:  creator The primary or original author of the content.  contributor  An additional author who is not primary.                                                                                                    | (author   contributor) | #IMPLIED          | No             |
| %global-atts; (xtrf, xtrc) | A set of related attributes, described at "%global-atts;" on page 218                                                                                                    | parameter<br>entity    | PE not applicable | Not applicable |
| class                      | A common attribute described in "Other common DITA attributes" on page 232                                                                                                    |                        |                   |                |

## Example

<prolog>

<author type="creator">Jane Roe</author>

# brand

The <br/> brand> element indicates the manufacturer or brand associated with the product described by the parent prodinfo> element.

### **Contains**

( text data or keyword or option or parmname or apiname or cmdname or msgnum or varname or wintitle or term) (any number)

# Contained by

"prodinfo" on page 175

### Inheritance

topic/brand

<sup>&</sup>lt;author type="contributor">John Doe</author>

<sup>&</sup>lt;/prolog>

| Name                       | Description                                                                | Data Type           | Default<br>Value  | Required?      |
|----------------------------|----------------------------------------------------------------------------|---------------------|-------------------|----------------|
| %global-atts; (xtrf, xtrc) | A set of related attributes, described at "%global-atts;" on page 218      | parameter<br>entity | PE not applicable | Not applicable |
| class                      | A common attribute described in "Other common DITA attributes" on page 232 |                     |                   |                |

### Example

# category

The <category> element can represent any category by which a topic might be classified for retrieval or navigation; for example, the categories could be used to group topics in a generated navigation bar. Topics can belong to multiple categories.

#### **Contains**

( text data or keyword or option or parmname or apiname or cmdname or msgnum or varname or wintitle or term) (any number)

# Contained by

"metadata" on page 172

#### Inheritance

topic/category

| Name                                                                                      | Description                                                                | Data Type           | Default<br>Value  | Required?         |
|-------------------------------------------------------------------------------------------|----------------------------------------------------------------------------|---------------------|-------------------|-------------------|
| %select-atts; (platform,<br>product, audience,<br>otherprops, importance,<br>rev, status) | A set of related attributes, described at "%select-atts;" on page 223      | parameter<br>entity | PE not applicable | Not<br>applicable |
| %global-atts; (xtrf, xtrc)                                                                | A set of related attributes, described at "%global-atts;" on page 218      | parameter<br>entity | PE not applicable | Not applicable    |
| class                                                                                     | A common attribute described in "Other common DITA attributes" on page 232 |                     |                   |                   |

# component

The <component> element describes the component of the product that this topic is concerned with. For example, a product might be made up of many components, each of which is installable separately. Components might also be shared by several products so that the same component is available for installation with many products. This identification can be used to check cross-component dependencies when some components are installed, but not others. It could also be used to make sure that topics are hidden, removed, or flagged in some way when the component they describe isn't installed. Such process-control logic is not currently supported in DITA processing.

#### **Contains**

( text data or keyword or option or parmname or apiname or cmdname or msgnum or varname or wintitle or term) (any number)

## Contained by

"prodinfo" on page 175

#### Inheritance

topic/component

#### Attributes

| Name                       | Description                                                                | Data Type           | Default<br>Value  | Required?      |
|----------------------------|----------------------------------------------------------------------------|---------------------|-------------------|----------------|
| %global-atts; (xtrf, xtrc) | A set of related attributes, described at "%global-atts;" on page 218      | parameter<br>entity | PE not applicable | Not applicable |
| class                      | A common attribute described in "Other common DITA attributes" on page 232 |                     |                   |                |

#### Example

# copyrholder

The copyright holder (<copyrholder>) element names the entity that holds legal rights to the material contained in the topic.

#### **Contains**

( text data or keyword or option or parmname or apiname or cmdname or msgnum or varname or wintitle or term) (any number)

# Contained by

"copyright"

#### Inheritance

topic/copyrholder

### **Attributes**

| Name                       | Description                                                                | Data Type           | Default<br>Value  | Required?      |
|----------------------------|----------------------------------------------------------------------------|---------------------|-------------------|----------------|
| %global-atts; (xtrf, xtrc) | A set of related attributes, described at "%global-atts;" on page 218      | parameter<br>entity | PE not applicable | Not applicable |
| class                      | A common attribute described in "Other common DITA attributes" on page 232 |                     |                   |                |

# Example

<copyright>
<copyryear year=2001></copyryear>
<copyrholder>IBM</copyrholder>
</copyright>

# copyright

The <copyright> element is used for a single copyright entry. It includes the copyright years and the copyright holder. Multiple <copyright> statements are allowed.

### **Contains**

((copyryear) (one or more) then copyrholder)

### Contained by

"prolog" on page 177

### Inheritance

topic/copyright

| Name                       | Description                                                                                                    | Data Type             | Default<br>Value  | Required?      |
|----------------------------|----------------------------------------------------------------------------------------------------|-----------------------|-------------------|----------------|
| type                       | Indicates the legal status of the copyright holder. Allowable values are:                                                     | (primary   secondary) | #IMPLIED          | No             |
|                            | primary  The copyright holder with first claim on the copyright  secondary  An additional copyright holder who is not primary |                       |                   |                |
| %global-atts; (xtrf, xtrc) | A set of related attributes, described at "%global-atts;" on page 218                                                         | parameter<br>entity   | PE not applicable | Not applicable |
| class                      | A common attribute described in "Other common DITA attributes" on page 232                                                    |                       |                   |                |

# Example

<prolog>

<copyright>

<copyryear year="2001-04-12"></copyryear>

<copyrholder>IBM</copyrholder>

</copyright>

<copyright type=secondary>

<copyryear year="2002-03-03></copyryear>

<copyrholder>Schweetones Publishing, Inc./copyrholder>

</copyright>

</prolog>

# copyryear

The <copyryear> element contains the copyright year as specified by the *year* attribute.

#### **Contains**

no content

### Contained by

"copyright" on page 167

### Inheritance

topic/copyryear

| Name                                                                                      | Description                                                           | Data Type           | Default<br>Value  | Required?         |
|-------------------------------------------------------------------------------------------|-----------------------------------------------------------------------|---------------------|-------------------|-------------------|
| year                                                                                      | The year in YYYY format.                                              | CDATA               | #IMPLIED          | No                |
| %select-atts; (platform,<br>product, audience,<br>otherprops, importance,<br>rev, status) | A set of related attributes, described at "%select-atts;" on page 223 | parameter<br>entity | PE not applicable | Not<br>applicable |

| Name                       | Description                                                                | Data Type           | Default<br>Value  | Required?      |
|----------------------------|----------------------------------------------------------------------------|---------------------|-------------------|----------------|
| %global-atts; (xtrf, xtrc) | A set of related attributes, described at "%global-atts;" on page 218      | parameter<br>entity | PE not applicable | Not applicable |
| class                      | A common attribute described in "Other common DITA attributes" on page 232 |                     |                   |                |

<copyright>

<copyryear year="2001"></copyryear>

<copyrholder>IBM</copyrholder>

</copyright>

# created

The <created> element specifies the document creation date using the date attribute.

### **Contains**

no content

# Contained by

"critdates" on page 170

### Inheritance

topic/created

| Name                       | Description                                                                                                    | Data Type           | Default<br>Value  | Required?      |
|----------------------------|----------------------------------------------------------------------------------------------------|---------------------|-------------------|----------------|
| date                       | The document creation date. Enter the date as YYYY-MM-DD where YYYY is the year, MM is the month from 01 to 12, and DD is the day from 01-31. See A Summary of the International Standard Date and Time Notation for background. | CDATA               | #IMPLIED          | No             |
| golive                     | The publication or general availability (GA) date, entered as YYYY-MM-DD, where YYYY is the year, MM is the month from 01 to 12, and DD is the day from 01-31.                                                                   | CDATA               | #IMPLIED          | No             |
| expiry                     | The date when the information should be retired or refreshed, entered as YYYY-MM-DD, where YYYY is the year, MM is the month from 01 to 12, and DD is the day from 01-31.                                                        | CDATA               | #IMPLIED          | No             |
| %global-atts; (xtrf, xtrc) | A set of related attributes, described at "%global-atts;" on page 218                                                                                                    | parameter<br>entity | PE not applicable | Not applicable |
| class                      | A common attribute described in "Other common DITA attributes" on page 232                                                                                                    |                     |                   |                |

```
<prolog>
  <critdates>
    <created date="2001-06-12"></created>
    <revised golive="2001-08-20"></revised>
    </critdates>
</prolog>
```

# critdates

The <critdates> element contains the critical dates in a document life cycle, such as the creation date and multiple revision dates.

### **Contains**

(created then (revised) (any number))

# Contained by

"prolog" on page 177

#### Inheritance

topic/critdates

#### **Attributes**

| Name                       | Description                                                                | Data Type           | Default<br>Value  | Required?      |
|----------------------------|----------------------------------------------------------------------------|---------------------|-------------------|----------------|
| %global-atts; (xtrf, xtrc) | A set of related attributes, described at "%global-atts;" on page 218      | parameter<br>entity | PE not applicable | Not applicable |
| class                      | A common attribute described in "Other common DITA attributes" on page 232 |                     |                   |                |

### Example

```
<prolog>
  <critdates>
    <created date="2001-06-12"></created>
    <revised golive="2001-08-20"></revised>
    </critdates>
</prolog>
```

# featnum

The <featnum> element contains the feature number of a product in the metadata.

#### **Contains**

(text data or keyword or option or parmname or apiname or cmdname or msgnum or varname or wintitle or term) (any number)

### Contained by

"prodinfo" on page 175

#### Inheritance

topic/featnum

#### **Attributes**

| Name                       | Description                                                                | Data Type           | Default<br>Value  | Required?      |
|----------------------------|----------------------------------------------------------------------------|---------------------|-------------------|----------------|
| %global-atts; (xtrf, xtrc) | A set of related attributes, described at "%global-atts;" on page 218      | parameter<br>entity | PE not applicable | Not applicable |
| class                      | A common attribute described in "Other common DITA attributes" on page 232 |                     |                   |                |

### Example

orodinfo> odname>BatCom <vrmlist> <vrm version="v5r2"/> </rmlist> <featnum>135</featnum> <component>TCP/IP</component> </prodinfo>

# keywords

The <keywords> element contains a list of key words (using indexterm or keyword markup) that can be used by a search engine.

When DITA topics are output to XHTML, any <keyword> or <indexterm> elements in the <keywords> element are placed in the Web page metadata. The index terms in this context are also included in any generated index.

#### **Contains**

(indexterm or keyword or option or parmname or apiname or cmdname or msgnum or varname or wintitle) (any number)

### Contained by

"metadata" on page 172

### Inheritance

topic/keywords

| Name                                                                                      | Description                                                           | Data Type           | Default<br>Value     | Required?         |
|-------------------------------------------------------------------------------------------|-----------------------------------------------------------------------|---------------------|----------------------|-------------------|
| %select-atts; (platform,<br>product, audience,<br>otherprops, importance,<br>rev, status) | A set of related attributes, described at "%select-atts;" on page 223 | parameter<br>entity | PE not<br>applicable | Not<br>applicable |

| Name                       | Description                                                                | Data Type           | Default<br>Value  | Required?      |
|----------------------------|----------------------------------------------------------------------------|---------------------|-------------------|----------------|
| %global-atts; (xtrf, xtrc) | A set of related attributes, described at "%global-atts;" on page 218      | parameter<br>entity | PE not applicable | Not applicable |
| class                      | A common attribute described in "Other common DITA attributes" on page 232 |                     |                   |                |

The following example is metadata from an installation task:

```
olog>
 <keywords>
 <keyword>installing</keyword>
  <keyword>uninstalling</keyword>
 <keyword>prerequisites</keyword>
 <keyword>helps</keyword>
 <keyword>wizards</keyword>
</keywords>
</prolog>
```

# metadata

The <metadata> section of the prolog contains information about a topic such as audience and product information. Metadata can be used by computational processes to select particular topics or to prepare search indexes or to customize navigation.

#### **Contains**

( (audience) (any number) then (category) (any number) then (keywords) (any number) then (prodinfo) (any number) then (othermeta) (any number))

### Contained by

"prolog" on page 177

### Inheritance

topic/metadata

### **Attributes**

| Name                       | Description                                                                | Data Type           | Default<br>Value  | Required?      |
|----------------------------|----------------------------------------------------------------------------|---------------------|-------------------|----------------|
| %global-atts; (xtrf, xtrc) | A set of related attributes, described at "%global-atts;" on page 218      | parameter<br>entity | PE not applicable | Not applicable |
| class                      | A common attribute described in "Other common DITA attributes" on page 232 |                     |                   |                |

### Example

```
olog>
 <metadata>
   <audience type="user" job="using" experiencelevel="novice"/>
 </metadata>
</prolog>
```

# othermeta

The <othermeta> element can be used to identify properties not otherwise included in <metadata> and assign name/content values to those properties. The name attribute identifies the property and the content attribute specifies the property's value. The values in this attribute are output as HTML metadata elements, and have no defined meaning for other possible outputs such as PDF.

#### **Contains**

no content

# Contained by

"metadata" on page 172

#### Inheritance

topic/othermeta

#### **Attributes**

| Name                                                                                      | Description                                                                                           | Data Type           | Default<br>Value  | Required?         |
|-------------------------------------------------------------------------------------------|----------------------------------------------------------------------------------------------------|---------------------|-------------------|-------------------|
| name                                                                                      | The name of the metadata property.                                                                    | CDATA               | #REQUIRED         | Yes               |
| content                                                                                   | The value for the property named in the name attribute.                                               | CDATA               | #REQUIRED         | No                |
| translate-content                                                                         | Indicates whether the content attribute of the defined metadata property should be translated or not. | yes   no            | #IMPLIED          | No                |
| %select-atts; (platform,<br>product, audience,<br>otherprops, importance,<br>rev, status) | A set of related attributes, described at "%select-atts;" on page 223                                 | parameter<br>entity | PE not applicable | Not<br>applicable |
| %global-atts; (xtrf, xtrc)                                                                | A set of related attributes, described at "%global-atts;" on page 218                                 | parameter<br>entity | PE not applicable | Not applicable    |
| class                                                                                     | A common attribute described in "Other common DITA attributes" on page 232                            |                     |                   |                   |

# Example

<othermeta name="ThreadWidthSystem" content="metric"/>

# permissions

The <permissions> empty prolog element can indicate any preferred controls for access to a topic. Topics can be filtered based on the permissions element. This capability depends on your output formatting process.

#### **Contains**

no content

#### Contained by

"prolog" on page 177

#### Inheritance

topic/permissions

## **Attributes**

| Name                       | Description                                                                                                    | Data Type                                | Default<br>Value  | Required?      |
|----------------------------|----------------------------------------------------------------------------------------------------|------------------------------------------|-------------------|----------------|
| view                       | Defines the classifications of viewers allowed to view the document. Allowable values are: internal             | (internal   classified   all   entitled) | #IMPLIED          | No             |
|                            | For internal use only.  classified  For a certain group, only.  all  The world.  entitled  Special folks, only. |                                          |                   |                |
| %global-atts; (xtrf, xtrc) | A set of related attributes, described at "%global-atts;" on page 218                                           | parameter<br>entity                      | PE not applicable | Not applicable |
| class                      | A common attribute described in "Other common DITA attributes" on page 232                                      |                                          |                   |                |

# Example

olog> <permissions view="entitled"/>

# platform

The <platform> metadata element contains a description of the operating system and/or hardware related to the product being described by the prodinfo> element.

### **Contains**

( text data or keyword or option or parmname or apiname or cmdname or msgnum or varname or wintitle or term) (any number)

## Contained by

"prodinfo" on page 175

## Inheritance

topic/platform

| Name                       | Description                                                           | Data Type           | Default<br>Value  | Required?      |
|----------------------------|-----------------------------------------------------------------------|---------------------|-------------------|----------------|
| %global-atts; (xtrf, xtrc) | A set of related attributes, described at "%global-atts;" on page 218 | parameter<br>entity | PE not applicable | Not applicable |

| Name  | Description                                                                | Data Type | Default<br>Value | Required? |
|-------|----------------------------------------------------------------------------|-----------|------------------|-----------|
| class | A common attribute described in "Other common DITA attributes" on page 232 |           |                  |           |

See "prodinfo."

# prodinfo

The rodinfo> metadata element in the prolog contains information about the product or products that are the subject matter of the current topic.

### **Contains**

( (prodname) then (vrmlist) then (brand or series or platform or prognum or featnum or component) (any number))

# Contained by

"metadata" on page 172

## Inheritance

topic/prodinfo

## **Attributes**

| Name                                                                                      | Description                                                                | Data Type           | Default<br>Value  | Required?         |
|-------------------------------------------------------------------------------------------|----------------------------------------------------------------------------|---------------------|-------------------|-------------------|
| %select-atts; (platform,<br>product, audience,<br>otherprops, importance,<br>rev, status) | A set of related attributes, described at "%select-atts;" on page 223      | parameter<br>entity | PE not applicable | Not<br>applicable |
| %global-atts; (xtrf, xtrc)                                                                | A set of related attributes, described at "%global-atts;" on page 218      | parameter<br>entity | PE not applicable | Not applicable    |
| class                                                                                     | A common attribute described in "Other common DITA attributes" on page 232 |                     |                   |                   |

# Example

```
<prolog>
<metadata>
 odinfo>
  odname>Transcription Assistant
   <vrmlist><vrm version="1" release="3" modification="1"/></vrmlist>
  <plantform>Linux</platform>
 </prodinfo>
</metadata>
</prolog>
```

# prodname

The rodname> metadata element contains the name of the product that is supported by the information in this topic.

#### **Contains**

( text data or keyword or option or parmname or apiname or cmdname or msgnum or varname or wintitle or term) (any number)

## Contained by

"prodinfo" on page 175

#### Inheritance

topic/prodname

## **Attributes**

| Name                       | Description                                                                | Data Type           | Default<br>Value  | Required?      |
|----------------------------|----------------------------------------------------------------------------|---------------------|-------------------|----------------|
| %global-atts; (xtrf, xtrc) | A set of related attributes, described at "%global-atts;" on page 218      | parameter<br>entity | PE not applicable | Not applicable |
| class                      | A common attribute described in "Other common DITA attributes" on page 232 |                     |                   |                |

## Example

See "prodinfo" on page 175

# prognum

The cprognum> metadata element identifies the program number of the associated program product.
This is typically an order number or a product tracking code that could be replaced by an order number when a product completes development.

## **Contains**

( text data or keyword or option or parmname or apiname or cmdname or msgnum or varname or wintitle or term) (any number)

## Contained by

"prodinfo" on page 175

### Inheritance

topic/prognum

#### **Attributes**

| Name                       | Description                                                                | Data Type           | Default<br>Value  | Required?      |
|----------------------------|----------------------------------------------------------------------------|---------------------|-------------------|----------------|
| %global-atts; (xtrf, xtrc) | A set of related attributes, described at "%global-atts;" on page 218      | parameter<br>entity | PE not applicable | Not applicable |
| class                      | A common attribute described in "Other common DITA attributes" on page 232 |                     |                   |                |

## Example

See "prodinfo" on page 175.

# prolog

The <prolog> element contains information about the topic as an whole (for example, author information or subject category) that is either entered by the author or machine-maintained. Much of the metadata inside the cprolog> will not be displayed with the topic on output, but may be used by processes that generate search indexes or customize navigation.

### **Contains**

((author) (any number) then (source) (optional) then (publisher) (optional) then (copyright) (any number) then (critdates) (optional) then (permissions) (optional) then (metadata) (any number) then (resourceid) (any number))

## Contained by

"topic" on page 1, "concept" on page 13, "task" on page 29, "reference" on page 17

#### Inheritance

topic/prolog

| Name                       | Description                                                                                                    | Data Type           | Default<br>Value  | Required?         |
|----------------------------|----------------------------------------------------------------------------------------------------|---------------------|-------------------|-------------------|
| %global-atts; (xtrf, xtrc) | A set of related attributes, described at "%global-atts;" on page 218                                                                                                    | parameter<br>entity | PE not applicable | Not<br>applicable |
| class                      | Not for use by authors. If an editor displays class attribute values, do not edit them. The class attribute supports specialization. Its predefined values help the output transforms work correctly with ranges of related content. | CDATA               | #IMPLIED          | No                |

```
olog>
   <audience type="user" job="using" experiencelevel="novice"/>
 </metadata>
</prolog>
```

# publisher

The <publisher> metadata element contains the name of the person, company, or organization responsible for making the content or subject of the topic available.

#### **Contains**

( text data or keyword or option or parmname or apiname or cmdname or msgnum or varname or wintitle or term) (any number)

## Contained by

"prolog" on page 177

#### Inheritance

topic/publisher

## **Attributes**

| Name                                                                                      | Description                                                                                                    | Data Type           | Default<br>Value  | Required?         |
|-------------------------------------------------------------------------------------------|----------------------------------------------------------------------------------------------------|---------------------|-------------------|-------------------|
| href                                                                                      | A hyperlink representing a resource that defines the person or company named in the parent element. For example, you could use this attribute to cite the URL for the named entity's "home page." The href attribute identifies the destination of the resource using conventional URL syntax. | CDATA               | #IMPLIED          | No                |
| keyref                                                                                    | Currently not implemented in DITA processors. Provides a key that a process can use to look up associated information.                                                                                                    | NMTOKEN             | #IMPLIED          | No                |
| %select-atts; (platform,<br>product, audience,<br>otherprops, importance,<br>rev, status) | A set of related attributes, described at "%select-atts;" on page 223                                                                                                    | parameter<br>entity | PE not applicable | Not<br>applicable |
| %global-atts; (xtrf, xtrc)                                                                | A set of related attributes, described at "%global-atts;" on page 218                                                                                                    | parameter<br>entity | PE not applicable | Not applicable    |
| class                                                                                     | A common attribute described in "Other common DITA attributes" on page 232                                                                                                    |                     |                   |                   |

# Example

<publisher>AJ Printing Inc./publisher>

## resourceid

The <resourceid> element provides an identifier for applications that require them in a particular format, when the normal id attribute of the topic can't be used. Each resourceid entry should be unique. It is one of the metadata elements that can be included within the prolog of a topic, along with document tracking and product information, etc. The element has no content, but takes an *id* attribute and an *appname* attribute.

|     |    |     | •   |
|-----|----|-----|-----|
| ( ' | on | tai | ins |

no content

# Contained by

"prolog" on page 177

# Inheritance

topic/resourceid

### **Attributes**

| Name                       | Description                                                                                                    | Data Type           | Default<br>Value  | Required?      |
|----------------------------|----------------------------------------------------------------------------------------------------|---------------------|-------------------|----------------|
| id                         | The value used a specific application to identify the topic.                                                                                                    | CDATA               | #REQUIRED         | No             |
| appname                    | Contains the name of the application that will use the resource id to identify the topic.                                                                                                    | CDATA               | #IMPLIED          | No             |
| %global-atts; (xtrf, xtrc) | A set of related attributes, described at "%global-atts;" on page 218                                                                                                    | parameter<br>entity | PE not applicable | Not applicable |
| class                      | Not for use by authors. If an editor displays class attribute values, do not edit them. The class attribute supports specialization. Its predefined values help the output transforms work correctly with ranges of related content. | CDATA               | #IMPLIED          | No             |

## Example

<resourceid id="sqlid00375" appname="dbaccess"/>

# revised

The <revised> element in the prolog is used to maintain tracking dates that are important in a topic development cycle, such as the last modification date, the original availability date, and the expiration date.

## **Contains**

no content

# Contained by

"critdates" on page 170

## Inheritance

topic/revised

### **Attributes**

| Name                                                                                      | Description                                                                                                    | Data Type           | Default<br>Value  | Required?         |
|-------------------------------------------------------------------------------------------|----------------------------------------------------------------------------------------------------|---------------------|-------------------|-------------------|
| modified                                                                                  | The last modification date, entered as YYYY-MM-DD, where YYYY is the year, MM is the month from 01 to 12, and DD is the day from 01-31.                                   | CDATA               | #IMPLIED          | No                |
| golive                                                                                    | The publication or general availability (GA) date, entered as YYYY-MM-DD, where YYYY is the year, MM is the month from 01 to 12, and DD is the day from 01-31.            | CDATA               | #IMPLIED          | No                |
| expiry                                                                                    | The date when the information should be retired or refreshed, entered as YYYY-MM-DD, where YYYY is the year, MM is the month from 01 to 12, and DD is the day from 01-31. | CDATA               | #IMPLIED          | No                |
| %select-atts; (platform,<br>product, audience,<br>otherprops, importance,<br>rev, status) | A set of related attributes, described at "%select-atts;" on page 223                                                                                                    | parameter<br>entity | PE not applicable | Not<br>applicable |
| %global-atts; (xtrf, xtrc)                                                                | A set of related attributes, described at "%global-atts;" on page 218                                                                                                    | parameter<br>entity | PE not applicable | Not applicable    |
| class                                                                                     | A common attribute described in "Other common DITA attributes" on page 232                                                                                                |                     |                   |                   |

## Example

# series

The <series> metadata element contains information about the product series that the topic supports.

## **Contains**

( text data or keyword or option or parmname or apiname or cmdname or msgnum or varname or wintitle or term) (any number)

# Contained by

"prodinfo" on page 175

## Inheritance

topic/series

#### **Attributes**

| Name                       | Description                                                                | Data Type           | Default<br>Value  | Required?      |
|----------------------------|----------------------------------------------------------------------------|---------------------|-------------------|----------------|
| %global-atts; (xtrf, xtrc) | A set of related attributes, described at "%global-atts;" on page 218      | parameter<br>entity | PE not applicable | Not applicable |
| class                      | A common attribute described in "Other common DITA attributes" on page 232 |                     |                   |                |

# Example

dinfo>
dname>BatCom/prodname>

<vrmlist><vrm version="5"/></vrmlist>

<series>tSeries>

cprognum>5412-SS1

<featnum>135</featnum>

<component>TCP/IP</component>

</prodinfo>

### source

The <source> element contains a reference to a resource from which the present topic is derived, either completely or in part. The element can contain a description of the resource; the *href* reference can be a string or a URL that points to it.

### **Contains**

( text data or keyword or option or parmname or apiname or cmdname or msgnum or varname or wintitle or term) (any number)

# Contained by

"prolog" on page 177

## Inheritance

topic/source

| Name                       | Description                                                                                                    | Data Type           | Default<br>Value  | Required?      |  |
|----------------------------|----------------------------------------------------------------------------------------------------|---------------------|-------------------|----------------|--|
| href                       | A pointer to the external resource from which the present resource is derived. The href attribute identifies the destination of the resource using conventional URL syntax. | CDATA               | #IMPLIED          | No             |  |
| keyref                     | Currently not implemented in DITA processors. Provides a key that a process can use to look up associated information.                                                      | NMTOKEN             | #IMPLIED          | No             |  |
| %global-atts; (xtrf, xtrc) | A set of related attributes, described at "%global-atts;" on page 218                                                                                                    | parameter<br>entity | PE not applicable | Not applicable |  |
| class                      | A common attribute described in "Other common DITA attributes" on page 232                                                                                                  |                     |                   |                |  |

<source href="http://www.ibm.com">Somewhere, someplace</source>

</prolog>

#### vrm

The vrm empty element contains information about a single product's version, modification, and release, to which the current topic applies.

#### **Contains**

no content

## Contained by

"vrmlist"

## Inheritance

topic/vrm

### **Attributes**

| Name                       | Description                                                                          | Data Type           | Default<br>Value  | Required?      |  |
|----------------------------|--------------------------------------------------------------------------------------|---------------------|-------------------|----------------|--|
| version                    | Indicates the released version number of the product(s) that the document describes. | CDATA               | #IMPLIED          | No             |  |
| release                    | Contains the product release identifier.                                             | CDATA               | #IMPLIED          | No             |  |
| modification               | Indicates when the product described in this topic was last modified.                | CDATA               | #IMPLIED          | No             |  |
| %global-atts; (xtrf, xtrc) | A set of related attributes, described at "%global-atts;" on page 218                | parameter<br>entity | PE not applicable | Not applicable |  |
| class                      | A common attribute described in "Other common DITA attributes" on page 232           |                     |                   |                |  |

# Example

See "vrmlist."

# vrmlist

The <vrmlist> element contains a set of <vrm> elements for logging the version, release, and modification information for multiple products or versions of products to which the topic applies.

### **Contains**

(vrm) (one or more)

# Contained by

"prodinfo" on page 175

# Inheritance

topic/vrmlist

# Attributes

| Name                       | Description                                                                | Data Type           | Default<br>Value  | Required?      |
|----------------------------|----------------------------------------------------------------------------|---------------------|-------------------|----------------|
| %global-atts; (xtrf, xtrc) | A set of related attributes, described at "%global-atts;" on page 218      | parameter<br>entity | PE not applicable | Not applicable |
| class                      | A common attribute described in "Other common DITA attributes" on page 232 |                     |                   |                |

# Example

The recent versions of a mythical product might be logged thus using the vrmlist markup:

```
<prolog>
<metadata>
  <prodinfo>
   <prodname>Widge-o-matic</prodname>
   <vrmlist>
        <vrm version="1.0" release="2001-03-30" modification="0"/>
        <vrm version="1.0" modification="1" release="2001-10-03"/>
        </predinfo>
   </metadata>
</prolog>
```

# **Chapter 14. Related links elements**

The related-links section of DITA topics is a special structure that supports the navigational rules from a topic to its related neighbor topics.

Links are different from cross-references in that cross-references occur only within the body of a topic and can target any element in this or other topics; links only represent topic-to-topic connections, or connections to non-DITA-topic resources.

Related links can also be managed indirectly using DITA maps, which provide a more efficient way to manage links as an aspect of the collection of topics rather than as embedded pointers in each topic.

## link

The <link> element defines a relationship to another topic. Links represent the types and roles of topics in a web of information, and therefore represent navigational links within that web. Links are typically sorted on output based on their attributes. The optional container elements for link (<linkgroup> and <linklist>) allow authors to define groups with common attributes, or to preserve the authored sequence of links on output.

#### **Contains**

((linktext) (optional) then (desc) (optional))

### Contained by

"related-links" on page 10, "linklist" on page 189, "linkpool" on page 192

### Inheritance

topic/link

| Name                                                                                      | Description                                                                                                    | Data Type           | Default<br>Value  | Required?         |  |
|-------------------------------------------------------------------------------------------|----------------------------------------------------------------------------------------------------|---------------------|-------------------|-------------------|--|
| href                                                                                      | A hyperlink to an external Web page (URL) or other non-DITA resource, or to another DITA topic in the same file or in another file. The format attribute identifies the format of the target. Non-DITA targets use standard URL syntax. DITA topics are targetted as follows: | CDATA               | #IMPLIED          | No                |  |
|                                                                                           | Target elsewhere in the same file:    href="#topicid"  First topic in different file:    href="filename.dita"  Specific topic in different file:    href="filename.dita#topicid"                                                                                              |                     |                   |                   |  |
|                                                                                           | If the URL contains an ampersand character, the ampersand symbol (&) should be used to indicate that character                                                                                                    |                     |                   |                   |  |
| keyref                                                                                    | Currently not implemented in DITA processors. Provides a key that a process can use to look up associated information.                                                                                                    | NMTOKEN             | #IMPLIED          | No                |  |
| %rel-atts; (type, role, otherrole)                                                        | A set of related attributes, described at "%rel-atts;" on page 220                                                                                                    | parameter<br>entity | PE not applicable | Not applicable    |  |
| %select-atts; (platform,<br>product, audience,<br>otherprops, importance,<br>rev, status) | A set of related attributes, described at "%select-atts;" on page 223                                                                                                    | parameter<br>entity | PE not applicable | Not<br>applicable |  |

| Name   | Description Data                                                                                                    | Type               | Default<br>Value | Required? |
|--------|----------------------------------------------------------------------------------------------------|--------------------|------------------|-----------|
| format | The format attribute identifies the format of the resource being cross referenced. The default format is "dita".                                                                                      | ТА                 | #IMPLIED         | No        |
|        | Possible values include:                                                                                                    |                    |                  |           |
|        | dita The destination uses DITA topic markup, or markup specialized from a DITA topic. Unless otherwise specified, the corresponding default type will be treated as "topic."                          |                    |                  |           |
|        | html The format of the linked-to resource is HTML or XHTML.                                                                                                    |                    |                  |           |
|        | pdf The format of the linked-to resource is PDF (opens a new window).                                                                                                    |                    |                  |           |
|        | The linked-to resource is a DITA map. It represents a referenced hierarchy at a position within referencing hierarchy, and a referenced relationship table included outside the referencing hierarchy |                    |                  |           |
|        | (no value)  Defaults to "dita"                                                                                                    |                    |                  |           |
|        | For other formats, you can use the file extension without the "." (for example, in a link to file "readme.txt", use "txt" as the value)                                                               |                    |                  |           |
| scope  |                                                                                                    | l   peer<br>ernal) | #IMPLIED         | No        |
|        | <ul> <li>Set scope to local when the resource<br/>is part of the current set of content,<br/>and should be accessed and copied to<br/>the output directory.</li> </ul>                                |                    |                  |           |
|        | • Set scope to peer when the resource is part of the current set of content but is not accessible at build time.                                                                                      |                    |                  |           |
|        | <ul> <li>Set scope to external when the<br/>resource is not part of the current<br/>information set and should open in a<br/>new browser window.</li> </ul>                                           |                    |                  |           |
|        | The default is local.                                                                                                    |                    |                  |           |

| Name                       | Description                                                                                                    | Data Type           | Default<br>Value  | Required?      |
|----------------------------|----------------------------------------------------------------------------------------------------|---------------------|-------------------|----------------|
| query                      | Lists query criteria, or uses metadata as query criteria. The query pulls in matching topics under the current element if the current element has a title or href; otherwise references to the matching topics replace the element at the current location. | CDATA               | #IMPLIED          | No             |
| %global-atts; (xtrf, xtrc) | A set of related attributes, described at "%global-atts;" on page 218                                                                                                    | parameter<br>entity | PE not applicable | Not applicable |
| class, outputclass         | Common attributes described in "Other common DITA attributes" on page 232                                                                                                    |                     |                   |                |

<related-links>
<linkgroup type="concept">
<link href="czover.htm#sqljsupp"/>
<link href="czesqlj.htm#sqljemb/>
</linkgroup>
<related-links>

# linkinfo

The kinfo> element allows you to place a descriptive paragraph following a list of links in a linklist element.

#### **Contains**

( text data or ph or codeph or synph or filepath or msgph or userinput or systemoutput or b or u or i or tt or sup or sub or uicontrol or menucascade or term or xref or cite or q or boolean or state or keyword or option or parmname or apiname or cmdname or msgnum or varname or wintitle or tm or p or lq or note or dl or parml or ul or ol or sl or pre or codeblock or msgblock or screen or lines or image) (any number)

## Contained by

"linklist" on page 189

## Inheritance

topic/linkinfo

| Name                       | Description                                                                | Data Type           | Default<br>Value  | Required?      |
|----------------------------|----------------------------------------------------------------------------|---------------------|-------------------|----------------|
| %global-atts; (xtrf, xtrc) | A set of related attributes, described at "%global-atts;" on page 218      | parameter<br>entity | PE not applicable | Not applicable |
| class                      | A common attribute described in "Other common DITA attributes" on page 232 |                     |                   |                |

```
<linklist collection-type="sequence">
  <title>Repairing widgets</title>
  link href="debug.dita" type="task"></link>
  link href="repair.dita" type="task"></link>
  link href="test.dita" type="task"></link>
  linkinfo>To repair a reciprocating widget,
you must follow the instructions very carefully. Note
the sequence to follow. Do it.</linkinfo>
</linklist>
```

# linklist

The klist> element defines an author-arranged group of links. Within klist>, the organization of links on final output is in the same order as originally authored in the DITA topic.

There are two ways to organize related information links: add them all in no particular order, using the keylinkpool> or <related-links> elements, and let the output formatting processor sort them; or pre-group them using one or more keylinklist> elements. When you pre-group them using keylinklist>, then the order of the links as you created them is preserved during the output formatting process.

Attributes set on linklist> are inherited by its descendants. For example, if you've got a linklist> that contains all external links, you can set *scope="external"* on that outer<linklist> element and leave it off the contained links.

#### **Contains**

((title) (optional) then (desc) (optional) then (linklist or link) (any number) then (linkinfo) (optional))

### Contained by

"related-links" on page 10, "linklist"

## Inheritance

topic/linklist

|                 |                                                                                                    |           | Default     |           |
|-----------------|----------------------------------------------------------------------------------------------------|-----------|-------------|-----------|
| Name            | Description                                                                                                    | Data Type | Value       | Required? |
| collection-type | Collection types describe how links relate to each other. A family represents a tight grouping in which each of the referenced topics not only relates to the current topic but also relate to each other. | sequence  | "unordered" | No        |

| Name                                                                                      | Description                                                                                                    | Data Type           | Default<br>Value                                                                                                    | Required?         |  |
|-------------------------------------------------------------------------------------------|----------------------------------------------------------------------------------------------------|---------------------|----------------------------------------------------------------------------------------------------|-------------------|--|
| duplicates                                                                                | Specifies whether or not duplicate links will be filtered out of a linklist. Allowable values are: "yes" (allow duplicate links), or "no" (filter out duplicate links). In general, duplicate links in linklists are preserved Note that links are regarded as duplicates only if their content plus all attributes match. Currently not supported in DITA processing. | #IMPLIED            | The attribute value is currently ignored, but should default to yes for links in linklists and no for all other links. | No                |  |
| mapkeyref                                                                                 | Identifies the map, if any, from which the contained links are derived. This value is automatically generated by the same process that creates the links from the map, as a way to identify which map the links came from. If the <li>linklist&gt; or <li>linkpool&gt; is manually created by the author, there is no need to use this attribute.</li></li>            | CDATA               | #IMPLIED                                                                                                    | No                |  |
| %rel-atts; (type, role, otherrole)                                                        | A set of related attributes, described at "%rel-atts;" on page 220                                                                                                    | parameter<br>entity | PE not applicable                                                                                                    | Not applicable    |  |
| %select-atts; (platform,<br>product, audience,<br>otherprops, importance,<br>rev, status) | A set of related attributes, described at "%select-atts;" on page 223                                                                                                    | parameter<br>entity | PE not applicable                                                                                                    | Not<br>applicable |  |
| spectitle                                                                                 | The specialized title attribute allows architects of specialized types to define a fixed or default title for a specialized element. Not intended for direct use by authors.                                                                                                    |                     | #IMPLIED                                                                                                    | No                |  |

| Name                       | Descrip        | otion                                                                                                    | Data Type                 | Default<br>Value  | Required?      |
|----------------------------|----------------|----------------------------------------------------------------------------------------------------|---------------------------|-------------------|----------------|
| format                     | of the r       | mat attribute identifies the format esource being cross referenced. fault format is "dita".                                                                                                    | CDATA                     | #IMPLIED          | No             |
|                            | Possible       | Possible values include:                                                                                                    |                           |                   |                |
|                            | dita           | The destination uses DITA topic markup, or markup specialized from a DITA topic. Unless otherwise specified, the corresponding default type will be treated as "topic."                               |                           |                   |                |
|                            | html           | The format of the linked-to resource is HTML or XHTML.                                                                                                    |                           |                   |                |
|                            | pdf            | The format of the linked-to resource is PDF (opens a new window).                                                                                                    |                           |                   |                |
|                            | ditama         | The linked-to resource is a DITA map. It represents a referenced hierarchy at a position within referencing hierarchy, and a referenced relationship table included outside the referencing hierarchy |                           |                   |                |
|                            | (no val        | ue)<br>Defaults to "dita"                                                                                                    |                           |                   |                |
|                            | extension      | er formats, you can use the file on without the "." (for example, in o file "readme.txt", use "txt" as the                                                                                            |                           |                   |                |
| scope                      | closene        | pe attribute identifies the ss of the relationship between the document and the target e.                                                                                                    | (local   peer   external) | #IMPLIED          | No             |
|                            | is pa<br>and s | cope to local when the resource rt of the current set of content, should be accessed and copied to utput directory.                                                                                   |                           |                   |                |
|                            | part           | scope to peer when the resource is of the current set of content but is ccessible at build time.                                                                                                    |                           |                   |                |
|                            | resou<br>infor | scope to external when the urce is not part of the current mation set and should open in a browser window.                                                                                            |                           |                   |                |
|                            | The def        | fault is local.                                                                                                    |                           |                   |                |
| %global-atts; (xtrf, xtrc) |                | f related attributes, described at<br>al-atts;" on page 218                                                                                                    | parameter<br>entity       | PE not applicable | Not applicable |
| class, outputclass         |                | on attributes described in "Other<br>n DITA attributes" on page 232                                                                                                    |                           |                   |                |

# linkpool

The linkpool> element defines a group of links that have common characteristics, such as type or audience or source. When links are not in a linklist> (that is, they are in <related-links> or linkpool> elements), the organization of links on final output is determined by the output process, not by the order that the links actually occur in the DITA topic.

There are two ways to organize related information links: add them all in no particular order, using the < or < related-links> elements, and let the output formatting processor sort them; or pre-group them using one or more klist> elements. When you pre-group them using klist>, then the order of the links as you created them is preserved during the output formatting process.

Attributes set on kpool> are inherited by its descendants. For example, if you've got a kpool> that contains all external links, you can set scope="external" on that outer<linkpool> element and leave it off the links it contains.

#### **Contains**

(linkpool or link) (any number)

### Contained by

"related-links" on page 10, "linkpool"

### Inheritance

topic/linkpool

| Name            | Description                                                                                                    | Data Type                                | Default<br>Value                                                                                                    | Required? |  |
|-----------------|----------------------------------------------------------------------------------------------------|------------------------------------------|----------------------------------------------------------------------------------------------------|-----------|--|
| collection-type | Collection types describe how links relate<br>to each other. A family represents a tight<br>grouping in which each of the referenced<br>topics not only relates to the current<br>topic but also relate to each other.                                                                                                    | (unordered   sequence   choice   family) | "unordered"                                                                                                    | No        |  |
| duplicates      | Specifies whether or not duplicate links will be filtered out of a linklist. Allowable values are: "yes" (allow duplicate links), or "no" (filter out duplicate links). In general, duplicate links in linklists are preserved Note that links are regarded as duplicates only if their content plus all attributes match. Currently not supported in DITA processing. | #IMPLIED                                 | The attribute value is currently ignored, but should default to yes for links in linklists and no for all other links. | No        |  |
| mapkeyref       |                                                                                                    |                                          | #IMPLIED                                                                                                    | No        |  |

| Name                                                                                      | Description               | n                                                                                                    | Data Type           | Default<br>Value     | Required?      |
|-------------------------------------------------------------------------------------------|---------------------------|----------------------------------------------------------------------------------------------------|---------------------|----------------------|----------------|
| %rel-atts; (type, role, otherrole)                                                        |                           | ated attributes, described at ' on page 220                                                                                                    | parameter<br>entity | PE not applicable    | Not applicable |
| %select-atts; (platform,<br>product, audience,<br>otherprops, importance,<br>rev, status) |                           |                                                                                                    | parameter<br>entity | PE not<br>applicable | Not applicable |
| format                                                                                    | of the resor              | The format attribute identifies the format of the resource being cross referenced. The default format is "dita".                                                                                            |                     | #IMPLIED             | No             |
|                                                                                           | Possible va               | llues include:                                                                                                    |                     |                      |                |
|                                                                                           | m<br>fro<br>ot<br>co      | ne destination uses DITA topic<br>arkup, or markup specialized<br>om a DITA topic. Unless<br>herwise specified, the<br>orresponding default type will<br>e treated as "topic."                              |                     |                      |                |
|                                                                                           |                           | ne format of the linked-to source is HTML or XHTML.                                                                                                    |                     |                      |                |
|                                                                                           | re                        | ne format of the linked-to source is PDF (opens a new indow).                                                                                                    |                     |                      |                |
|                                                                                           | m<br>hi<br>re<br>re<br>in | ne linked-to resource is a DITA<br>ap. It represents a referenced<br>erarchy at a position within<br>ferencing hierarchy, and a<br>ferenced relationship table<br>cluded outside the referencing<br>erarchy |                     |                      |                |
|                                                                                           | (no value)                | efaults to "dita"                                                                                                    |                     |                      |                |
|                                                                                           | extension v               | ormats, you can use the file without the "." (for example, in le "readme.txt", use "txt" as the                                                                                                    |                     |                      |                |
| scope                                                                                     | closeness o               | The scope attribute identifies the closeness of the relationship between the current document and the target resource.                                                                                      |                     | #IMPLIED             | No             |
|                                                                                           | is part of                | e to local when the resource<br>f the current set of content,<br>ald be accessed and copied to<br>ut directory.                                                                                             |                     |                      |                |
|                                                                                           | part of the               | be to peer when the resource is<br>the current set of content but is<br>ssible at build time.                                                                                                    |                     |                      |                |
|                                                                                           | resource<br>informat      | be to external when the is not part of the current ion set and should open in a wser window.                                                                                                    |                     |                      |                |
|                                                                                           | The defaul                | t is local.                                                                                                    |                     |                      |                |

| Name                       | Description                                                               | Data Type           | Default<br>Value  | Required?      |
|----------------------------|---------------------------------------------------------------------------|---------------------|-------------------|----------------|
| %global-atts; (xtrf, xtrc) | A set of related attributes, described at "%global-atts;" on page 218     | parameter<br>entity | PE not applicable | Not applicable |
| class, outputclass         | Common attributes described in "Other common DITA attributes" on page 232 |                     |                   |                |

```
<related-links>
<linkpool type="task">
<link href="generalfaq.html#installing" role="parent"/>
<link href="register.html#newuser" role="sibling"/>
</linkpool>
</related-links>
```

# linktext

The linktext> element provides the literal label or line of text for a link. In most cases, the text of a link can be resolved during processing by cross reference with the target resource. Use the linktext> element only when the target cannot be reached, such as when it is a peer or external link, or the target is local but not in DITA format.

#### **Contains**

( text data or keyword or option or parmname or apiname or cmdname or msgnum or varname or wintitle or term) (any number)

### Contained by

"link" on page 185

## Contained by

"topicmeta" on page 209

#### Inheritance

topic/linktext

#### Attributes

| Name                       | Description                                                                | Data Type           | Default<br>Value  | Required?      |
|----------------------------|----------------------------------------------------------------------------|---------------------|-------------------|----------------|
| %global-atts; (xtrf, xtrc) | A set of related attributes, described at "%global-atts;" on page 218      | parameter<br>entity | PE not applicable | Not applicable |
| class                      | A common attribute described in "Other common DITA attributes" on page 232 |                     |                   |                |

## Example

```
<link href="tzover.htm#accsqlj">
  <linktext>Accessing relational data with SQLJ</linktext>
</link>
```

# **Chapter 15. Specialization elements**

Several DITA elements exist either for architectural reasons or for support of specialized markup yet to be designed. Although there is little need to use these elements unless you are directed to, some of them, such as <boolean> and <state>, can be used if your content makes use of these semantic distinctions. A discussion of signals on a gate of an integrated logic circuit, for example, might use the state element to represent either on or off conditions of that gate.

## boolean

The <boolean> element is used to express one of two opposite values, such as yes or no, on or off, true or false, high or low, and so forth. The element itself is empty; the value of the element is stored in its *state* attribute, and the semantic associated with the value is typically in a specialized name derived from this element. If you need more than two values (for example, "yes," "no" and "don't care") use the <state> element instead. This element is primarily for specialization, where it can be used to require a logical true or false designation in a particular part of the document.

**OASIS TC Note:** This element is deprecated. It is functionally equivalent to <state value="yes|no"/>, which is recommended as its replacement in all cases.

#### **Contains**

no content

# Contained by

"title" on page 3, "shortdesc" on page 6, "section" on page 8, "example" on page 9, "desc" on page 54, "p" on page 75, "note" on page 69, "lq" on page 67, "q" on page 79, "sli" on page 81, "li" on page 65, "itemgroup" on page 196, "dthd" on page 60, "ddhd" on page 56, "dt" on page 59, "dd" on page 55, "pre" on page 78, "lines" on page 66, "ph" on page 77, "stentry" on page 93, "draft-comment" on page 155, "fn" on page 156, "cite" on page 53, "xref" on page 83, "linkinfo" on page 188, "entry" on page 97, "prereq" on page 32, "context" on page 34, "cmd" on page 41, "info" on page 42, "tutorialinfo" on page 44, "stepxmp" on page 39, "choice" on page 38, "choptionhd" on page 51, "chdeschd" on page 49, "choption" on page 50, "chdesc" on page 48, "stepresult" on page 43, "result" on page 33, "postreq" on page 31, "refsyn" on page 20, "proptypehd" on page 23, "propvaluehd" on page 23, "propdeschd" on page 24, "proptype" on page 26, "propvalue" on page 26, "propdesc" on page 27, "screen" on page 147, "b" on page 103, "u" on page 105, "i" on page 104, "tt" on page 105, "sup" on page 106, "sub" on page 107, "codeph" on page 109, "codeblock" on page 110, "pt" on page 121, "pd" on page 122, "fragref" on page 128, "synnote" on page 129

## Inheritance

topic/boolean

| Name                                                              | Description                                                         | Data Type           | Default<br>Value  | Required?      |
|-------------------------------------------------------------------|---------------------------------------------------------------------|---------------------|-------------------|----------------|
| state                                                             | The state of the boolean element.<br>Allowable values are: yes no   | CDATA               | #IMPLIED          | No             |
| %univ-atts; (%select-atts;,<br>%id-atts;, translate,<br>xml:lang) | A set of related attributes, described at "%univ-atts;" on page 224 | parameter<br>entity | PE not applicable | Not applicable |

| Name                       | Description                                                               | Data Type           | Default<br>Value  | Required?      |
|----------------------------|---------------------------------------------------------------------------|---------------------|-------------------|----------------|
| %global-atts; (xtrf, xtrc) | A set of related attributes, described at "%global-atts;" on page 218     | parameter<br>entity | PE not applicable | Not applicable |
| class, outputclass         | Common attributes described in "Other common DITA attributes" on page 232 |                     |                   |                |

She said "<boolean state="yes"/>" when I asked her to marry me!

# itemgroup

The <itemgroup> element is reserved for use in specializations of DITA. As a container element, it can be used to sub-divide or organize elements that occur inside a list item, definition, or parameter definition.

#### **Contains**

( text data or ph or codeph or synph or filepath or msgph or userinput or systemoutput or b or u or i or tt or sup or sub or uicontrol or menucascade or term or xref or cite or q or boolean or state or keyword or option or parmname or apiname or cmdname or msgnum or varname or wintitle or tm or p or lq or note or dl or parml or ul or ol or sl or pre or codeblock or msgblock or screen or lines or fig or syntaxdiagram or imagemap or image or object or table or simpletable or draft-comment or required-cleanup or fn or indextermref or indexterm) (any number)

## Contained by

"li" on page 65, "dd" on page 55, "choice" on page 38, "pd" on page 122

#### Inheritance

topic/itemgroup

#### Attributes

| Name                                                              | Description                                                               | Data Type           | Default<br>Value  | Required?      |
|-------------------------------------------------------------------|---------------------------------------------------------------------------|---------------------|-------------------|----------------|
| %univ-atts; (%select-atts;,<br>%id-atts;, translate,<br>xml:lang) | A set of related attributes, described at "%univ-atts;" on page 224       | parameter<br>entity | PE not applicable | Not applicable |
| %global-atts; (xtrf, xtrc)                                        | A set of related attributes, described at "%global-atts;" on page 218     | parameter<br>entity | PE not applicable | Not applicable |
| class, outputclass                                                | Common attributes described in "Other common DITA attributes" on page 232 |                     |                   |                |

### Example

Second point of a list.

<itemgroup>related discourse</itemgroup>

# no-topic-nesting

The <no-topic-nesting> element is a placeholder in the DITA architecture. It is not actually used by the default DITA document types; it is for use only when creating a validly customized document type where the information designer wants to eliminate the ability to nest topics. Not intended for use by authors, and has no associated output processing.

**Contains** 

no content

Contained by

Inheritance

topic/no-topic-nesting

#### **Attributes**

| Name                       | Description                                                                | Data Type           | Default<br>Value  | Required?      |
|----------------------------|----------------------------------------------------------------------------|---------------------|-------------------|----------------|
| %global-atts; (xtrf, xtrc) | A set of related attributes, described at "%global-atts;" on page 218      | parameter<br>entity | PE not applicable | Not applicable |
| class                      | A common attribute described in "Other common DITA attributes" on page 232 |                     |                   |                |

# required-cleanup

A <required-cleanup> element is used as a placeholder for migrated elements that cannot be appropriately tagged without manual intervention. As the element name implies, the intent for authors is to clean up the contained material and eventually get rid of the <required-cleanup> element. Authors should not insert this element into documents.

**Note:** Because the content of <required-cleanup> is not considered to be verified data, **DITA processors** are required to strip this element from output by default. A runtime flag may be provided to allow a draft view of migrated content in context.

## **Contains**

## Contained by

"body" on page 7, "section" on page 8, "example" on page 9, "p" on page 75, "note" on page 69, "lq" on page 67, "sli" on page 81, "li" on page 65, "itemgroup" on page 196, "dd" on page 55, "pre" on page 78, "lines" on page 66, "ph" on page 77, "stentry" on page 93, "entry" on page 97, "conbody" on page 15, "prereq" on page 32, "context" on page 34, "cmd" on page 41, "info" on page 42, "tutorialinfo" on page 44, "stepxmp" on page 39, "choice" on page 38, "choptionhd" on page 51, "chdeschd" on page 49, "choption" on page 50, "chdesc" on page 48, "stepresult" on page 43, "result" on page 33, "postreq" on page 31, "refsyn" on page 20, "proptypehd" on page 23, "propvaluehd" on page 23, "propdeschd" on page 24, "proptype" on page 26, "propvalue" on page 26, "screen" on page 147, "codeblock" on page 110, "pd" on page 122

#### Inheritance

topic/required-cleanup

#### **Attributes**

| Name                                                              | Description                                                                                                    | Data Type           | Default<br>Value  | Required?      |
|-------------------------------------------------------------------|----------------------------------------------------------------------------------------------------|---------------------|-------------------|----------------|
| remap                                                             | Indicates the element that the contents of<br>the required-cleanup element were<br>mapped from (provides an idea about<br>what the new intent should be). | CDATA               | #IMPLIED          | No             |
| %univ-atts; (%select-atts;,<br>%id-atts;, translate,<br>xml:lang) | A set of related attributes, described at "%univ-atts;" on page 224                                                                                       | parameter<br>entity | PE not applicable | Not applicable |
| %global-atts; (xtrf, xtrc)                                        | A set of related attributes, described at "%global-atts;" on page 218                                                                                     | parameter<br>entity | PE not applicable | Not applicable |
| class, outputclass                                                | Common attributes described in "Other common DITA attributes" on page 232                                                                                 |                     |                   |                |

## Example

Presuming an original HTML document had contained some content within a <center> tag (for which there is no clear migrational equivalent in DITA), the following might be the result that is valid within an XML editor, but which requires an author to decide how to better tag or revise this original content:

```
<section>
  <title>Some section title</title>
  <required-cleanup remap="center">Some original content migrated
  from a &lt;center> tag.</required-cleanup>
</section>
```

## state

The <state> element specifies a name/value pair whenever it is necessary to represent a named state that has a variable value. The element is primarily intended for use in specializations to represent specific states (like logic circuit states, chemical reaction states, airplane instrumentation states, and so forth).

### **Contains**

no content

## Contained by

"title" on page 3, "shortdesc" on page 6, "section" on page 8, "example" on page 9, "desc" on page 54, "p" on page 75, "note" on page 69, "lq" on page 67, "q" on page 79, "sli" on page 81, "li" on page 65, "itemgroup" on page 196, "dthd" on page 60, "ddhd" on page 56, "dt" on page 59, "dd" on page 55, "pre" on page 78, "lines" on page 66, "ph" on page 77, "stentry" on page 93, "draft-comment" on page 155, "fn" on page 156, "cite" on page 53, "xref" on page 83, "linkinfo" on page 188, "entry" on page 97, "prereq" on page 32, "context" on page 34, "cmd" on page 41, "info" on page 42, "tutorialinfo" on page 44, "stepxmp" on page 39, "choice" on page 38, "choptionhd" on page 51, "chdeschd" on page 49, "choption" on page 50, "chdesc" on page 48, "stepresult" on page 43, "result" on page 33, "postreq" on page 31, "refsyn" on page 20, "proptypehd" on page 23, "propvaluehd" on page 23, "propdeschd" on page 24, "proptype" on page 26, "propvalue" on page 26, "propdesc" on page 27, "screen" on page 147, "b" on page 103, "u" on page 105, "i" on page 104, "tt" on page 105, "sup" on page 106, "sub" on page 107, "codeph" on page 109, "codeblock" on page 110, "pt" on page 121, "pd" on page 122, "fragref" on page 128, "synnote" on page 129

#### Inheritance

topic/state

#### **Attributes**

| Name                                                              | Description                                                               | Data Type           | Default<br>Value  | Required?      |
|-------------------------------------------------------------------|---------------------------------------------------------------------------|---------------------|-------------------|----------------|
| name                                                              | The name of the property whose state is being described.                  | CDATA               | #REQUIRED         | Yes            |
| value                                                             | The state of the property identified by the name attribute.               | CDATA               | #IMPLIED          | No             |
| %univ-atts; (%select-atts;,<br>%id-atts;, translate,<br>xml:lang) | A set of related attributes, described at "%univ-atts;" on page 224       | parameter<br>entity | PE not applicable | Not applicable |
| %global-atts; (xtrf, xtrc)                                        | A set of related attributes, described at "%global-atts;" on page 218     | parameter<br>entity | PE not applicable | Not applicable |
| class, outputclass                                                | Common attributes described in "Other common DITA attributes" on page 232 |                     |                   |                |

## Example

<step><cmd>Verify the presence of an "on" or high condition at the input gate (ie, <state name="inflag" value="high"/>)</cmd></step>

### term

The <term> element identifies words that may have or require extended definitions or explanations. In future development of DITA, for example, terms might provide associative linking to matching glossary entries.

### **Contains**

(text data or tm) (any number)

#### Contained by

"title" on page 3, "navtitle" on page 5, "searchtitle" on page 6, "shortdesc" on page 6, "section" on page 8, "example" on page 9, "desc" on page 54, "p" on page 75, "note" on page 69, "lq" on page 67, "q" on page 79, "sli" on page 81, "li" on page 65, "itemgroup" on page 196, "dthd" on page 60, "ddhd" on page 56, "dt" on page 59, "dd" on page 55, "pre" on page 78, "lines" on page 66, "ph" on page 77, "alt" on page 53, "stentry" on page 93, "draft-comment" on page 155, "fn" on page 156, "cite" on page 53, "xref" on page 83, "linktext" on page 194, "linkinfo" on page 188, "entry" on page 97, "author" on page 163, "source" on page 181, "publisher" on page 178, "copyrholder" on page 166, "category" on page 165, "prodname" on page 176, "brand" on page 164, "series" on page 180, "platform" on page 174, "prognum" on page 176, "featnum" on page 170, "component" on page 166, "indexterm" on page 157, "prereq" on page 32, "context" on page 34, "cmd" on page 41, "info" on page 42, "tutorialinfo" on page 44, "stepxmp" on page 39, "choice" on page 38, "choptionhd" on page 51, "chdeschd" on page 49, "choption" on page 50, "chdesc" on page 48, "stepresult" on page 43, "result" on page 33, "postreq" on page 31, "refsyn" on page 20, "proptypehd" on page 23, "propvaluehd" on page 23, "propdeschd" on page 24, "proptype" on page 26, "propvalue" on page 26, "propdesc" on page 27, "uicontrol" on page 143, "screen" on page 147, "b" on page 103, "u" on page 105, "i" on page 104, "tt" on page 105, "sup" on page 106, "sub" on page 107, "codeph" on page 109, "codeblock" on page 110, "var" on page 113, "oper" on page 116, "delim" on page 116, "sep" on page 117, "pt" on page 121, "pd" on page 122, "fragref" on page 128, "synnote" on page 129, "repsep" on page 131, "msgph" on page 133, "msgblock" on page 134,

"filepath" on page 138, "userinput" on page 139, "systemoutput" on page 140, "coords" on page 151

# Inheritance

topic/term

# Attributes

| Name                                                              | Description                                                                                                    | Data Type           | Default<br>Value  | Required?         |
|-------------------------------------------------------------------|----------------------------------------------------------------------------------------------------|---------------------|-------------------|-------------------|
| keyref                                                            | Currently not implemented in DITA processors. Provides a key that a process can use to look up associated information. | NMTOKEN             | #IMPLIED          | No                |
| %univ-atts; (%select-atts;,<br>%id-atts;, translate,<br>xml:lang) | A set of related attributes, described at "%univ-atts;" on page 224                                                    | parameter<br>entity | PE not applicable | Not<br>applicable |
| %global-atts; (xtrf, xtrc)                                        | A set of related attributes, described at "%global-atts;" on page 218                                                  | parameter<br>entity | PE not applicable | Not applicable    |
| class, outputclass                                                | Common attributes described in "Other common DITA attributes" on page 232                                              |                     |                   |                   |

# Example

The <term>reference implementation</term> of DITA represents the standard, <q>fallback</q> behaviors intended for DITA elements.

# Chapter 16. Map elements

A map describes the relationships among a set of DITA topics. The following are some examples of relationships that can be described in a map:

- Hierarchical (Parent/Child). Nested topics create a hierarchical relationship. The topic that does the nesting is the parent, and the topics that are nested are the children.
- Ordered. Child topics can be labeled as having an ordered relationship, which means they are referenced in a definite sequence.
- Family. Child topics can be labeled as having a family relationship, which means they all refer to each other.

The relationships defined in a map can be used to create a Table of Contents (TOC), aggregate topics into a PDF document, or to create links between topics in output.

## map

The <map> element is used to define a map which describes the relationships among a set of resources, such as DITA topics. Maps consist of references to topics and other resources organized into hierarchies, groups, and tables. Maps provide a way to express these relationships in a single common format that can be used for different outputs.

The containing element for a map is the <map> element, which can take title and id attributes. Within the map, use the <topicref> element to add and organize references to the topics, and the <topicgroup> and <reltable> elements to provide non-hierarchical relationships. You can use the <map> element to set default attribute values for all <topicref> elements in the map.

While the title attribute on a map is optional, the title attribute is required if the map is being used to provide Eclipse help navigation files. The title attribute of the map becomes the <toc> label attribute in Eclipse output, which is used when the navigation file is set as primary (appearing at the top level of the navigation rather than consumed by other navigation files).

#### **Contains**

( (topicmeta) (optional) then (navref or anchor or topicref or (topichead or topicgroup) or reltable) (any number) )

### Contained by

#### Inheritance

map/map

| Name  | Description                                                                                                    | Data Type | Default<br>Value | Required? |
|-------|----------------------------------------------------------------------------------------------------|-----------|------------------|-----------|
| title | An identifying title for the map. Used in Eclipse output as the <toc> label. May be used or ignored by other processes.</toc> |           | #IMPLIED         | No        |

| Name                                                                                                    | Description                                                                                                    | Data Type           | Default<br>Value                         | Required?         |
|----------------------------------------------------------------------------------------------------|----------------------------------------------------------------------------------------------------|---------------------|------------------------------------------|-------------------|
| id                                                                                                    | This attribute may be used for debugging purposes, for example to identify which map a link was generated from.                                                                                                    | ID                  | #IMPLIED                                 | No                |
| anchorref                                                                                                    | Identifies a location within another map file where this map will be anchored (added at runtime, using Eclipse navigation integration). For example, anchorref="map1.ditamap/a1" causes this map to be pulled into the location of the anchor point a1 in the other map1.ditamap. | CDATA               | #IMPLIED                                 | No                |
| %topicref-atts;<br>(collection-type, type,<br>scope, locktitle, format,<br>linking, toc, print, search,<br>chunk) | A set of related attributes. See "%topicref-atts;" on page 225.                                                                                                    | parameter<br>entity | PE not<br>applicable                     | Not<br>applicable |
| %select-atts; (platform,<br>product, audience,<br>otherprops, importance,<br>rev, status)                         | A set of related attributes, described at "%select-atts;" on page 223                                                                                                    | parameter<br>entity | PE not applicable                        | Not<br>applicable |
| DITAArchVersion                                                                                                   | Designates the version of the architecture that is in use.                                                                                                    | CDATA               | "1.0" (version dependent; will increase) | Yes               |
| %global-atts; (xtrf, xtrc)                                                                                        | A set of related attributes, described at "%global-atts;" on page 218                                                                                                    | parameter<br>entity | PE not applicable                        | Not applicable    |
| class                                                                                                    | A common attribute described in "Other common DITA attributes" on page 232                                                                                                    |                     |                                          |                   |

In this example, there are six topicrefs. They are nested and have a hierarchical relationship. The file bats.dita is the parent topic and the other topics are its children. The hierarchy could be used to generate a PDF, a navigation pane in an information center, a summary of the topics, or related links between the parent topic and its children.

## anchor

The <anchor> element is used for runtime integration of navigation. It provides an integration point that another map can point to in order to insert its navigation into the current navigation tree. It is currently supported by Eclipse output only.

For build-time integration, you can use the conref attribute on an element inside the map (for example, a topicref) to pull in content from a matching element (for example, another topicref) in another map.

#### **Contains**

no content

## Contained by

"map" on page 201, "topicref" on page 209, "topichead" on page 214, "topicgroup" on page 213

### Inheritance

map/anchor

#### **Attributes**

| Name                       | Description                                                                       | Data Type           | Default<br>Value  | Required?      |
|----------------------------|-----------------------------------------------------------------------------------|---------------------|-------------------|----------------|
| id                         | The id of the anchor, to distinguish it from other anchor points in the same map. | ID                  | #IMPLIED          | No             |
| %global-atts; (xtrf, xtrc) | A set of related attributes, described at "%global-atts;" on page 218             | parameter<br>entity | PE not applicable | Not applicable |
| class                      | A common attribute described in "Other common DITA attributes" on page 232        |                     |                   |                |

## Example

In this example, an anchor is defined with an ID of "a1". This ID can be referenced by the anchorref attribute on another map's map element.

```
<map title="MyComponent tasks">
<topicref navtitle="Start here" href="" toc="yes"> Start here
<navref mapref="othermap2.ditamap"/>
<navref mapref="othermap3.ditamap"/>
<anchor id="a1"/>
</topicref>
</map>
```

## navref

The <navref> element references a map file from within a map file. The reference is resolved at runtime for Eclipse navigation, typically to pull together the navigation for multiple components into a product navigation. This element is for runtime resolution of references, and is for navigation only. It is currently only supported by Eclipse output.

For build-time integration, you can use the conref attribute on an element inside the map (for example, a topicref) to pull in content from a matching element (for example, another topicref) in another map.

## **Contains**

no content

# Contained by

"map" on page 201, "topicref" on page 209, "topichead" on page 214, "topicgroup" on page 213

#### Inheritance

map/navref

### **Attributes**

| Name                       | Description                                                                                                    | Data Type           | Default<br>Value  | Required?      |
|----------------------------|----------------------------------------------------------------------------------------------------|---------------------|-------------------|----------------|
| mapref                     | Specifies the URL (local filename, at least) of the map file to reference. This element is for runtime resolution of references, and is for navigation only. It is currently only supported by Eclipse output. | CDATA               | #IMPLIED          | No             |
| %global-atts; (xtrf, xtrc) | A set of related attributes, described at "%global-atts;" on page 218                                                                                                    | parameter<br>entity | PE not applicable | Not applicable |
| class                      | A common attribute described in "Other common DITA attributes" on page 232                                                                                                    |                     |                   |                |

### Example

In this example, the map titled "MyComponent tasks" references the maps "othermap2.ditamap" and "othermap3.ditamap".

```
<map title="MyComponent tasks">
<navref mapref="../com.ibm.xml.doc/othermap1.ditamap"/>
<navref mapref="../com.ibm.xml.doc/othermap2.ditamap"/>
</topicref>
</map>
```

## reltable

The relationship table (<reltable>) defines relationships between topics, based on the familiar table model of rows (<relrow>), columns (<relheader>), and cells (<relcell>). The <relcell> elements can contain <topicref> elements, which are then related to other <topicref> elements in the same row (although not necessarily in the same cell). By default, the contents of a <reltable> element are not output for navigation or TOC purposes, and are used only to define relationships that can be expressed as topic-to-topic links.

Relationship tables can be used in conjunction with hierarchies and groups to manage all the related links in an information set.

#### **Contains**

( (topicmeta) (optional) then (relheader) (optional) then (relrow) (one or more) )

### Contained by

"map" on page 201

## Inheritance

map/reltable

#### **Attributes**

| Name                                                                                                    | Description                                                                | Data Type           | Default<br>Value  | Required?         |
|----------------------------------------------------------------------------------------------------|----------------------------------------------------------------------------|---------------------|-------------------|-------------------|
| title                                                                                                    | An identifying title for this element.                                     | CDATA               | #IMPLIED          | No                |
| %topicref-atts-no-toc;<br>(collection-type, type,<br>locktitle, format, linking,<br>print, search, chunk) | A related set of attributes. See "%topicref-atts-no-toc;" on page 229.     | parameter<br>entity | PE not applicable | Not<br>applicable |
| %select-atts; (platform,<br>product, audience,<br>otherprops, importance,<br>rev, status)                 | A set of related attributes, described at "%select-atts;" on page 223      | parameter<br>entity | PE not applicable | Not<br>applicable |
| %global-atts; (xtrf, xtrc)                                                                                | A set of related attributes, described at "%global-atts;" on page 218      | parameter<br>entity | PE not applicable | Not applicable    |
| class                                                                                                    | A common attribute described in "Other common DITA attributes" on page 232 |                     |                   |                   |

## Example

In this example, a relationship table is defined with three columns; one for "concept", one for "task", and one for "reference". Three cells are defined within one row. The first cell contains one concept topic: batsonar.xml. The second cell contains two task topics: batcaring.xml and batfeeding.xml. The third cell contains two reference topics: batguano.xml and bathistory.xml.

```
<map>
<reltable>
  <relheader>
  <relcolspec type="concept">
  <relcolspec type="task">
  <relcolspec type="reference">
  </relheader>
  <relrow>
   <relcell><topicref href="batsonar.dita"/></relcell>
  <relcell><topicref href="batcaring.dita"/><topicref</pre>
  href="batfeeding.dita"/></relcell>
  <relcell><topicref href="batguano.dita"/><topicref</pre>
  href="bathistory.dita"/></relcell>
  </relrow>
 </reltable>
</map>
```

A table view of the tagging would look like this:

| type="concept" | type="task"                     | type="reference"               |
|----------------|---------------------------------|--------------------------------|
| batsonar.dita  | batcaring.dita, batfeeding.dita | batguano.dita, bathistory.dita |

On output, links should be added to topics that are in the same row, but not in the same cell. This allows simple maintenance of parallel relationships: for example, in this case, batcaring.dita and batfeeding.dita are two tasks that require the same supporting information (concept and reference topics) but might otherwise be unrelated. When topics in the same cell are in fact related, the cell's collection-type attribute can be set to family. If some cells or columns are intended solely as supporting information and should not link back to topics in other cells, you can set the linking attribute on the cell or column to targetonly.

In this example, the related links would be as follows:

#### batsonar.dita

batcaring.dita, batfeeding.dita, batguano.dita, bathistory.dita

## batcaring.dita

batsonar.dita, batguano.dita, bathistory.dita

### batfeeding.dita

batsonar.dita, batguano.dita, bathistory.dita

## batguano.dita

batsonar.dita, batcaring.dita, batfeeding.dita

### bathistory.dita

batsonar.dita, batcaring.dita, batfeeding.dita

Although the table may initially take some time to learn and manipulate, it is inherently a more efficient form to manage these links. It is also easier to see and manage patterns using the table; for example, the fact that batfeeding.dita and batcaring.dita have the same relationships to supporting information is clear from the table, but would require some comparison and counting to determine from just the definition list summary.

## relrow

A <relrow> is a row in the relationship table. This creates a relationship between the cells in the row, which will end up expressed as links among the <topicref> elements in the cells.

#### **Contains**

(relcell) (any number)

### Contained by

"reltable" on page 204

## Inheritance

map/relrow

#### **Attributes**

| Name                       | Description                                                                | Data Type           | Default<br>Value  | Required?      |
|----------------------------|----------------------------------------------------------------------------|---------------------|-------------------|----------------|
| %global-atts; (xtrf, xtrc) | A set of related attributes, described at "%global-atts;" on page 218      | parameter<br>entity | PE not applicable | Not applicable |
| class                      | A common attribute described in "Other common DITA attributes" on page 232 |                     |                   |                |

# Example

See "reltable" on page 204.

### relcell

A <relcell> element is a cell in the relationship table. The <topicref> elements it contains will be related to topicrefs in other cells of the same row. By default, topicrefs in the same cell are not related to each other, unless you change the relcell's collection-type attribute to indicate that they are related.

### **Contains**

((topicref or (topichead or topicgroup)) (any number))

# Contained by

"relrow" on page 206

# Inheritance

map/relcell

### **Attributes**

| Name                                                                                                    | Description                                                                | Data Type           | Default<br>Value  | Required?         |
|----------------------------------------------------------------------------------------------------|----------------------------------------------------------------------------|---------------------|-------------------|-------------------|
| %topicref-atts;<br>(collection-type, type,<br>scope, locktitle, format,<br>linking, toc, print, search,<br>chunk) | A set of related attributes. See "%topicref-atts;" on page 225.            | parameter<br>entity | PE not applicable | Not<br>applicable |
| %global-atts; (xtrf, xtrc)                                                                                        | A set of related attributes, described at "%global-atts;" on page 218      | parameter<br>entity | PE not applicable | Not applicable    |
| class                                                                                                    | A common attribute described in "Other common DITA attributes" on page 232 |                     |                   |                   |

# Example

See "reltable" on page 204.

# relheader

The <relheader> element is a row of column definitions (<relcolspec> elements) in a relationship table. Each table can have only one set of column definitions.

## **Contains**

(relcolspec) (one or more)

# Contained by

"reltable" on page 204

# Inheritance

map/relheader

| Name                       | Description                                                           | Data Type           | Default<br>Value  | Required?      |
|----------------------------|-----------------------------------------------------------------------|---------------------|-------------------|----------------|
| %global-atts; (xtrf, xtrc) | A set of related attributes, described at "%global-atts;" on page 218 | parameter<br>entity | PE not applicable | Not applicable |

| Name  | Description                                                                | Data Type | Default<br>Value | Required? |
|-------|----------------------------------------------------------------------------|-----------|------------------|-----------|
| class | A common attribute described in "Other common DITA attributes" on page 232 |           |                  |           |

See "reltable" on page 204.

# relcolspec

A column definition in the relationship table. You can use <relcolspec> column definitions to set defaults for the attributes of <topicref> elements in the column. For example, you can set type="concept" to treat all untyped <topicref> elements in the column as concepts.

### **Contains**

(topicmeta) (optional)

# Contained by

"relheader" on page 207

## Inheritance

map/relcolspec

## **Attributes**

| Name                                                                                                    | Description                                                                | Data Type           | Default<br>Value  | Required?         |
|----------------------------------------------------------------------------------------------------|----------------------------------------------------------------------------|---------------------|-------------------|-------------------|
| %topicref-atts;<br>(collection-type, type,<br>scope, locktitle, format,<br>linking, toc, print, search,<br>chunk) | A set of related attributes. See "%topicref-atts;" on page 225.            | parameter<br>entity | PE not applicable | Not<br>applicable |
| %select-atts; (platform,<br>product, audience,<br>otherprops, importance,<br>rev, status)                         | A set of related attributes, described at "%select-atts;" on page 223      | parameter<br>entity | PE not applicable | Not<br>applicable |
| %global-atts; (xtrf, xtrc)                                                                                        | A set of related attributes, described at "%global-atts;" on page 218      | parameter<br>entity | PE not applicable | Not applicable    |
| class                                                                                                    | A common attribute described in "Other common DITA attributes" on page 232 |                     |                   |                   |

## Example

See "reltable" on page 204.

# topicmeta

The <topicmeta> element defines the metadata that applies to a topic when it appears in a map, and to the other topics in the map that are contained by the same element that contains the <topicmeta> element. When creating links, it can also be used to override the title and short description of the topic. In addition, it can be used to add index entries to referenced content using the <keywords> element.

#### **Contains**

((linktext) (optional) then (searchtitle) (optional) then (shortdesc) (optional) then (author) (any number) then (source) (optional) then (publisher) (optional) then (copyright) (any number) then (critdates) (optional) then (permissions) (optional) then (audience) (any number) then (category) (any number) then (keywords) (any number) then (prodinfo) (any number) then (othermeta) (any number) then (resourceid) (any number)

## Contained by

"map" on page 201, "topicref," "reltable" on page 204, "relcolspec" on page 208, "topichead" on page 214, "topicgroup" on page 213

#### Inheritance

map/topicmeta

#### **Attributes**

| Name                       | Description                                                                | Data Type           | Default<br>Value  | Required?      |
|----------------------------|----------------------------------------------------------------------------|---------------------|-------------------|----------------|
| lockmeta                   | Currently unsupported. Defaults to "yes".                                  | (yes   no)          | #IMPLIED          | No             |
| %global-atts; (xtrf, xtrc) | A set of related attributes, described at "%global-atts;" on page 218      | parameter<br>entity | PE not applicable | Not applicable |
| class                      | A common attribute described in "Other common DITA attributes" on page 232 |                     |                   |                |

## Example

In this example, the metadata defined by the metadata element applies to the associated <topicref> (bats.xml) and all of its children. The <topicmeta> element contains an audience definition which indicates that bats.xml and its children are of interest to experienced programmers who are troubleshooting.

# topicref

The <topicref> element identifies a topic (such as a concept, task, or reference) or other resource. A <topicref> can contain other<topicref> elements, allowing you to express navigation or table-of-contents hierarchies, as well as implying relationships between the containing <topicref> and its children. You can set the collection-type of a container <topicref> to determine how its children are related to each other.

You can also express relationships among <topicref>s using group and table structures (using <topicgroup> and <reltable>). Relationships end up expressed as links in the output (with each participant in a relationship having links to the other participants by default).

You can fine tune the output from your map by setting different attributes on topicrefs: for example, the *linking* attribute controls how its relationships to other topicrefs are expressed as links, and the *toc* attribute controls whether the topicref shows up in TOC or navigation output.

#### **Contains**

( (topicmeta) (optional) then (topicref or (topichead or topicgroup) or navref or anchor) (any number) )

### Contained by

"map" on page 201, "topicref" on page 209, "relcell" on page 206, "topichead" on page 214, "topicgroup" on page 213

#### Inheritance

map/topicref

| Name     | Description                                                                                                    | Data Type | Default<br>Value | Required? |
|----------|----------------------------------------------------------------------------------------------------|-----------|------------------|-----------|
| navtitle | Specifies the title of the topic as it will appear in navigation or tables of contents generated from the map.                                                                                                    | CDATA     | #IMPLIED         | No        |
| id       | This ID is the target for references by conref attributes, to allow build-time integration of maps.                                                                                                    | ID        | #IMPLIED         | No        |
| href     | A pointer to the resource represented by the <topicref>. References to DITA content cannot be below the topic level: that is, you cannot reference individual elements inside a topic. References to content other than DITA topics should use the format attribute to identify the kind of resource being referenced.</topicref> | CDATA     | #IMPLIED         | No        |
| keyref   | Currently not implemented in DITA processors. Provides a key that a process can use to look up associated information.                                                                                                    | NMTOKEN   | #IMPLIED         | No        |
| query    | Lists query criteria, or uses metadata as query criteria. The query pulls in matching topics under the current element if the current element has a title or href; otherwise references to the matching topics replace the element at the current location.                                                                       | CDATA     | #IMPLIED         | No        |

| Name                                                                                                    | Description                                                                                                    | Data Type           | Default<br>Value  | Required?         |
|----------------------------------------------------------------------------------------------------|----------------------------------------------------------------------------------------------------|---------------------|-------------------|-------------------|
| conref                                                                                                    | References an equivalent element in the same map or another map, which will be copied into the current element's location when the conref is resolved. The syntax uses the target's file name and element ID; it does not require the map ID for scoping since there is only ever one map per target file:  Local target:  conref="#elementID"  In different file: conref="othermap.ditamap#elementID"                                                                                                    | CDATA               | #IMPLIED          | No                |
| copy-to                                                                                                    | Use the copy-to attribute on the <topicref> element to provide a different file name for a particular instance of the topic in the map (for example, to separate out the different versions of the topic, rather than combining them on output). The links and navigation associated with that instance will point to a copy of the topic with the file name you specified.  Use the <li>linktext&gt; and <shortdesc> in the <topicref>'s <topicmeta> to provide a unique name and short description for</topicmeta></topicref></shortdesc></li></topicref> | CDATA               | #IMPLIED          | No                |
|                                                                                                    | the new copy.                                                                                                    |                     |                   |                   |
| %topicref-atts;<br>(collection-type, type,<br>scope, locktitle, format,<br>linking, toc, print, search,<br>chunk) | A set of related attributes. See "%topicref-atts;" on page 225.                                                                                                    | parameter<br>entity | PE not applicable | Not<br>applicable |
| %select-atts; (platform,<br>product, audience,<br>otherprops, importance,<br>rev, status)                         | A set of related attributes, described at "%select-atts;" on page 223                                                                                                    | parameter<br>entity | PE not applicable | Not<br>applicable |
| translate                                                                                                    | Indicates whether the content of the element should be translated or not.                                                                                                    | yes   no            | #IMPLIED          | No                |
| xml:lang                                                                                                    | Specifies the language of the element content. When no xml:lang value is supplied, the default value of English is assumed. For example, if there is a note element with the attribute xml:lang set to the value "es-es," then the label on the note, which is normally output as "Note" is now output in Spanish as "Nota." The allowed xml:lang values are based on ISO-3166 Country Codes and RFC 3066 Language Codes (see W3C: Language tagging in HTML and XML).                                                                                       | NMTOKEN             | #IMPLIED          | No                |
| %global-atts; (xtrf, xtrc)                                                                                        | A set of related attributes, described at "%global-atts;" on page 218                                                                                                    | parameter<br>entity | PE not applicable | Not applicable    |

| Name  | Description                                                                | Data Type | Default<br>Value | Required? |
|-------|----------------------------------------------------------------------------|-----------|------------------|-----------|
| class | A common attribute described in "Other common DITA attributes" on page 232 |           |                  |           |

In this example, there are six topicrefs. They are nested and have a hierarchical relationship. Bats.xml is the parent topic and the other topics are its children.

```
<map title="Bats" Bats</pre>
 <topicref href="bats.dita" type="topic">
   <topicref href="batcaring.dita" type="task"></topicref>
<topicref href="batfeeding.dita" type="task"></topicref>
<topicref href="batsonar.dita" type="concept"></topicref>
<topicref href="batguano.dita" type="reference"></topicref></topicref></to>
   <topicref href="bathistory.dita" type="reference"></topicref>
</map>
```

# Chapter 17. Map group elements

The mapgroup domain elements represent particular containment strategies within a set of topicrefs in a map.

# topicgroup

The <topicgroup> element is for creating groups of <topicref> elements without affecting the hierarchy, as opposed to nested <topicref> elements within a <topicref>, which does imply a structural hierarchy. It is typically used outside a hierarchy to identify groups for linking without affecting the resulting toc/navigation output.

#### **Contains**

( (topicmeta) (optional) then (topicref or (topichead or topicgroup) or navref or anchor) (any number) )

## Contained by

"map" on page 201, "topicref" on page 209, "relcell" on page 206, "topichead" on page 214, "topicgroup"

#### Inheritance

map/topicref, mapgroup-d/topicgroup

| Name                                                                                                    | Description                                                                                                    | Data Type           | Default<br>Value  | Required?         |
|----------------------------------------------------------------------------------------------------|----------------------------------------------------------------------------------------------------|---------------------|-------------------|-------------------|
| id                                                                                                    | This ID is the target for references by conref attributes, to allow build-time integration of maps.                                                                                                    | ID                  | #IMPLIED          | No                |
| conref                                                                                                    | References an equivalent element in the same map or another map, which will be copied into the current element's location when the conref is resolved. The syntax uses the target's file name and element ID; it does not require the map ID for scoping since there is only ever one map per target file:  Local target:  conref="#elementID"  In different file:  conref="othermap.ditamap#elementID" | CDATA               | #IMPLIED          | No                |
| %topicref-atts;<br>(collection-type, type,<br>scope, locktitle, format,<br>linking, toc, print, search,<br>chunk) | A set of related attributes. See "%topicref-atts;" on page 225.                                                                                                    | parameter<br>entity | PE not applicable | Not<br>applicable |

| Name                                                                                      | Description                                                                | Data Type           | Default<br>Value  | Required?         |
|-------------------------------------------------------------------------------------------|----------------------------------------------------------------------------|---------------------|-------------------|-------------------|
| %select-atts; (platform,<br>product, audience,<br>otherprops, importance,<br>rev, status) | A set of related attributes, described at "%select-atts;" on page 223      | parameter<br>entity | PE not applicable | Not<br>applicable |
| %global-atts; (xtrf, xtrc)                                                                | A set of related attributes, described at "%global-atts;" on page 218      | parameter<br>entity | PE not applicable | Not applicable    |
| class                                                                                     | A common attribute described in "Other common DITA attributes" on page 232 |                     |                   |                   |

The following <topicgroup> adds a set of related links among the members of the family it defines using collection-type="family", but does not affect generated navigation files or tables of contents since the group is set to toc="no"

```
<map title="DITA Reference">
<topicref href="anchor.dita" type="topic"></topicref>
<topicref href="apiname.dita" type="topic"></topicref>
 <topicref href="audience.dita" type="topic"></topicref>
 <topicref href="author.dita" type="topic"></topicref>
 <topicgroup collection-type="family" toc="no">
 <topicref href="global-atts.dita" type="topic"></topicref>
 <topicref href="select-atts.dita" type="topic"></topicref>
 <topicref href="univ-atts.dita" type="topic"></topicref>
  <topicref href="topicref-atts.dita" type="topic"></topicref>
 </topicgroup>
</map>
```

# topichead

The <topichead> element provides a title-only entry in a navigation map, as an alternative to the fully-linked title provided by the <topicref> element.

#### **Contains**

((topicmeta) (optional) then (topicref or (topichead or topicgroup) or navref or anchor) (any number))

#### Contained by

"map" on page 201, "topicref" on page 209, "relcell" on page 206, "topichead," "topicgroup" on page 213

### Inheritance

map/topicref, mapgroup-d/topichead

| Name     | Description                                                                                                    | Data Type | Default<br>Value | Required? |
|----------|----------------------------------------------------------------------------------------------------|-----------|------------------|-----------|
| navtitle | Specifies the title of the topic as it will appear in navigation or tables of contents generated from the map. | CDATA     | #IMPLIED         | No        |

| Name                                                                                                    | Description                                                                                                    | Data Type           | Default<br>Value  | Required?         |
|----------------------------------------------------------------------------------------------------|----------------------------------------------------------------------------------------------------|---------------------|-------------------|-------------------|
| id                                                                                                    | This ID is the target for references by conref attributes, to allow build-time integration of maps.                                                                                                    | ID                  | #IMPLIED          | No                |
| conref                                                                                                    | References an equivalent element in the same map or another map, which will be copied into the current element's location when the conref is resolved. The syntax uses the target's file name and element ID; it does not require the map ID for scoping since there is only ever one map per target file:  Local target:  conref="#elementID"  In different file:  conref="othermap.ditamap#elementID" | CDATA               | #IMPLIED          | No                |
| %topicref-atts;<br>(collection-type, type,<br>scope, locktitle, format,<br>linking, toc, print, search,<br>chunk) | A set of related attributes. See "%topicref-atts;" on page 225.                                                                                                    | parameter<br>entity | PE not applicable | Not<br>applicable |
| %select-atts; (platform,<br>product, audience,<br>otherprops, importance,<br>rev, status)                         | A set of related attributes, described at "%select-atts;" on page 223                                                                                                    | parameter<br>entity | PE not applicable | Not<br>applicable |
| %global-atts; (xtrf, xtrc)                                                                                        | A set of related attributes, described at "%global-atts;" on page 218                                                                                                    | parameter<br>entity | PE not applicable | Not applicable    |
| class                                                                                                    | A common attribute described in "Other common DITA attributes" on page 232                                                                                                    |                     |                   |                   |

The following markup, for HTML Help output, will produce a book icon that expands into a nested set when toggled.

```
<map title="DITA Reference">
    <topicref href="anchor.dita" type="topic"></topicref>
    <topicref href="apiname.dita" type="topic"></topicref>
    <topicref href="audience.dita" type="topic"></topicref>
    <topicref href="author.dita" type="topic"></topicref>
    <topichead navtitle="Parameter Entity elements">
        <topicref href="global-atts.dita" type="topic"></topicref>
        <topicref href="select-atts.dita" type="topic"></topicref>
        <topicref href="univ-atts.dita" type="topic"></topicref>
        <topicref href="topicref-atts.dita" type="topic"></topicref>
        </topicref href="topicref-atts.dita" type="topic"></topicref>
        </topichead>
</map>
```

# Chapter 18. Commonly referenced descriptions

Several parts of a language reference are common between many locations, such as the descriptions for the selection and property attributes of DITA elements. These are described as sets to reduce unnecessary duplication of common information.

# %display-atts;

Display attributes is a parameter entity declaration in the topic DTD that includes attributes whose values may be used for affecting the display of a topic or its selection by search tools.

In DITA tables, in place of the expanse attribute used by other DITA elements, the pgwide attribute is used instead, to conform with the OASIS Exchange Table Model. This attribute has a similar semantic (1=page width; 0=resize to galley or column).

| Name  | Description                                                                                                    | Data Type                                                                               | Default<br>Value | Required? |
|-------|----------------------------------------------------------------------------------------------------|-----------------------------------------------------------------------------------------|------------------|-----------|
| scale | Specifies a percentage, selected from an enumerated list, that is used to resize fonts in relation to the normal text size. DITA processing does not support this attribute for XHTML output.  The scale attribute provides an acknowledged style-based property directly on DITA elements. It will be deprecated in favor of external style specifications. For the table and fig elements, the intent of the property is to allow authors to adjust font sizes on the content of the containing element, primarily for print accomodation. An image in these contexts is to be scaled only by its own direct scale property. If not specifically scaled, such an image is unchanged by the scale property of its parent table or fig. | (50   60   70<br>  80   90  <br>  100   110  <br>  120   140  <br>  160   180<br>  200) | #IMPLIED         | No        |

| Name    | Description                                                                                                    | Data Type                                             | Default<br>Value | Required? |
|---------|----------------------------------------------------------------------------------------------------|-------------------------------------------------------|------------------|-----------|
| frame   | Specifies which portion of a border should surround the element. Allowable values are:  top Draw a line before the element  bottom Draw a line after the element  topbot Draw a line both before and                                                                                                    | (top   bottom<br>  topbot   all<br>  sides  <br>none) | #IMPLIED         | No        |
|         | after the element                                                                                                    |                                                       |                  |           |
|         | all Draw a box around the element                                                                                                    |                                                       |                  |           |
|         | sides Draw a line at each side of the element                                                                                                    |                                                       |                  |           |
|         | none Don't draw any lines around this element DITA processing for XHTML output supports only top, bottom, and topbot rules.                                                                                                    |                                                       |                  |           |
| expanse | Determines the horizontal placement of the element.  For PDF, allowable values are: "page" places the element on the left page margin; "column" aligns the element with the current column margin; "textline" aligns the element with the left margin of the current text line and takes indention into account.  For XHTML, allowable values are textline only. The table surrounds the table data. Column and page set the table width to 100%.  For DITA tables, this attribute is replaced instead by pgwide="0 or 1". | (page   column   textline)                            | #IMPLIED         | No        |

The %display-atts; parameter entity is used within the DITA dtds as a common definition for attributes that affect presentation of certain elements. Not all of these capabilities have been provided yet for DITA topic processing. A typical example might be:

```
<codeblock scale="90" frame="topbot" expanse="page">
/* a long sample program */
Do forever
   Say "Hello, World"
End
</codeblock>
```

# %global-atts;

Debugging attributes, normally hidden from authoring view.

These attributes are normally hidden from authors and exposed only to processing tools or editor macros. Values used in these attributes may be implementation-dependent.

#### **Attributes**

| Name | Description                                                                                    | Data Type | Default<br>Value | Required?      |
|------|------------------------------------------------------------------------------------------------|-----------|------------------|----------------|
| xtrf | xml-trace-filename, the original filename                                                      | CDATA     | #IMPLIED         | Not applicable |
| xtrc | xml-trace-counter, an element counter for<br>repositioning editors at a known edit<br>location | CDATA     | #IMPLIED         | No             |

# %id-atts;

ID attributes (%id-atts;) is a parameter entity declaration in the topic DTD that includes attributes that enable the naming and referencing of elements in a DITA topic: *id* and *conref*.

#### **Attributes**

| Name   | Description                                                                                                    | Data Type | Default<br>Value | Required? |
|--------|----------------------------------------------------------------------------------------------------|-----------|------------------|-----------|
| id     | An anchor point. This ID is the target for references by href and conref attributes, and for external applications that refer to DITA content.                                                                                                    | ID        | #IMPLIED         | No        |
| conref | This attribute is used to reference an ID on content that can be reused. For example, you could create a <note> in a topic and then reference its ID (using conref) from a <note> in another topic. During output processing, a lookup process will pull the contents of the first note into the note that has the conref attribute.  The conref value follows the same conventions as HTML for what HTML calls a "fragment identifier"—a required "#" separator separates an optional filename from the fully qualified id (in the form topicid/elementid). To refer to target content in a different file, put the full URL of that topic before the # character.  Same file:     conref="#topicid/elementid" In different file:     conref="fname.xml#topicid/elementid"</note></note> | CDATA     | #IMPLIED         | No        |

# Example

The %id-atts; parameter entity is used within the DITA dtds as a common definition for attributes available to most elements that enable you to name or reference (link to or fetch) the content of particular elements. Some typical examples include:

The war cry of Kudzu University, <q id="warcry">To the victor
go the spoils!</q>, is often heard on campus during freshman orientation.
One often hears the cry, <q conref="#topicid/warcry"/>, when
students are competing in intramural sports.

# %rel-atts;

Relational attributes (<%rel-atts;>) is a parameter entity declaration in the topic DTD that includes attributes whose values may be used for representing navigational relationships. These attributes occur only on elements that represent relationships between topics.

| Name | Description                                                                                                    | Data Type | Default<br>Value                                                        | Required? |
|------|----------------------------------------------------------------------------------------------------|-----------|-------------------------------------------------------------------------|-----------|
| type | Describes the target of a cross-reference and may generate cross-reference text based on that description. Only the <xref> element can link to content below the topic level: other types of linking can target whole topics, but not parts of topics. Typically <xref> should also be limited to topic-level targets, unless the output is primarily print-oriented. Web-based referencing works best at the level of whole topics, rather than anchor locations within topics.  When targetting DITA content, the type should match one of the values in the target's class attribute. For example, if type="topic", the link could be to a generic topic, or any specialization of topic, including concept, task, and reference.</xref></xref> | CDATA     | #IMPLIED<br>(Processed as<br>if the target<br>were of type<br>"topic.") | No        |
|      | Some possible values include:                                                                                                    |           |                                                                         |           |
|      | fig Indicates a link to a figure.                                                                                                    |           |                                                                         |           |
|      | table Indicates a link to a table.                                                                                                    |           |                                                                         |           |
|      | li Indicates a link to an ordered list item.                                                                                                    |           |                                                                         |           |
|      | fn Indicates a link to a footnote.                                                                                                    |           |                                                                         |           |
|      | <b>section</b> "section" indicates a link to a section.                                                                                                    |           |                                                                         |           |
|      | concept, task, reference, topic  Cross-reference to a topic type.                                                                                                    |           |                                                                         |           |
|      | (no value)  Defaults to generic topic, or the processor may retrieve the actual type from the target if available.                                                                                                    |           |                                                                         |           |
|      | Other values can be used to indicate other types of topics or elements as targets. Processing is only required to support the above list, or specializations of types in that list. Supporting additional types as targets may require the creation of processing overrides.                                                                                                    |           |                                                                         |           |

| Name      | Descript                                                                                 | tion                                                                                                    | Data Type                                                                                                 | Default<br>Value | Required? |
|-----------|------------------------------------------------------------------------------------------|----------------------------------------------------------------------------------------------------|----------------------------------------------------------------------------------------------------|------------------|-----------|
| role      | target to<br>current to<br>parent/of<br>be "pare<br>of the cu<br>the targe<br>topic. The | attribute defines the role the pic plays in relationship with the topic. For example, in a child relationship, the role would nt" when the target is the parent urrent topic, and "child" when et is the child of the current his structure could be used to classify links at display time. | (parent   child   sibling   friend   next   previous   cousin   ancestor   descendant   sample   external | "friend"         | No        |
|           |                                                                                          | le values are:                                                                                                    | [deprecated] other)                                                                                       |                  |           |
|           | parent                                                                                   | Indicates a link to a topic that is a parent of the current topic.                                                                                                    | offici)                                                                                                   |                  |           |
|           | child                                                                                    | Indicates a link to a direct child such as a directly nested or dependent topic.                                                                                                    |                                                                                                    |                  |           |
|           | sibling                                                                                  | lindicates a link between two children of the same parent topic.                                                                                                    |                                                                                                    |                  |           |
|           | friend                                                                                   | Indicates a link to a similar topic that is not necessarily part of the same hierarchy.                                                                                                    |                                                                                                    |                  |           |
|           | next                                                                                     | Indicates a link to the next topic in a sequence.                                                                                                    |                                                                                                    |                  |           |
|           | previous                                                                                 | Indicates a link to the previous topic in a sequence.                                                                                                    |                                                                                                    |                  |           |
|           | cousin                                                                                   | Indicates a link to another topic<br>in the same hierarchy that is not<br>a parent, child, sibling, next, or<br>previous.                                                                                                    |                                                                                                    |                  |           |
|           | ancestor                                                                                 | ancestor                                                                                                    |                                                                                                    |                  |           |
|           |                                                                                          | Indicates a link to a topic above the parent topic.                                                                                                    |                                                                                                    |                  |           |
|           | descend                                                                                  | ent Indicates a link to a topic below a child topic.                                                                                                    |                                                                                                    |                  |           |
|           | sample                                                                                   | Deprecated.                                                                                                    |                                                                                                    |                  |           |
|           | external                                                                                 | Deprecateduse the scope="external" attribute to indicate external links                                                                                                    |                                                                                                    |                  |           |
|           | other                                                                                    | Indicates any other kind of relationship or role. Enter that role as the value for the otherrole attribute.                                                                                                    |                                                                                                    |                  |           |
| otherrole |                                                                                          | s an alternate role. This value is sen the role attribute is set to                                                                                                    | CDATA                                                                                                    | #IMPLIED         | No        |

The %rel-atts; parameter entity is used within the DITA dtds as a common definition for attributes available to elements that represent topic-to-topic relationships. Not all of these capabilities have been provided yet for DITA topic processing. Some typical examples include:

<link type="task" role="child" href="how2uninst.dita" scope="local"/>

# %select-atts;

Attributes that support both filtering and flagging include *platform*, *product*, *audience*, and *otherprops*. Attribute *rev* only lets you flag information that matches a run-time parameter. Attribute *importance* currently provides output effects only for steps (where only the values "optional" and "required" are supported).

#### Attributes

| Name       | Description                                                                                                    | Data Type                                                                                          | Default<br>Value | Required? |
|------------|----------------------------------------------------------------------------------------------------|----------------------------------------------------------------------------------------------------|------------------|-----------|
| platform   | Indicates operating system and hardware. This is a property attribute which supports conditional processing for filtering or flagging.                                                                                                    | CDATA                                                                                              | #IMPLIED         | No        |
| product    | Contains the name of the product to which the topic applies. This is a property attribute which supports conditional processing for filtering or flagging.                                                                                            | CDATA                                                                                              | #IMPLIED         | No        |
| audience   | Indicates the intended audience for the element. This is a property attribute which supports conditional processing for filtering or flagging.                                                                                                    | CDATA                                                                                              | #IMPLIED         | No        |
| otherprops | This attribute can be used for any other properties that might be needed to describe an audience, or to provide selection criteria for the element.                                                                                                   | CDATA                                                                                              | #IMPLIED         | No        |
| importance | A range of values that describe an importance or priority attributed to an element. For example, in steps of a task, the attribute indicates whether a step is optional or required. In other contexts or specializations, other values are possible. | obsolete   deprecated   optional   default   low   normal   high   recommended   required   urgent | #IMPLIED         | No        |
| rev        | Indicates revision level of an element. It is useful for flagging outputs based on revision.                                                                                                    | CDATA                                                                                              | #IMPLIED         | No        |
| status     | The status of the current element.                                                                                                    | new  <br>changed  <br>deleted  <br>unchanged                                                       | #IMPLIED         | No        |

### Example

The %select-atts; parameter entity is used within the DITA dtds as a common definition for attributes available to most elements for you to enable the content for improved retrievability or for selection. Some typical examples include:

```
The <keyword platform="Linux">chmod</keyword> command...
<ph product="WhiteknuckleHandsoap">Amalgamated Cleansers get the grime!</ph>
<msgph audience="programmer administrator">Divide by -1 error.</msgph>
<ph otherprops="java">When using Java, use the
 <apiname>com.ibm.obscureclass</apiname> to calculate the value.</ph>
Update anti-virus software often.
```

Note that most of the attributes allow multiple values, for example the audience attribute in the example indicates that the message is of interest to both programmers and administrators.

### %univ-atts:

Universal attributes is a parameter entity declaration in the topic DTD, which defines a set of common attributes available on many DITA elements..

The univ-atts entity includes:

- the attributes in the select-atts parameter entity (platform, product, audience, otherprops, importance, rev,
- the attributes in the id-atts parameter entity (id, conref)
- two additional attributes: translate and xml:lang.

#### **Attributes**

| Name          | Description                                                                                                    | Data Type | Default<br>Value | Required? |
|---------------|----------------------------------------------------------------------------------------------------|-----------|------------------|-----------|
| %select-atts; | A set of related attributes, described at select-atts: platform, product, audience, otherprops, importance, rev, status.                                                                                                    |           |                  |           |
| %id-atts;     | A set of related attributes, described at id-atts: <i>id</i> , <i>conref</i> .                                                                                                    |           |                  |           |
| translate     | Indicates whether the content of the element should be translated or not.                                                                                                    | yes   no  | #IMPLIED         | No        |
| xml:lang      | Specifies the language of the element content. When no xml:lang value is supplied, the default value of English is assumed. For example, if there is a note element with the attribute xml:lang set to the value "es-es," then the label on the note, which is normally output as "Note" is now output in Spanish as "Nota." The allowed xml:lang values are based on ISO-3166 Country Codes and RFC 3066 Language Codes (see W3C: Language tagging in HTML and XML). | NMTOKEN   | #IMPLIED         | No        |

See examples for the select-atts and id-atts parameter entries. The translate and xml:lang attributes identify language-specific words or phrases for specific processing (or non-processing, in the case of translate="no").

```
The cordial response to the question is
<q translate="no" xml:lang="de-de">nein.</q>
```

# %topicref-atts;

The %topicref-atts; parameter entity represents a group of attributes used in numerous map elements: map, topicref, relcolspec, relcell, topichead, and topicgroup. The set is similar to those documented in topicref-atts-no-toc but includes the *toc* attribute.

| Name            | Description                                                                                                    | Data Type | Default<br>Value | Required? |
|-----------------|----------------------------------------------------------------------------------------------------|-----------|------------------|-----------|
| collection-type | Collection types describe how links relate to each other. A family represents a tight grouping in which each of the referenced topics not only relates to the current topic but also relate to each other. | sequence  | "unordered"      | No        |

| Name | Description                                                                                                    | Data Type | Default<br>Value | Required? |
|------|----------------------------------------------------------------------------------------------------|-----------|------------------|-----------|
| type | Describes the target of a cross-reference and may generate cross-reference text based on that description. Only the <a href="text"><a href="text"><a href="t&lt;/td&gt;&lt;td&gt;&lt;/td&gt;&lt;td&gt;#IMPLIED (Processed as if the target were of type " td="" topic.")<=""><td>No</td></a></a> | No        |                  |           |
|      | Some possible values include:                                                                                                    |           |                  |           |
|      | fig Indicates a link to a figure.                                                                                                    |           |                  |           |
|      | table Indicates a link to a table.                                                                                                    |           |                  |           |
|      | li Indicates a link to an ordered list item.                                                                                                    |           |                  |           |
|      | fn Indicates a link to a footnote.                                                                                                    |           |                  |           |
|      | section "section" indicates a link to a section.                                                                                                    |           |                  |           |
|      | concept, task, reference, topic<br>Cross-reference to a topic type.                                                                                                    |           |                  |           |
|      | (no value)  Defaults to generic topic, or the processor may retrieve the actual type from the target if available.                                                                                                    |           |                  |           |
|      | Other values can be used to indicate other types of topics or elements as targets. Processing is only required to support the above list, or specializations of types in that list. Supporting additional types as targets may require the creation of processing overrides.                                                                                                    |           |                  |           |

| Name      | Description                                                                                                    | Data Type                    | Default<br>Value | Required? |
|-----------|----------------------------------------------------------------------------------------------------|------------------------------|------------------|-----------|
| scope     | The scope attribute identifies the closeness of the relationship between the current document and the target resource.                                                                                   | (local   peer<br>  external) | #IMPLIED         | No        |
|           | • Set scope to local when the resource is part of the current set of content, and should be accessed and copied to the output directory.                                                                 |                              |                  |           |
|           | • Set scope to peer when the resource is part of the current set of content but is not accessible at build time.                                                                                         |                              |                  |           |
|           | Set scope to external when the resource is not part of the current information set and should open in a new browser window.                                                                              |                              |                  |           |
|           | The default is local.                                                                                                    |                              |                  |           |
| locktitle | This attribute makes sure the <i>navtitle</i> attribute is used if it is present; if <i>locktitle</i> isn't set to "yes", the <i>navtitle</i> attribute is ignored and text is retrieved from the target | (yes   no)                   | #IMPLIED         | No        |
|           | yes The navtitle in the map is used.                                                                                                    |                              |                  |           |
|           | no Default. The navtitle or title of the topic is used.                                                                                                    |                              |                  |           |

| Name    | Descrip               | Description                                                                                                    |                                           | Default<br>Value | Required? |
|---------|-----------------------|----------------------------------------------------------------------------------------------------|-------------------------------------------|------------------|-----------|
| format  | of the re<br>The defa | nat attribute identifies the format source being cross referenced. nult format is "dita".  values include:                                                                                            | CDATA                                     | #IMPLIED         | No        |
|         | dita                  | The destination uses DITA topic markup, or markup specialized from a DITA topic. Unless otherwise specified, the corresponding default type will be treated as "topic."                               |                                           |                  |           |
|         | html                  | The format of the linked-to resource is HTML or XHTML.                                                                                                    |                                           |                  |           |
|         | pdf                   | The format of the linked-to resource is PDF (opens a new window).                                                                                                    |                                           |                  |           |
|         | ditamap               | The linked-to resource is a DITA map. It represents a referenced hierarchy at a position within referencing hierarchy, and a referenced relationship table included outside the referencing hierarchy |                                           |                  |           |
|         | (no valu              | ne)<br>Defaults to "dita"                                                                                                    |                                           |                  |           |
|         | extensio              | or formats, you can use the file<br>in without the "." (for example, in<br>if file "readme.txt", use "txt" as the                                                                                     |                                           |                  |           |
| linking | characte              | some specific linking ristics of a topic's current in the map.  Iy  A topic can only be linked to and cannot link to other topics.                                                                    | (targetonly   sourceonly   normal   none) | #IMPLIED         | No        |
|         | sourceo               |                                                                                                    |                                           |                  |           |
|         | normal                | A topic can be linked to and can link to other topics. Use this to override the linking value of a parent topic.                                                                                      |                                           |                  |           |
|         | none                  | A topic cannot be linked to or link to other topics.                                                                                                    |                                           |                  |           |
| toc     |                       | s whether a topic appears in the contents (toc). This value is set to                                                                                                    |                                           |                  | No        |

| Name   | Description                                                                                                    | Data Type  | Default<br>Value | Required? |
|--------|----------------------------------------------------------------------------------------------------|------------|------------------|-----------|
| print  | Specifies whether the topic should be included in a portable document format (PDF) file.                                                                                                    | (yes   no) | #IMPLIED         | No        |
|        | yes Include the topic in a PDF file.                                                                                                    |            |                  |           |
|        | no Do not include the topic in a PDF file.                                                                                                    |            |                  |           |
| search | Currently not used.  yes  no                                                                                                    | (yes   no) | #IMPLIED         | No        |
| chunk  | Intended to allow re-chunking of content on output: for example, combining topics from separate files into one output file, or splitting multiple topics in one file into separate files. Currently the file names and chunking of input files determines the file names and chunking of output files, during output to HTML. The chunking attribute is not currently supported. | CDATA      | #IMPLIED         | No        |

# %topicref-atts-no-toc;

The %topicref-atts-no-toc; parameter entity represents the set of attributes used in the reltable map element. The set is similar to those documented in topicref-atts but for <reltable> the *toc* attribute defaults to "no". For the other elements that use the %topicref-atts; group declaration, the *toc* attribute doesn't have a default; they can inherit their *toc* value from the nearest container, otherwise it functions upon output as if set to "yes".

| Name            | Description                                                                                                    | Data Type | Default<br>Value | Required? |
|-----------------|----------------------------------------------------------------------------------------------------|-----------|------------------|-----------|
| collection-type | Collection types describe how links relate to each other. A family represents a tight grouping in which each of the referenced topics not only relates to the current topic but also relate to each other. | sequence  | "unordered"      | No        |

| Name      | Descrip                                                                                                    | tion                                                                                                    | Data Type  | Default<br>Value                                                        | Required? |
|-----------|----------------------------------------------------------------------------------------------------|----------------------------------------------------------------------------------------------------|------------|-------------------------------------------------------------------------|-----------|
| type      | and may based or <a href="mailto:&lt;/a&gt; ethe topic target we topics. To limited to output in the web-based level of locations.  When task should in target's type=" in="" level="" locations.<="" of="" strengt="" strengt"="" td="" the="" togenerical="" web-based=""><td>es the target of a cross-reference of generate cross-reference text in that description. Only the element can link to content below to level: other types of linking can hole topics, but not parts of typically <xref> should also be to topic-level targets, unless the sprimarily print-oriented. The ded referencing works best at the whole topics, rather than anchor is within topics.  Targetting DITA content, the type match one of the values in the class attribute. For example, if opic", the link could be to a topic, or any specialization of cluding concept, task, and</xref></td><td>CDATA</td><td>#IMPLIED<br/>(Processed as<br/>if the target<br/>were of type<br/>"topic.")</td><td>No</td></a> | es the target of a cross-reference of generate cross-reference text in that description. Only the element can link to content below to level: other types of linking can hole topics, but not parts of typically <xref> should also be to topic-level targets, unless the sprimarily print-oriented. The ded referencing works best at the whole topics, rather than anchor is within topics.  Targetting DITA content, the type match one of the values in the class attribute. For example, if opic", the link could be to a topic, or any specialization of cluding concept, task, and</xref> | CDATA      | #IMPLIED<br>(Processed as<br>if the target<br>were of type<br>"topic.") | No        |
|           |                                                                                                    | ossible values include:                                                                                                    |            |                                                                         |           |
|           | fig                                                                                                    | Indicates a link to a figure.                                                                                                    |            |                                                                         |           |
|           | table                                                                                                    | Indicates a link to a table.                                                                                                    |            |                                                                         |           |
|           | li                                                                                                    | Indicates a link to an ordered list item.                                                                                                    |            |                                                                         |           |
|           | fn                                                                                                    | Indicates a link to a footnote.                                                                                                    |            |                                                                         |           |
|           | section                                                                                                    | "section" indicates a link to a section.                                                                                                    |            |                                                                         |           |
|           | concept,                                                                                                    | task, reference, topic<br>Cross-reference to a topic type.                                                                                                    |            |                                                                         |           |
|           | (no valu                                                                                                    | Defaults to generic topic, or the processor may retrieve the actual type from the target if available.                                                                                                    |            |                                                                         |           |
|           | other tyltargets. I support of types addition                                                                                                    | alues can be used to indicate pes of topics or elements as Processing is only required to the above list, or specializations in that list. Supporting al types as targets may require tion of processing overrides.                                                                                                    |            |                                                                         |           |
| locktitle | attribute<br>isn't set                                                                                                    | ribute makes sure the <i>navtitle</i> is used if it is present; if <i>locktitle</i> to "yes", the <i>navtitle</i> attribute is and text is retrieved from the                                                                                                    | (yes   no) | #IMPLIED                                                                | No        |
|           | yes                                                                                                    | The navtitle in the map is used.                                                                                                    |            |                                                                         |           |
|           | no                                                                                                    | Default. The navtitle or title of the topic is used.                                                                                                    |            |                                                                         |           |

| Name    | Description                                                                                                    | Data Type                         | Default<br>Value | Required? |
|---------|----------------------------------------------------------------------------------------------------|-----------------------------------|------------------|-----------|
| format  | The format attribute identifies the of the resource being cross reference. The default format is "dita".                                                                                      |                                   | #IMPLIED         |           |
|         | Possible values include:                                                                                                    |                                   |                  |           |
|         | dita The destination uses DITA markup, or markup specia from a DITA topic. Unless otherwise specified, the corresponding default typ be treated as "topic."                                   | alized                            |                  |           |
|         | html The format of the linked-t resource is HTML or XHT                                                                                                    |                                   |                  |           |
|         | pdf The format of the linked-t resource is PDF (opens a r window).                                                                                                    |                                   |                  |           |
|         | ditamap  The linked-to resource is a map. It represents a refere hierarchy at a position will referencing hierarchy, and referenced relationship tabliculded outside the referenced hierarchy | nced<br>:hin<br>a<br>ole          |                  |           |
|         | (no value) Defaults to "dita"                                                                                                    |                                   |                  |           |
|         | For other formats, you can use the extension without the "." (for exam a link to file "readme.txt", use "txt" value)                                                                          | ple, in                           |                  |           |
| linking | Defines some specific linking characteristics of a topic's current location in the map.                                                                                                    | (targetonly   sourceonly   normal | #IMPLIED         | No        |
|         | targetonly  A topic can only be linked and cannot link to other to                                                                                                    |                                   |                  |           |
|         | A topic cannot be linked to can link to other topics.                                                                                                    | o but                             |                  |           |
|         | normal A topic can be linked to a link to other topics. Use the override the linking value parent topic.                                                                                      | nis to                            |                  |           |
|         | <b>none</b> A topic cannot be linked t link to other topics.                                                                                                    | o or                              |                  |           |

| Name   | Description                                                                                                    | Data Type  | Default<br>Value | Required? |
|--------|----------------------------------------------------------------------------------------------------|------------|------------------|-----------|
| print  | Specifies whether the topic should be included in a portable document format (PDF) file.                                                                                                    | (yes   no) | #IMPLIED         | No        |
|        | yes Include the topic in a PDF file.                                                                                                    |            |                  |           |
|        | no Do not include the topic in a PDF file.                                                                                                    |            |                  |           |
| search | Currently not used. yes                                                                                                    | (yes   no) | #IMPLIED         | No        |
|        | no                                                                                                    |            |                  |           |
| chunk  | Intended to allow re-chunking of content on output: for example, combining topics from separate files into one output file, or splitting multiple topics in one file into separate files. Currently the file names and chunking of input files determines the file names and chunking of output files, during output to HTML. The chunking attribute is not currently supported. | CDATA      | #IMPLIED         | No        |

# Other common DITA attributes

The following attributes are not part of an entity group but are common to many elements.

| Name        | Description                                                                                                    | Data Type  | Default<br>Value  | Required? |
|-------------|----------------------------------------------------------------------------------------------------|------------|-------------------|-----------|
| class       | Not for use by authors. If an editor displays class attribute values, do not edit them. The class attribute supports specialization. Its predefined values help the output transforms work correctly with ranges of related content.                                                                                                    | CDATA      | #IMPLIED          | No        |
| outputclass | Provides a value that will be added to the HTML class attribute for the associated output element, for use by CSS style sheets. May also be used by other output processes.                                                                                                    | CDATA      | #IMPLIED          | No        |
| xml:space   | This attribute is provided on <pre>, <li>lines&gt;, and on elements specialized from them. It ensures that parsers in editors and transforms respect the line-end characters that are part of the data in those elements. It is intended to be part of the default properties of these elements, and not for authors to change or delete.</li></pre> | (preserve) | #FIXED 'preserve' | Yes       |

Printed in USA